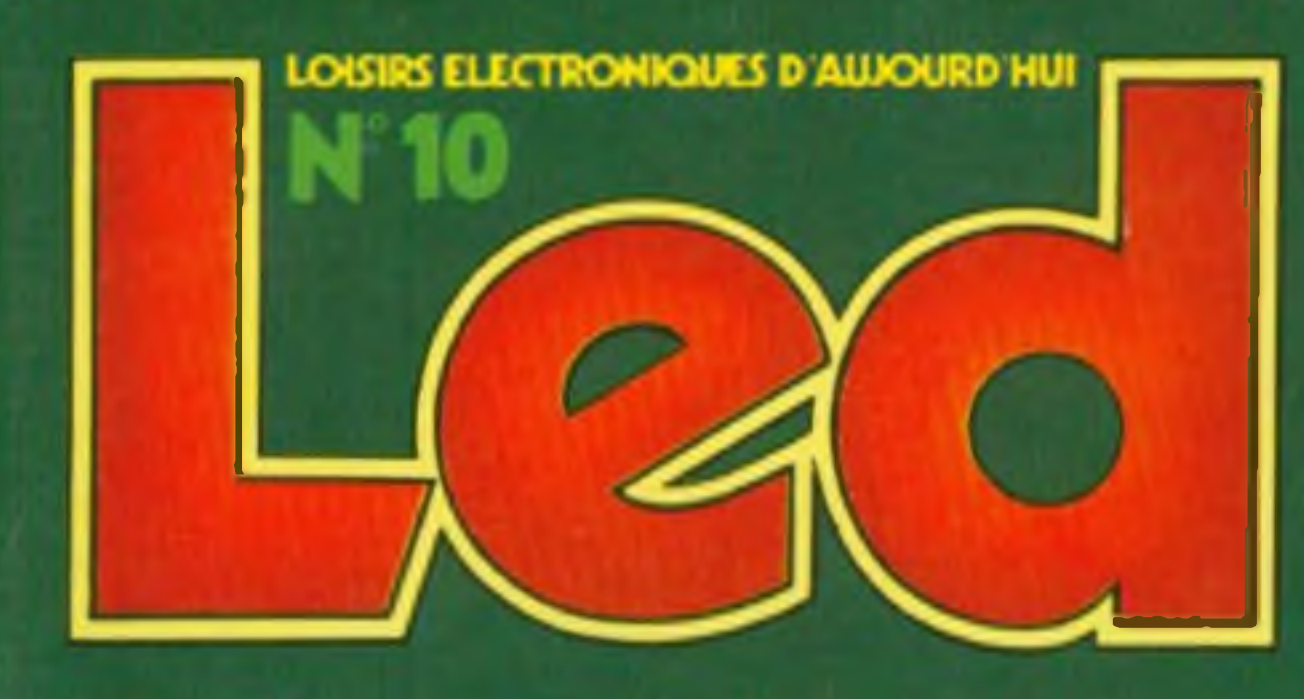

# **LE LASERVISION\_\_\_\_\_\_\_\_\_\_ LES FILTRESACTIF?\_\_\_\_\_\_\_\_ 5 REALISATIONS DONT: GENERATEUR DE FONCTIONS DEUX CLAVIERS CODES ANTIVOL 12 VOLTS AUTO**

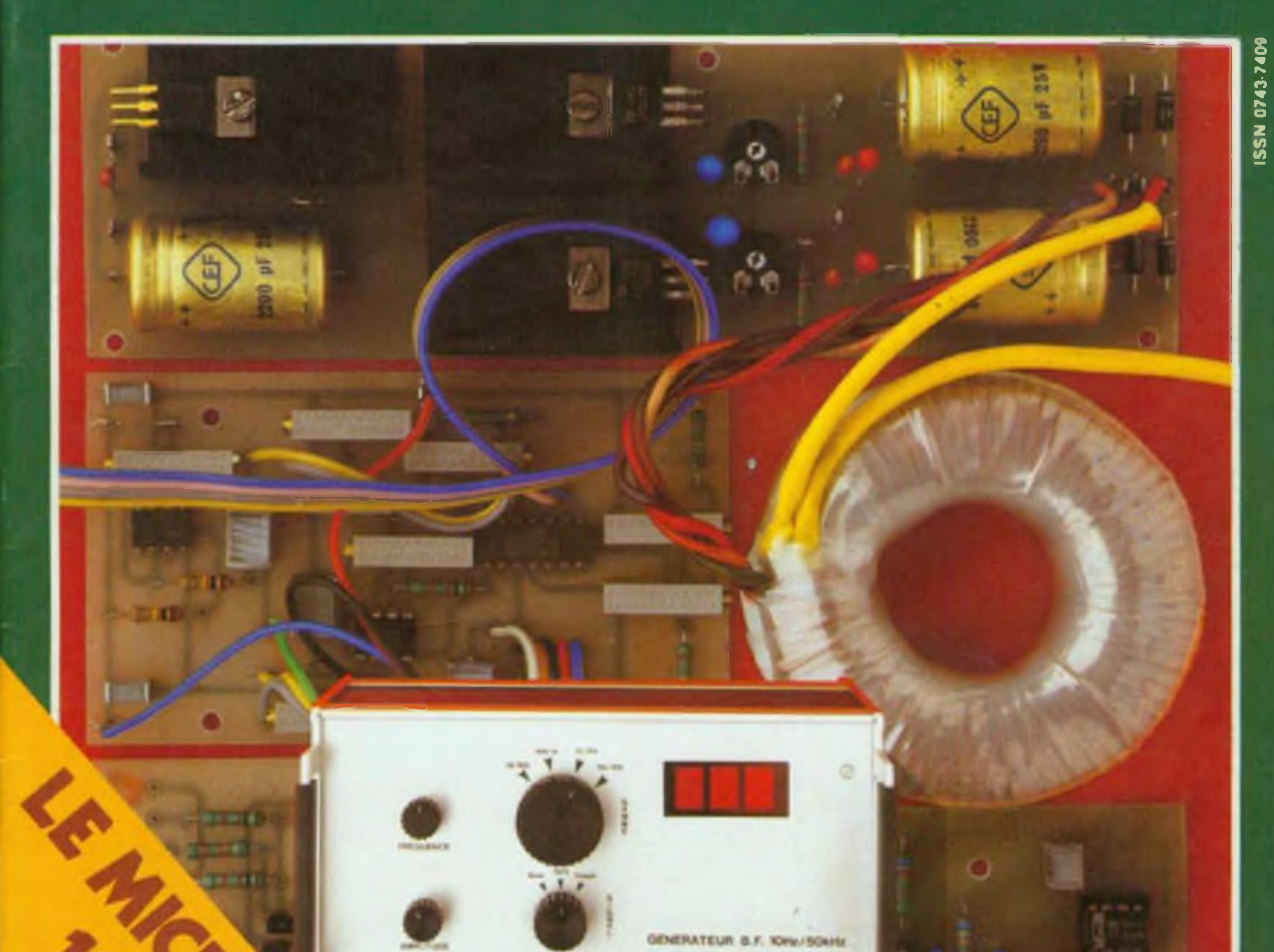

1165

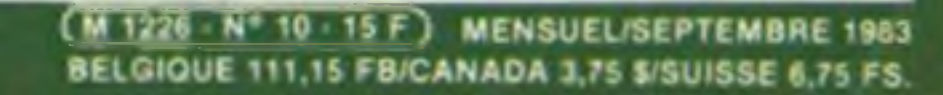

LA CULAZ 74370 CHARVONNEX - Tel. : (50) 57.54.01 - Bureau de Paris : 7, bd Ney 75018 Paris - Tel. : 202.80.88

**CCILICGES uonnquisip aun** 

# n<sup>o</sup> 1 européen de l'analogique

#### Goniróleur universet 680 R

**FIND CAPES And Engl** 

WITH A LOW COMP OF MAIL OF

 $\mathbf{u}$ 

**NESSE R** 

પ્રપ

**DROT** 

LET

υ

**Gees** 

外闲

#### Micro contrôleur universel 80

**MAD OF OR MINAGE** anihng ashraw up coquerb 90 .

oldieur he vandmill vog sograficiene das «

saoua-duy «

Wiensland 80

08 nojors

A/B BODIE - A

bog

AVE DOLDE

**COTTES** 

**CETER** 

**Laterstrams** 

 $\frac{1}{\sqrt{2}}$ 

 $rac{1}{\sqrt{2}}$ 

 $Q_{\rm{F}}$ 

ORY B

**A CHI** χO

4 BIL

anbqashmu yuy o within further par limited to think **e Lnil** chois **gashere** . Chains pass and major and mind . **MARNISE BO TAS 000 + -IN 1989 11: 1/11 800 82 . BURSON OP SOMEONED ON A** 

Contrôleur universel 680 G

**Automation** 

loos

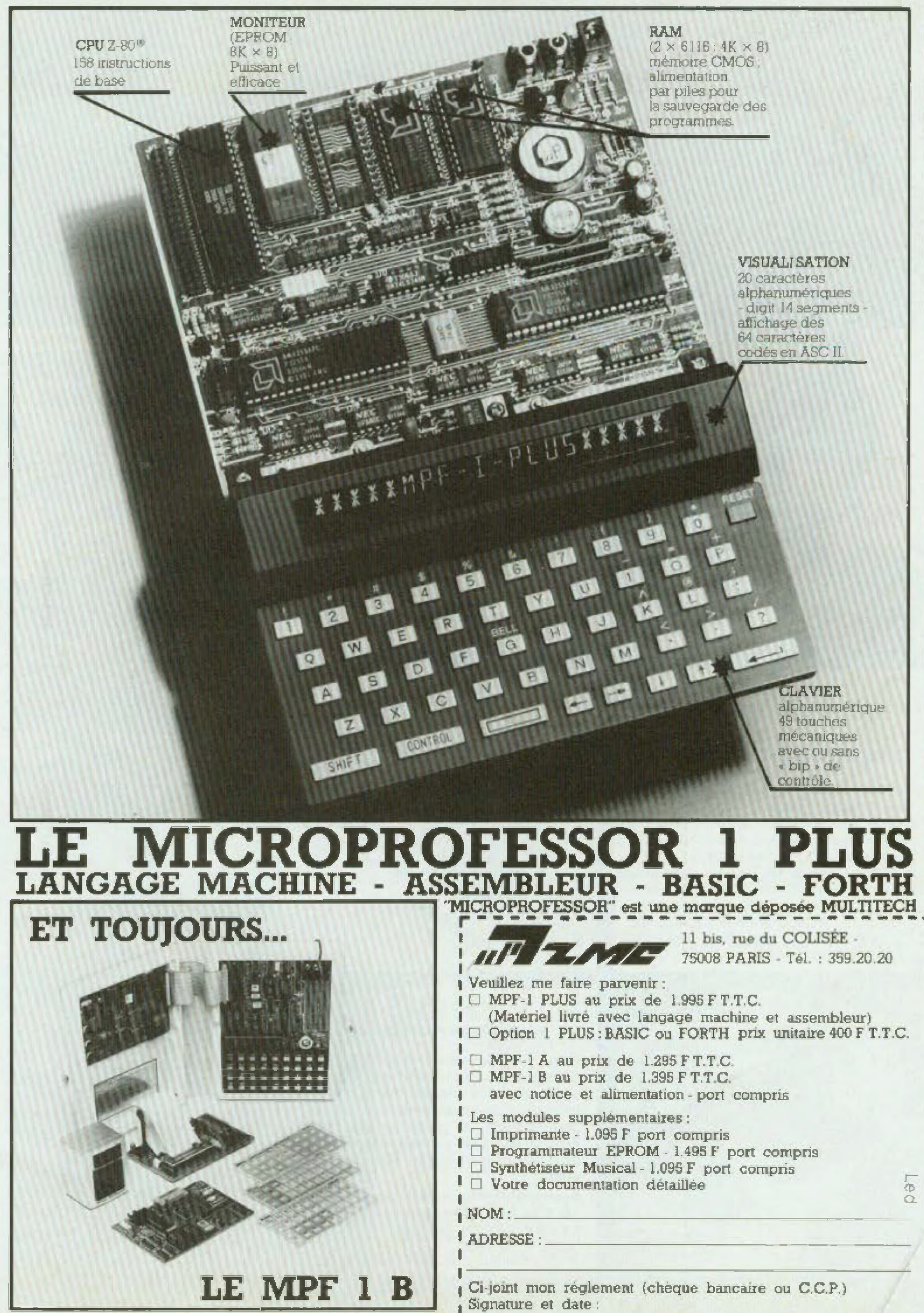

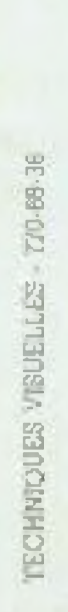

#### **DES MATERIELS PERFORMANTS**

Pour compléter celle formation, nous proposons à ceux qui le désirent, des slages pratiques Ces stages facuhaüfs. qui permellenl de travailler sur du materiel de professionnel, de bénéficier difectement des conseils d'un professeur, constituent un atout supplémentaire pour obtenir un emploi

**Exemple :** En Informatique, vous pourraz effectuer des travaux pratiques de saisie et de programmation sur un véritable ordinateur : l'IBM 34. Inutile de vous préciser l'intérêt d'un tel stage

**UN CONTACT ENTREPRISES" PERMANENT** Chaque année, 1000 entreprises nous contactent pour nous confier la forma (ion de leur personnel. De plus, à la demande de nos élu dianis, nous effectuons les démarches auprès des employeurs pour les aider à trouvei un emploi dans tel ou telle activité.

**SEULE L'ORGANISATION SOLIDE ET SERIEUSE D'EDUCATEL PEUT VOUS OFFRIR DE TELS AVANTAGES**

Pendant le déroulement de votre etude. vous recevrez des matériels spécialement choisis pour vous permettre d'apprendre efficacement la technique de votre métier. Exemples: **F** Programmeur: 1 microordinateur SHARP PC 1211 E Monteur depanneur RTV; 1 ampli 2x20 watts Technicien en micro-électronique: 1 pupitre d'expérimentation Digilab Technicien en micro-processeurs: **<sup>1</sup> cane mierpprocesseu'**

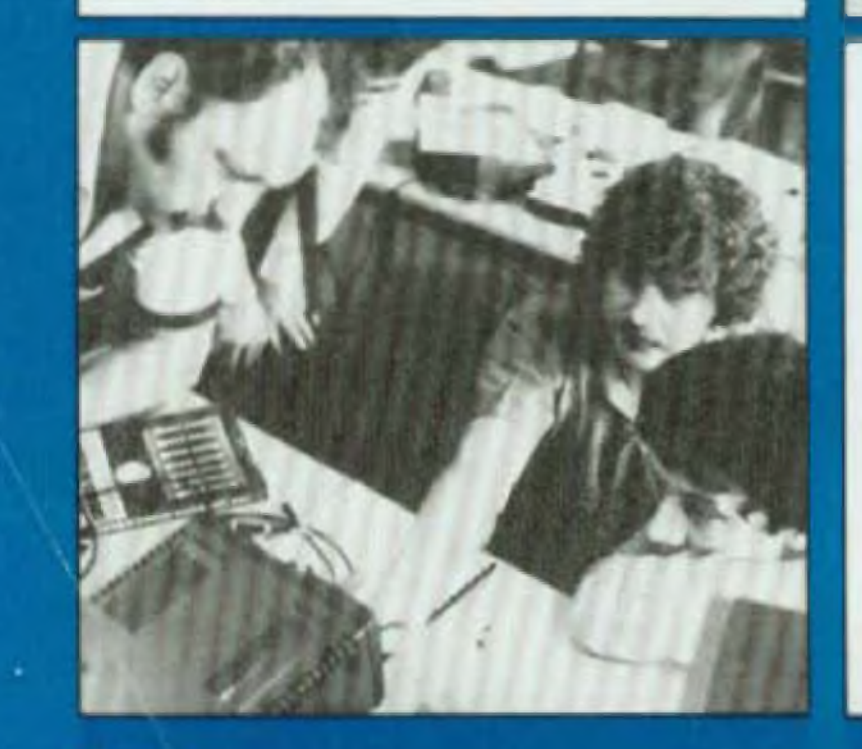

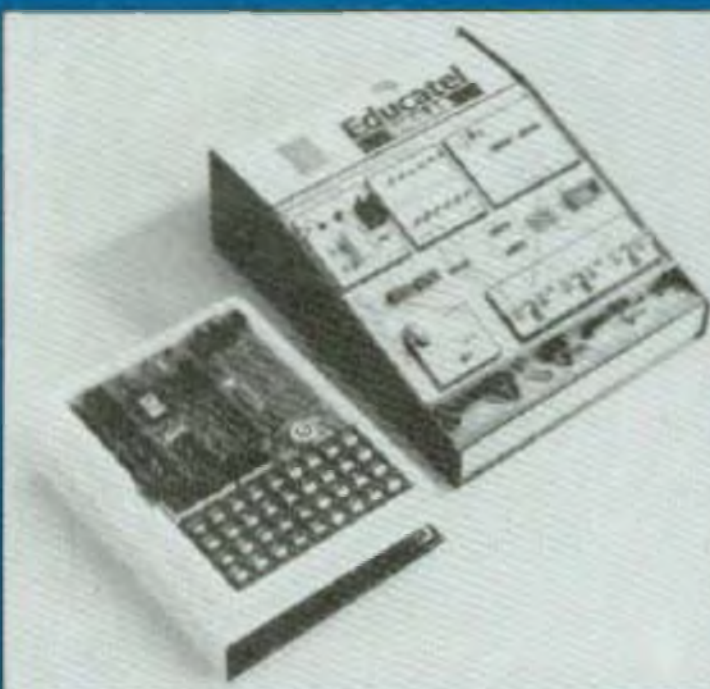

**DES STAGES PASSIONNAN** 

#### **DES PROFESSEURS TOURNES VERS L'AVENIR**

Depuis 25 ans. nous formons des hommes à un métier. Notre enseignement, fruit d'une longue expérience, s'est progressivement enrichit. Il associe un enseignement théorique : cours largement illustrés — devoirs et corrections personnalisés — à un enseignement pratique : matériels d'applications à domicile, stages de perfectionnement

# Une école des professeurs pour vous

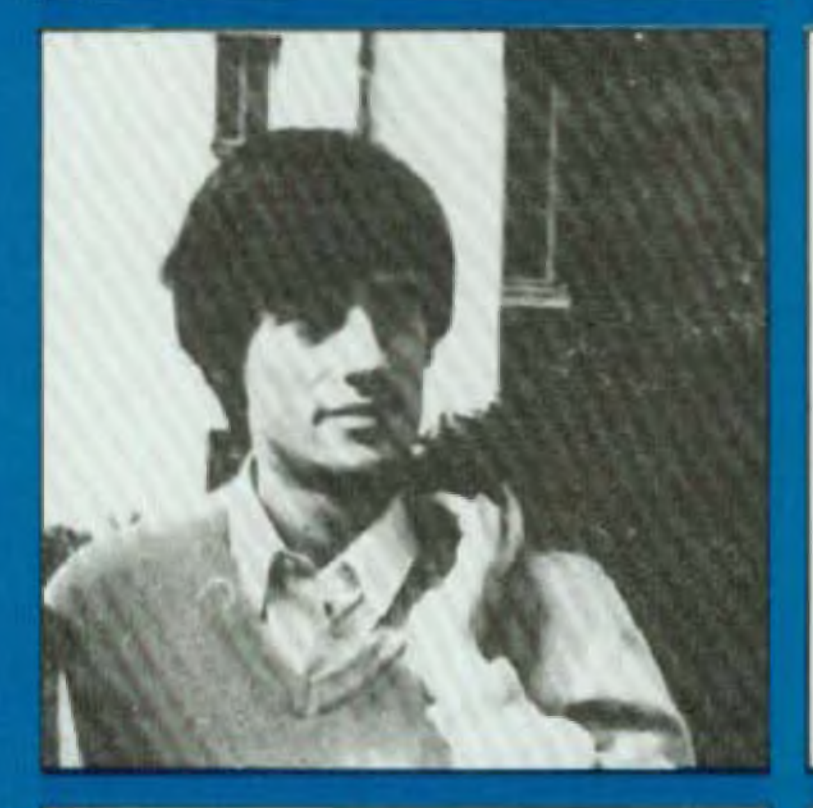

Pour vous aider dans vos cours et corriger vos devoirs, pour animer et encadrer les stages que vous désirez suivre, nous taisons appel â des techniciens hautement qualifiés Ces spécialistes sûni des ingénieurs, des professeurs, des techniciens supérieurs rompus aux nouvelles techniques. Leur formation et leur expérience prolessionnelle leur donnent une parfaite connaissance du morde ou travail.

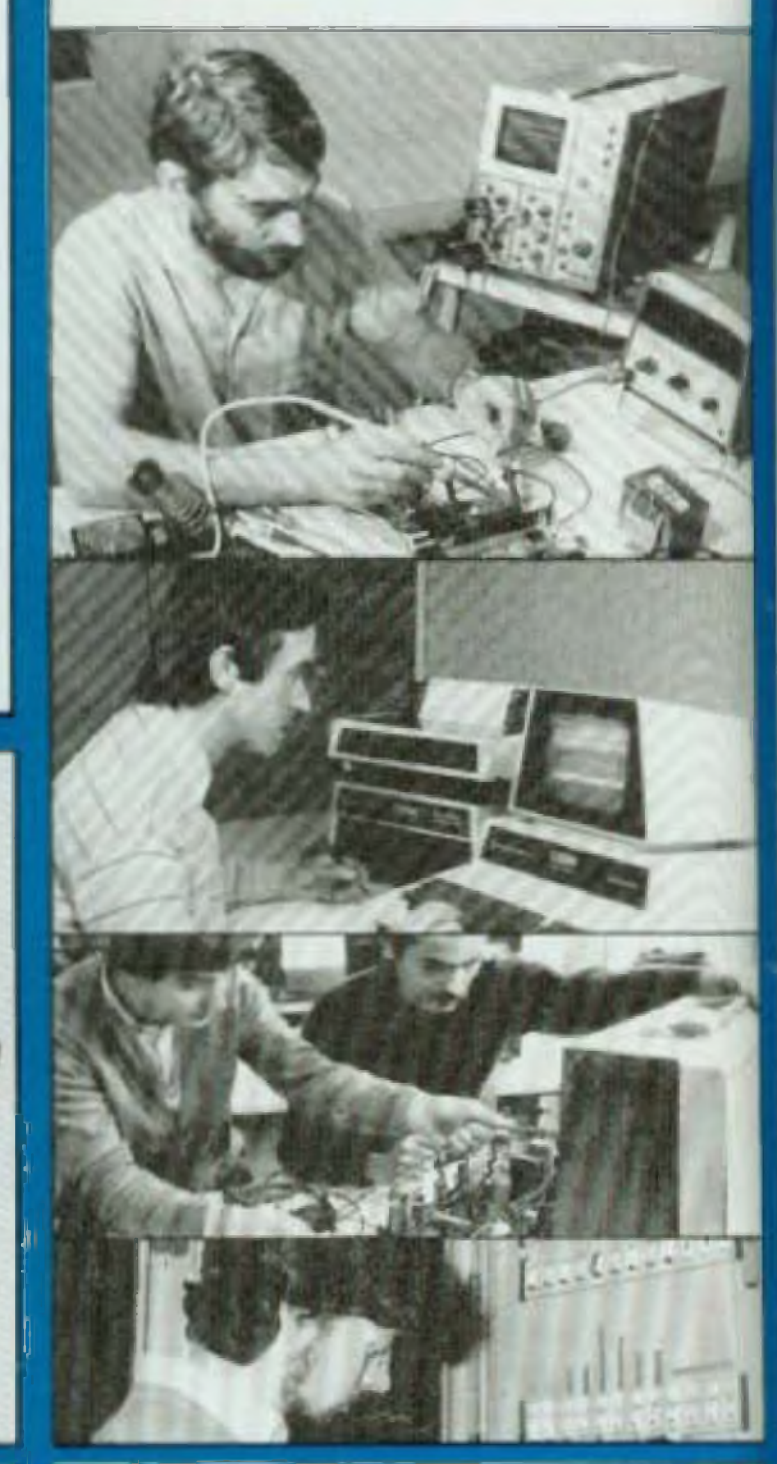

#### EDUCATEL **Etablissement Privé ^'Enseignement par Correspondance**

# résolument moderne tournés vers l'avenir apprendre un métier

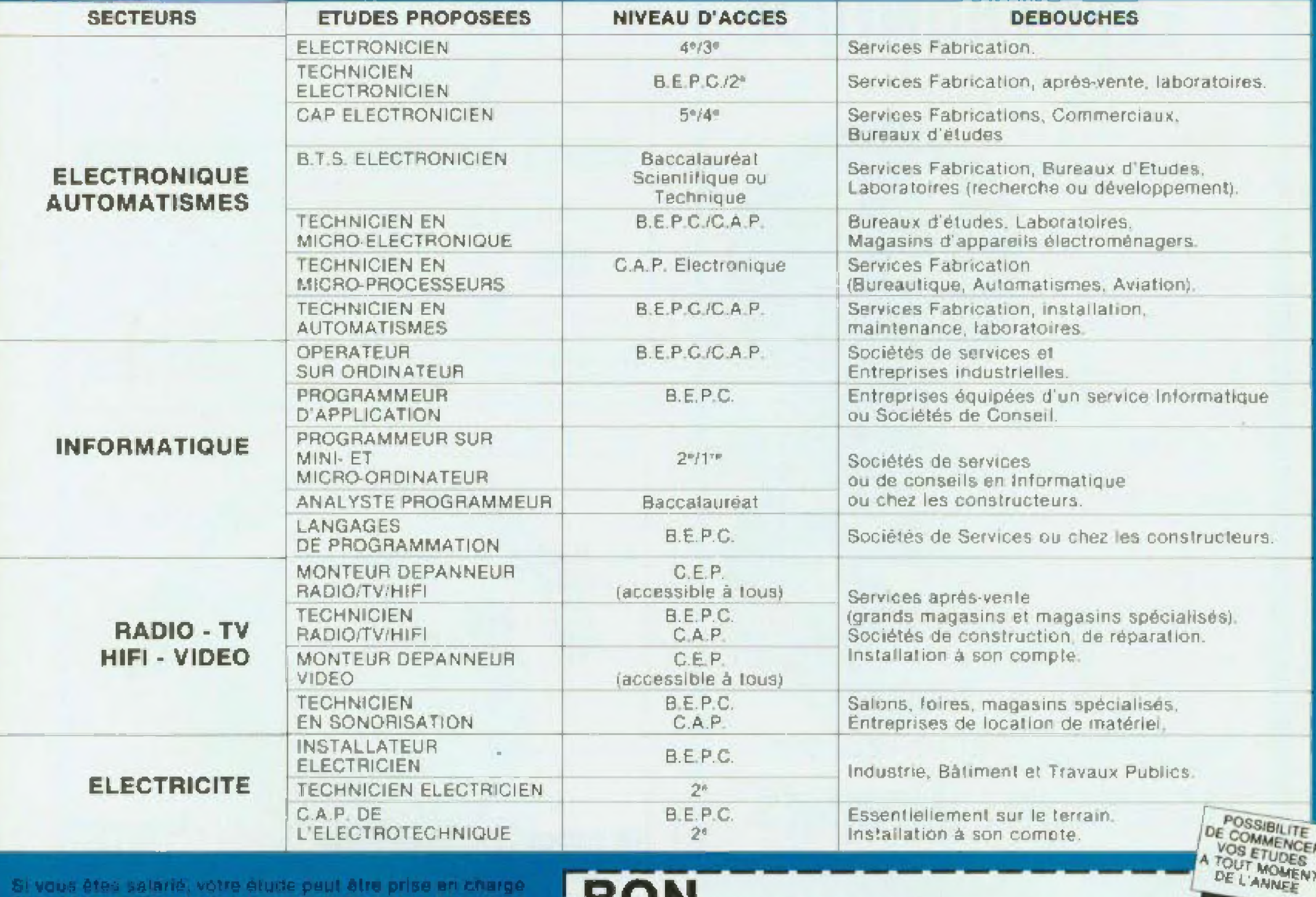

Si vous êtes salarié, votre étude peut être prise en chargé par votre employeur (loi du 16.7,1971 sur la formation

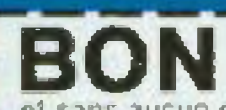

pour recevoir GRATUITEMENT

#### EDUCATEL - 1083, route de Neurchalel **JODO K 76025 ROUEN Cédex**

# Educate

Groupement d'écoles spécialisées Etablicaument prive d'angeignement pédagogique de l'Etat.

qui vous intéresse, sur les programmes d'études, les durées et les tarifs. M. Mme Melle CODE POSTAL | | | | | LOCALITE ED (Facultatils) Routen: (35) 74.70.27 Précisez le métier ou le secteur professionnel qui vous intéresse

Paris: (1) 208.50.02

#### **EDUCATEL G.I.E. Unieco Formation** 3000 X - 76025 ROUEN Cédex

TOM-DOM et Afrique ; documentation speciale par avion. Pour Canada, Suisse, Belgique 49, nou des Augustins, 4000 Linge

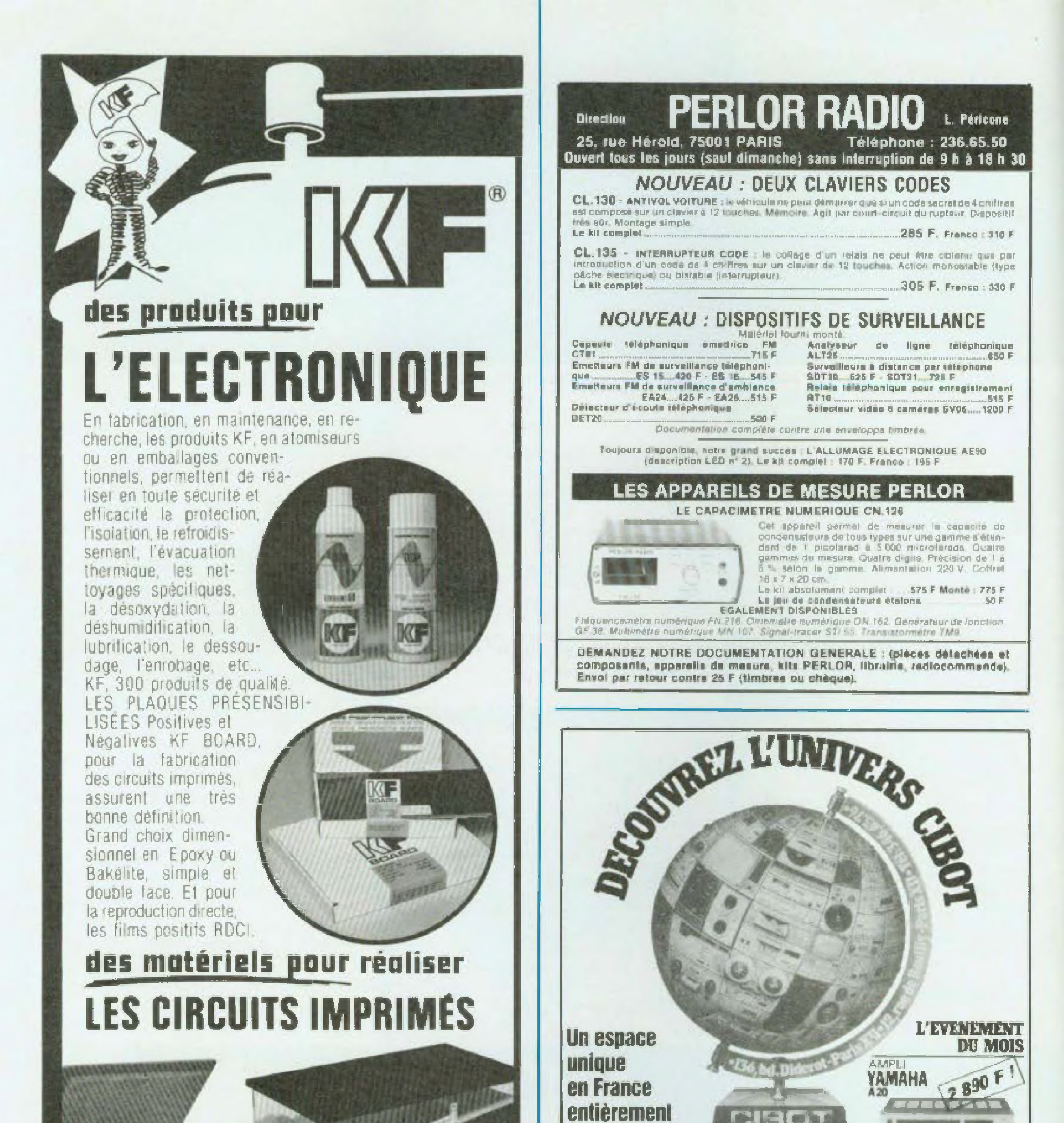

# AECTORE Produits conçus et labriqués en France SICFRONT KESA 304, boulevard Charles de Gaulle - BP 41 - Tel. (1) 794-28-15

92393 Villeneuve la Garenne Cedex - Telex SICKF 630984 F

KF expose: INSA, QUOJEM, COMPOSANTS, Salon Nautique.

#### <u>elston</u> **CONSACTÉ** à la hi-fi, la vidéo, l'électronique, la sono et le light-show.

. Un chaix absolument fantastique en HIFI et en VIDEO environ 200 marques ! . Tous ins composants discirciviques y comprin las plus raves : 20.000 références : . Des pris parmi les moins chers de Paris ; · Oan spécialistes qui ne vous poussent jamais su delà de votre budget. . Trois auditoruma реші укли шле маглабів амполититуціодів.

+ C18OT, un uthrers d'una autra dimension в обсочите в игратся. TUNER  $2450 F$ YAMAHA T<sub>20</sub>

2 - 20 YY + CTH U.OZ %

· Bande passante 10 - 50 000 P4

· 6 presélections · Sensibilité : 0,8 pV . Flapport signal/bruit : 81 dB/ 76 dB

Tél. 346.53.76

136, boulevard Dionrol 76580 Cades PARIS XII / 12, run de Reuilly 75580 Cedex PARIS XII ouvert lous les jours, sauf dimanche, de 9 h à 12 h 30 et de 14 h à 19 h A TOULOUSE ; 25, rue Bayard, 31000 TOULOUSE · Tel. (61) 62.02.21 ouvert tous les jours, sauf dimanche et lundi matin, de 9 h à 12 h 30 et de 14 h à 19 h

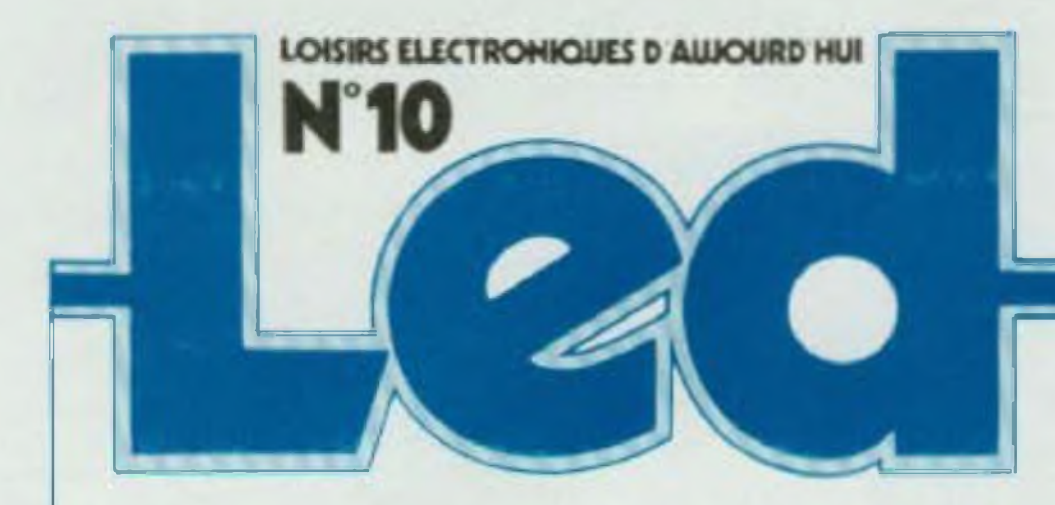

Directeur de la publication : Edouard Pastor.

**REDACTION:** Secrétaire de redaction : Gisele Crut. Ont collaboré à ce numéro : Guy Chorein, **Christian Darlevelle,** Charles-Henry Detaleu. Philippe Duquesne Philippe Faugeras, Jean Hiraga, Gilles Ledoré André Mithieux. Patrick Vercher.

> KITS: **Directeur lechnique: Bornard Duval** Assisté de : Jacques Bourlier, J.C. Duvigo **Conseiller artistique:** Patrick Hazara. Réalisation: Edi Systemes.

Société éditrice: **Editions Fréquences** 1. boulevard Ney - 75018 Parts Tél.: (1) 238.80.88 Président-directeur général : **Edouard Pastor** 

Publicité générale :<br>chaz l'éditeur Chais de publicité Jean-Yves Primas: 238.82.40. Alain Boar : 238 81 85. Secrétarial: Annie Perbal, Publicité revendeurs : Pérrfelec. **Christian Bouthies** La Culaz, 74370 Charvonnex. Tél. (50) 67.54.01 **Bureaux de Paris:** Jean Semerdiian 7. boulevard Ney. 75018 Paris.<br>Tél. : (1) 238.80.88. Service abonnements :

**Editions Fréquences** Fernando Givry 238 80 37.

LED ILOISIRS ELECTRONIQUES

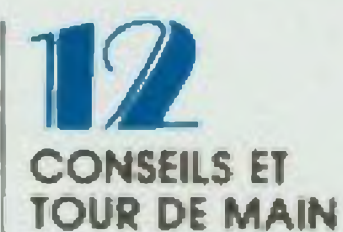

Pas de bon ouvrier sans bons

outils et pas de bons outils sans bon artisan.

**LED VOUS INFORME** L'actualité du monde de l'élec-

tronique, les produits nouveaux.

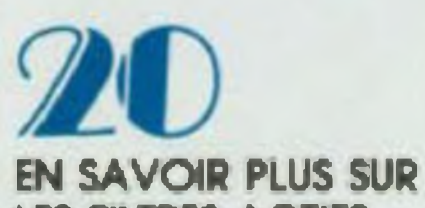

#### **LES FILTRES ACTIFS**

Leur utilisation dans le domaine de la répartition des fréquences sur les enceintes acoustiques.

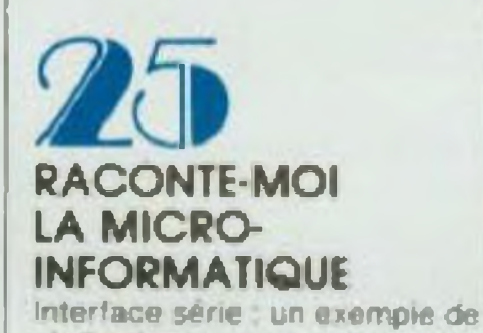

réalisation.

**LE LASERVISION. VIDEODISQUE DE L'AVENIR** 

Des possibilités d'utilisation plus étendues dans le cadre de audiovisuei interactif

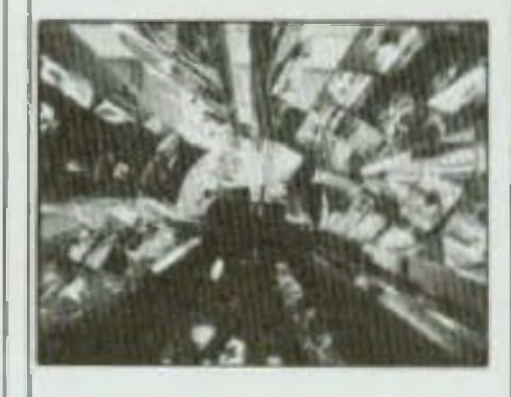

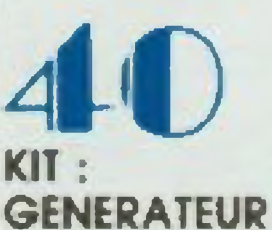

# **DE FONCTIONS**

Un appareil facile à construire. et d'une grande utilité puisqu'il délivre trois formes de signaux de 10 Hz à 50 kHz

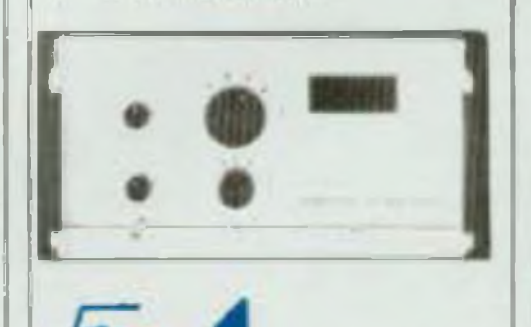

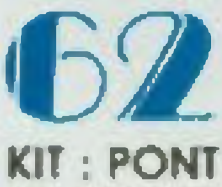

## **DE MESURES**

Un pont de mesures contrôle par une led bicolore pouvant mesurer en aix gammes, les condensateurs de 5 picolarads à 20 microfarads et les resislances de 5 ohms à 20 mogaonms.

# **KIT: ANTIVOL 12 V AUTO**

All heure où les vols de voitures se multiplient, les systèmes d'antivola suivent la même évokition.

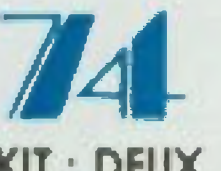

#### **KIT: DEUX CLAVIERS CODES**

L'un est un interrupteur à touches, monostable ou bistable. l'autre est plus spécialement destine à l'antivol voiture.

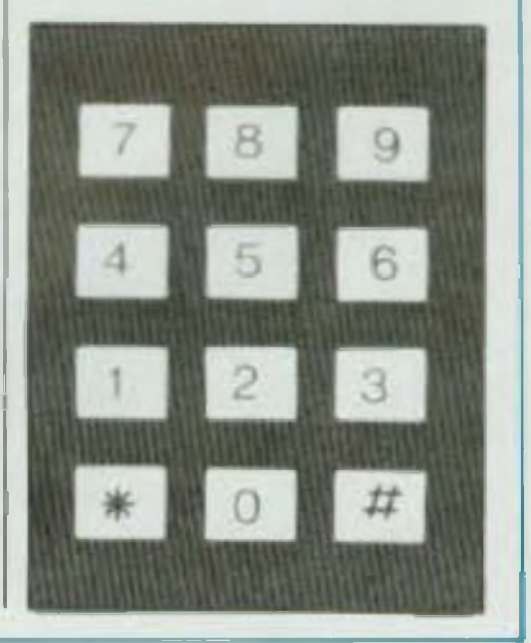

7

D'AUJOURD'HUIL MENSUEL 15 F. 10 NUMEROS PAR AN: ADRESSE 1, BD NEY. 75018 PARIS, TEL. (1) 236 80.88. PUBLI-CITE GENERALE 1, BO NEY. 75016 PARIS. PUBLICITE REVENDEURS : PERIFELEC, LA CULAZ, 74370 CHARVONNEX, TEL: (50) 67 54.01. BUREAUX DE PARIS : 7, 80 NEY 75018 PARIS, TEL. 111 238 80 86, ABONNE-MENTS 1 AN (10 NUMEROS): FRANCE 135 F. ETRANGER : 200 F. TOUS DROITS DE REPRODUCTION (TEXTES ET PHOTOS) RESERVES POUR TOUS PAYS. LED EST UNE MARQUE DEPOSEE ISSN : 0753-7409. N° **COMMISSION PARITAIRE 64949 IMPRES-**SION : BERGER-LEVRAULT 18. RUE DES GLACIS, 54017 NANCY

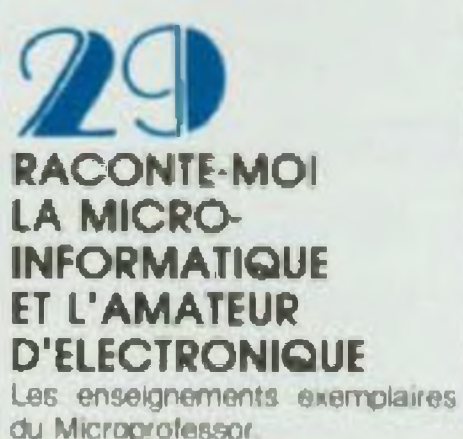

### KIT **MICROKIT 99**

Cette maquette peut servir d'une part à apprendre le tonc tionnement du plus puissant des microprocesseurs 8 bits. d'autre part à gérer des applications mises au point par vous-même.

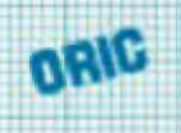

MICROPROCESSEUR 6502 a 48 K RAM a 16 K ROM « Clayler 57 touches majuscules et minuscules « Sortie PERITEL couleur (cáble de liaison 99.00 F) « Langage BASIC · Synthetiseur sonore J canaux · Interface K7 · Interface if type Centronic

### **FLOPPY DISOUES**

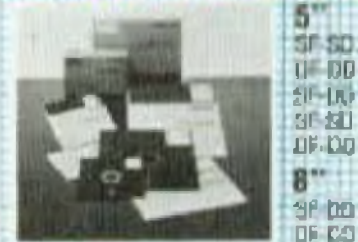

PRIN assessment contrar

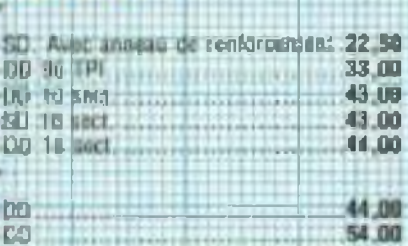

ина н

### **SPECIAL TAVERNIER**

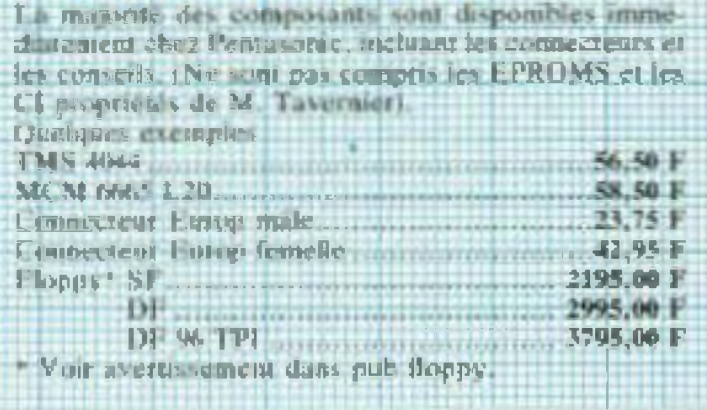

#### **Horing & Paris A SERTIR**

Ces connecteurs sont très atlines sur la plupart des micro ordinateurs. PENTASONIC les sertit à la de-Healthcast Cest GRATIII

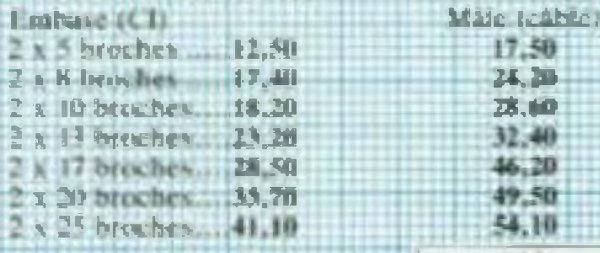

#### **CONNECTEURS DIL A SERTIA**

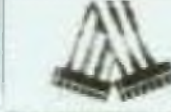

 $17.50$ 

24,26

28.60

 $32,40$ 

46,20

49,50

54.10

Ces connecteurs sont trei pratiqués et permettent tous les types de liaisons intercartes. Ils utilisent de simples supports de C.I. comme connecteurs femelles, Serrissing successfutured CIRATUTT 14 hroches. 12,00 24 havenes ........ 23,10 40 hroches 34,90 16 broches 18,00

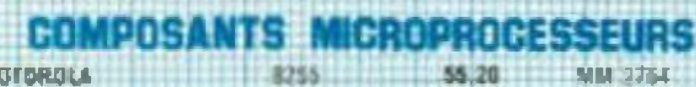

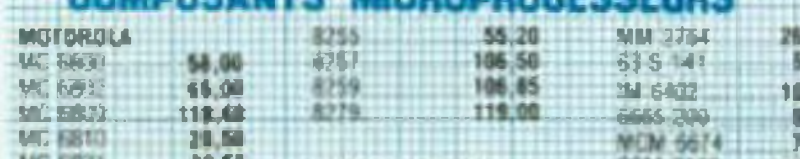

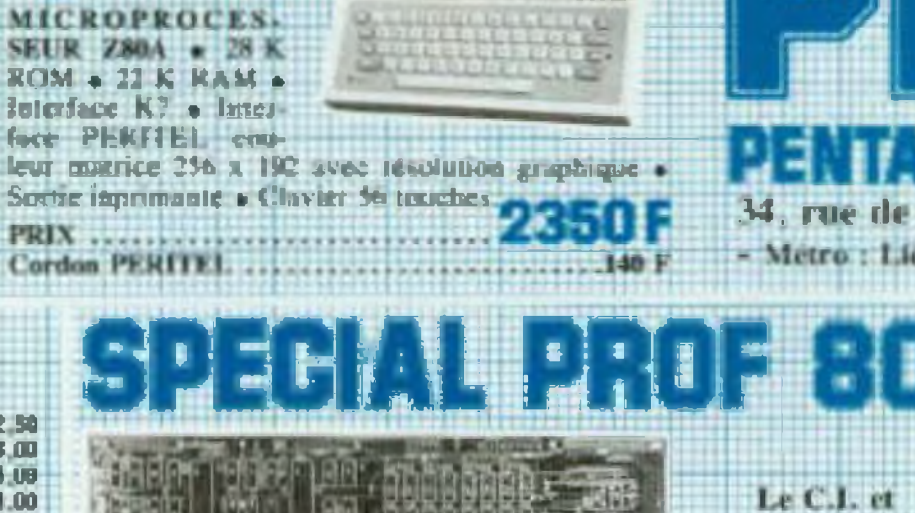

# **MARINE MODER**

#### **CARACTERISTICS :**

 $-$  (PL 28-4 MHz

SANYO OHC 25

 $M1$ SE

fec

**Sox** 

PR

Co

- a 54 L RAM (dont 16 L Shadow pour CF m.
- **ALL R BANC LNW SIP**
- · Interface cancelle idandard TRS SPI
- · talertace parallele mpc 1:PSON. . Interface serie type RS232C et 20 mA.
- 

75,98

· Cluvier AZERTY en QWERTY.<br>• Sortie video et UHF rinsdutamair en option).

#### CANON

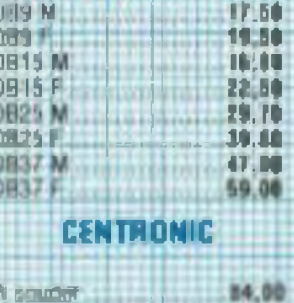

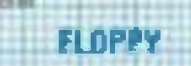

Floopy S 68.00 19.50 **HILL TONY RESEAU** DE RESISTANCES

PLAT 1 2 7 13 47 10 15.411 4.7.10.47 at line with an Britas on circuits connexions 330 contacts \$2,00 **JAB-DEK 10 SOMMEL 02.00** 1000 contact: 150.00

> **ONLINE** 151 17

**NBT 25** 

**N8T NBT 9** 

tcR7

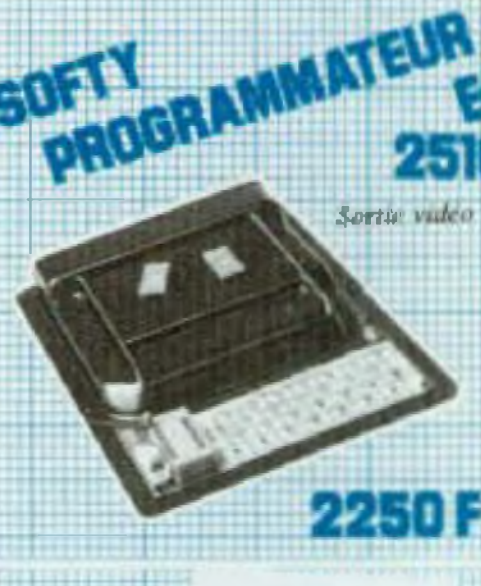

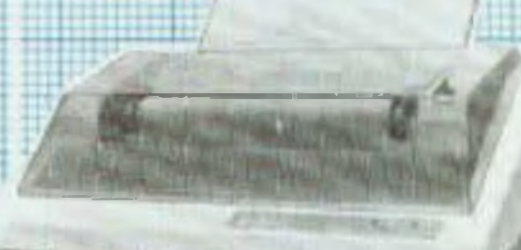

#### **CONNECTEURS** 7 N.HP

**Lucia** 

2 broak

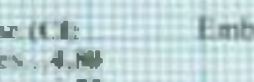

#### Prof Mi est un circuit imprime double lisce, trous inclallises avec versis opurgne et serigraphie. Il est disponible au prix de 647. F TTC et une tors monto. vous donne nocès à toute la bibliothèque de programmes du TRS 80°. Trius fes composants du PROF 80 sejal. disponibles chez PENTA 8, 13 cu 16. A titre indicate le BASIC 12 K est vondu 197 P

Turin, 75008 PARIS - Tél. 293.41.33

ge, St-Lazare, Place Clichy - Telex 614789

• Interface Hoppy 5 40 on 96 TPL 1 1 4 lecteurs. . Compouble TRS DOS", L DOS", NEW DOS",  $CS 80<sup>4</sup>$ 

#### **OPTICINS**

les plans

647 E

- Carto graph-que 8 couleuts matrice 256 x 512 sortie Peritel 48 K RAM controleur 9366 Efeis: 456 F (le CI  $-1011$
- . Carre CP M 1291 Cl spult
- · Doubleur de densite Permet in zuwailler en 5<sup>14</sup> en

Sortie UHF 625 Egges - INTERFACE R7 Alim. 220 V. Visualisation sur l'ecron de l'image meminte de l'EPROM. 48 foncfinas directement commandees du clavier. Grace a sa prise DIL 24 broches. SOFTY peut être considéré comme une EPROM per votre urdinateur. Plus d'essais longs et d'effacement encore plus longs. Exites teurner votre programme sur SOFTY-RAM. Quand tout cat correct : programmez voire memoire!

### **SEIKOSHA GP 100**

Imprimante graphique compacte - l'itelface parallele on standard - 80 car. lipne -50 cui isec. Impression en simple ou double largeur - Papier normal - Entrainemont par tracteurs mustables traterfaces TRS 802. PET. RS 232. APPL L II diago. nibles.

GP100. Papier 10" Promotion .............

Mále (cáblé)

1.95

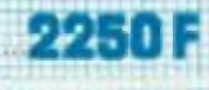

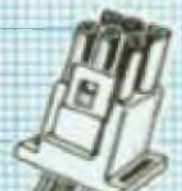

ane teable) 1.95

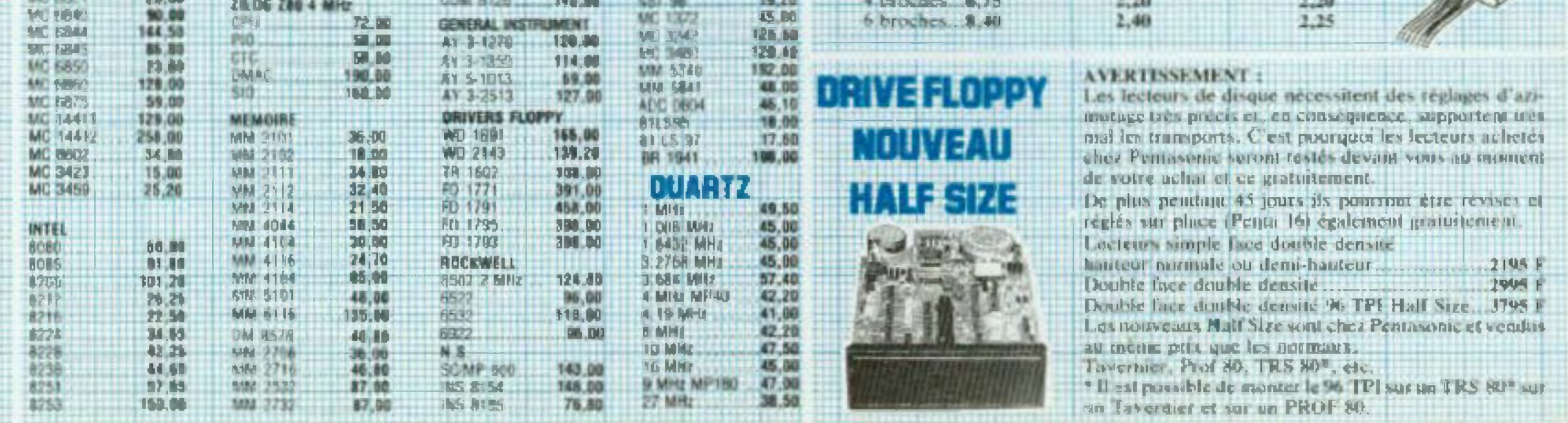

1 - L

19.40

**TEAR** 

13.29

17.20

13.20

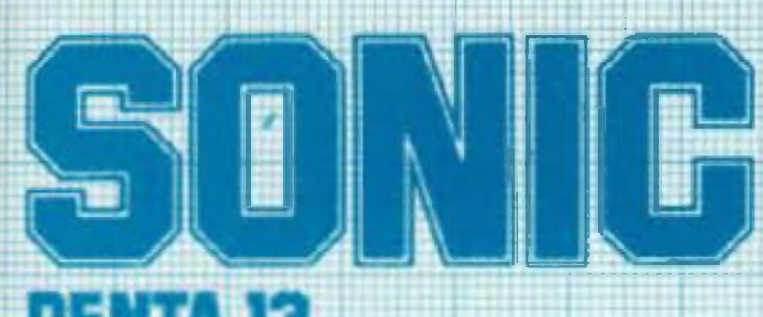

### **PENTA 13**

10 bd Arago, 75013 PARIS - Tel. 336.26.05

- Metro : Gubelius (service correspondance et mugasm)

### **WELLS FARGO PENTA EXPRESS**

#### le service correspondance qui expédie plus vite que son ombre!

COMMANDEZ PAR TELEPHONE: Demandez CATHERINE au 336.26.05 avant 16 heures, votre commande part le jour même '

Nous encaissons vos chèques à l'expedition de votre commande, pas à la reception de vos ordras?

\* en fonction des stocks disponibles. Prix su 15 juillet 1983 et en fonction des parties des monnales.

#### 雷に  $\blacksquare$ ⊐

5 rue Maurice Bourdet, 7,9116 PARIS 524.23.16 (pont de Grendle) - Metro Charles Michels - Bus 70/72 : Maison de l'ORTF

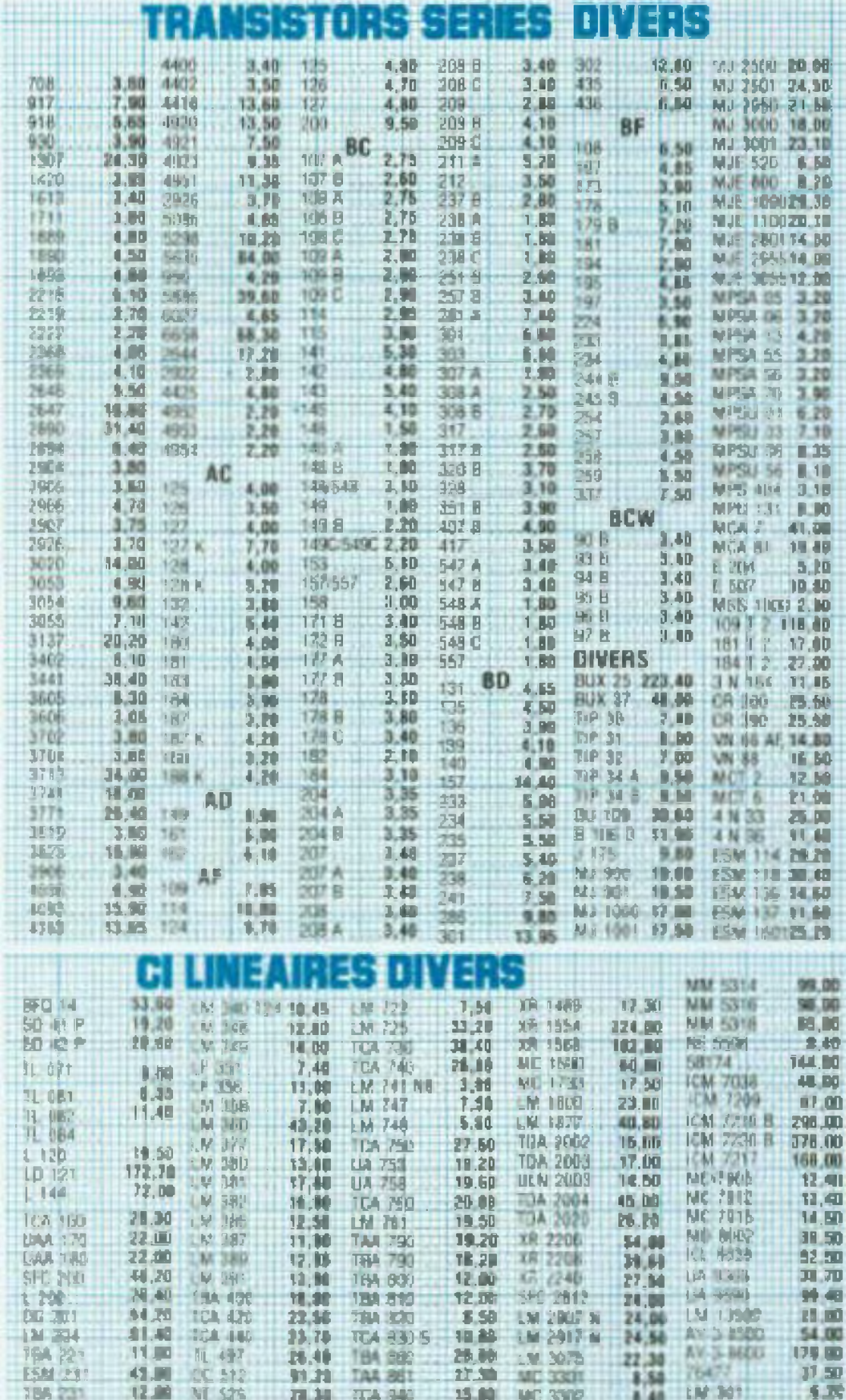

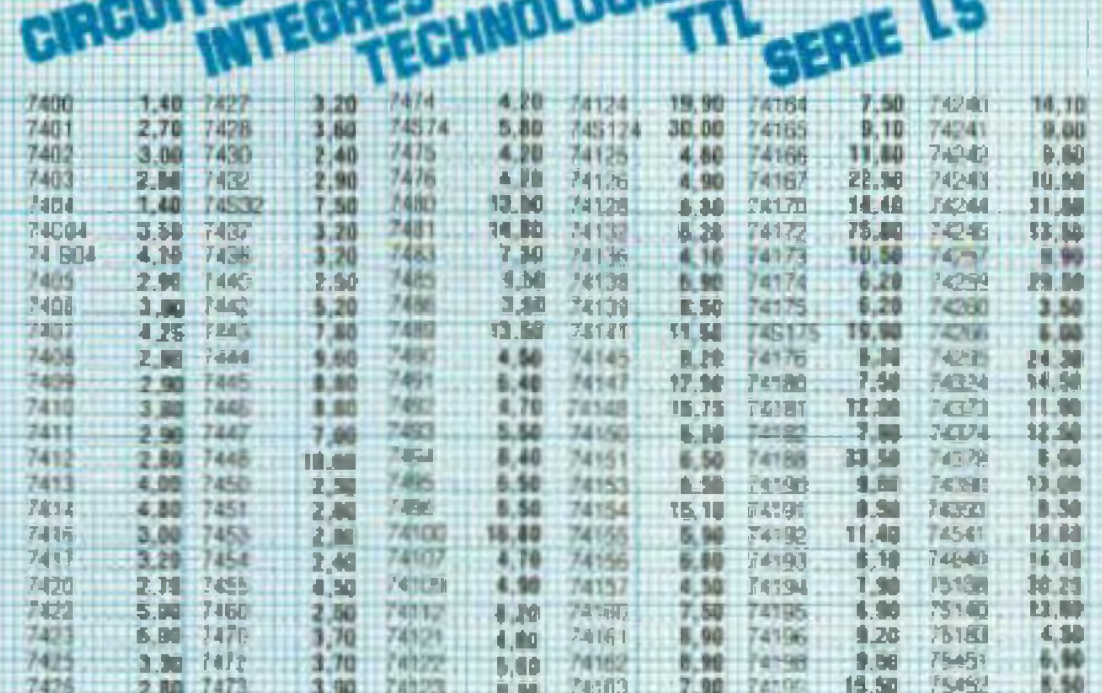

ca. acts

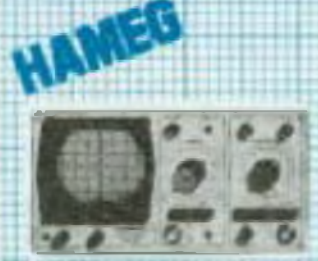

a a cor

**MX 522** 

**78K F** 

film 104 simple units 10 MHz, 5 mV a 20 V/cm Base del temps 0.2 S. 5.0.5 µS. Lettone de compasads in prices-10x 203/4. Double trace 20 MHz, 5 mV a 20 V/cm

Montée 17,5 pS. 03 XY de 0.2 S. n 0.5 pS. 1, 285<br>H 145 x P 180.

NOUVEAU HM 204, Double trace 20 MHz, 5 mV. 20 Vient Moniee 17.5 nS. Retard balayage 100 nS à<br>1 S. BT 25 n 0.5 pS. Exp. x 10. Testeur de compo sants incorpore TV (woir.offre speciale);

IIM 705, 2 k 70 MHz. 2 mV a 20 Vec/cm. Balayage<br>mtarde 100 nS à 1 S. BT : 1 S. a 50 nS. Tube restangalant #x 10 (Vacc 14 KV).

**FEIRENT** 

 $312 +$ 

**Versit** 

347 F

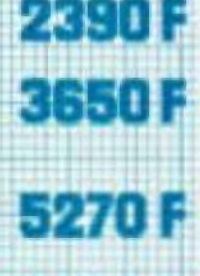

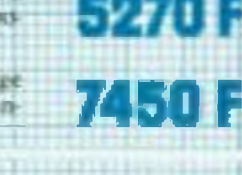

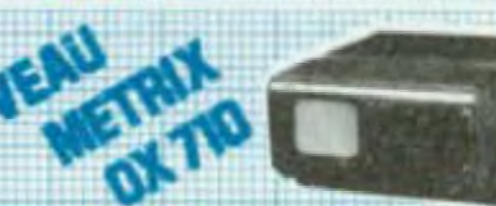

MX 512

889 F

MX 562

1060 F

MX 563

2000 F

**MX 575** 

**2410 F** 

**BECKMAN MULTIMETRES** 

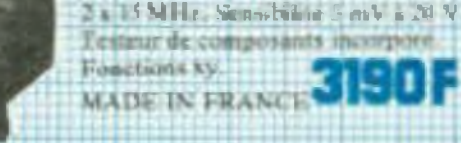

NOVOTEST

410 F

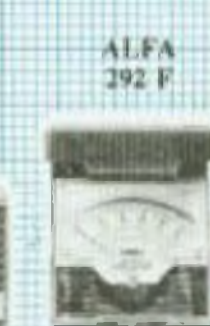

15 M.A

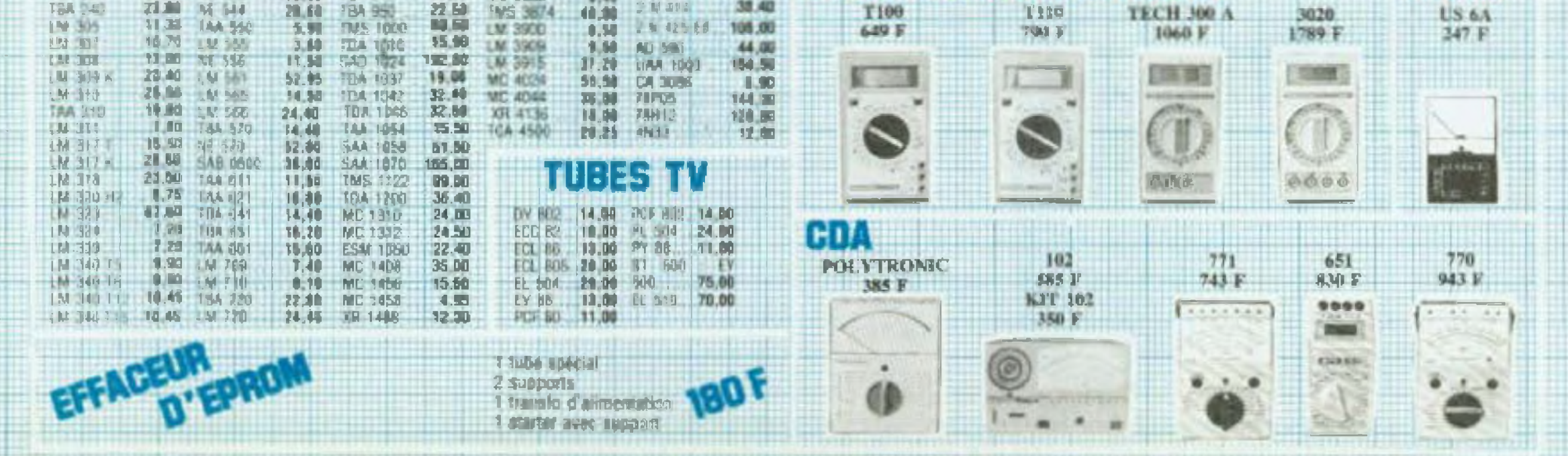

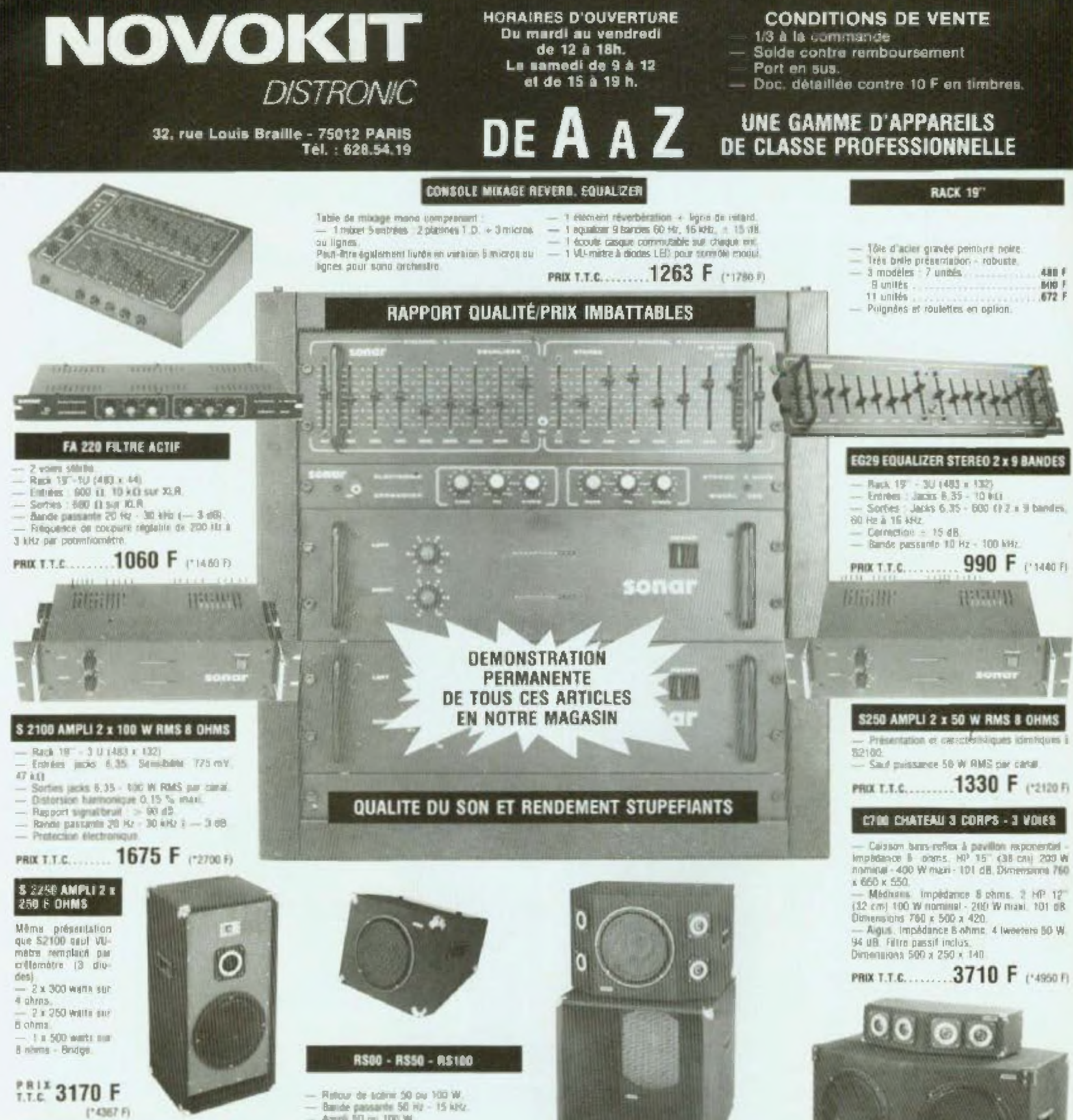

#### **ENCEINTE MAXI 200**

- Encentes 3 som, fibre passif accepant. 190 W nominal, 200 W maxi. - Rendement 10 db.  $-$  Diminisions 530 s 410 s 350 PRIX T.T.C...........1330 F (\*1980 F)

#### **ENCEINTE - DISCOBLOC - ASSERVIE**

2395 F

**DES PRIX INCOMPARABLES:** 

(13800 F)

Milmes caractéristiques que MAXI 200<br>- Ampli 100 W ou 50 W intègré. - Contrate valuette **PRIX T.T.C.50 W** 2220 F (\*3460 F)

**PRIX T.T.C.100 W** 

Ampli 50 pc 100 W. **NI-métre - contrôle vourne** - Entring and XLR avec furnits. PRIX T.T.C. Sans ampli

> 920 F (1300 F) Avoc umpli 50 W 1720 F (\*2470 F) Avec ampli 100 W **1990 F L'2NXLFI**

**B380 CHATEAU 2 CORPS 3 VOIES** - Casson base-reflex à pavillor, suponentiel-Impedance B. oRms. MP 15" (38 cm) 100 W nominal - 200 W maxi - 100 de Dimensions 600 x 600 x 600. - Casson médiums- alguée - Inipédance 8 aliens. HP 12" (32 cm) 50 W nothing! - 100 W than 101 dB. Tweeters (4) 50 W. 94 dB. Filte pastil lockin. Dimensions 800 x 480 x 400. PROX T.T.C...........3260 F (\*4380 F)

\* Les prix indiqués entre parenthèse sont deux des mêmes srticles (rigoureusement identiques) vendus montes par NOVONIT (même adresse).

#### PARCE QUE CREATEUR ET CONSTRUCTEUR DE CES ARTICLES NOUS VENDONS SANS INTERMEDIAIRES

#### **( EDITORIAL <sup>I</sup>**

# **MICRO, MICRO!**

Naturellement Led, depuis son premier numéro, nous raconte son langage qui s adresse aux électroniciens alors que, nous le repétons, Led Micro est ouvert à un public beaucoup plus large.

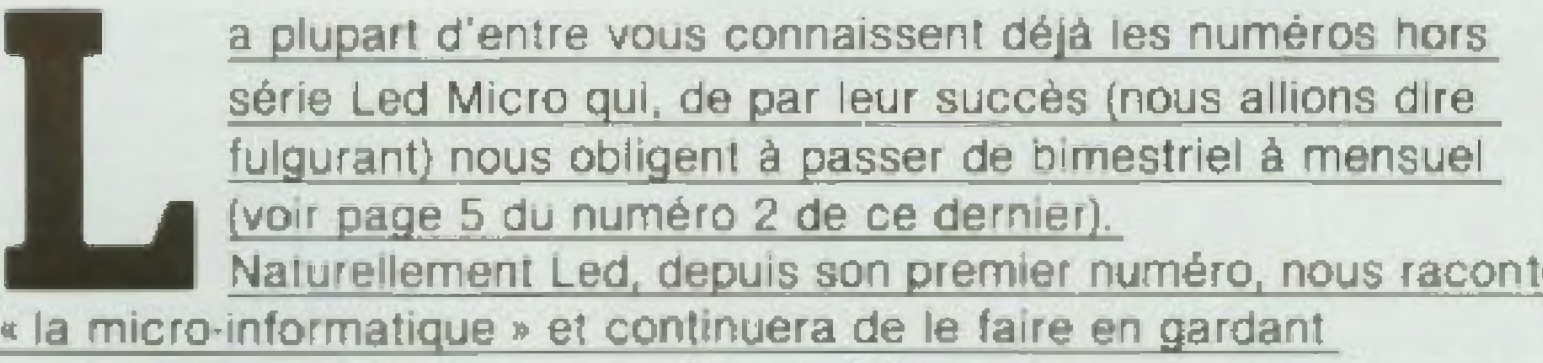

Pour son numéro de rentrée, Led franchi<sup>t</sup> un pas supplémentaire et aborde la micro par le côté pratique (A vos fers à souder!)

Son équipe a mis au point un prototype de micro ordinateur facile à construire et d'un prix de revient abordable puisqu'il avoisine les <sup>1</sup> 000 F.

Vous découvrirez la première partie du Microkit Ü9 dans ce numéro. Il est loin d'être un petit exercice de bricolage car il représente le plus puissant des micros B bits actuellement sur le marché ! Led, avec ce numéro, conclut sa première année. Nous tenons à remercier tous nos lecteurs qui n'ont pas manqué de nous encourager cette année durant. Amicalement vôtre.

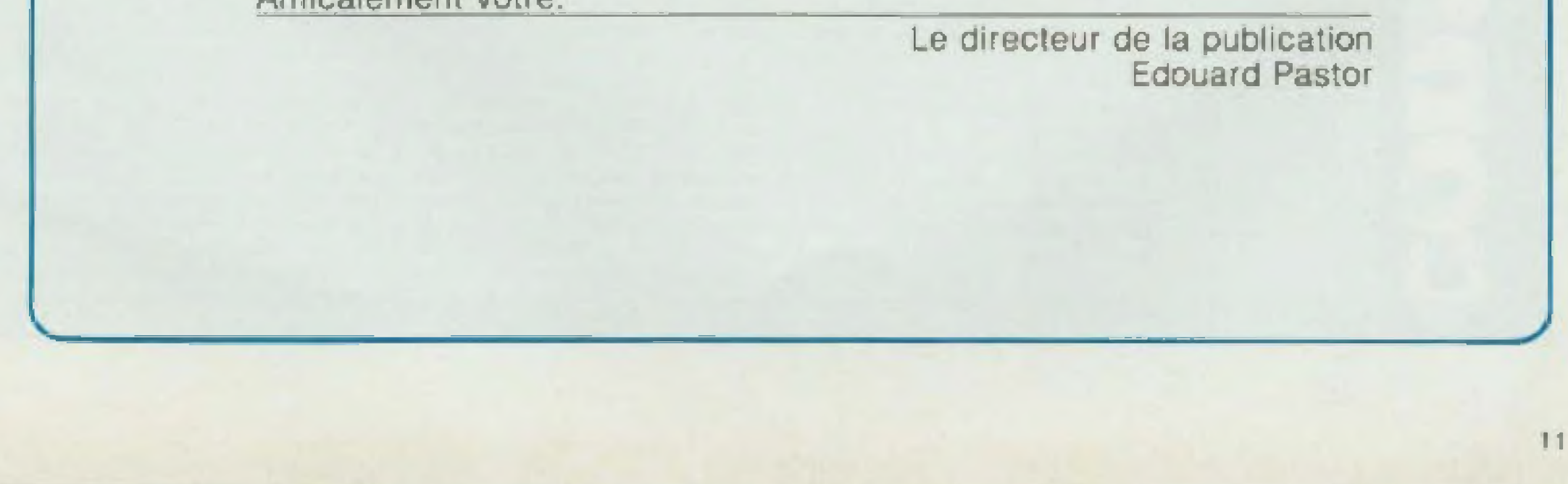

Les circuits intégrés MOS et C-MOS, très pratiques et consommant peu d'énergie, sont de plus en plus utilisés dans l'industrie électronique, d'autant plus que les prix de vente ont sensiblement baissé ces dernières années. Citons en exemple le CD 4011.

> Plus d'une centaine de modèles, la plupart de provenance américaine, sont disponibles en vente au détail, leurs applications sont beaucoup plus étendues que celles des circuits intégrés comme les TTL. La très faible consommation, solt 1 à 2 mA, parfois moins, est due à la technologie employée, MOS provenant de l'abréviation des termes anglais « Metal Oxyde Semiconductor Ces structures existent en canal négatif ou positif (N-MOS, C-MOS).

#### **PARTICULARITES DES CIRCUITS MOS/C-MOS**

La figure 1 montre sommairement l'aspect d'un circuit MOS sur lequel on constate que la gate (aluminium) est séparée du substrat (silicium canal P ou N) par un film de très faible épaisseur (alliage SIO<sub>2</sub>). C'est pourquoi l'impédance d'entrée de ces circuits intégrés est très grandes. Elle atteint facilement des valeurs de l'ordre de 20 000 MQ. En conséquence, il devient possible de réaliser des montages particulièrement sensibles ou adaptés a certains types de mesures : mégahmétre, mesure des diélectriques, mesure des résistances d'isolement, mesures sous très faibles courants, etc.)

#### **PRECAUTIONS D'EMPLOI DES MOS/C-MOS**

Mais les circuits intégrés MOS et C-MOS (Complementary MOSI sont encore reconnus comme étant aussi des composants particulierement fragiles. La tension d'entrée ne peut jamais excéder celle de l'alimentation, mis à part des exceptions comme les CD 4049 (6 buffers inverseurs) et CD 4050 (6 buffers suiveurs). Les MOS/C-MOS, dont la gale est en contact avec le film ultramince de  $S = 0<sub>2</sub>$  he peuvent

supporter une tension appli-

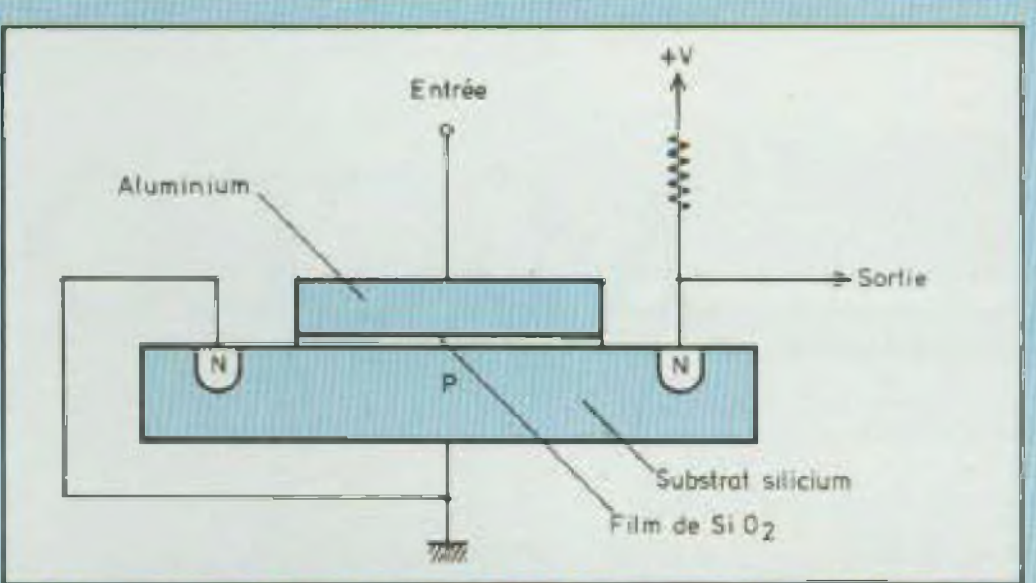

Fig. 1 : Structure d'un circuit P MOS (ou N MOS en polarités N et P inversées). Le film SiO<sub>2</sub> isolant et fragile sépare l'entrée du substrat.

quée sur leur entrée, ceci lorsque l'alimentation est coupée. Il peut en résulter une perforation du film (trou microscopique, mais suffisant pour rendre le circuit intégré inutilisable). Le plus grand ennemi des MOS/ C-MOS est l'électricité statique. Les tapis, les matières isolantes, les habits, les sachets plastiques Isolants, les lers à souder, etc., sont tous susceptibles de produire des décharges électrostatiques. Une vingtaine de volts étant déjà suffisante pour détruire les MOS/C-MOS, l'électricité statique, dont le potentiel atteint facilement plusieurs milliers de voits est donc particulièrement dangereuse. Il suffit de placer le circuit intégré dans un sac plastique isolant, de se la passer de main à main en marchant sur un tapis en matière synthétique, de le souder à l'aide d'un fer a souder mal isolé pour qu'il soit définitivement hors d'usage. A cet effel, les MOS/C-MOS sont en conséquence fournis avec leurs pattes court-circuitées dans une eponge conductrice (de couleur noire ou grise) que l'on ne doit pas confondre avec du polystyrêne expansé qui ne protégé que mécaniquement. Du côté utilisation, il est imporlant de savoir que toutes les entrées inutilisées doivent être reliées soit à la masse, soit au + de l'alimentation. Sans cette précaution, le fonctionnement est perturbé, sans parler d'une parasites sur le fonctionne-

consommation excessive, d'un échauffement du circuit Intégrá. Pour les MOS/C-MOS, un support est préférable à une soudure directe, ce qui autorise des remplacements et essais comparatifs en cas d'anomalie. Encore faut-il que les contacts du support soient bons et fiables.

Les MOS/C-MOS n'aiment pas non plus les tensions d'entrées variant trop lentement (fortes constantes de lamps des circulls précédents, dérives éventuelles). La aussi, un échauffement anormal paut se produire. Le temps de montée des impulsions dolt être rapide, c'est-àdire Inférieur à 15 microsecondes.

Les MOS/C-MOS doivent être alimentés à partir de circuits d'allmentation bier. stables, régulés et de faible impédance Interne, ceci jusqu'aux fréquences les plus élevées. Ces circuits craignent les parasites et un découplage solgné le long des lignes d'alimentation est conseillé. Les condensateurs de decouplage, au tantale par exemple, doivent aux-mêmes être découlés par des condensateurs au mylar de qualité, de plus faible valeur, ces derniers présentant de mellieures caractéristiques aux fréquencas élevées (fig. 2). Des blindages rigoureux peuvent s'avérer nécessaires, de même que l'emploi de selfs d'arrêt H.F. afin de minimiser l'effet des ment des MOS/C-MOS. Dans le

6

### Fonctionnement, précautions et possibilités d'emploi des circuits intégrés mos etc-mos

cas opposé, les parasites secteur ou par ondes électromapoétiques peuvent produire un travail erratique, lequel peut même dépendre du lieu au le montage est utilisé. Dans cerlains endroits, le circuit peut fonctionner parfaitement alors que dans d'autres (grandes villes, zones industrielles, grands hôtels, etc.) il sera incapable de travailler correctement (comptage, mémoire, touches de présélection).

#### L'INTERFACE AVEC **LES MOS/C-MOS**

Las circuits MOS/C-MOS sont précédés ou sulvis, selon les montages, par divers composants actifs ou passifs : diodes LED, circuits TTL, LS, etc. fis. peuvent encore être alimentés sous des tensions différentes. Si l'entrée d'un C-MOS est reliée à la sortie d'un circuit TTL ou LS, il y a lieu de polariser l'entrée du C-MOS, comme sur la figure 3, par des résistances (appelées Rpu, en anglais pu signifiant pull-up). Ces résistances sont de l'ordre de 500 0 à 5 0000 pour les circuits TTL at de 1 a 10 kū s'il s'agit de circuits LS.

Si l'on a affaire au cas inverse. la sortie du C-MOS étant reliée à l'entrée du TTL ou LS, la résistance Rpu n'est plus nécessaire et l'on peut alors effectuer le montage comme sur la figure 4. Les C-MOS peuvent aussi alimenter directament des diodes diectrolyminescentes LED, une des extrémités pouvant être reliée soit à l'alimentation, soit à la masse. Selon le montage. l'allumage des diodes peut être rendu possible soit sur un paller positif, soit aur un paller négatif. Selon les diodes, les C-MOS et la valeur de la tension d'alimentation utilisée la résistance montée habituéllement en sèrie avec la diode LED est nécessaire ou non, ce qui représente au lotal quatre montages qui l'on voit détaillés sur la figure 5. 10 mA étant une valeur courante pour alimenter les diodes LED, la valeur moyenne de la résistance série est de l'ordre

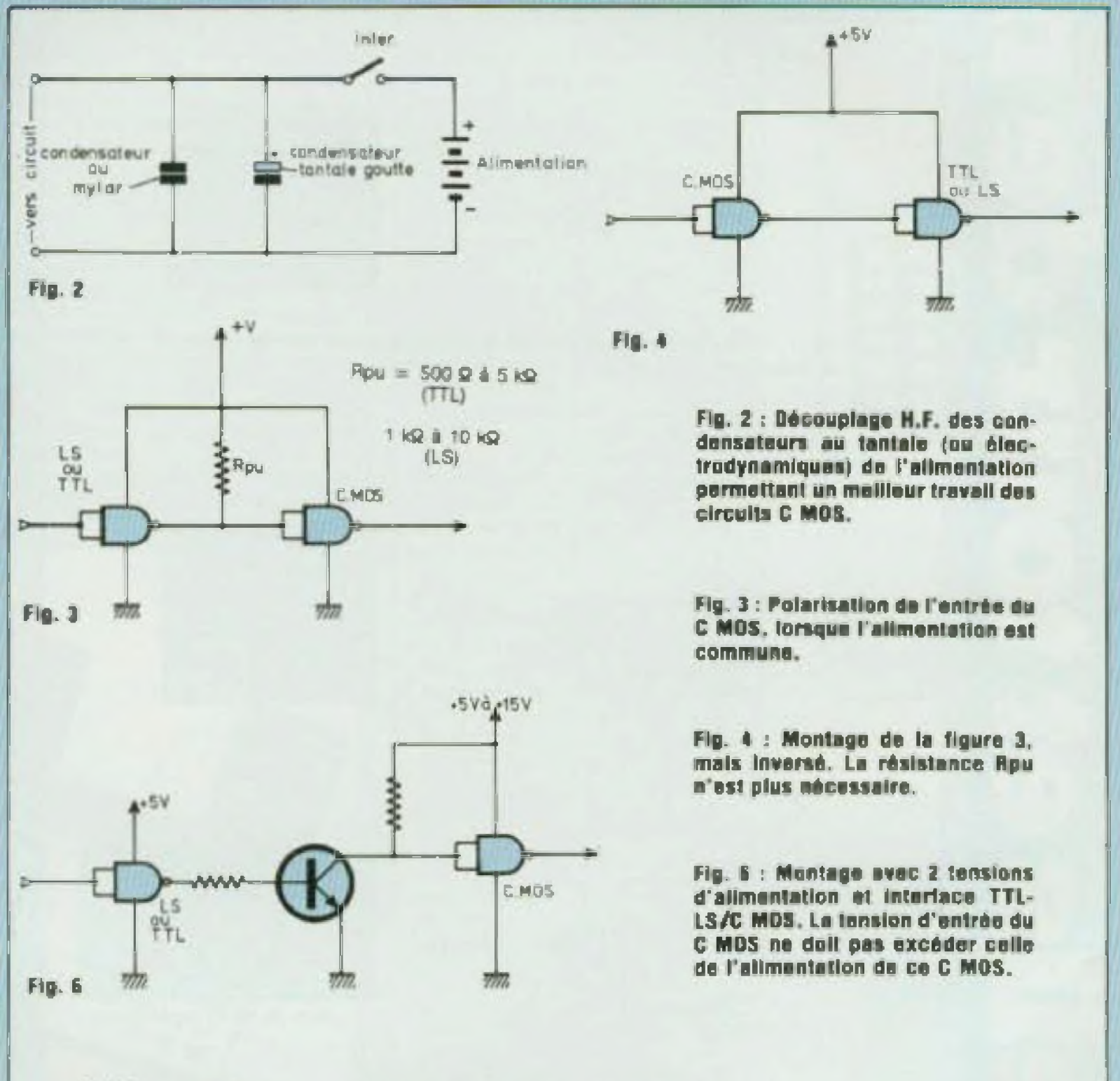

Fig. 5 : Modes de branchement avec les diodes électroluminescentes LED allumées en position haute ou basse (1 ou 0).

0.01

 $-145V$ 

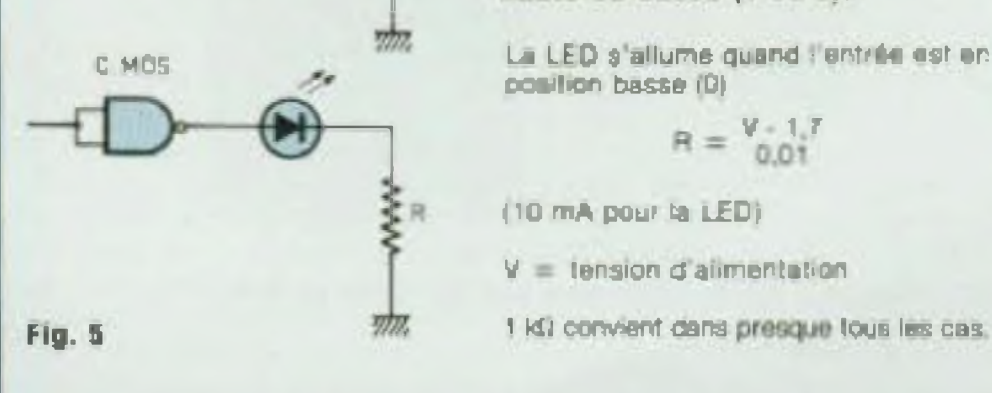

C.MDS

La LED s'allume quand l'entrée est en  $R = \frac{V - 1}{I}$ 

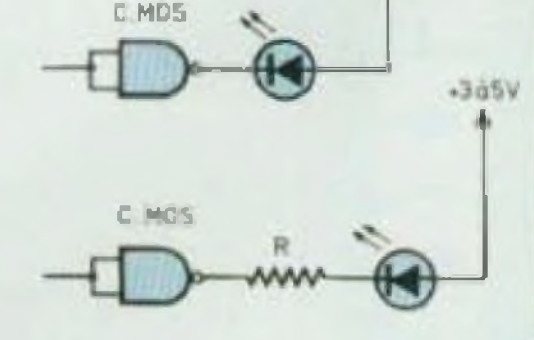

13

 $14$ 

### Fonctionnement, précautions et possibilités d'emploi des circuits intégrés mos etc-mos

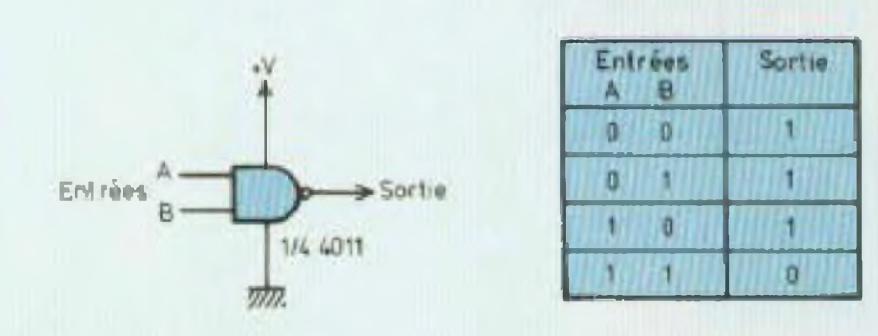

Fig. 7 : Travail du NAND et état de la sortie selon les combinaisons 1 ou 0 des entrées A et B.

Montage en entrée OR

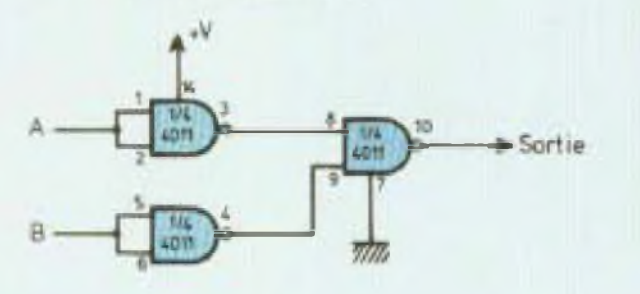

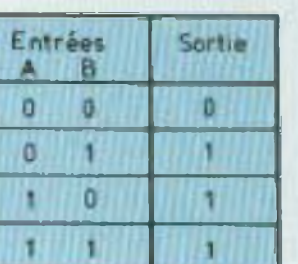

Montage en entrée AND-OR

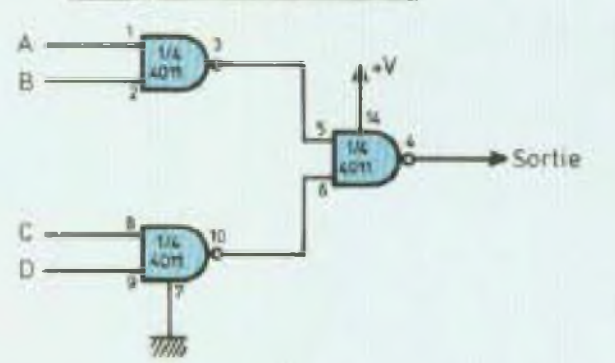

Montage en entrée AND  $*^v$ 

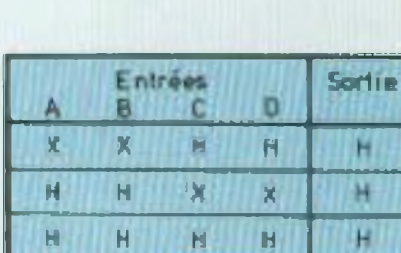

X- etal de haute impédance

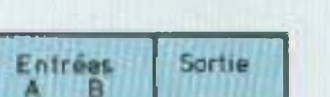

de 1 KD, dans la majorité des cas. Parfois, les limites autorisées pour la tension d'alimentation des C-MOS étant inférieures à celles alimentant les circuits annexes (TTL ou LS par exemple), deux circuits d'alimentation sont à prévoir. Ceci ne pose aucune difficulté, la précaution à prendre étant toutefois que le circuit C-MOS ne puisse recevoir sur ses entrées une tension supérieure à celle de son allmentation. Si l'interface du C-MOS est un TTL, la tension d'alimentation du C-MOS doit être égale à au moins 5 V (fig. 6).

#### **UN C-MOS LOGIQUE** DE BASE : LE CD 4011

Ce circuit est disponible sous la forme d'un boitier DIL 14 broches, de type quatre NAND à deux entrées. Les applications sont plus étendues que celles des séries 7400 ou 74LS. En contrôle d'entrée, la sortie logique haute ou basse (1 ou 0) est obtenue selon diverses combinalsons 1 ou 0 des deux entrées, comme on le voit sur la figure 7. Si I'on monte en série deux ou trois NAND de 4011 à deux entrées (1/4 de 40117) plusieurs combinaisons sont possibles. La figure 8 illustre quelques exemples. En montant cette tois les quatre NAND d'un CD 4011 dans diverses combinaisons ou en montant 2 CD 4011 on peut alors obtenir des fonctions de NAND à quatre entrées, d'entrée exclusive OR ou NOR. Si quelques problèmes d'insuffisance de courant (pour driver d'autres étages) se posent, on peut éventuellement monter les 1/4 de 4011 en parallèle. Les sorties étant reliées, les quatre entrées sont montées en parallèle (inverseur) ou deux par deux (1 et 6, 2 et 5) (pour une fonction NAND). Noter que le CD 4001 est de même brochage, les impédances d'entrées étant élevées. Toutes les entrées inutilisées doivent être reliées soit à la masse soit au + de l'alimentation. **Jean Hiraga** 

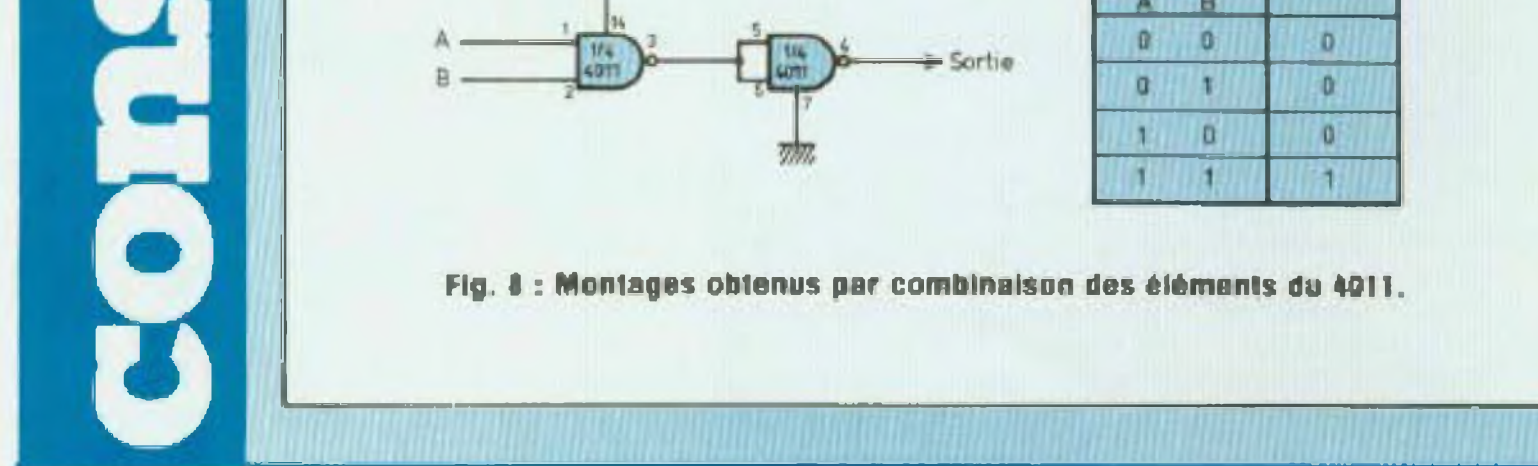

#### **UN MEGA MICRO UNE MEMOIRE MUSCLEE**

# Led vous informe

L'ordinateur de poche PC1251 Sharp, outre ses larges possibilités est équipé d une imprrmante et d un magnètescope à micro-cassette. Compact. présenté dans un séduisant étui portefeuille, Il esl exceptionnellement rapide et d'une simplicité de fonctionnement étonnante.

Le clavier est disposé comme celui d'une machine à écrire. chacune des 18 touches, selon sa fonction alphabétique, pouvant être utilisée en réserve programmable. L'utilisateur peut ainsi stocker Instructions, commandes et fonctions scientifiques fréquemment utilisées et les rappeler par simple pression da la touche correspondante, évitant ainsi les frappes répé

#### **LONGUE DISTANCE**

titives lastidieuses et lentes. Un Basic étendu avec cornmandes et instructions variées multiplie ses possibilités. Malgré ses dimensions réduites, avec une unité centrale de 8 bits C.MOS, une MEM de 24 Koctets et une MEV de 4,2 Koctets, la capacité mémoire du Sharp PC 1251 permet d'envisager l'écriture de programmes très complexes, auparavani impossible à réaliser avec un ordinateur de poche.

**Les fl et 9 octobre 1983 se tiendra a Auxerre le Salon ¡niemafia irai du Radio-Amateurisme aous tomes see formes. Avec exposition de matériels radio-amateur, exposition DX-TV avec pan**neaux photographiques des mires TV reçues à Rennes, Exposi**tion du malérief servant é la réception TV langue distança (antennes, amplis, téléviseurs multistandards), diffusion en vidéo-cas selte V20ÛÛ des mires, slgles, etc., enregistrée courant 1983. Exposition de tout l'équipement DX-TV mobile sur voiture R12 break, et diffusion du premier livre réalisé sur la DXjv avec de irès nombreuses photos. Puis conférence sut Itexpé dition au Pâte Nord magnétique réalisé avec la collaboration des radio-amateurs.**

Dernier sorti sur le marché dans la série des téléphonas de la forme d'un combiné que l'on raccroche en le posant simplement sur une table. style conviphone, le Rocco MSR 24 possède pour sa tail-e, la plus grosse mémoire du moment.

On peut, en effet, y stocker 24 numéros de 8 chiffres ou de 7 chiffras comme les numéros français car la mémoire est divisée en 24 groupes de 8 chiffres. Mais, et c'est un gros avantage, on peut utiliser doux groupes de 8 chiffres pour mémoriser un seul numéro, li est donc possible de programmer les numéros pour les longues distanças en province et à l'étranger. Ainsi, si l'on ne veut mémoriser que des numéros â longues dis tances, on en introduira douze dans l'appareil.

Ce téléphone comporta, bien entendu, une touche « redial » pour recomposer autdmatl-Quemenl les numéros occupés, ou qui ne répondent pas, et une toucha " secret - pour couper le micro au cours d une conversation ci isoler le correspondan! Dans ce dernier cas, cesl encore une nouveauté, un vovani rouge

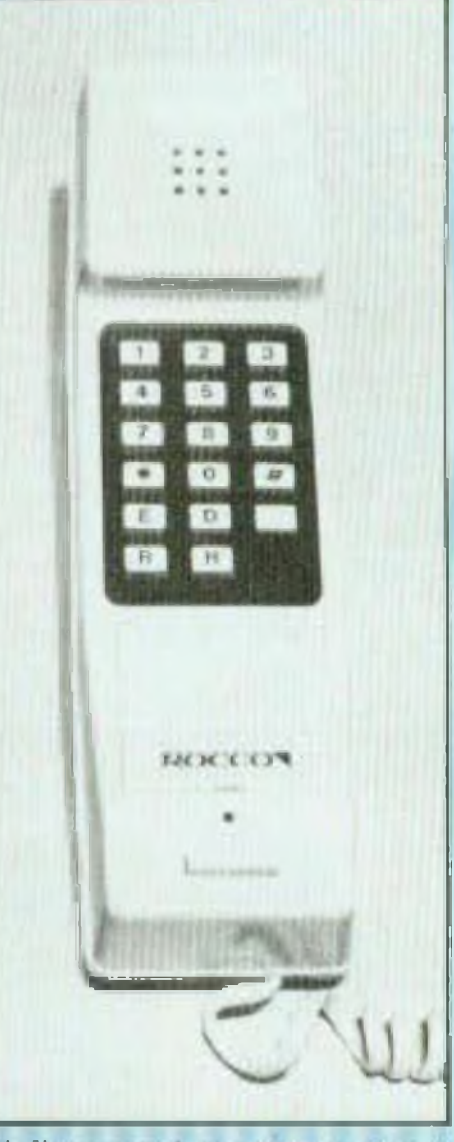

s'allume qui s'éteint lorsque l'on rétablit la conversation. Prix : 700 francs.

On n'arrête pas le progrès. Après les traducteurs de poche, la calculatrice partante, voici la montre interprète pour la première fois en France.

La monlre Casio I -2060 â affichage à cristaux liquides propose 36 expressions usuelles an cinq langues : anglais, français, allemand, espagnol et japonais. Conçue au Japon, elle possède égaiement un lexique anglojaponais de 1 455 mols. Mais ses possibilités ne s'arrêtent pas là. Elle donne le temps universel sur *24* fuseaux horaires, dispose d'un chronométra <sup>4</sup> temps, de trois alarmes programmables, indique le jour de la

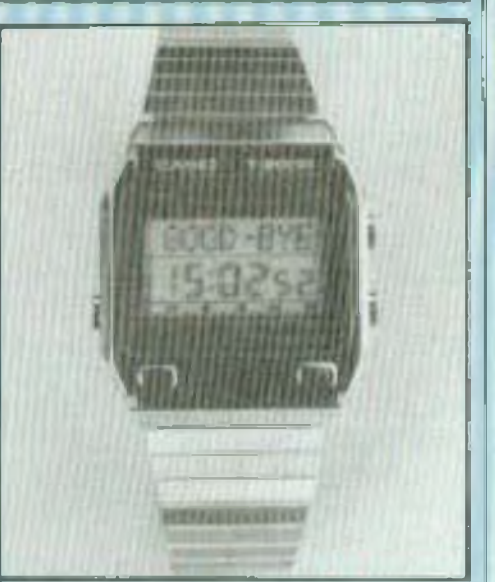

Equipé de son propre magnétophone à micro-cassettes, cet appareil est livré avec un ensemble de programmes de pointe.

> semaine dans le choix des Cinq largues et est dotée d'une sélection rapide avaniarrière. Pour épater ses amis les plus blasés.

Une protection mémoire apporte une sécurité absolue en cas de coupure inopinée.

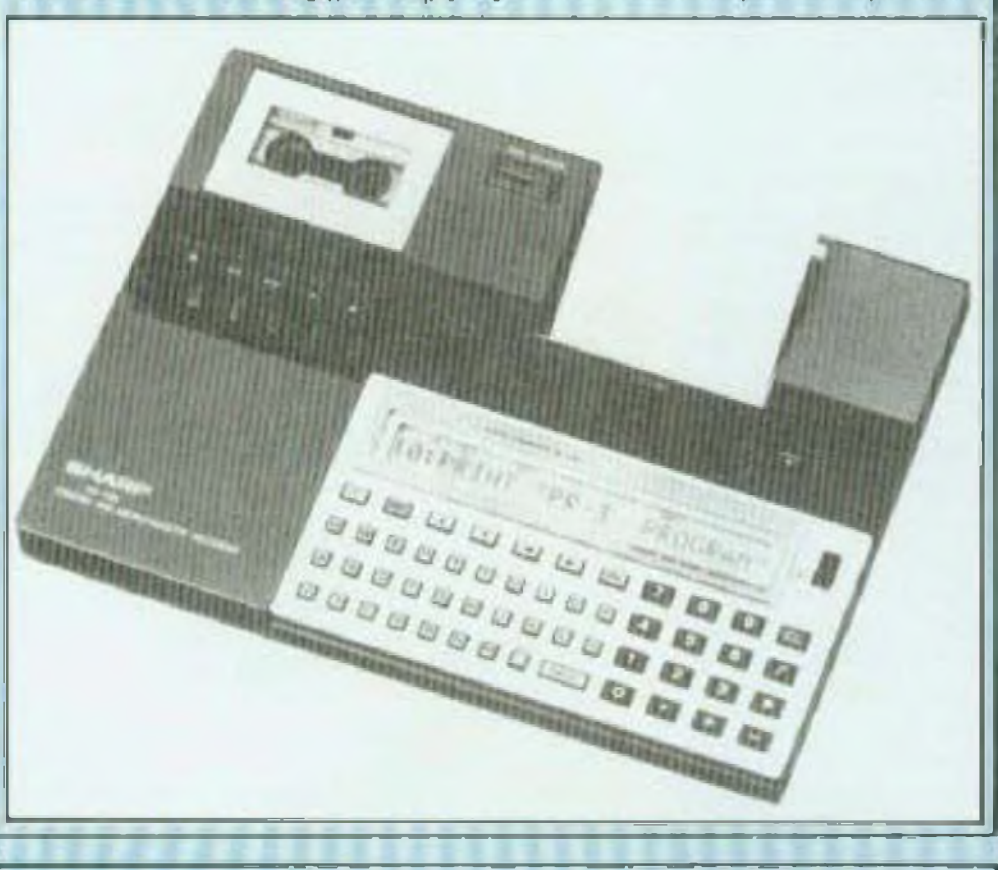

#### **LA MONTRE INTERPRETE**

# **OX** vous informe

#### **LA METHODE DOUCE**

L'ordinateur familial TI99/4A est désormais bien implanté en France el semble connaî-Ire un succès constant depuis son lancement. Texas Instrument propose maintenant six logiciels d'équeation sous forme de cartouches compatibles avec le T199/4A. Ces six nouveaux logiciels en français sont destinés à apprendre les quatre opérations de base en s'amusant. L'enfant acquiert vitesse et exactitude dans le calcul mental par la répétition des questions. Au cours du jeu, l'enfant se trouve toujours confronte à des envahisseurs, des robots, des laupes, des météorites, des dragons, des calmans. Pour se délendre, il doit donner la réponse exacte à la

question posée ; si la réponse au calcul posé est bonne. l'enfant passe au problème suivant et améliore son score ; si la réponse est mauvaise, l'enfant perd ses points et des munitions. La rapidité de calcul et les reflexes de l'enfant le sauvent de ses ennemis. Sont proposés actuellement: Allen Addition : l'addition et les envahisseurs d'Alien, Minua Mission : la soustraction et le robot.

Meteor Multiplication ; la multiplication et les méléorites. Démoiltion Division : la division et la taupe. Dragon Mix ; la multiplication, la division, et le dragon, Alligator Mix : les quatre opérations de base et les calmans.

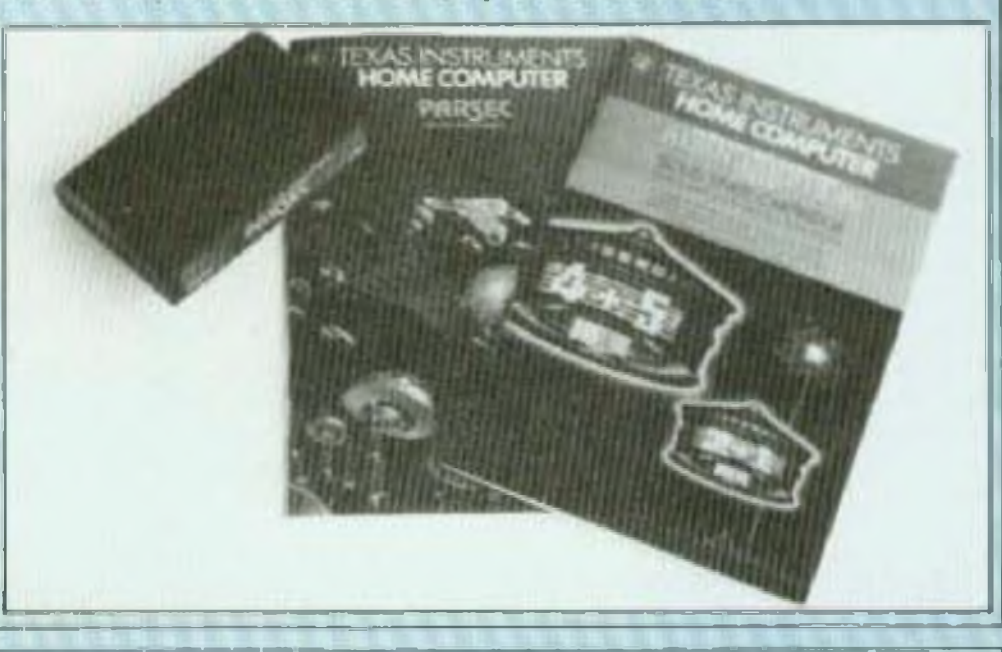

#### **TICKET, S'IL VOUS PLAIT**

La société interface Technology met sur le marché un contrôleur de bus MIL-STD-1553 destiné aussi blen aux laboratoires d'étude qu'aux services de test et de dépannage. Mais il se comporte également en habile Fregoli des lignes de transmission, puisqu'il sait faire la simulation du contrôleur, la simulation d'un abonné innocent (Remote Terminal), ou discrétement

#### **CA SENT LE GAZ**

Les capteurs de gaz suspects ne manquent pas, nous en avons déjà présentés dans ces calannes. Celul proposé par Pantec, nomme à juste titre SOS Gaz, est un modèle assez original, ne serait-ce que par son autonomie allmentaire. En ettet, il s'agit d'un bottler de petites dimensions que l'on branche sur n'importe quelle prise de courant (secteur 220 à 260 V, 50 ou 60 Hz). SOS Gaz contient un buzzer piezo électrique qui produit une alarme sonore en cas de défection, mais il possède également une sortie auxiliaire destinée au contrôle d'une alarme à distance. La sensibilité en est réglable, et la détection quasiment universelle : gaz d'hydrocarbures

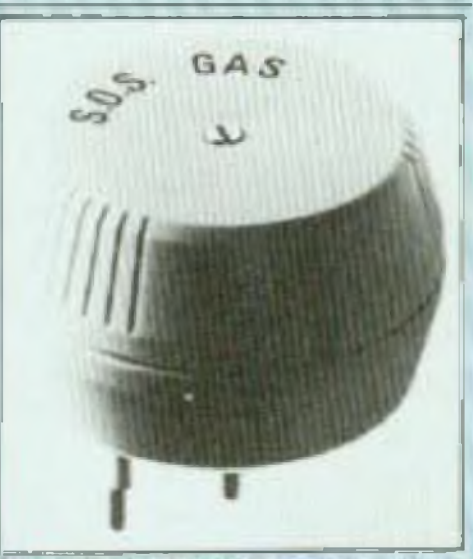

(vapeurs), gaz de combustion salurés, monoxyde de carbone, ammoniague, etc., toutes sortes de fumées concentrées, ce qui lui confére aussi une vocation d'alarme d'incendie.

#### **LES BONS CONDUCTEURS**

L'utilisation croissante de l'électronique dans l'industrie aéronautique el spatiale pose le problème de la protection des composants sensibles aux effets de l'électricité statique, destructions ou dégradation des semi-conducteurs.

Afin de prévenir ces dommages, 3M propose un système complet de protection basé sur les deux principes suivants : manipulation de tous les composants sensibles sur des zones protégées, transport de ces composants dans des emballages conducteurs. Le système 3M offre une protection totale par la mise à la terre des corps conducteurs. d'une part, et l'ionisation des corps non conducteurs, d'autre part.

Ainsi, pour la manipulation

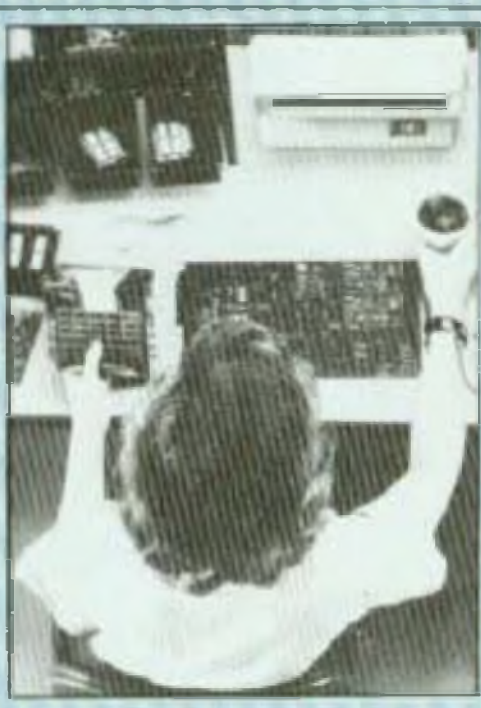

Oes apparells inonisants soufflerie, pistolet - permettent de neutraliser l'électricité statique aur les corps non conducteurs. Des ensembles conducteurs souples ou rigides - sacs, boites, containers ou réglettes -- permettent le transport et le stockage des composants électroniques sans risque de détérioration. Ces ensembles constitués de plastique conducteur dans la masse résistent aux produits chimiques, aux chocs et à la chaleur.

#### cella d'un espion sur le bus (Monitaur).

Afin de simplifier les opérations, l'appareit est muni d'un clavier et d'un écran affichant un ensemble de menus conversation. nels. En génération (bus contrôleur), l'opérateur paut générer. volontairement des erreurs (Gap, Manchester, Parité - c'est ou ? -, nombre de bits, etc.) et en réception, le testeur défecte des errours de même type.

L'amplitude de sortie est programmable ainsi que la relation de phase avec l'horioge de modulation Manchester. Directement à partir du clavier, l'utilisateur sélectionne la sortie avec transformateur ou non. Enfin, un jeu d'instructions simples permet de conditionner et de séquencer des trames différentes. La machine possède les interfaces IEEE-488 el RS232C.

lors de la réception, du monlage ou de l'emballage des composants sensibles, 3M préconise la mise en place de postes de travail en matériaux conducteurs. Ce poste de travail comporte un tapis de sol avec fil de terre muni d'une résistance d'un mégohm, un dessus de lable relié au tapis de sol et un bracelei de mise à la terre.

#### **ON PEUT REVER**

Le multimètre Fluke 8505A est un modèle numérique système dont les hautes performances lui autorisent des applications de la boratoire de calibration et de systèmes rapides de mesure. La précision d'abord : à litre d'exemple, on citera une résolution de 100 nV en continu, avec six digits et demi et une précision de 10 ppm sur 90 Jours ' Inégalé ! Dans ces mêmes conditions le 8505A peut effectuer jusqu'<sup>à</sup> cinq cents lectures par seconda. Entièrement programmable par l'intermédiaire d'interfaces IEEE-4&6, HS 232C et parallèle, possédant deux jeux d'entrées commutables (à l'avant et à larriéra) el un système de synchronisation élaboré, il est particulièrement apte à

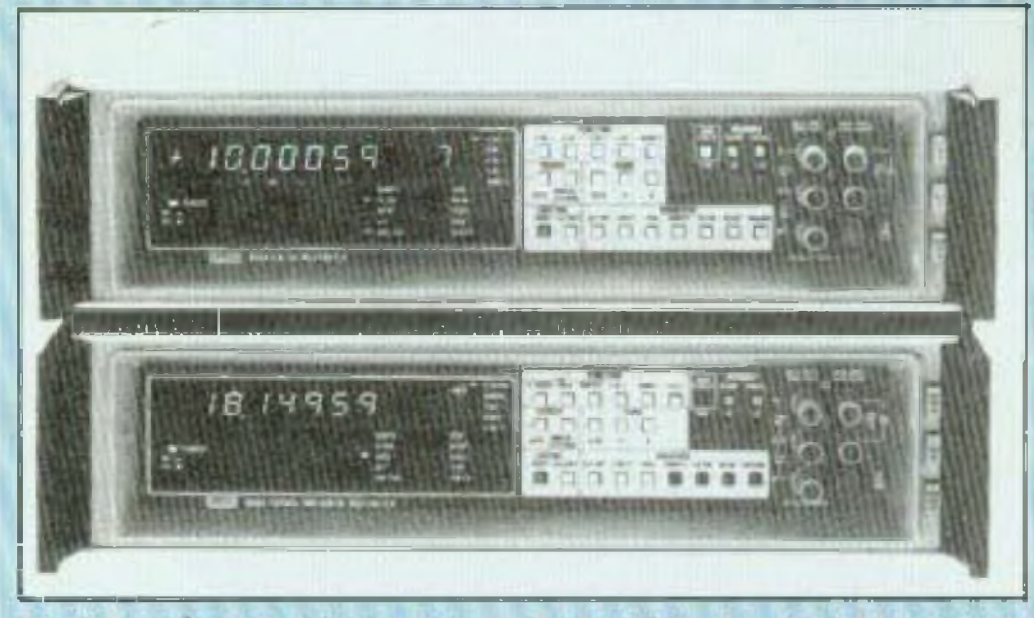

d'un microprocesseur, donnant ainsi à l'utilisateur une

les gammes peuvent être calibrées sur unu référença extérieure, qu'elia soit appliquée à une des entrées ou programmée par logiciel interne et interface de programmation et ce, de manière rapide ou répétitive, sans intervention physique sur l'appareil, Les options sont nombreuses, il s'agit de modules de mesure el d'interfaces qui lui permettent de se configurer à ti importe quelle application système.

Quant à la mesure de tensions alternatives, elle pourra être confiée au 8508A, multimètre efficace vrai thermique (160 ppm sur 90 jours de JO Hz a 20 kHz). Il utilise la plupart des modulas de masure disponibles avec te 8505A. Distribué par MB Electronique.

s'intégrer a un système con. trùlê de mesures à vitesse de transfert rapide. Le 8505A est conçu autour

variété de programmes mathématiques destinés à améliorer les procédures de tests. Des messages en clair et des codes d'erreurs facilitent son utilisation. Toutes

Ce n'est pas fini i La gamme Mecanorma Electronic conlient maintenant des films adhésifs transparents dlspo-

nibles en sept couleurs (bleu. rouge, vert, jaune, violet, noir et argent) au format 90 x *225* **mm. <sup>H</sup> est désormais pos-**Bible, grâce à ces films, <sup>â</sup> l'amateur de mettre en couleur les faces avant d'appareils et tes touches de Clavier Un exemple à suivre.

#### **DU BOUT DU DOIGT**

n est parfois, dans te domaine des composants grand public, quelques initiatives inattendues et originales. Au mois de juin, c'est Mecanorma, le spécialiste du graphisme sous blister, qui s'est distingué avec, tenez-vous bien, le lancement de la vente de claviers souples à l'unité ! ne pesite révolution technico-commerciale qui rafraîchit un peu les habitudes du marché : ce clavier souple est destiné, et accessible, à tous ceux qui lonl dans l'électronique, bureaux d'études, réalisation de prototypes. enseignement, amateurs. Mais II y a mieux : chaque clavier souple â membrane, on 4, 12, ou 18 touches est vendu avec son connecteur et... une petite brochure donnant les schémas des trois circuits imprimés pour le décodage et quake idées de montage pratique : un clavier téléphone digital, uns serrure codée, un télérupteur, un orgue électronique miniature.

#### **ON BRADE**

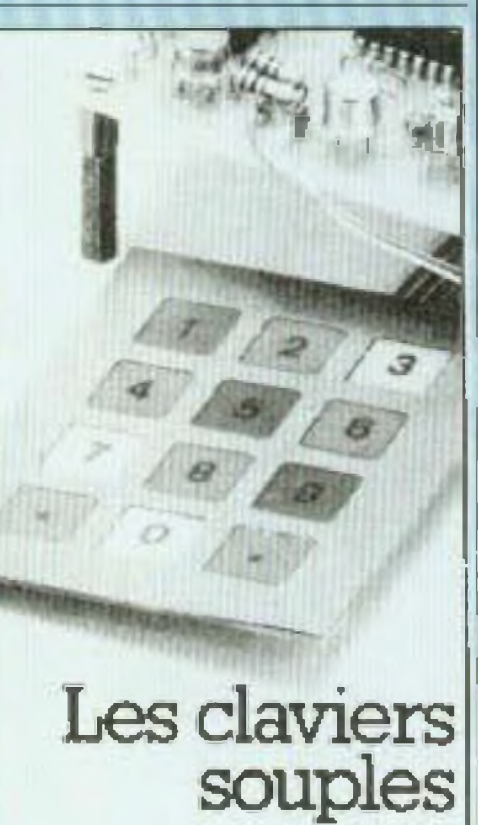

**National Seml-Cunductar Corporation annonce une réduction de prix altenl Ju&qu à 50 % sur tous les circuits de la famille microprocesseur CMOS NSC 8001 MHz, unités centrâtes et boîtiers périphériques. Par grosses quantités, le prix unitaire du NSC8D0-1 (version <sup>1</sup> MHz du N SC &D0) descend en dessous de Cinq dollars US- Cette réduction de prix concerne tous tes circuits <sup>1</sup> MHz en boîtier plastiqua Dit et an gamma de températures commerciale ef indusirlelle. National est persuadé que cette baisse de prix encouragera dteulres fabricants ï intégrer dans laurs néatlsalions l'universal NSC-800-**

**La famille d'unités centralai NCC-aDO, qui lonçlterme sous te Systems d exploitpilon très connu CPfM, utilise le puissent jeu d'instructions du ZBQ et la structure de bus mulllptexé du 9005. Parmi tes autres caractéristiques clé, on trouve cinq inlarruptours YBGterisés, une allmenlallon sauvegardé», un rafraîchissemant dos mémoires HA Ms dynamiques, et une grande Immunité au bruit, une faible consommation, une faible disslpellon thermique «1 la grande Habilité de la technologie CMOS.**

**L'unité centrale NSC00O est actuellement supportée par de puissante boîtiers périphériques CMOS ; le limer lïQ RAM N5C aïo, te ROM I/o N SC 830, Je boliter Intefügenl I/O N SC 831, l'ématlaur-récepteur bl directionnel 8 bits MM 82 PC 0b et te port I/O a bits MM 82 PC**

**Par ailleurs, National écrase te prix du modula expansion de son système de synthèse vocale, te BLX-281. Les principales raisons de celte chuta de prix sonl l'accroissement de fefflca cité en production et une meilleure connaissance de te lac lino** logie. La synthèse vocale du BLX-281 repose sur l'empiol du cir**cuit Intégré de synthèse vocale Oigitalker (MO, Nailoralj. Le** BLX-281 contient 144 mots, alrs, sons et durées de silence. Cha**cun d'antre eux possède sa propre zone Adresse, Sur te carte, un filtre et un amplificateur amènent te signal vocal A une prise }eck miniature standard. Cette carte est compatible avec n'importa quai ensemblo hôte dont te bus eal compatible avec le bus BLX.**

17

 $\mathscr{A}$  o vous informe

#### LE PETIT POUCET A BONNE MINE

Le moins cher des microordinateurs domestiques, le ZX 31 à effectivement perdu son teint pâte grâce à la création d'une carte d'extension 16 couleurs réelies. Cette dernière ne nécessite aucune intervention au niveau du ZX 01, car il sultil de l'enficher sur le connecteur arrière au même liira que la mémoire 16 K et que l'imprimante pour avoir accès à la palette de copieurs.

Le raccordement de cette extension au téléviseur est assuré par un cordon aux normes Pérltei livré avec le module. D'autre part, l'adjonction de cette carte ne modifie en rien le fonctionnement du ZX Si si ce n'est les fonctions graphiques qui seront interprétées comme des codes couleurs.

Des premiers jeux sur cassette sont déjà disponibles. Cette carte esl en démonstration chez Direco International.

Du point de vue de la pro-

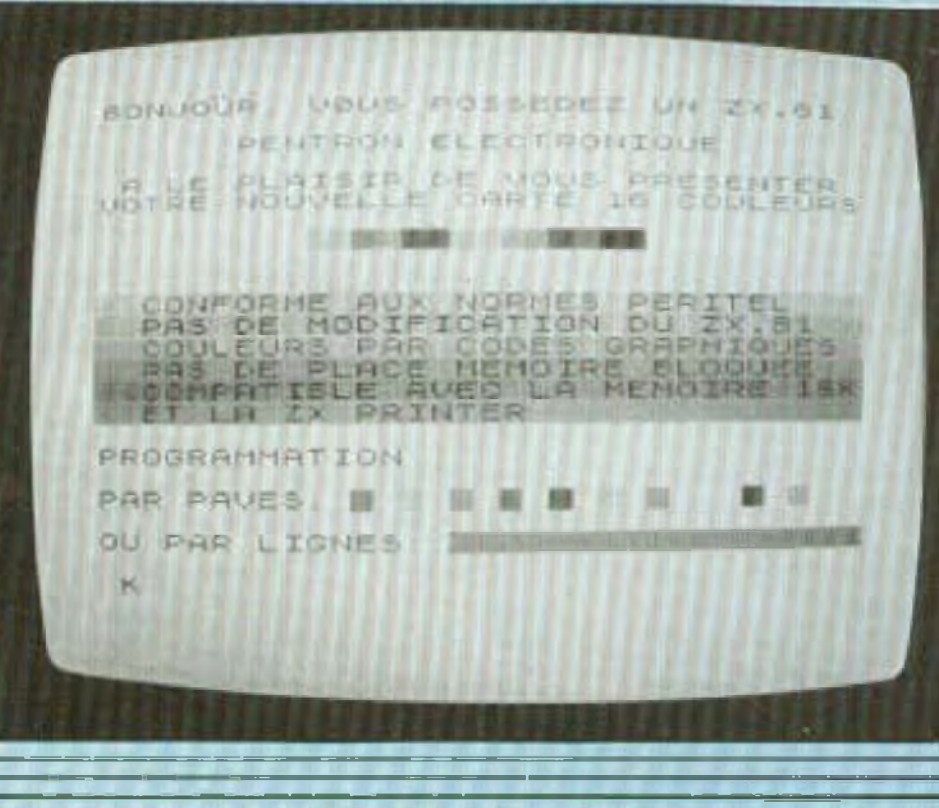

grammalion, les couleurs sont accessibles depuis deux modes ; soit directement depuis le clavier en mode graphique à l'aide des touches 4 â J, soit en mode CH R <sup>S</sup> avec des arguments compris entre 160 et 175. Les couleurs obtenues semi les suivantes . rose, bleu ciel, gris, violet, orange, bleu, bleu marine, jaune, fuchsia. vert, kaki, marron clair, rouge, noir, marron foncé, blanc.

Context MBA, produit par la société Context Management Systems regroupe quatre fonctions de gestion en un module totalement intégré une feuille électronique performante, un utilitaire graphiqué. un logiciel de traitement de texte, un logiciel de gestion de base de données Contrairement à la plupart des logiciels équivalents disponibles actuellement, Context MBA est un programme entièrement intégré, ce qui en simplifie l'exploitation. Toutes les fonctions se (rouvenl dans le même programme. Tuîllisaléur n'est donc pas obligé de se servir constamment do programmas différents, ni de manipuler des lichiers. <sup>M</sup> n'a pas besoin non plu <sup>s</sup> d apprendre et de se souvenir de structures de cam-

<sup>H</sup> est possible de colorer l'écran soit par pavés (caractère par caractère), soit directement par lignes de texte; dans ce dernier cas, il est possible d'atficher des caractères sur fond de couleur.

Context MBA fait partie de HP Plus, programme de promotion des produits conçus par des fournisseurs de logiciels pour ordinateurs Hewlett-Packard

Associé a l'ordinateur de la série 200. le logiciel Context MBA permet aux directeurs et aux professionnels de gérer simultanément quatre taches de manière Interactive; utilisation de la feuille électronique, denture, analyse et pré' sentation graphique, recherche, tri, organisation et utilisation d'informations.

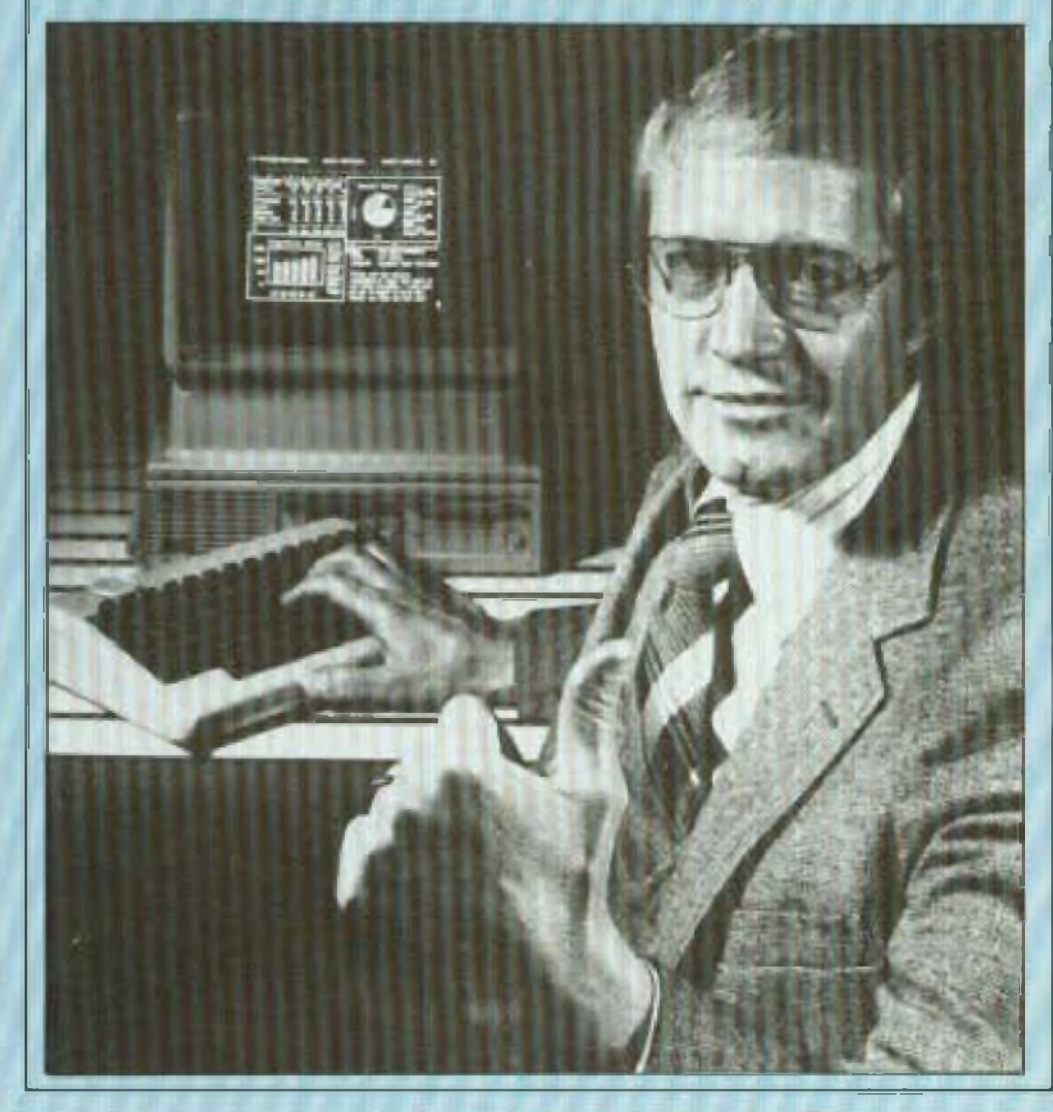

#### **PUISSANCE\_\_\_\_\_\_\_\_**

Le modèle 16 de la sèrie 2D0, ordinateur personnel Hewlett-Packard disposé désormais de Oontext MBA, le premier logiciel de gestion Intégré de l'industrie.

mandes propres a chacun des prgrammes.

Ce logiciel a été retenu pour ce programme car II répond parfaitement aux problèmes de travaux sur papier assistés par ordinateur. Le modèle 16, conçu autour du rnicroprocesseur 16/32 bits MC68000 Motorola, offra la puissance de traitement maximale qui permet l'utilisation complète des possibilités du logiciel.

#### **NOUVELLES ORIENTATIONS\_\_\_\_\_\_\_\_\_\_\_\_ DES CIRCUITS INTÉGRÉS\_\_\_\_\_\_\_\_\_\_\_\_\_\_\_\_\_\_ .**

**Les troisièmes labtes rondes internationales sur " Les Nouvelles Orientations des Circuits intégrés » auront lieu le mardi 15 novembre 1993 dans le grande salle de conférence du Parc des Expositions de Paris-Nord. Elles se dérouleront dans le Cadre du Salon international dos Composants électroniques. Elles traiteront les sujets suivants : le malin : besoin ai tormaiiorr do spécialistes dans Je domaine de la mlcroélectronlque, <sup>l</sup>'<sup>a</sup> prèsmidi : évolution des produits ci Importance du logiciel en microélectronique.**

# UN GRAND NOM DU KIT! **Heathlan FRANCE**

 $\mathbf{1}$ 

3

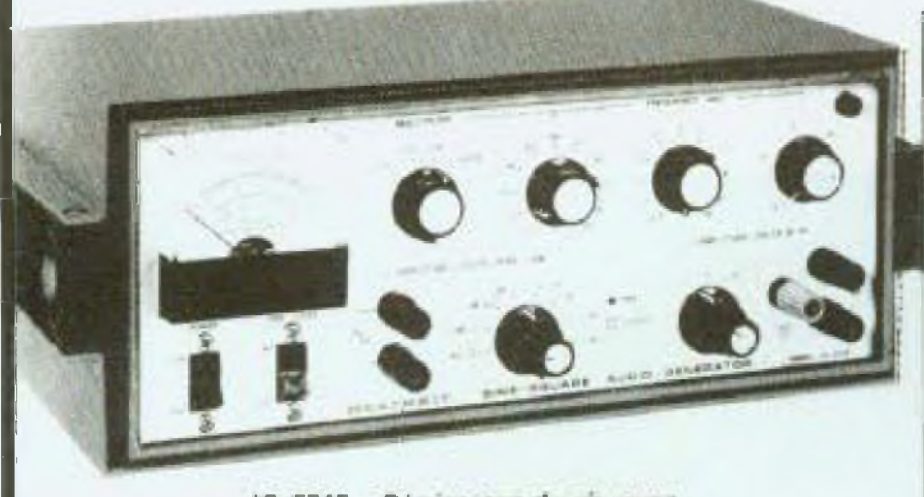

#### IG 5218 - Générateur de signaux: carrés et sinusoidaux.

CARACTERISTIQUES SORTIE DE SIGNAUX SINU .<br>Presidence da sortis: su percei da 10 a 1000ma.<br>premi de 1 v 400,000 Précision de palamentrires. Shi parte schola Disposition educate 2 01% in ences : 3 foi in 100 600 - Fondom dillusion : 2000<br>3 gameters, 0.3, 1 or 10 V dance are charge Again on<br>now 4.2000 2.3

Un jinim de Wien confete à de geneillonie Sinais-Corek, arte quande stabilità et un tituri.<br>del ristorisco i très tres i morra de 1 % de 10 Hz a 20 KHz, Le seguent an expuence s'effectivi par 2 décadre, 1 moltes acourés se reglage fin. Lu tersige, de sorter en Situri. eat http://www.au.lengton/dill.juin.un.infibroat teur à Buscelonos - régiage fin, Les applica-<br>Tiners : les servirst l'imitées : que ; par sentre magnetion

Manuel on Instructs. Kit : 18 5718 2379F TTC + 65F de port.

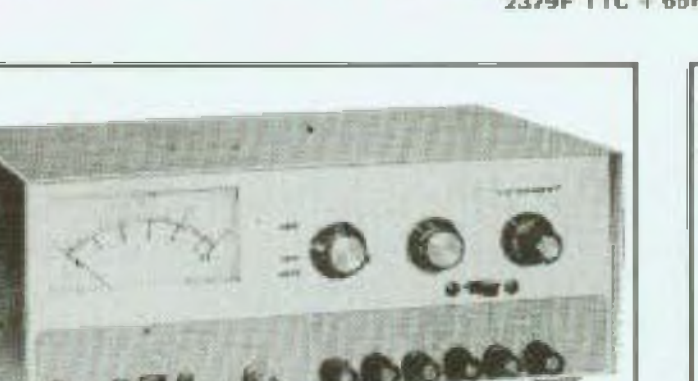

#### IP 2718 - Alimentation à Triple sortie

Una fina à 5 V 1.5 A. deux reglables de 8 + 20 V, suprimeraire en courant de 0,5 A. La mode "tracting" wus permet de faire voires ceu deve desires en la modern séries/peralléles sont possibles, pour former par exemple une sprie D & 20 V mill A buill5 V en D B A. Manuel en français

Kit IP-2718 1990F.TTC + 65F dn port.

SA 5010 - Manipulateur à mêmoire. Touches capacitivis. 10 mémoires tampons pour stockages des textes. Vitesse réglable de 1 à 99 mots/missales. 4 modes opératoires. Régispe volume, Tonsilité d'im. 141 x 105 x 152). Manuel en englais.

KIL 6A 5010 . . . . . . . . . . . . . 1780F TTC + 40F de port,

SA 2050A - Tuner d'AE avec wett incorporé, 10 à 160 m. Permat brancher charge flictive (- 2 AE) Teatic 1.8 et 30 MH à  $plus$  de  $2$  KW. Maguel en anglais

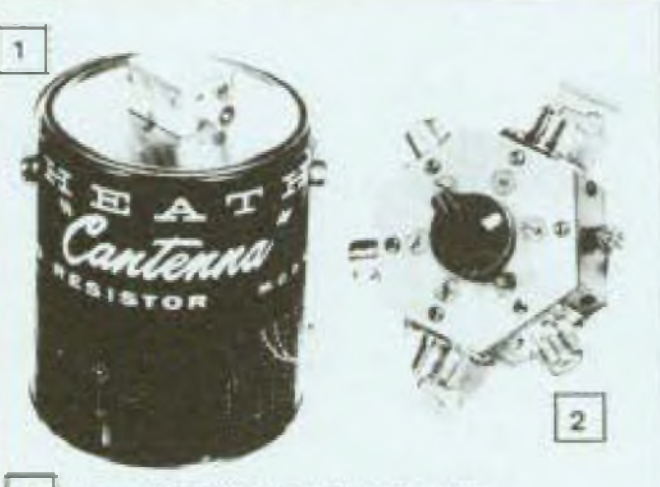

#### 1 **HH-31: ANTENNE FICTIVE "GANTENNA"**

CARACTERMITAUES Course passents as unique mourne for a substitution of SATISTIC Course (Caracteristic and SATISTIC Course of SATISTIC COURSE) **By Ac DAIR O'Reser | FeW** 

**Manuel on Français** KILLIN 109-21

429F TTC + 25F de port.

#### 2 HO-1234 : COMMUTATEUR COAXIAL

Seminante a conquestione speak receiver a attravers difference ровский последний организмично выполняет последник, что в ТОБ везде а-250 MHz 1.1 - F MAX. Pussance may 1 VW (2 VW HER). Parke de ficiation than him. Manuel on Nangais.

IM 5258 - Distorsiomètre harmonique. 5 Mz à 100 Kz

Distortion de D.3% à 100%. Entres 316 mV sur 1 M./L/70 pF

Valtimetre 1 v à 300V. Classe à Sortie 100 mV Pe Mésure

**DECADES DE RESISTANCES**  $\mathbf{1}$ **IN 3117** 

KILLIN/IN JULY. 1060F TTC + 35F de port.

CARACTERISTIQUES : Gamma : 1 com a service отен раз да 1 поч. Природное достано.<br>0.5% развится 1 мил. Визамист то наше D.D. 0.086 uhm antile bornes grad late a con-

#### 2 SONDE LOGIQUE IT 7410

. 2 voyante distincts alin o assurer une lecture sams amb guità # Fonchon mémoire

La Healthit IT 7410 indique les clats sog-QUES Haut of bas das circuits TTL ou CMOS, indicabisir égalitiment de potante et on la présence il moulsions issqu'à 10 nsec. Utilize avon un oncidoscupe la IT-7410 vous lera économiser beaucoup de temps de ilépannage.

Livre avec clibit at clips, in IT-2410 a autoalimente doischement par le consul de cours. de 1996 bu pat elimentation DC seguite.

#### Manuel en français. **RIC: K/IT 7420**

GR9F TTC + 35F da part.

**CARACTERISTIQUES IT TO P** compared that the projective has a cam- $\mathbb{E}\left(1\right)\in\mathbb{R}^{2n\times n}$  .

#### **IT-3120 - TRANSISTORMETRE**  $\mathbf{C}$ **POUR TESTEN CIRCUIT QU HORS CIRCUIT**

Manuel en Irançario.

KIL: K/IT 3120 1390F TTC + 35F de part.

CARACTERISTIQUES IT-3120 - Gen.CC - F 1000 ms garming on 1 x 60, h a 240. 10 x 500 2500, TOO is 5010. Coutant constant (11 mil. 5 mA, 10 mA, 190 mA, 500 mA at 1 A. Trac ductional Control of SUBDO chain Minister de 100 = 4, 6.5 A. Précilion hors cricuit : . . . mbque en tout ou non. Droite i courset deach e thermal. SIGR at Trees compassive conduction on is bistan Transistor entrantice. Messing VIDS Room and an England Power and All P.25 x 11 12 3 cm

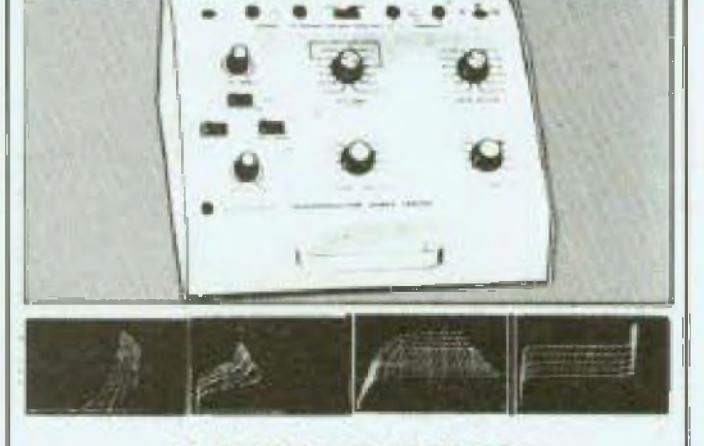

#### **MESURE-TESTEURS**

IT 3521 - Connects is un oscilloscope on mode X-Y, le traceur vous montrura les courbes caractéristiques de bons. semi-conducteurs, de la diode funnel au thac en passant par les FET, Le manuel tres detaille vous recette les biochages. les plus courants. C'est le seul appareit qui paisse vous rétineigner sur un transistor incenny ou ethica to soul qui vous pairmelle injaniment d'appairier des senti-conducteurs. Manuel en Mançais.

HD 1410 : Manipulateur électronique, Dr. 10 a 35 Morri de 10 à 60 Mots, HP incorporé ecouteur BF ajustable de 500 à 1000 Hz. Alimentation 12 V ou 220 V.

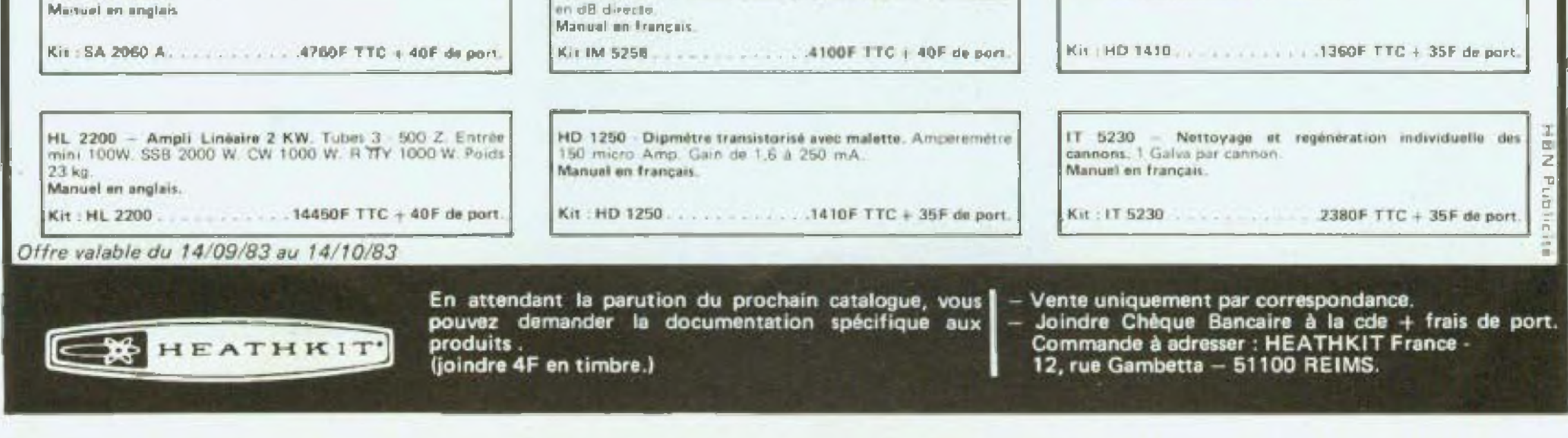

# **LES FILTRES ACTIFS**

Après avoir étudié les filtres passifs dans les numéros 1 et 2 de Led. (rubrique « En savoir plus... », nous nous penchons aujourd'hui sur l'utilisation des filtres actifs dans le domaine de la répartition des fréquences sur les enceintes acoustiques.

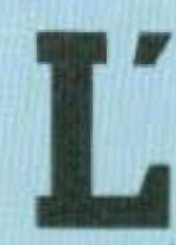

utilisation des filtres actifs est peu répandue dans la reproduction sonore car elle présenta quelques difficultés :

— réalisation plus complexe que les filtres passifs.

— emploi d un amplificateur de puissance par cellule de filtrage ;

— réglage de l'installation plus délicate :

— coût de revient plus Important,

Le filtre actif est donc utilisé en multiamplification et remplace de ce fait le filtre passif classique. Il est situé entre le préamplificateur et les amplificateurs de puissance. Ainsi, chaque amplificateur ne recevra qu une partie de ia bande audible. Dans ces conditions, la distorsion par intermodulation sera atténuée. De plus, les transducteurs travailleront en liaison directe avec les amplificateurs, de sorte qu'ils seront beaucoup mieux amortis ai leurs caractéristiques de réponses transitoires fortement amé liorées.

Il est cependant nécessaire d'utiliser un filtre aussi neutre que possible. En ce qui concerne la mise en œuvre d'un système de reproduction sonore en multiamplification avec filtre actif, celle-ci est beaucoup plus délicate En effet, le metteur au point profitant de l'occasion qui lui sera donnée, choisira des amplificateurs différents pour chaque bande de fréquence il cherchera ie meilleur amplificateur pour les graves, pour les médiums, pour les aigus. De ce fait, il deviendra nécessaire d'étalonner toute cette belle électronique en utilisant un voltmètre électronique large bande et un générateur basse fréquence

Bien que les filtres actifs aient considérablement été simplifiés par l'avè nement du transistor puis de l'amplificateur opérationnel miégré, les premières réalisations sont fort anciennes et femontenl aux premiers tubes triodes, les montages multiplicateurs de surtension ou l'intégrateur de Miler en sont des exemples.

- les filtres de réponse de Legendre.

Dans notre étude, nous n'aborderons que les filtres de type Butterworth.

Pour faciliter une réalisation possible d un filtre électronique par un amateur, celui-ci pourra s'inspirer des exemples fournis ci-après.

Le filtre passif est un répartiteur de fréquence fonctionnant à basse impédance et à haute puissance, le filtre actif travaille à haute impédance et basse puissance. Contrairement aux filtres passifs, les filtres actifs n'utilisent pas d inductance. De ce fait, il n'y aura pas de problême de couplages parasites. Dans la gamme de fréquence de fonctionnement d'un amplificateur, une résistance ou un condensateur se comporte beaucoup mieux qu'une seff. Enfm les fillres actifs autorisent un gain en tension, alors que les filtres passifs donnent naissance â des pertes d'insertions

Il existe de nombreuses catégories de filtres actifs apportant des modifications de la réponse en fréquence : surtension-atténuation, clions :

— les filtres de réponse de Butterworth ;

— les filtres de réponse de Chebychev ;

— les filtres de réponse de Bessel ; — les filtres de réponse de Cauer ;

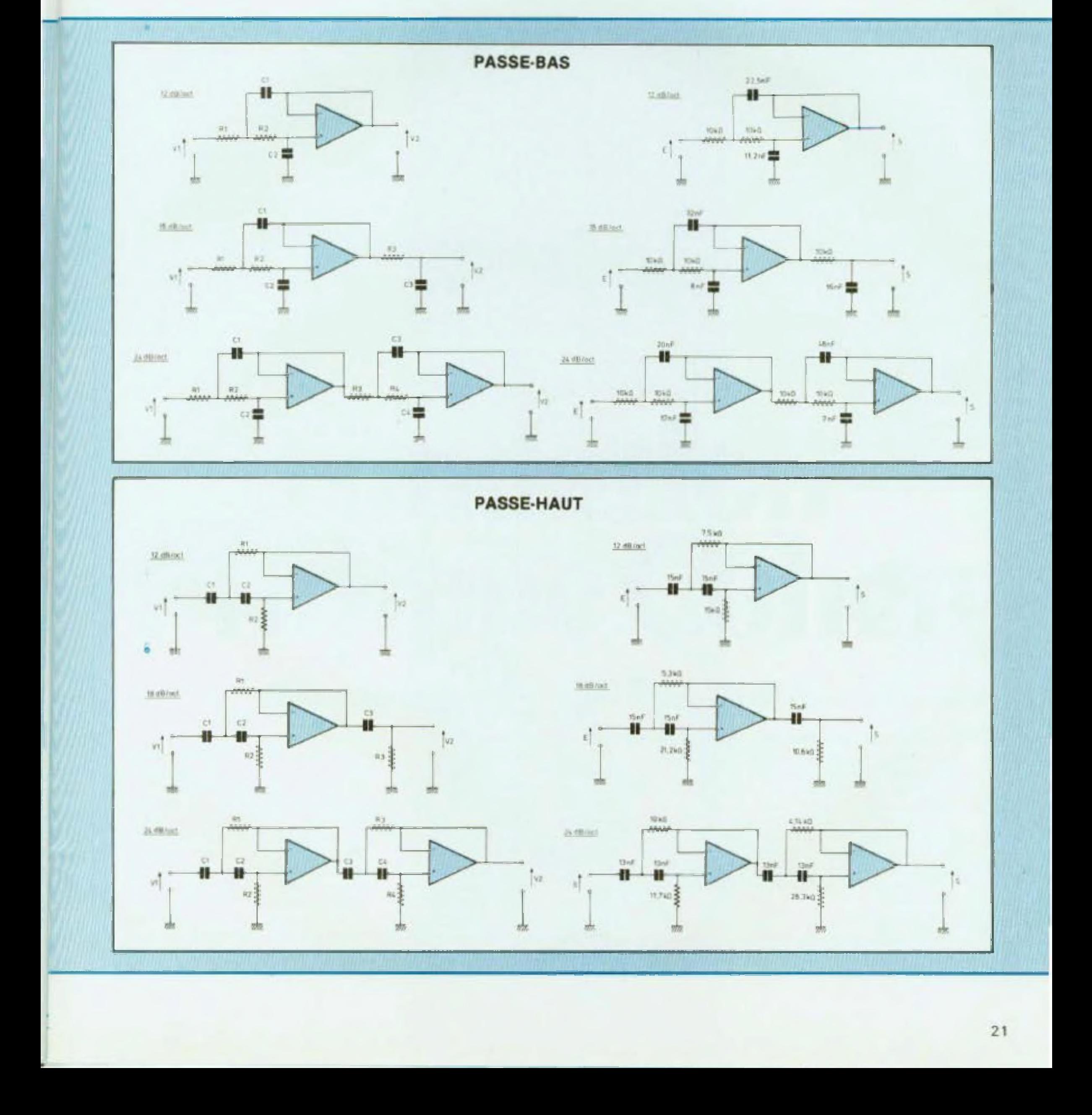

**Fig. 3** 

**22**

# LES FILTRES ACTIFS

12 dB/oct.  $\frac{0.159}{RoCo}$  $F<sub>o</sub> =$ 1) Passe-haut  $(0, 159)$ Fo.  $Co =$ Ro  $Co = C1 = C2$  $R1 = R0/1,414$  $R2 = Ro/0,7071$ 2) Passe-bas  $(0, 159)$ Fo  $Ro =$  $Co$  $Ro = R1 = R2$  $C1 = C0 \times 1,414$  $C2 = Co \times 0.7071$ Ro et Co peuvent être choisis arbitrairement.

 $33n$ F

뽊

5040

 $28. nT$ 

104.8 *<u><u> 115</u>*</u>

 $$1240$ 

1040

₩

 $7210F - 2220F$ 

 $IC1$ 

**STOUGH** 

 $22000$ 

**Lind** 

 $\ddot{m}$ 

-11

 $\sum_{k=1}^{n}$ 

22n7 22nF

10kg

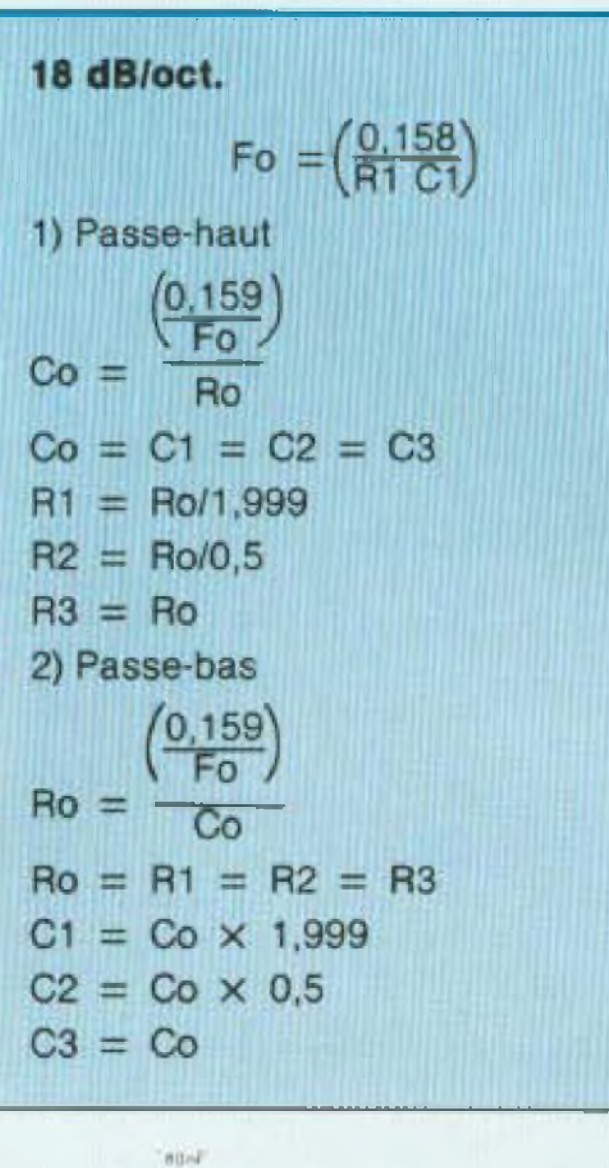

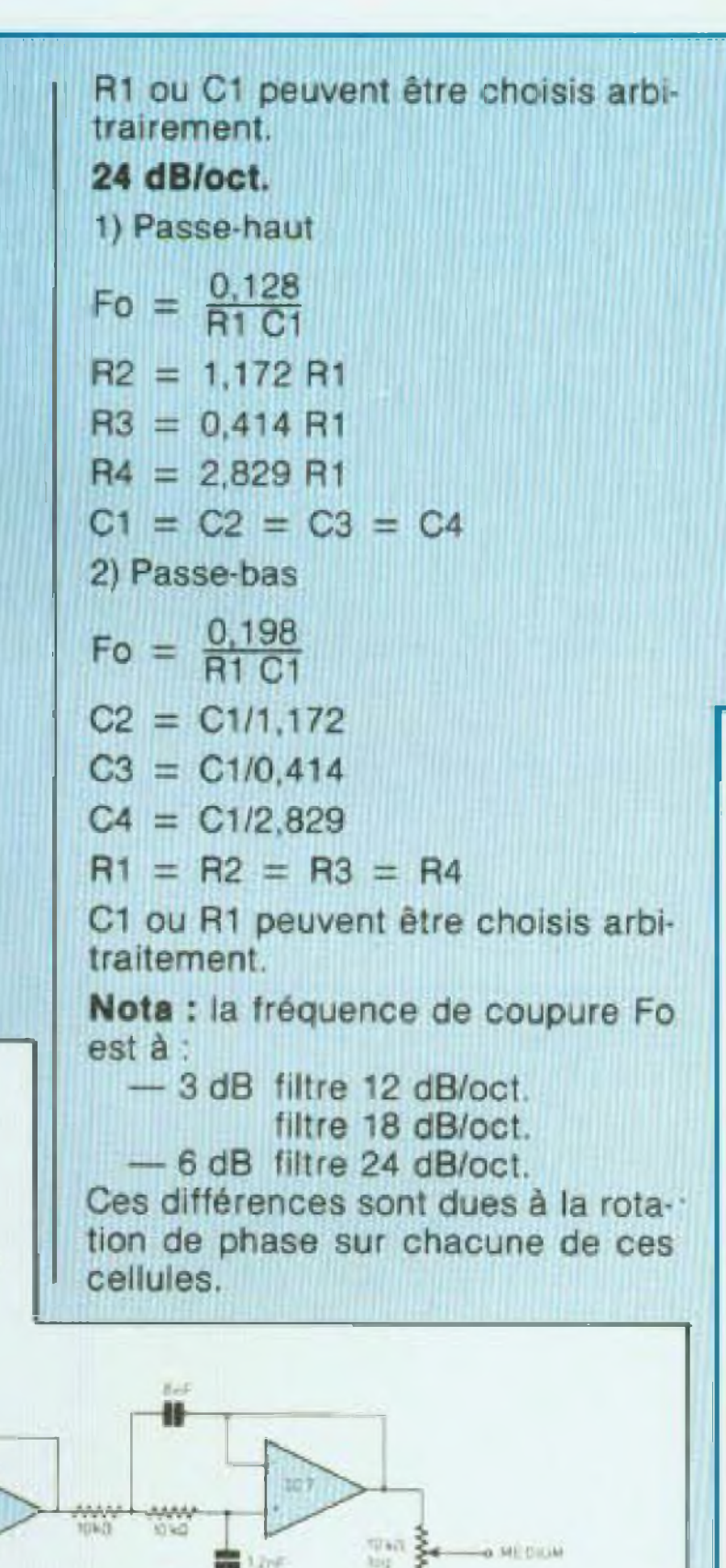

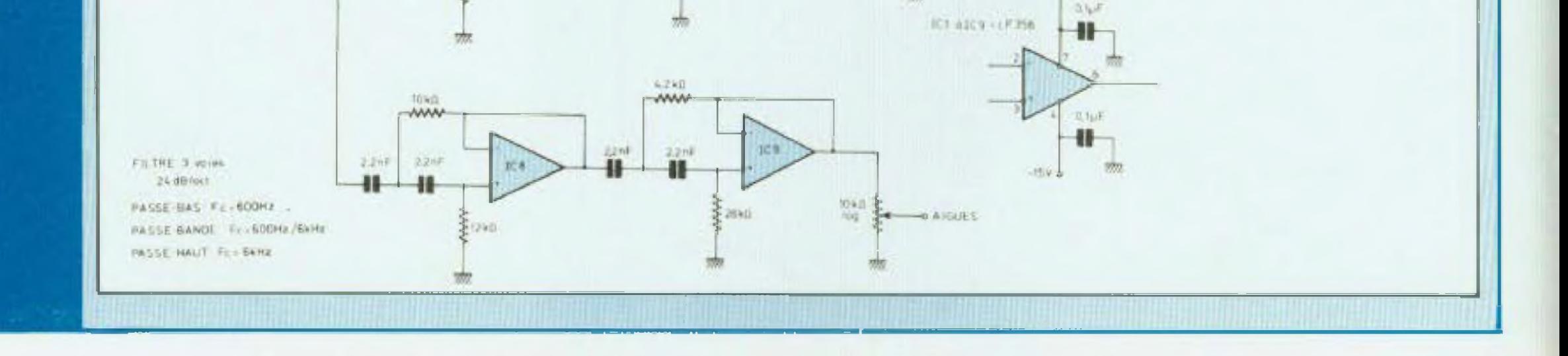

& DR AVE S

 $\frac{1}{2}$  7.672

 $7.7 - 2$ 99

nnn Lum

Cette configurâtion â <sup>I</sup> avantage de posséder une courbe de réponse plus plate Son comportement transitoire est satisfaisant et ils sont peu sensibles aux variations des composants. Sur la figure 1 sont représentés des<br>filtres passe bas de 12, 18 et 24 décibeis par octave. En deuxième partie, ces irois filtres soni représentés avec les valeurs oe leurs composants pour une fréquence de coupure à <sup>1</sup> 000 hertz

Sur la figure 2 sont représentés des filtres passe-haut de 12, 18 et 24 décibels par octave dans les mômes conditions.

tuée en ± 15 volts, chaque ampli opérationnel est découpé par deux condensateurs de 0.1 µF, un entre le ( + ) et la masse, le second entre le  $\rightarrow$ ) et la masse.

Sur fa figure <sup>4</sup> est représenté un filtre 3 voies à 24 décibels par octave dont les fréquences de coupure sont 600 hertz et 6 000 hertz

Nous avons préféré réaliser ta partie médium avec des cellules distinctes pour le passe-haut et le passe-bas. En effet, cette solution est beaucoup plus facile <sup>â</sup> réaliser pour un amateur, le filtre passe bande inlégré sur une ou deux cellules communes est plus délicat à calculer puis à réaliser. De plus, son utilisation est réservée pour les bandes passantes étroites.

**<sup>11</sup> y a <sup>R</sup> ana disparais^ni l'hilipp<sup>1</sup> <sup>4</sup> 'i <sup>d</sup> n-ri. Fondateur avec Jark .1 Set ton de** Pioneer<sub>M.D.E</sub>

**1.1- but de cette fondation, rappr limd-k. est d'aider et d'encournger un jeune technicien** en électronique iv.iiu **Je- idem** éi**tin qu'il puisse les concrétiser. Depuis sa création. lu fondation Philippe Cohen à**  $n$ *x***compense trois lauréats pour** 

<sup>L</sup>'alimentation de ce filtre est effec-

**leurs projeta ou leurs réalisations. Cette année, lu fondation rëeomjjenfcc le mcilli ur projet ou réalisation envoyé par un étudiant en éketionique w <sup>t</sup> rouvant en fin dût udes 1lauréat recevra une bourse de 160QC F et sera invité à un vnvapi (i'él ode au Japon dans** les usines Pioneer.

**Pour** participer, les candidats, âges **d'au Ttitiins IR uns. devront adresser <sup>à</sup> Pioneer MJ). <sup>H</sup> un dossier complet concerrumt leui projet uu leur réalisation** dans le domaine de **Pâertrnnhpie <sup>I</sup>** .fi **dulu limite du**

**dépôt des candidat <sup>i</sup> ires eM Fixée nu no novembre 19S3.** Ia<sup>i</sup> **jury chargé ri\*- décerner le prix du L Fondation Philippe Cohen sera mniposé** de personnalités du monde de l'élec**tronique réunies** sous la **presidence de Philippe Folie Dupart lallrïbtttion des prix aura lieu <sup>i</sup>** Hkcûshhi **du Fbstiv il Intcmiitipnal du Son** et de **I Image Video**.

<sup>L</sup> alimentation prévue dans le numéro *7* de Led : <sup>&</sup>lt; Une affaire extrêmement grave », p. 55, pourra parfaitement convenir pour ce montage. Grâce aux équations fournies par la figure 3, le lecteur pourra sans aucun problème, réaliser un filtre actif et ainsi accéder â une technologie réservée aux systèmes les plus onéreux.

**Charles-Henry Delaleu** 

# **Fondation PhilippeCohen**

Pour la 4'année, la Fondation Philippe Cohen récompense le meilleur projet envoyé par un étudiant en électronique.

Les dossiers doivent être adressés à Alix Gazagne. secrétaire de la Fondation Philippe Cohen, 10, rue **des Minimes, ^¿270 Bm%-Colombes.**

**En hommage <sup>n</sup> cot hmnm.- trop tôf disparu, qui fut <sup>À</sup> Piivuitt gardé <lc lu hLÎL Pioneer M.D. F et son Président ont créé lu FhndiH ion Philippe <sup>r</sup> ohen.**

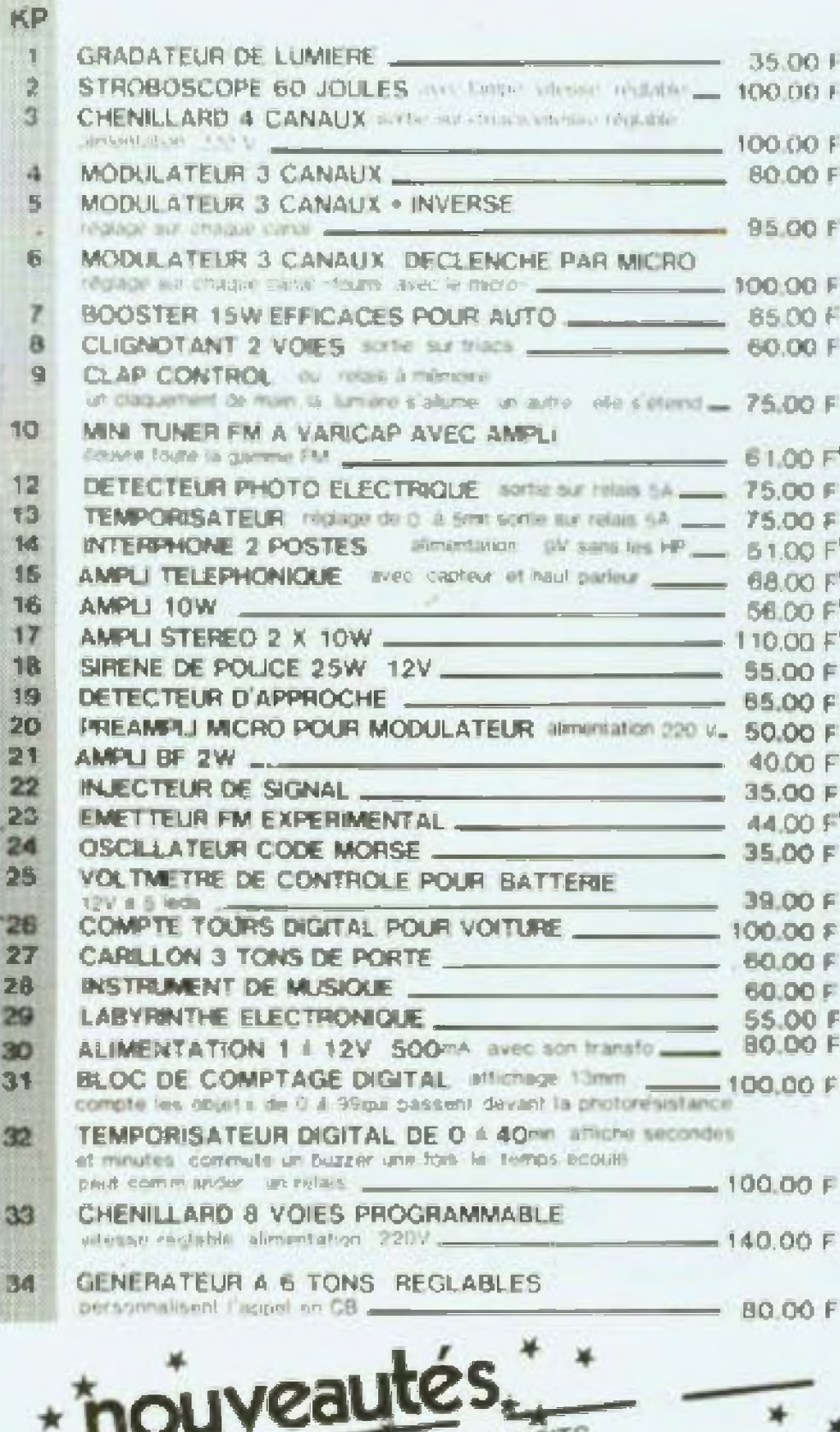

 $PAC_{f}$ 

 $t^{\sqrt{1}}$ 

\* IKP 61 - CAPACIMETRE DIGITAL - 4 DIGITS DESTINE A MESURER DES CAPACITES UTRE A L'AMATEUR COMME AU PROFESSIONNEL -195 00 F KP 62 . BARRIERE A ULTRASONS PORTEE 15 M BANYIKETIE A UL IMASUNO PULITRASONS.<br>LORSOUE VON COUPE LE FAISCEAU D'ULTRASONS.<br>ON DECLINITIE UN RELAIS UTILISABLE EN TELE.<br>COMMANDE (OUVERTURE DE PORTE ELECTRIQUE)... 145.00 F

#### KP.

PR

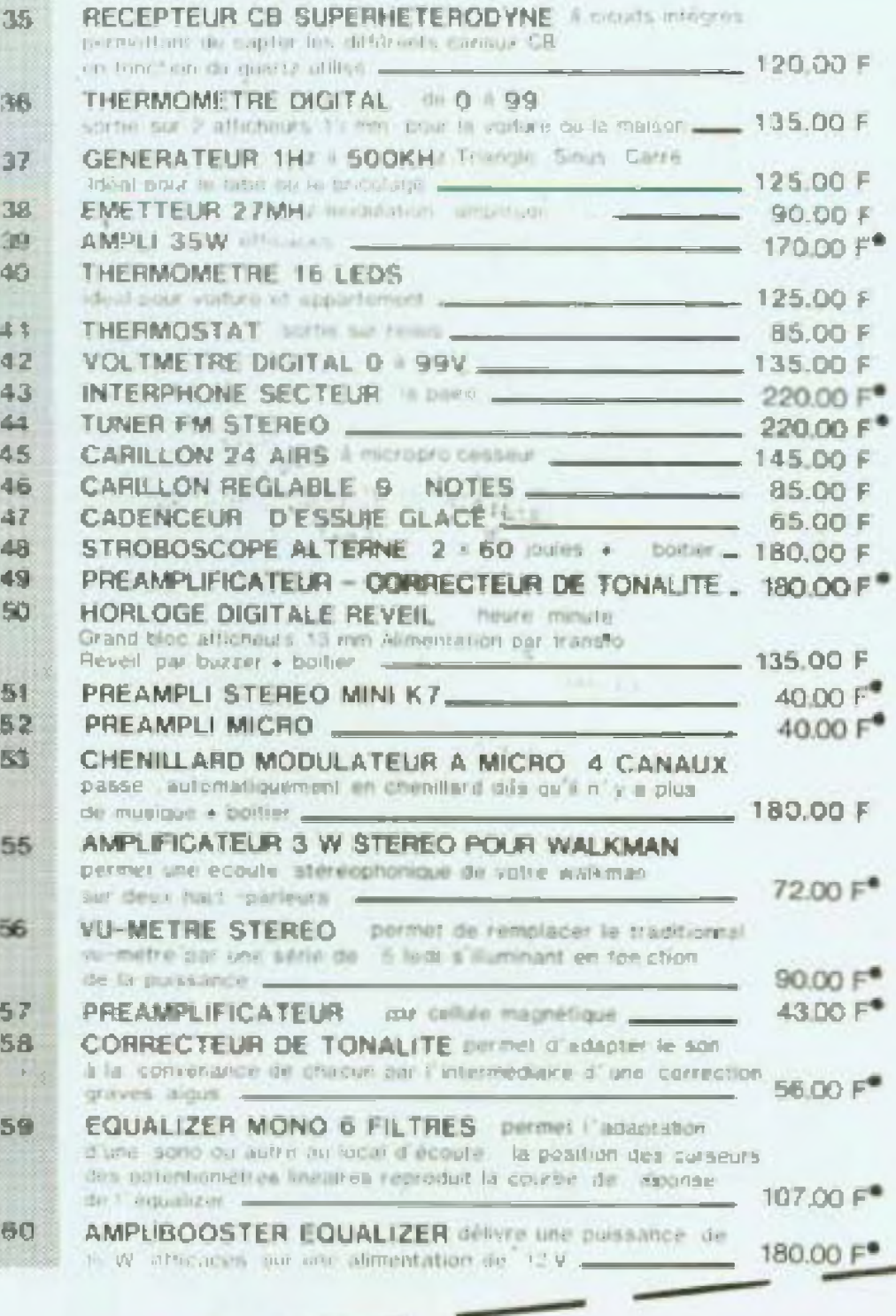

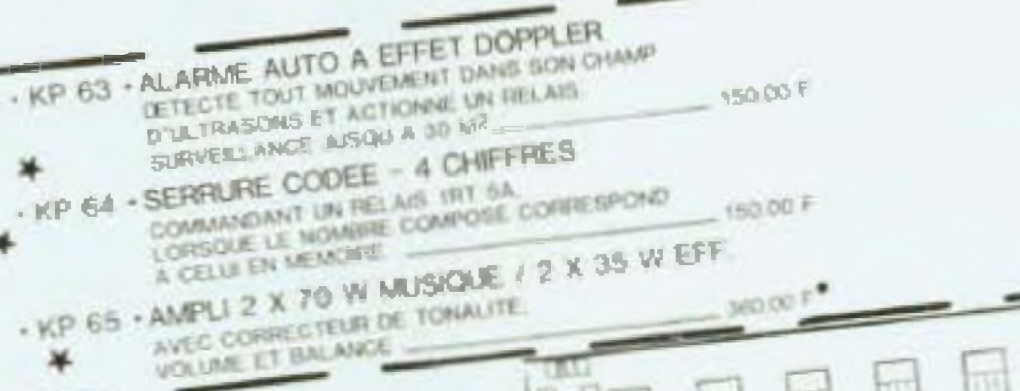

**A RETOURING** ELECTROME VI HALLY PODAGELA - www. TIME INVESTIGATE TO NO APRIL NO.

JE DESINI FECOVIA

Requeil 1 18.00° + 6<sup>4</sup> (de ptil)

Recueil 2  $18.001 + 61$  (de port) Recueil 3

 $\label{eq:1.1} \mathcal{W}_1(f)^\mu = 1, \quad \mathcal{W}_2(f)^{\mu-1}.$ this first set the company due that the same set that the KIT PACK N'O  $F$  +20<sup>t</sup> (port) Prix

NOM-**ADRESSE**  冶

筒 팀  $\mathbf{r}_1$ 医上 ăР it! KP59 EQUALIZER MONO & FILTRES

# raconte-moi...

## **LA MICRO-INFORMATIQUE**

#### **GENERATEUR D'HORLOGE**

e générateur d'horloge (ou générateur de baud) utilise un circuit spécialisé, le BR 1941 de chez Western Digital. Ce circuit est composé de deux générateurs entièrement indépendants, chaque générateur étant constitué d'un oscillateur et d'un compteur programmable. Les deux sorties de ce circuit ( $t_n$  et  $f_n$ ) peuvent générer chacune 16 fréquences différentes suivant l'état des entrées Ti et Ri et du quartz (dans notre exemple 5,0688 MHz) placé entre les bornes 1 et 18. La programmation de ce composant est très simple, suivant le débit que l'on désire. on placera en entrées Ti ou Ri les états logiques correspondants (tableau de la figure 2). Pour valider ce choix, les données en entrées doivent être accompagnées d'un signal de chargement STR ou STT suivant le générateur d'horloge utilisé. On peut déjà deviner que ce circuit s'accommodera très bien d'une liaison avec un microprocesseur. En effet, il suffira de reller les entrées Ti et Ri au

Le précédent article nous a permis de voir quels étaient les principes de base qui dictaient la conception d'un interface série. Ce mois-ci, nous allons voir la mise en œuvre d'un circuit très spécialisé, le AY 5 1013 qui permet de gérer une liaison série complète. Dans une première partie, nous étudierons une façon de réaliser un générateur d'horloge (et donc de débit) programmable. Dans une seconde partie, nous décrirons le cœur de cet interface. I'U.A.R.T. (Universal Asynchronous Receiver Transmitter).

bus de données et STR et STT au bus d'adresses pour réaliser un générateur entièrement programmable par microprocesseur. Il est bien évident que cette programmation peut se faire aussi de façon manuelle à l'aide de microinterrupteurs.

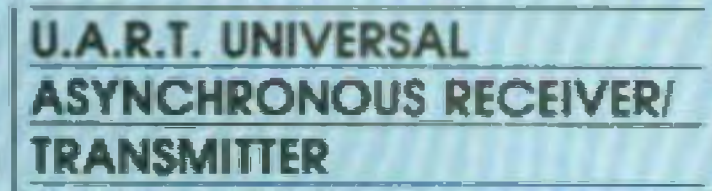

L'U.A.R.T. est le cœur d'un interface. série bidirectionnel entre un microprocesseur et un périphérique acceptant les données sous forme série. Son rôle est double: émetteur, il effectue une conversion parallèle série des données et met en forme. suivant un profocole asynchrone (Led nº 9, figure 3), le caractère série transmis. Récepteur, il effectue la fonction inverse : il supprime les bits start et stop, contrôle le bit de parité el transforme les données recues sous forme parallèle.

Chaque constructeur de microprocesseur possède dans son catalogue ce type de circuit, citons parmi les principaux, le 6851 de chez Motorola, le 8251 de chez Intel ou encore le 280 SIO de chez Zilog, Pourtant le circuit qui va être décrit dans la suite

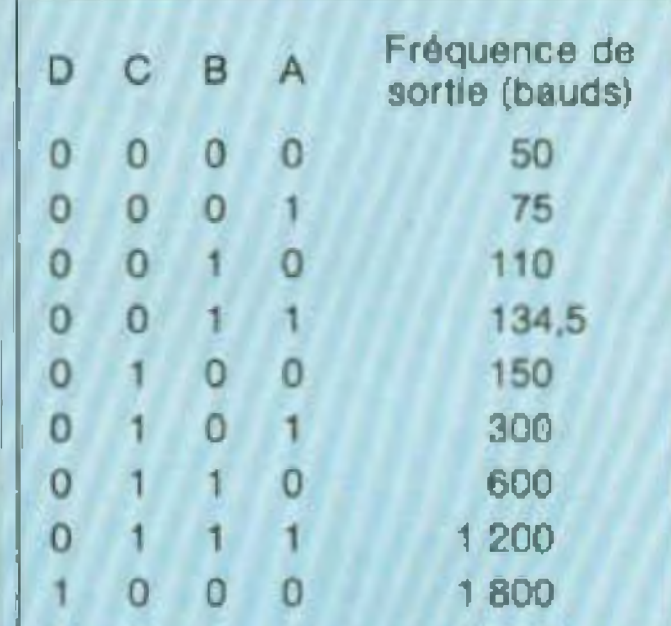

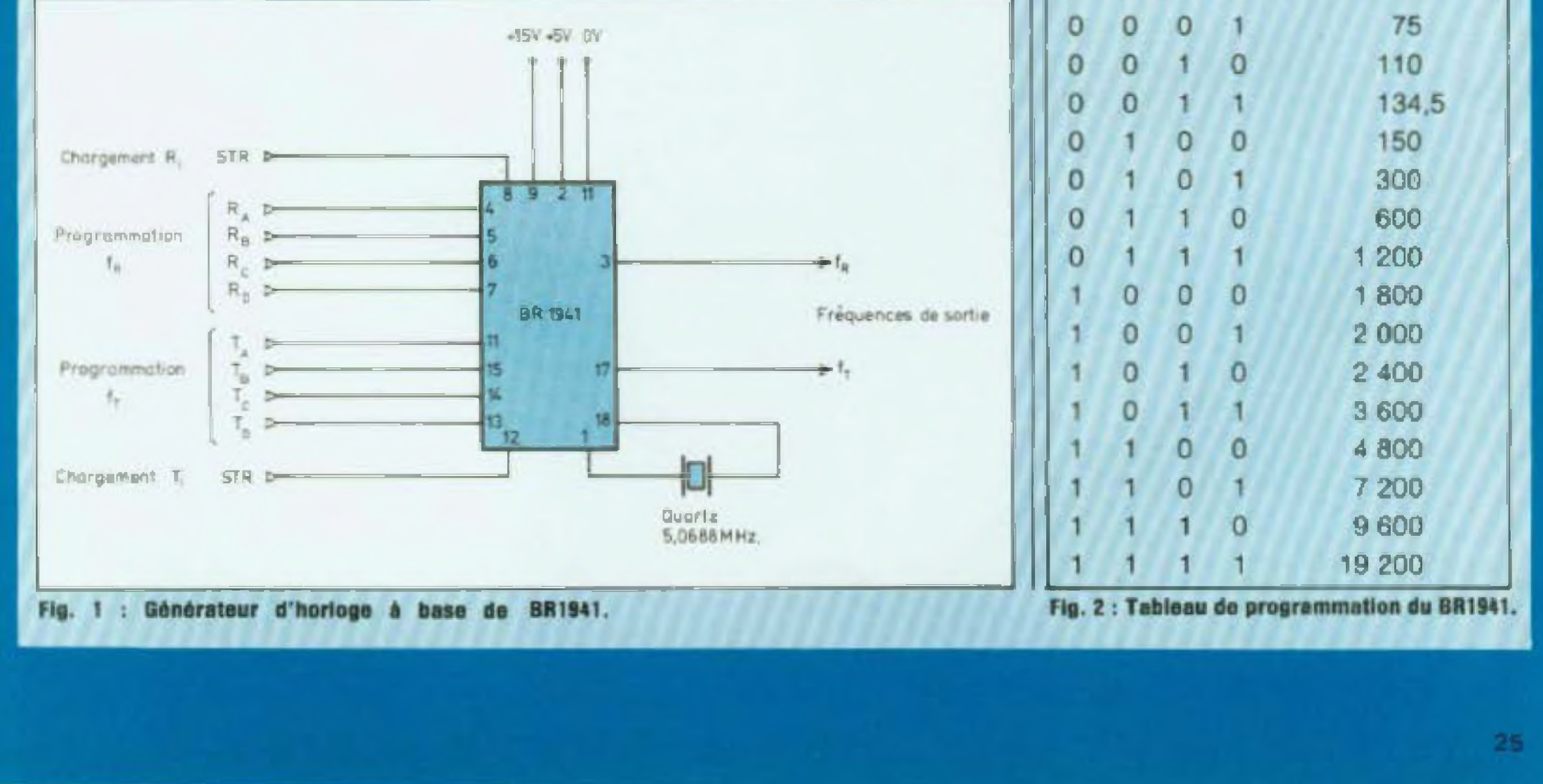

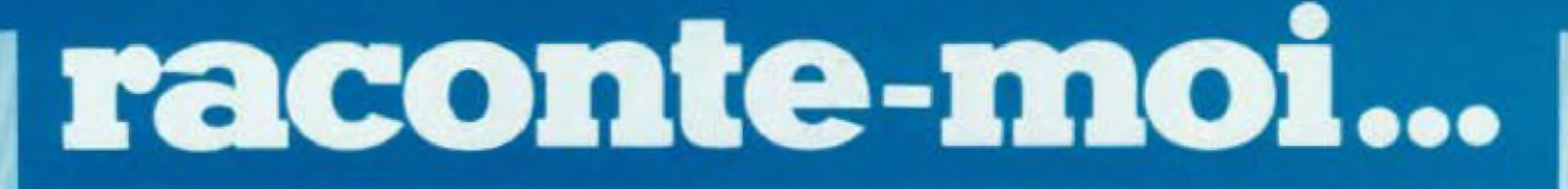

# **LA MICRO-INFORMATIQUE**

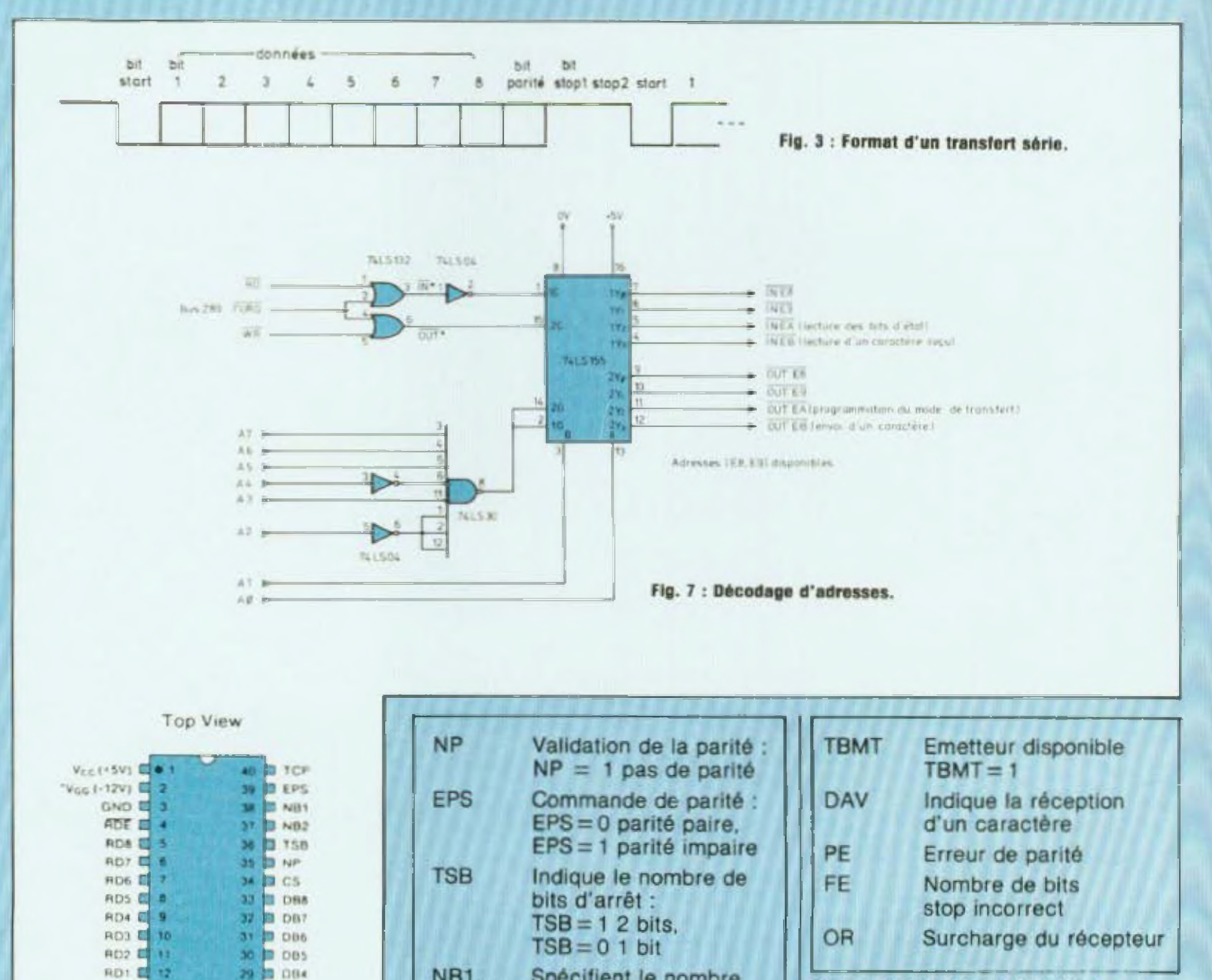

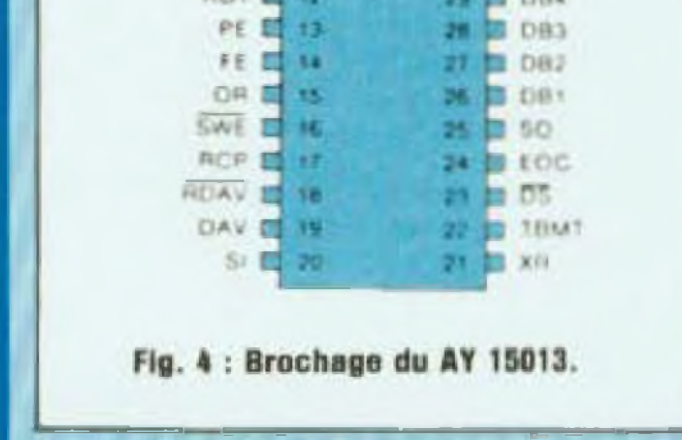

26

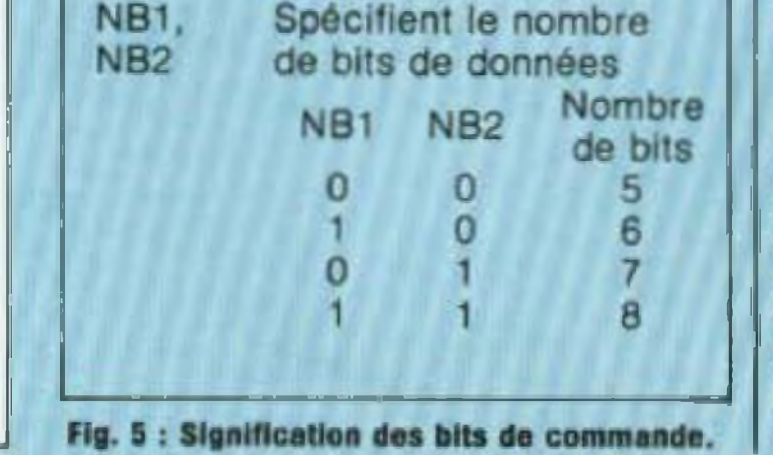

Fig. 6 : Signification des bits d'état.

de cet article est le AY-5-1013 de chez General Instrument. Ce choix s'explique pour plusieurs raisons. Ses performances : entièrement programmable, ce circuit permet d'effectuer des liaisons asynchrones jusqu'à 19 200 bauds, son prix inférieur à 100 francs et enfin, bien sûr,

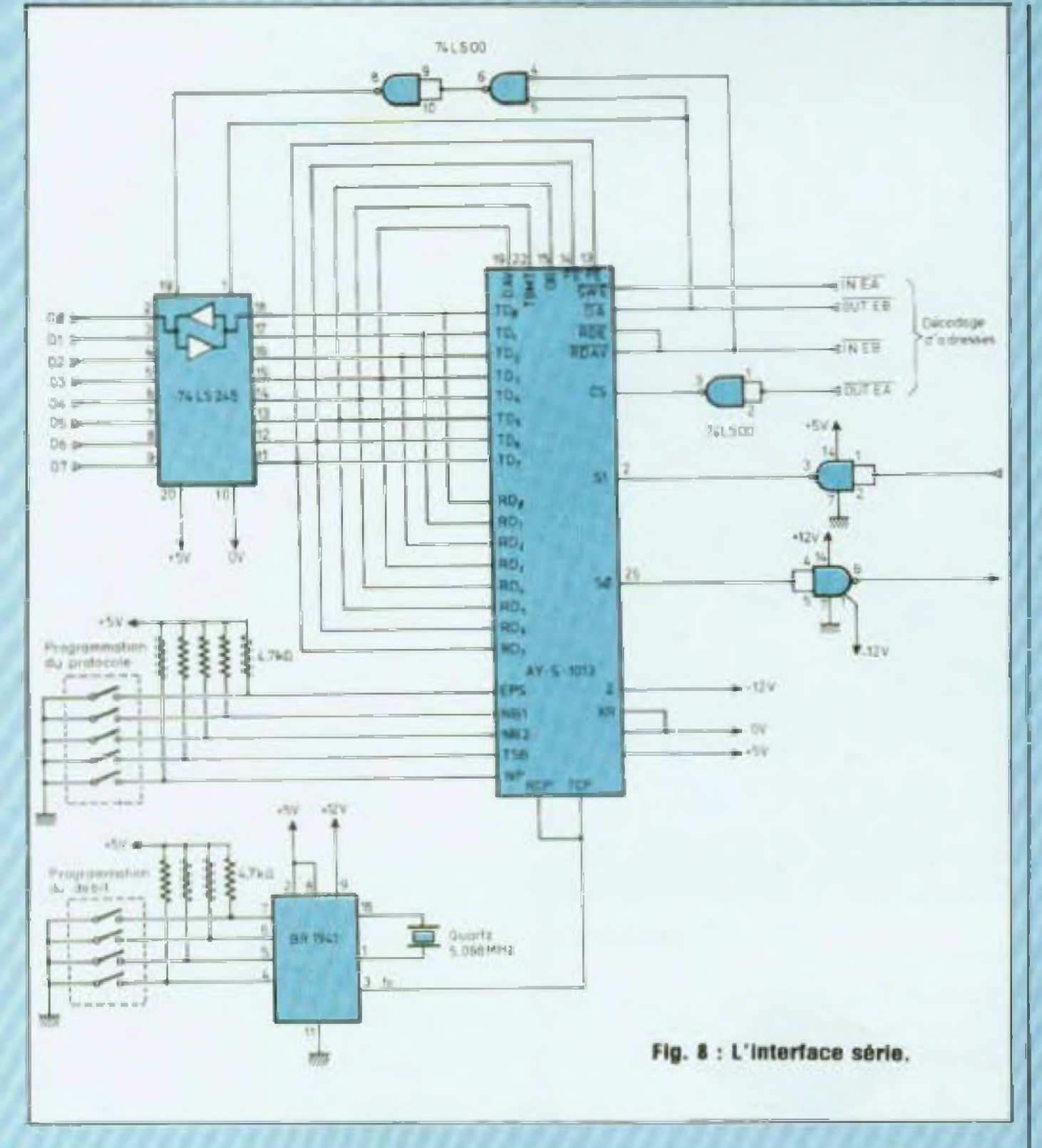

son entière compatibilité avec le être reliés au bus de données du microprocesseur Z80 (ce circuit est microprocesseur. Les bits de commande : utilisés à propose comme intertace serie pour l'émission (EPS, NB1, NB2, TSP, NP), le TRS80 de chez TANDY). ces signaux définissent le format du La figure 4 présente le brochage de l'UART AY-5-1013; chaque signal transfert serie. La signification de chacun de ces bits est définie à la issu de ce circuit peut être regroupé suivant sa fonction. Les bits de donfigure 5. La programmation de ces nées : suivant le sens de transfert, on différents bits peut être faite de deux facons différentes : automatiquetrouve les données à transmettre (TDI) ou les données reçues (RDI). ment par le microprocesseur en reliant ces 5 bits au bus de données Par définition, ces signaux devront

ou manuellement en utilisant des interrupteurs.

Les bits d'état utilisés en réception (DAV, TBMT, OR, FE, PE), ces différents bits permettent de vérifier si une transmission s'est effectuée sans erreur (figure 6).

Les bits de contrôle : (RDE, CS, SWE) permettent de différencier les trois groupes définis précédemment. Comme tous les circuits reliés aux

différents bus d'un microprocesseur, l'U.A.R.T. doit pouvoir être situé dans l'espace adressable par le micro, c'est le rôle du décodeur d'adresses que nous allons voir maintenant.

#### **DECODAGE D'ADRESSES**

Avant de décrire les circuits de décodage, résumons les échanges que l'on doit effectuer entre le microprocesseur et l'AY-5-1013.

- Envoi d'un caractère (sortie)

Réception d'un caractère (entrée)

Lecture des bits d'état (entrée)

- Programmation des bits de protocole (sortie).

Ce qui représente deux adresses, chacune pouvant être lue ou écrite. Pour ne pas encombrer l'espace mémoire et afin de faciliter la programmation, cet interface est implanté dans l'espace des entrées sorties. Il devra donc être commandé par la sortie IORQ du ZB0. La zone d'adresse choisie est située entre EB et EB, ce choix pourra être adapté suivant le micro-ordinateur utilisé. gans notre exemple il correspond a une zone libre du TRS 80 (système utilisé par l'auteur). La figure 7 présente le schéma de décodage retenu. Il utilise le classique 74LS155 qui permet, suivant l'état des bits de commande C1 et C2, de répartir les sorties décodées (yi) en deux groupes de quatre bits, chaque groupe pointant quatre entrées ou quatre

27

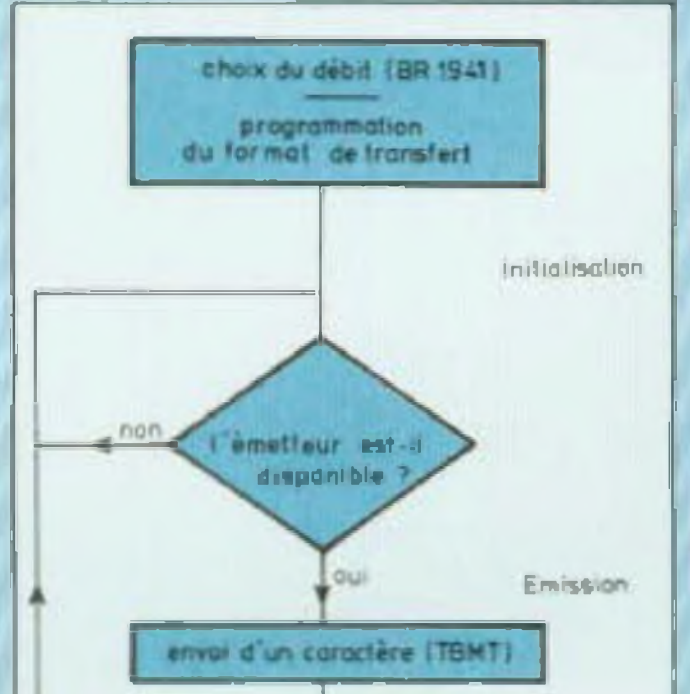

(adresse EB) Au niveau alimentation, il faut remarquer que trois tensions sont nécessaires  $(+ 5 V, + 12 V,$ — 12 V), la consommation négligea Ole de cet interlace doit permettre duliliser les alimentations disponibles sur le mini-ordinateur.

#### **PROGRAMMATION**

La figure 9 présente un organigramme permettant d écrire un programme adapté à la partie émission de cet interface série Très simple <sup>â</sup> réaliser, ce logiciel peut être divisé en deux parties : une première partie, initialisation qui détermine le débit et ie format de la transmission (cette programmation peut être manuelle ou automatique suivant le choix du montage) el une seconde partie émission qui envoie séquentiellement tous les caractères à transmet tre. Suivant le même schéma (figure

sorties Un prédécodage est effectué à l'aide d une porte NAND 8 entrées. Dans l'étude présentée, seules deux sorties décodées sont utilisées. Les adresses E8 et E9 sont donc disponibles pour d'autres extensions, elles pourront par exemple être utilisées pour programmer le générateur de baud si celui-ci est relié au bus de données.

> làche supplémentaire de sécurisahon doit être effectuée afin de vérifier que la transmission s esl effectuée correctement. En générai, le langage utilisé pour écrire ces deux programmes est l'Assembleur qui permet une plus grande rapidité d'exécution et donc des débits plus importants. Cette tâche est facilitée par l'utilisation d'un microprocesseur Z80 et ses deux instructions assembleur IN et OUT.

10) un programme de réception peut êlre conçu. Seule différence, une

**Philippe Faugeras** 

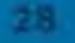

sorties du décodeur d'adresses Les deux circuits MC 1488 et MC 1489 permettent d'adapter cet interface série au standard RS232 (Ledn' 9). Quant à l'amplificateur de ligne bidirectionnel {74LS245) placé entre le bus de données du microprocesseur et de l'U.A.R.T., il permet à la fois de remettre en forme les diffé rents bits de données mais aussi d'isoler cet interface du bus. La validation et la direction de transfert de cet amplificateur sont définies par les

Comme dans d'autres montages pré sentés dans cette rubrique, cet interface peut être réalisé en wrapping Rappelons que cette technique permet à peu de frais (un outil à wrapper coûie aux alentours de 100 F) de réa Ilser des circuits à base de microprocesseurs. Le mois prochain, nous continuerons à explorer le domaine des interfaces et plus particulièremeni la liaison entre un microprocesseur et un écran de télévision.

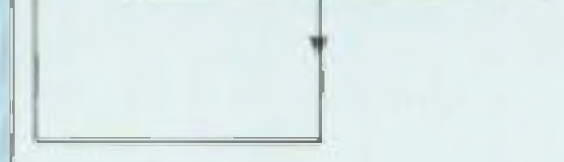

**Fig. I** : **Emission d'un caractère.** 

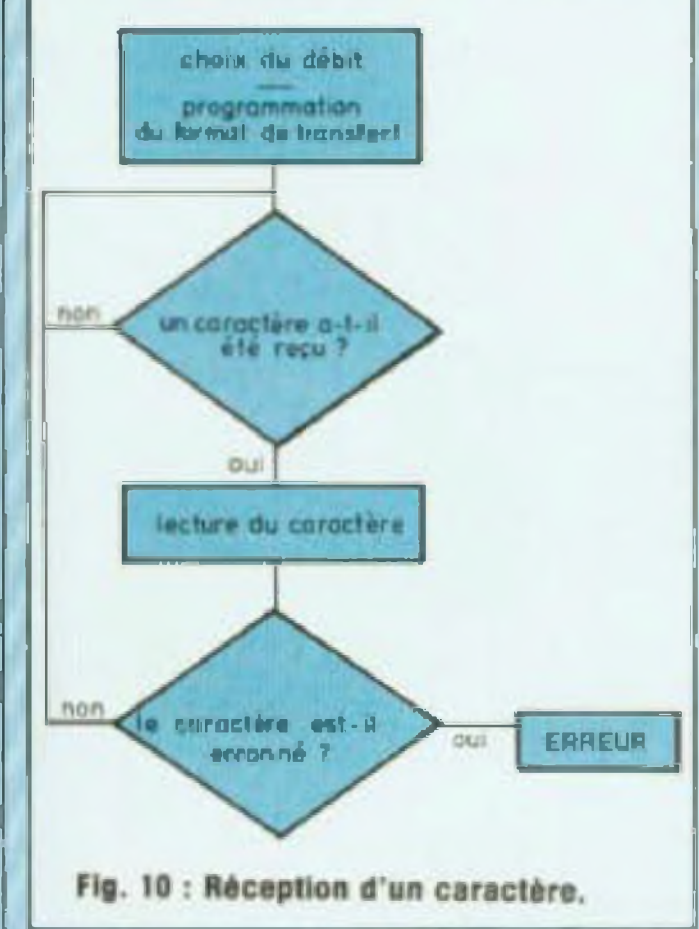

#### **INTERFACE SERIE\_\_\_\_\_\_\_\_\_\_\_\_\_**

La ligure B présente un exemple de réalisation utilisant les circuits définis précédemment. L'option choisie dans ce montage est la programma lion manuelle par interrupteurs à la fois du générateur de baud mais aussi des bits de commande de <sup>l</sup> U.AR <sup>T</sup> Ce choix permet une plus grande simplicité du montage Rap pelons qu une autre solution aurait pu consister à relier tous ces signaux au bus de données du microprocesseur, la programmation du générateur et de l'U.A.R.T. étant faite alors par logiciel. En ce qui concerne le générateur de baud. une seule moitié de ce circuit a été utilisée, toujours par souci de simplicité on supposera que dans le cas d'une liaison bidirectionnelle les débits de l'émission et de la réception sont égaux, on peut donc relier les deux entrées horloge du AY 5-1013 (RCF et TCF) â un même générateur.

# raconte-moi...

# LA MICRO-INFORMATIQUE

# raconte-moi...

# LA MICRO-INFORMATIQUE

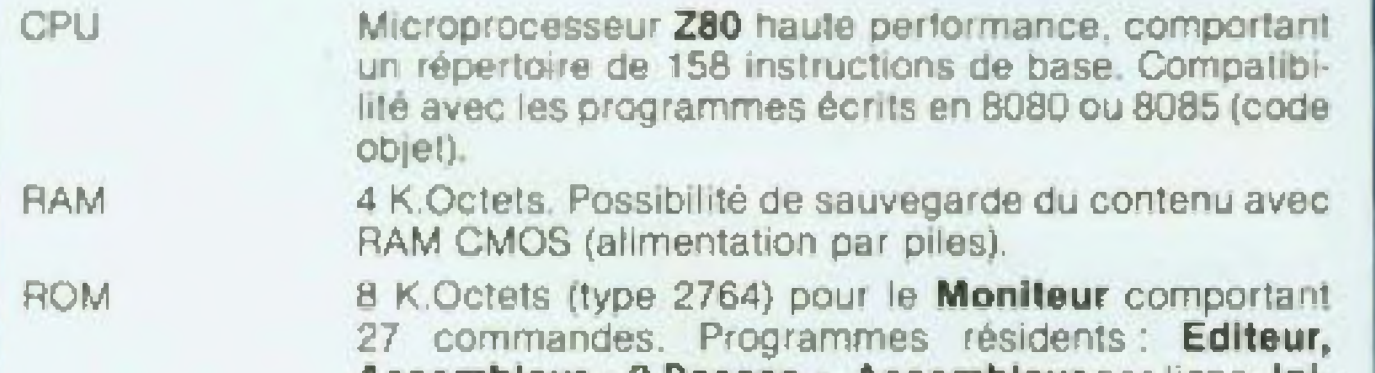

#### CARACTERISTIQUES DU MPF-1 PLUS

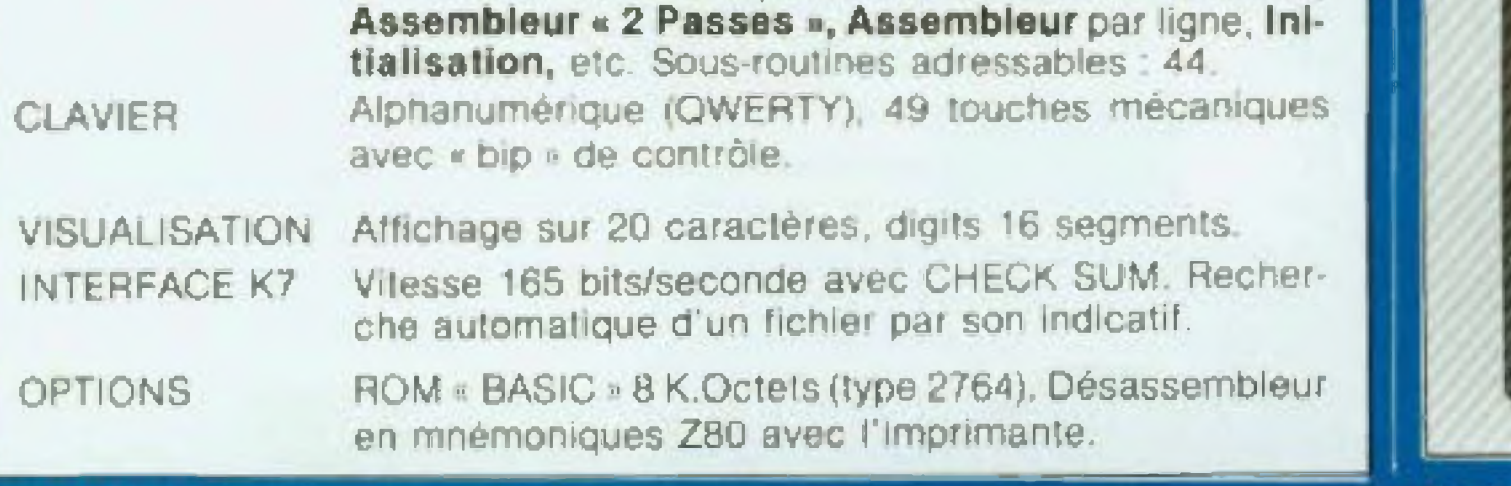

veulent tirer le meilleur Assembleur est sans conteste le tangage le plus adéquat pour tous ceux qui parti de leur système Par rapport au Basic, tout programme 4cmi en Assembleur est nettement plus performant du Domt de vue vitesse d exécution, tout en occupant une zone mémoire moindre Des gains de plusieurs dizaines sont des ordres de grandeurs toui a fait courants Ce sont là des avantages très appréciables, smon indispensables, dans des applications comme la commande d.'organes <sup>d</sup>'un automate, ou le traitement de données graphiques (jeux vidéo entre autres). Le second point, tout aussi important réside dans son aspect didachque. <sup>1</sup> e angage Assembleur est « proche du microprocesseur et. de ce fait spécifique du composant choisi. Dès lors qu'il s agit du Z-80, le microprocesseur 8 bits le plus répandu sur le marcné de la micro-informatique, ce n'est plus une limitation Comme la rose a ses épines le 'an-

gage Assembleur a ses contraintes L'apprentissage de l'Assembleur est plus long que celui du Basic. Cependant fe MPF <sup>1</sup> PLUS est astucieuse-

**Fig î ; Présentation dü MPF-1 PLUS**

Fig. 1, tableau I

iment conçu Pour en atténuer tas difh ou tés, grâce notamment à deux programmes résidents particuliérement performants, lé Moniteur et l'Edifeur. Les résultats obtenus récompenseront largement les utilisateurs qui auront consenti à cei effort

<sup>L</sup> investissement se révélera d'autant plus payant qu'existe la ROM Basic, offrant ainsi la possibilité a chacun de programmer son application dans le langage de son choix La dextérité (stimulée par fa curio sité) venant avec la pratique il utilisalion conjointe des deux langages conduira à des réalisations très pet formantes. Le Basic est réservé oour bâtir l'ossature du programme tandis que les sous-routines sont exécutées en Assembleur Ainsi, simplicité, efficacité" et rapidité confèrent à ce **Système peu Onéreux des performan** ces dignes de rivaliser avec les mrcro-ordmateurs haut de gamme Les caractéristioues du mpf-i plus sont résumées dans le tableau I de la figure 1. La figure 2 présente le MPF-<sup>1</sup> PLUS.

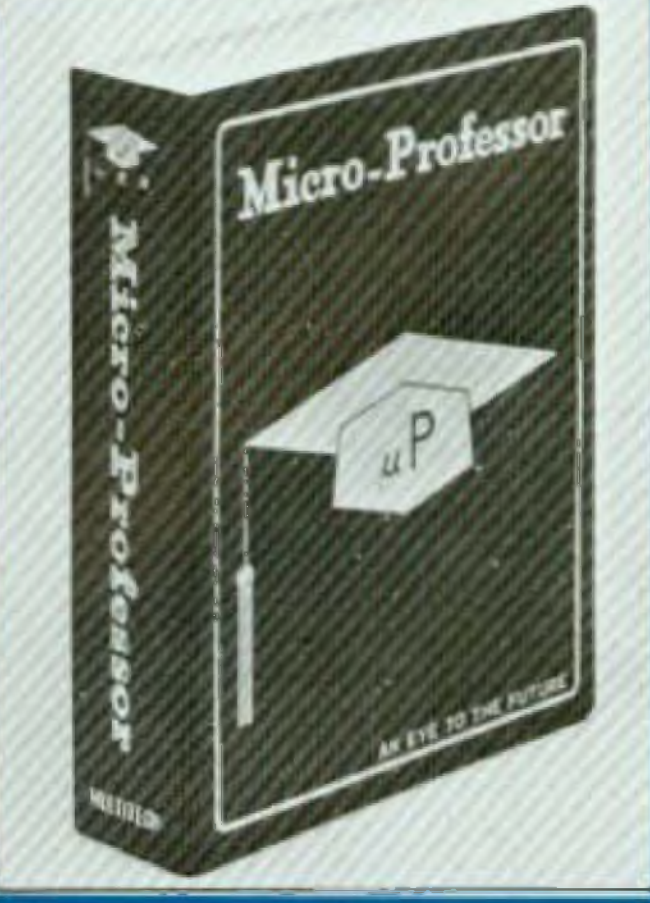

mension supplémentaire à ce nouveau micrO'Ordinateur. gramme en hexadécimal (code machine), mais surtout en Assembleur (mnémonique Z-80), langage le plus efficace à l'échelle du microprocesseur. L'option Basic (ROM 8 Koctets, type 2764) donne une di-Nous avons décrit dans cette rubrique le Microprofessor <sup>1</sup> (voir Led n° 3, décembre 1982) Devant le succès de ce produit, et dans un même esprit pêdæ gogique, la société Multitech a développe le Microprofessor 1 PLUS. Le MPF-<sup>1</sup> PLUS se pro-

# raconte-moi..

# LA MICRO-INFORMATIQUE ET L'AMATEUR

#### **LE MONITEUR**

Le Moniteur est I un des programmes résidents dans la ROM (8 Koctets). Il gère les diverses servitudes : initialisation à la mise sous tension, scrutation du clavier, affichage des caractères alphanumériques, échange des données avec ie magnélocassetle. etc

Les différentes commandes du Mom leur sont présentées tableau fl, fig 3

L'accès à <sup>i</sup> un des modes de fonc Honnement, Editeur, Assembleur, Désassembleur ou interpréteur Basic, S'effectue en maintenanl la touche CONTROL enfoncée et en sélectionnant le mode souhaité A noter que CONTROL R et CONTROL C autorisent un retour respectivement, soit à l'Editeur, soit à l'Interpréteur sans initialisation préalable : les données contenues dans la mémoire. sont intégralement conservées ainsi que les adresses des différents pom leurs

#### $MONITEUR \times MPF-1$  PLUS  $\rightarrow$ COMMANDES

En mode Moniteur, le chargement de données en code hexadécimal s'effectue au moyen du clavier ou d une cassette, Le contenu de n'importe quel emplacement mémoire peut être visualisé et une ou plusieurs données supprimées ou insérées dans un programme

Comme dans te MPF-1 le contenu de tous les registres (au nombre de *22* dans le *Z* 80) est accessible pour être lu et/ou modifié, y compris pendant le déroulement d un programme. Ceux-ci peuvent être exécutés <sup>&</sup>lt; iniêgralement ■, en pas à pas ». c est-à dire instruction après instruction et avec un « point d'arrêl ». Lorsque les RAM'<sup>s</sup> utilisées sont du type CMOS, un jeu de quatre piles (placées au dessous de la carte) assurent aulomaliquemenl la sauve garde des mémoires vives. Votre Ira

L<br>
Chargement de la mémoire à partir d'une bande<br>
W Ecriture de la bande à partir de la mémoire Ecriture de la bande à partir de la mémoire Problème : Additionner les <sup>N</sup> pre mlers nombres entiers Placer le résuflai dans le registre B.

vail peut être ainsi interrompu inopi H Fig. 3. **Iableau II** 

B

Les quarante quatre routines du Moniteur sont adressables. Elles facifilent beaucoup le travail de program mation.

suivante

dément et repris ultérieurement c'est un avantage loti appréciable, que le programme soit court ou long Un petit interrupteur placé sur le des sus de la carie permet de mettre en œuvre ou non les piles, et ainsi de ne

#### <sup>1</sup> \* Fonctions générales

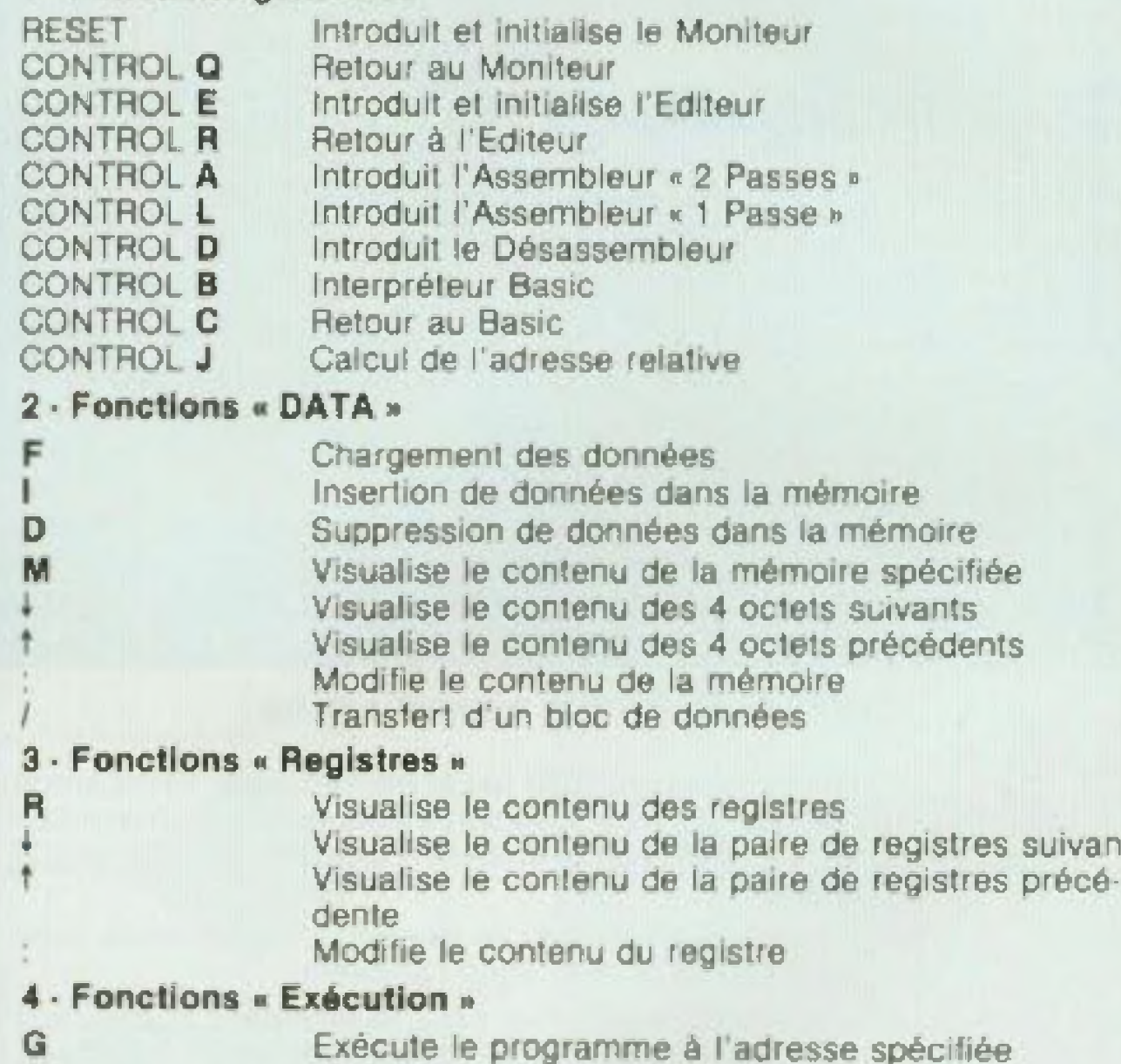

- Exécute le programme â <sup>i</sup> adresse spécifiée
- S

Exécute le programme en \* pas à pas « Introduction ou suppression d'un point d'arrêt

#### <sup>5</sup> \* Fonctions <sup>a</sup> cassette

les utiliser que lorsque vous le souhaitez

## D'ELECTRONIQUE

#### **DEVELOPPEMENT\_\_\_\_\_\_\_\_\_\_\_\_ D'UN PROGRAMME**

La figure 4 présente un ensemble \* ordinogramme \*. Compte tenu de la simplicité du problème, un organigramme unique suffit amplement.

Avant d'examiner les étonnantes possibilités du MPF-1 PLUS, en Assembleur, retraçons les phases essentielles du développement d'un programme écrit dans Ce langage. La première étape consiste à bien délinir la tâche à accomplir, et c'est vrai, quel que soit le mode de programmation employé. Elle est toujours suivie d'une phase d'analyse, de laquelle découle un ensemble d'ordinogrammes Les uns. très généraux, constituent le squelette du programme, d'autres plue détaillés, font apparaître l'enchaînement des opérations permettant d'aboutir au résultat final

En Assembleur, pour pouvoir introduire noire programme, il faut le Ira

Une telle représentation est très explicite pour les utilisateurs, mais ne peut en aucun cas être acceptée ainsi per le micro-ordinateur, qui ne peut traiter que les informations binaires,

ou bien encore \* additionner au con-<sup>1</sup> tenu de <sup>1</sup> accumulateur celui du registre B, et placer le résultat dans A ». devient

 $ADD A. B$  [avec  $ADD = Addition$ ]

C'esl pour favoriser le dialogue « homme-machine » que des langages, purement artificiels, ont été développés, comme l'Assembleur en ce qui nous concerne, mais il en existe bien d'autres, comme te Basic, que nous avons évoqué, ou le Fortran. le Cobol. le Fqrfh. etc

C'est à ce niveau que le langage. Assembleur établi! le irait d'union entre l'utilisateur et le microprocesseur Au moment de l'assemblage. qui peut être immédiat ou différé comme nous le verrons par la suite, le programme Assembleur traduit les différents codes mnémoniques en leurs données binaires équivalentes, si bien que Ld A 3 devient 0011 1110 00OQ 0011 et ADD A.B 1000 O000 Ou exprimées en hexadécimal, 3E 03 el 80

La suite ordonnée des instructions écrite en mnémonique constitue le programme source », tandis que la suite des octets qui en résulte après assemblage est le « code objet »

duire en une séquence d'opérations Chacune d'entre elles est une instruction. C est une opération élémentaire exéculable par le microprocesseur Pour favoriser le dialogue, tout en conservant un aspect compréhensif au programme, chaque instruction est représentée sous une forma condensée, sous le nom de code mnémonique

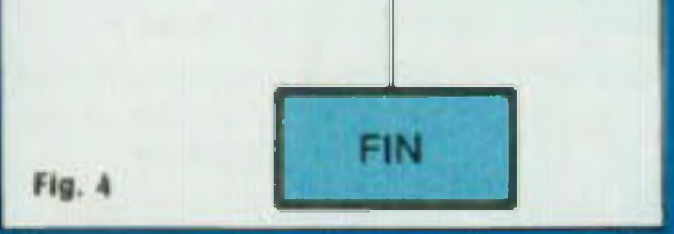

Le répertoire du Z-80, un des plus riches parmi les microprocesseurs 8 bits, ne comporte pas moins de 153 instructions de base qui peuvent donner naissance à 696 codes différents Si. par inadvertance, vous introduisez un mnémonique incomplet ou incorrect du point de vue syntaxe, il ne sera pas accepté. Ainsi, au lieu de rentrer Ld. HL FB QOH, vous introduisez Ld, LH, FB 00H, le code erreur apparaît sur la visualisation.

Par exemple, \* charger le registre accumulateur avec la quantité décimale 3 <sup>n</sup>, devient : Ld A. 3 (avec Ld  $=$  Load, charger)

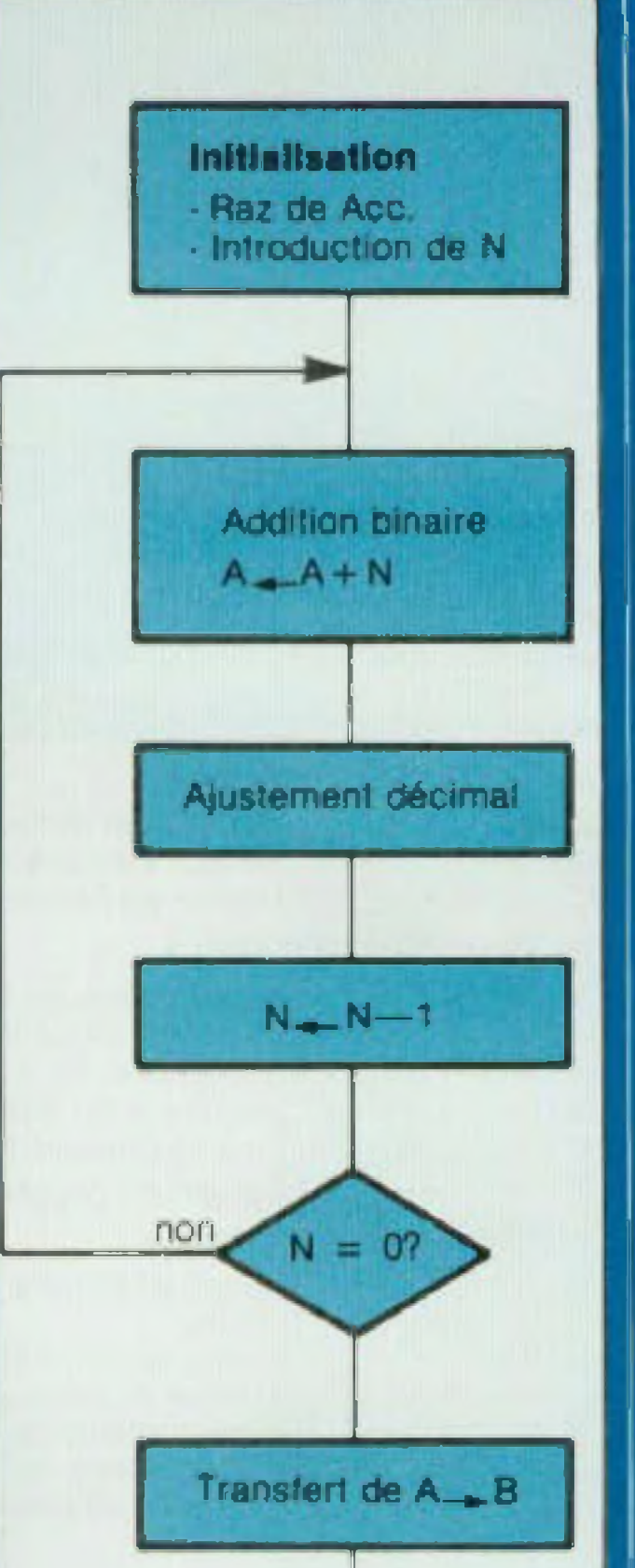

Lorsque l'utilisateur choisit de travailler en mode Assembleur une passe (conitoi L). Chaque instruction (après \* FIN DE LIGNE \*} est traduite en binaire (et visualisée en hexadécimal) Le ou les codes hexadécimaux correspondants sont rangés automatiquement les uns derriére les autres Chaque octet (2 codes haxaj occupant un emplacemant de la mémoire RAM. Dans ce mode de fonctionnement I'Assem

#### **L'ASSEMBLEUR <sup>1</sup> PASSE**

# raconte-moi...

# LA MICRO-INFORMATIQUE ET L'AMATEUR

bieur joue essentiellement le rôle de traducteur mais suffisamment « fûté » pour n'accepter que des instructions valides, ce qui garantit à l'utilisateur la disposition d'un pro gramme machine correct sur le plan grammatical.

C est certainement le mode de fonctionnement le mieux adapté pour tous ceux qui veuient s'initier au langage Assembleur. Il présente un aspect didactique des plus performants dans la mesure, d'une part où ia traduction code mnémonique en code objet est immédiate, et d'autre part toute instruction mal libeliée est automaliquement rejetée. L'Assembleur 1 passe présente un second avantage celui de laisser disponible la totalité de l'espace mémoire pour l'application, ce qui est particulière ment séduisant dans le cas des programmes très longs.

#### L'ASSEMBLEUR 2 PASSES

Un logiciei Assembleur digne de ce nom, effectue non seulement la conversion du programme source en programme - objet - mais aussi gère l'espace mémoire, c'est l'adressage symbolique, de plus il autorise l'emploi des « commentaires » pour améliorer la lisibilité des programmes ainsi que des pseudoinstructions.

La fonction traduction est similaire à ce que nous avons décrit pour l'assemblage ligne par ligne. Rappe lons que toute erreur de syntaxe est automatiquement détectée Alors que dans le premier mode de fonc-

d'autre part la raison du refus codi fiée. Par exemple « I » indique un code opératoire illégal, « U » un symbole indéfini, ou bien « E » une donnée hors limite. Le MPF-1 PLUS dispose de sept messages d'erreurs. qui facilitent d'autant la correction du texte d'origine. Toutes les erreurs sont visualisées sur l'attichage et peuvent être listées simultanément sur l'imprimante. Il ne reste plus qu'à retourner au mode Edition (CON-TROL R), appeler les différentes lignes (G numéro de lignes) détectées erronnées, et les corriger.

Il n'est de bon Assembleur sans bon Editeur de texte. Ce dernier logiciel joue deux rôles essentiels : le pre-

mier est de faciliter l'introduction du texte initial qui constitue le programme « source ». C'est au cours de cette phase que chaque ligne de programme est identifiée par un numéro d'ordre, ce qui rend la recherche aisée par la suite.

Le second rôle, et non le moindre, est de permettre d'apporter les modifications nécessaires au texte, soit après la première phase d'assemblage (erreur de syntaxe) soit au cours de la mise au point (erreur de logique). Un programme se déroule rarement cor rectement dès la première fois. Aussi, il importe de disposer de beaucoup de souplesse pour y apporter les modifications nécessaires.

#### **EDITEUR « MPF-1 PLUS » COMMANDES**

#### 1 - Fonctions générales

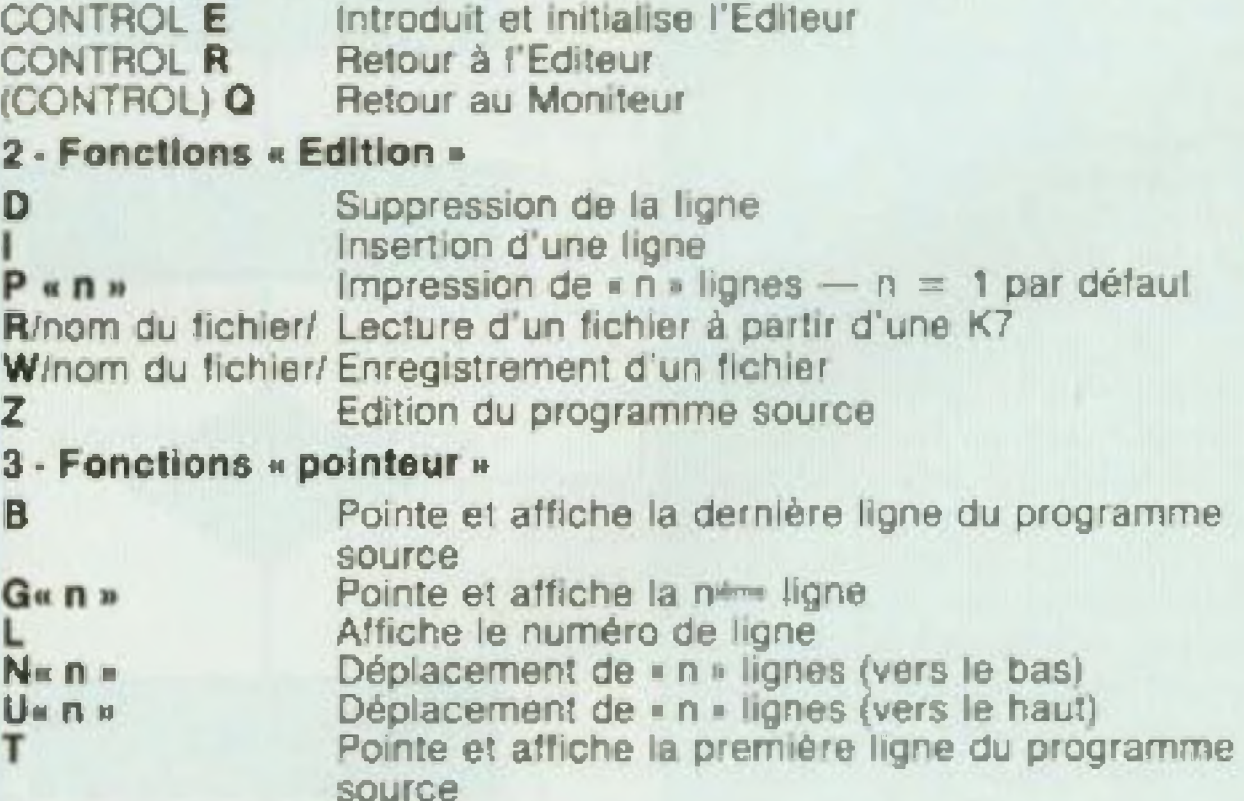

tionnement un mnémonique incorrect était immédiatement signale (un 7 apparait sur la visu) dans ce second mode, l'erreur n'est indiquée qu'au cours de la première phase de l'assemblage, c'est-à-dire après l'introduction du texte complet. Chaque ligne « inacceptable » est d'une part repérée par son numéro de lignes (numérotation automatique) et

#### 4 - « Chaines de caractères »

Changement d'une chaine de caractères Recherche et positionnement sur une chaine de caractères.

#### **5 - Autres fonctions**

 $CI$   $I$   $I$ 

 $F1$ 

S

х

**CR** 

Imprimer les adresses limites de l'espace mémoire réservé à l'Editeur et l'espace réellement utilisé Arrêt ou mise en service de l'imprimante Visualise la ligne suivante. Fig. 5, tableau III

**4**

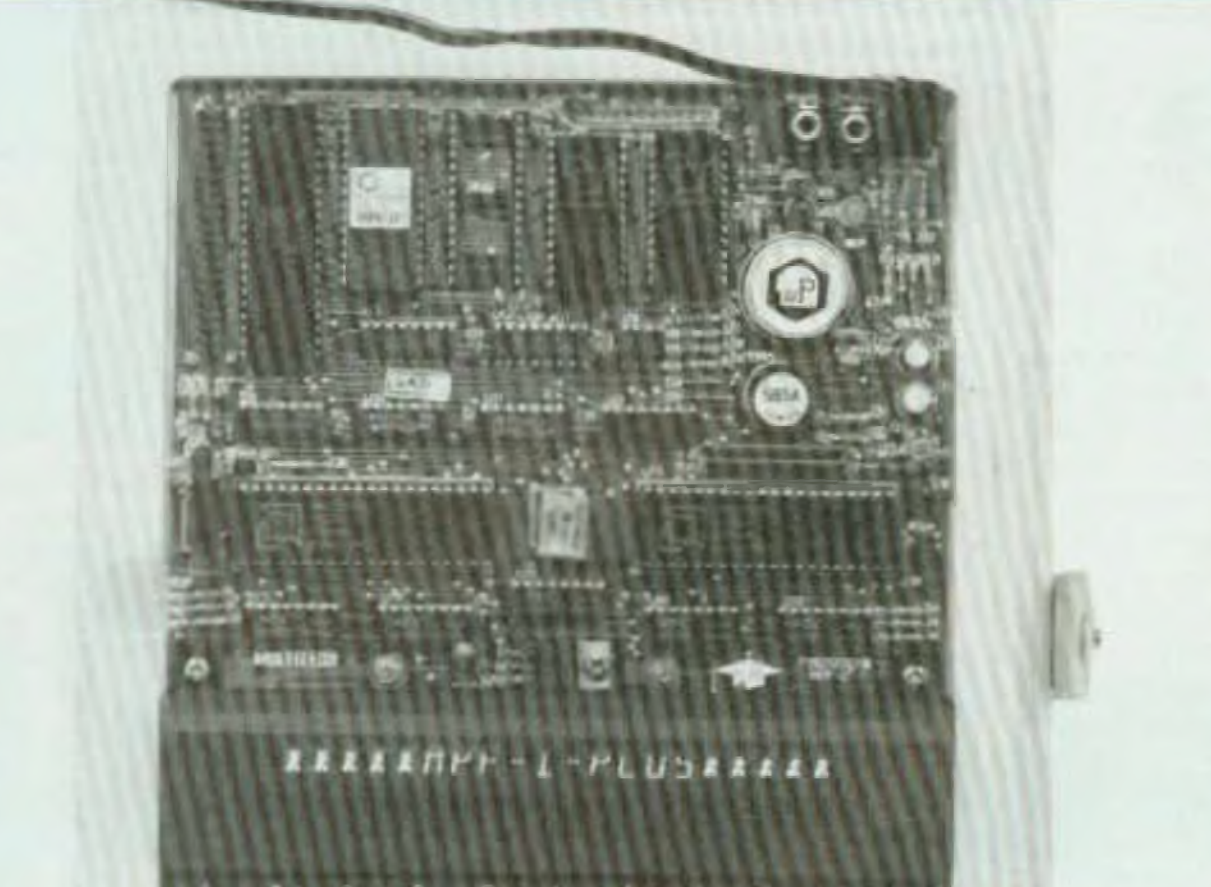

00 ou Ld (RES). A au lieu de Ld (18) 3Eh A Pour effectuer des sauts de programmes dont b'én souvent l'adresse exacte n est pas déterminée il suffit de placer dans le champ adresse (première zone d'une Instruction en langage Assembleur) une étiquette. Le calcul du déplacement ou la déter-

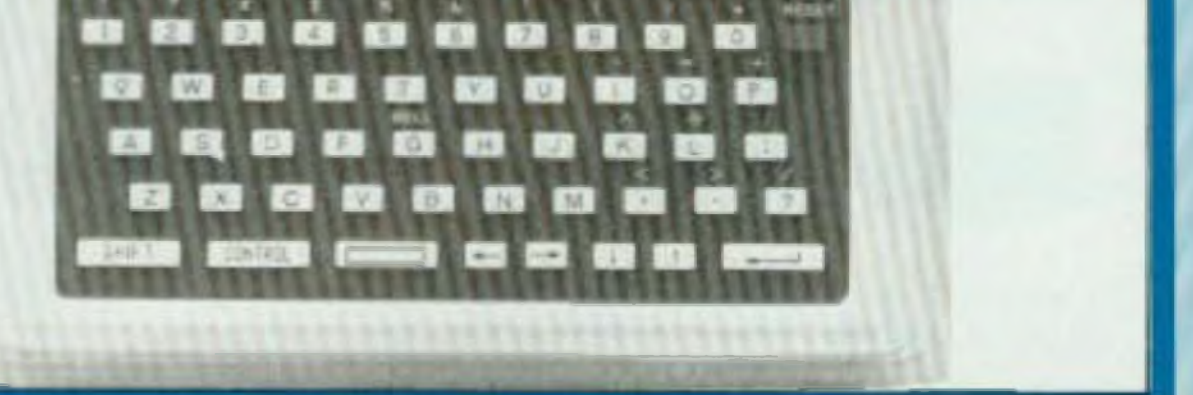

## D'ELECTRONIQUE

Un coup d'œil sur le tableau III, figure 5. permet de découvrir les lacihlés particuliérement étonnantes ansi mises à la disposition de <sup>i</sup> utilisateur Six commandes « pointeurs » permettent de se rendre à n'importe quelle ligne du programme, de se déplacer â partir de là soit vers le haut soit vers le bas et de connaître le numéro de n importe quelle ligne (commande L) La première ligne (commande T Topi et la dernière ligne (commande B Bottom) sont directement accessibles

Deux autres commandes, particulièrement intéressantes, portent sur des <sup>n</sup> chaînes de caractères ». La première permet de changer (commande C) un ensemble de mois dans une hgne d'instructions sans avoir <sup>à</sup> la reiaoer entièrement La seconde permet de se rendre directement à une Ligne., el d'en identifier le numéro, en ne désignant qu'un caractère qui peut être par exemple Une étiquette

Par exemple l'emplacement qui contient le résultat d une opération peul s'appeler RES (AES Résultat} Ceci est aussi valable pour l'appel d'une sous-routine Ainsi CALL DIV au iieu de CALL FC

Touiours dans le but de clarifier les programmes, l'adressage symbolique évite à l'utilisateur d'indiquer les adresses réelles des emplacements de la mémoire. Au lieu de désigner une case pat une quantité hexadéci male (2 octets) on utilise un symbole alphanumérique ayant autant que possible une signification avec la fonction

mination de l'adresse réelle s'effec i qui indique la fin du texte. D'autres commandes telles que EÛU affectent la valeur réelle d une étiquette ou DEFB ou DEFM qui attribuent soil une donnée à un octet ou une chaîne de caractères à une étiquette.

tue automatiquement au moment de l'assemblage

D'autre part l'mtérêi de l'adressage symbolique est très grand dans la phase de mise au point. L'utilisateur peut sans problème insérer et/ou supprimer des lignes d'instructions sans avoir a recalculer les adresses de saut l'Assembleur s'en charge iui-mème

Enfin te MPF-1 PLUS peut interpréter sept pseudo instructions parmi les plus courantes. Ce sont en fait des directives d assemblage, comprises par ('Assembleur et non traduites comme les codes mnémoniques Citons ainsi ORG suivi de l'adresse à partir de laquelle l'Assembleur rangera les octets du code objet, et END Le MPF-1 PLUS permet d'aborder les microprocesseurs et la microinformatique d'une manière particulièrement attrayante Chacun peut aussi choisir le langage qui lui sempre le plus approprie a son apphcation, et si l'on veut améliorer les performances du micro ordinateur il y a tout loisir de combiner l'un et l'autre. Nous présenterons le Basic dans cette rubrique dans un prochain numéro, et peut-être aussi d autres langages

Philippe Duquesne

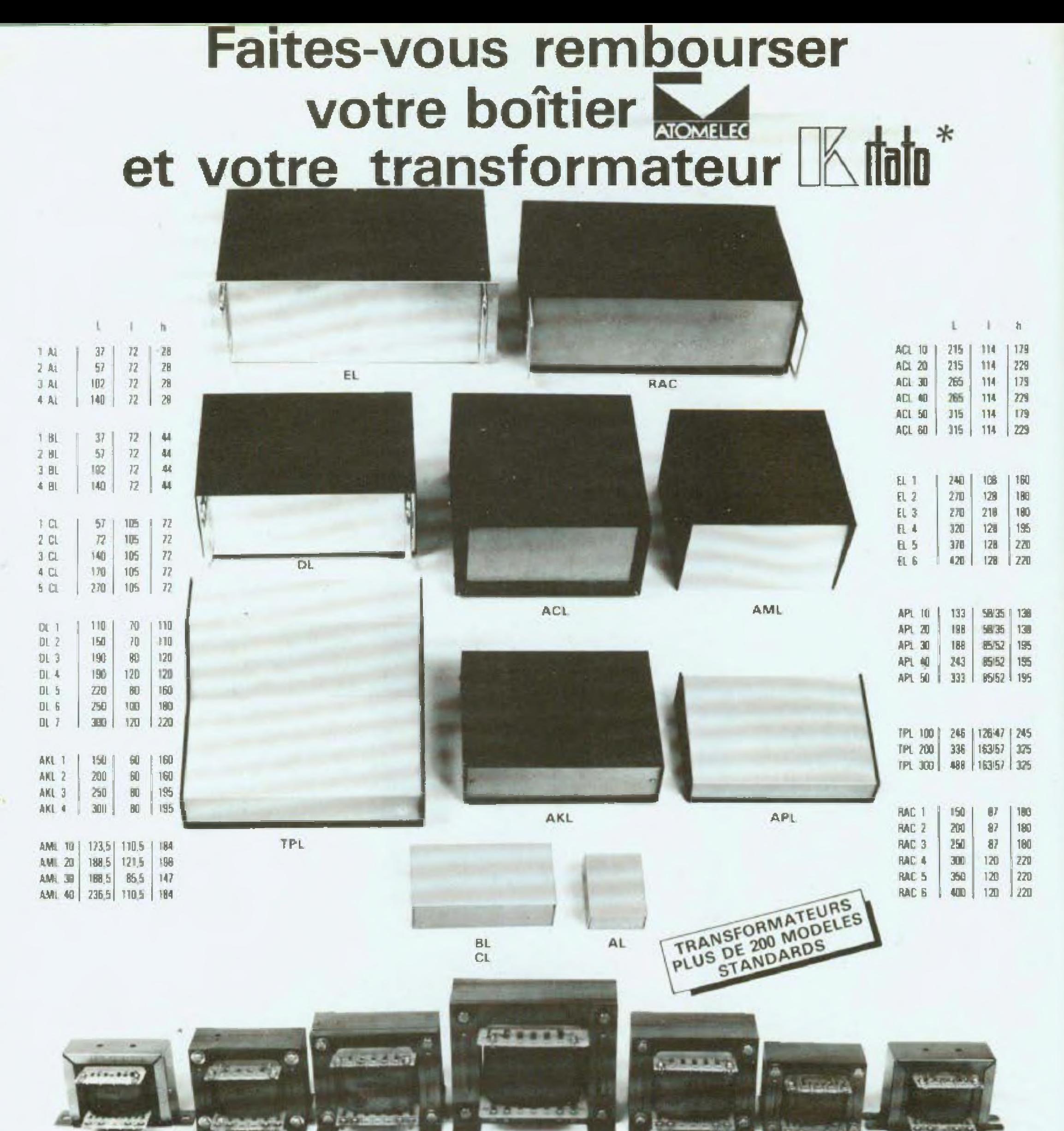

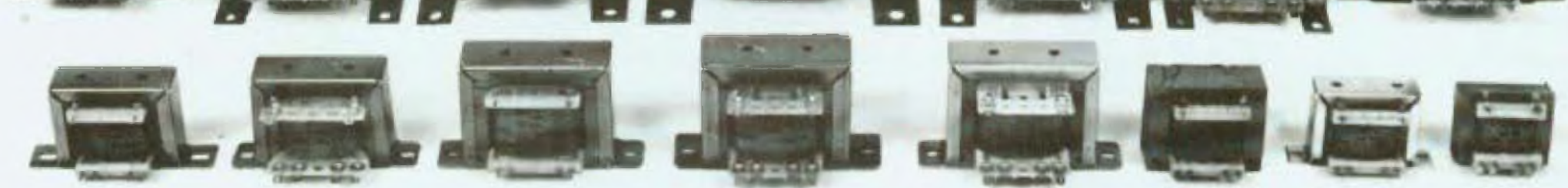

\*L'auteur d'un montage publié dans cette revue sera remboursé du coffret ATOMELEC et du transformateur KITATO utilisés, sur justificatif par :

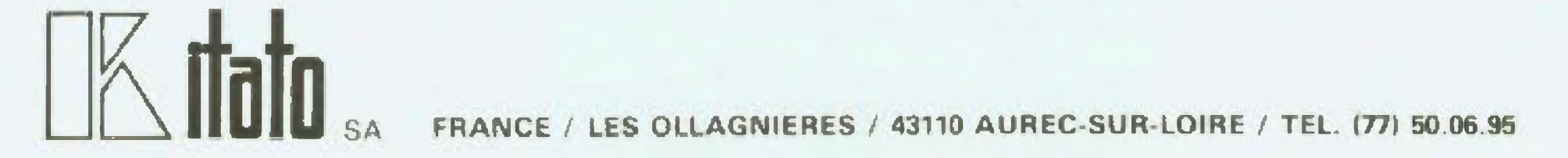

**LE**

**LASERVISION.**

**VIDEO** - **DISQUE** DE L'AVENIR de recherches, d'hésitations. voire de rivalités entre systèmes, le vidéo-disque semble en citance-Electronic Disc) de RCA, le VHD (Very mesure de sortir enfin de <sup>l</sup> ombre et de s imposer bientôt sur les marchés grand public et pro-

fessionnel . Pas n'importe quel vidéo-disque lement le plus de chances d'emporter la décision. currence, le CED (Capa-High Density) de JVC et le LV (LaserVision) de Philips, ce dernier apparaît comme ayant actuel-

## **ZMAGAZINE**

cependant, puisque des trois systèmes en con-

**E** n effet après une période de rodage, démarrée fin 1981 aux USA et une année de commercialisation effective (juillet 1982) en Grande Bretagne, le LaserVision le un certain nombre de points par **international** rapport aux systèmes CED al VHD. la lecture optique par faisceau laser - tout comme dans le cas du compact-disc audio — présentant de nombreux avantages par comparaison avec la lecture capacitive des deux autres systèmes meilleure définition des images absence d'usure, insensibilité aux agressions d'origine externe, possibilités d'utilisation nettement pius étendues dans le cadre de ce qu ii est convenu d'appeler l'audio-visuel interactif, dont les applications sont innombrables.

> inconvénients fragilité relative, qualité <sup>d</sup>'image \* moyenne » et <sup>à</sup> ses débuts, absence de raienti et d'arrêl sur image, et pas de possibilité de son stéréophonique. Des lacunes auxquelles il a été. entretemps, remédié, mais qui ont néanmoins pesé lourd dans la balance au momenl de son lancement. Et, de fait, en deux ans de temps, seulement 200 000 lecteurs CED ont été mis sur le marché , ce qui a incité Zenith, puis Hitachi à abandonner le système Tandis que ITT qui devait le commercialiser en Europe, fin 1902, <sup>a</sup> repoussé â plus lard son Introduction sur ce marché. Introduit timidement aux U.S.A. courant

#### **LES SYSTEMES EN PRESENCE**

Si I'on tait abstraction du vidéo-disque Teldec (Telefunken-Decca), à lecture mécanique et du vidéo disque souple, à lecture par transparence, de Thomson — que ''on peut considérer comme des pionniers en la matière, mais dûnl les systèmes ont été retirés du circuit commercial— on ne compte plus aujourd'hui que trois standards de vidéodisques le CED de RCA (ou Selecta Vision), le VHD de JVC et le Laservision de Philips. Caractérisé par une lecture capacitive mais par un guidage mécanique <sup>à</sup> l'aide d'un sillon, le Selecta Vision a essentiellement élê diffusé sur le marché américain, depuis 1981, où il a rencontré un certain succès, tempéré toutefois par quelques l

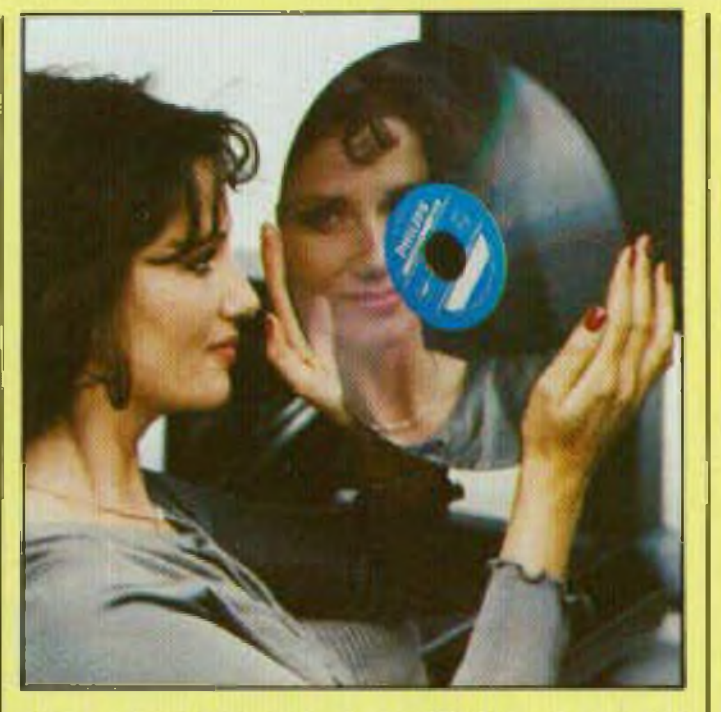

En ce qui concerne malmenant le Laser-Vision de Philips qui. rappelons ie. est un vidéo disque oplique, à lecture laser — donc sans contact mécanique — ¡e contexte est quelque peu différent et nellemeni plus favorable que pour les deux autres types de vidéo-disques.

**Les vidéo disques LaserVieion « Longue Durée** » masurant 30 cm de diamètre et permettant **|usqu'à 60 minutes d'anregistrament sur chacune des deux (aces.**

1982, le V H 0 de JVC. <sup>â</sup> lecture capacilive comme le Selectavision mais, par contre, à guidage électronique - donc sans sillon — bien que doté de nombreuses possibilités (arrêt sur Image, ralenti, accéléré, son stéréophonique, et même, recherche de séquences indexées) a connu une sorte de demi échec, les usines de pressage de disques et de produclion de programmes ayant été fermées tant aux Etats-Unis qu'en Angleterre, entraînant de lourdes pertes pour Thorn-EMl, son partenaire européen

En conséquence, et pour le moment, le système se trouve pratiquement limité au Japon, son lancement à grande échelle aux U S A et en Europe étant remis à plus tard et peui-élre même êcarté Cela en raison notamment de l'adoption, comme standard universel, du compact-disc audio, y compris par JVC , une décision lourde de conséquences car condamnant l'existence du disque numérique AHD (Audio High Density), dont le principal intérêt résidait dans sa compatibilité d'utilisation sur un lecteur VHD qui aurait permis la réalisation d'un système unique audio-vidéo, combinant les technologies A.H.D. et V H.D proposées par JVC.

Testé touf d'abord sur le marché américain puis commercialisé effectivement depuis un an en Grande-Bretagne, le

### OUR LE LASERVISION, DEUX NOUVEAUX LECTEURS VONT FAIRE LEUR ENTRÉE SUR LE MARCHÉ

Signal MF Signal **MF Acreté Fig. <sup>t</sup> : Principe de la correspondance entre les signaux électriques modulé\* en iréquencB qt ins mlcro-cuvallas gravées <sup>A</sup> la surface du vidéo-disque LaserVision.** 

l.aserVision dispose d'un certain nombre d'atouts non négligeables, face à ses concurrents.

Quel que soit l'usage auquel ils sont destinés (grand public pu prolessionnel). les vidéo-disques LaserVision ont un certain nombre de points communs.

Principalement, Cela va de soi, au pian technique, le système de lecture par faisceau laser présentant d'indiscutables avantages au niveau de ¡'utilisation pratique, l'absence de tout contact entre le vidéo-disque et le système de lecture, de mêma que son ndiftérence aux manipulalions répétées et que les images de très haute qualité qu'il permet de restituer, constituant quelques-unes de ses principales particularités : lout comme la possibilité d'avoir un son stéréophonique hifi ou un accompagnement parlé bilingue, fnals aussi et surtout la faculté, soit d'accéder directement aux diverses séquences enregistrées, affichées en temps rêe: (variante grand public), soit de numéroter chacune des 54 000 images inscrites par face el, mieux encore, d'établir un « dialogue » interactif entre le vidéo-disque et <sup>I</sup> utilisateur : cas des marchés industriel institutionnel et même domestique Tous domames où le Laser-Vision interactif, associé à un micro ordinateur sera en mesure, mieux que n importe que; autre système actuel,

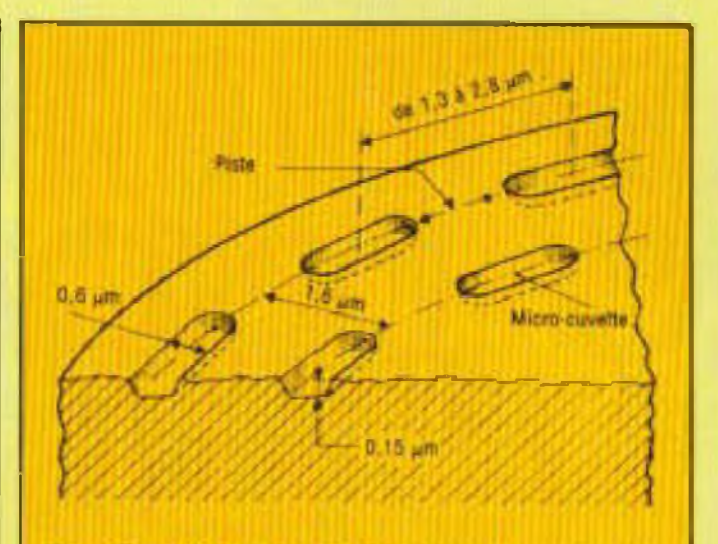

Fig. 2: Détail des micro-cuvettes porteuses des informations vidéo et audio.

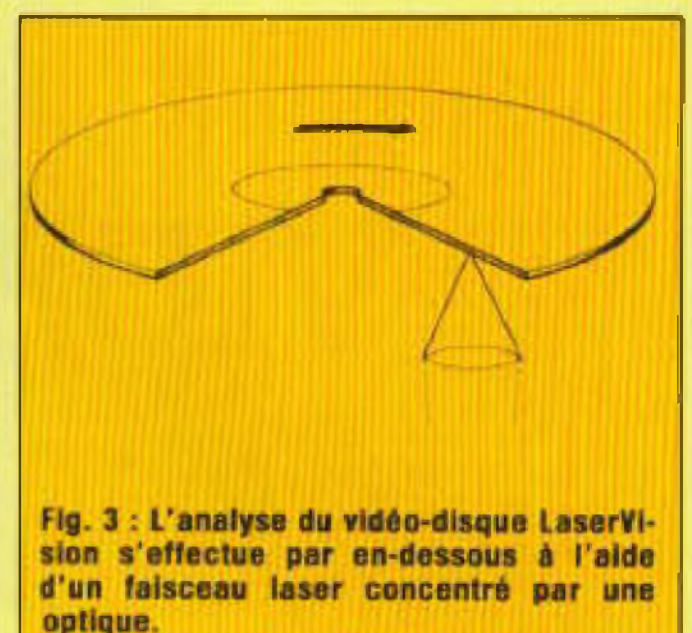

![](_page_35_Figure_7.jpeg)

**En cours de fabrication, tes vid^n-disques laserVIsion seni soumis à une exposition aux rayons** ultra-violets.

d'apparier la soluiion instantanée aux questions posées.

#### **PARTICULARITES DES VIDÉO-DISQUES LASERVISION**

**fig. <sup>4</sup> : la vidèo-dlique LûSfcrVJMon est un risque rigide double face rinéchissani ravAiu de cDuchés protectrices transparentes**

![](_page_35_Picture_9.jpeg)
### **MAGAZINE**

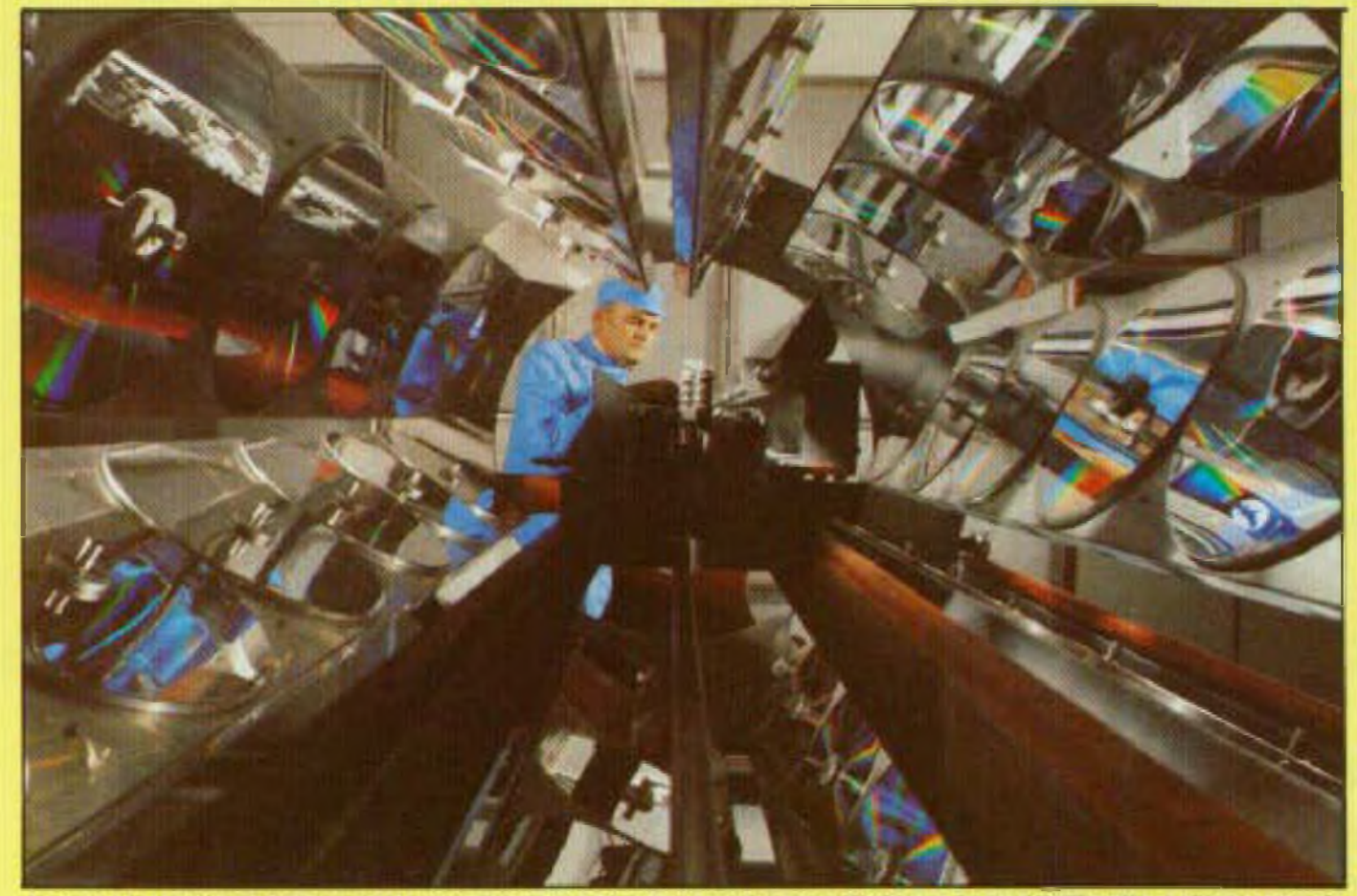

**Une des phases de la fabrication des vidéo-disques LaserVision ; la métailisation du support,** 

Autre particularité intéressante : tout comme les \* compact-disc « audio, les vidéo-disques LaserVision sont recouverts **d'**me pell cu-e prûteçflce de plasbque transparent, évitant que les traces de doigts ou les dépôts de poussières n'altèrent la qualité des signaux vidéo — el audio — inscrits è là surface de ces vidéo-disques.

D'une part, le diamètre . 30 cm (il est toutefois prévu de réaliser des vidéo-disques de 20 Cm). d'autre part "'aspect **une sur**face métallisée, réfléchissante.

**A** noter encore que les vidéo-disques LaserVision sont **du** type « double **lace \*,** le temps d'enregistrement par face étant compris entre 36 minutes el 60 minutes selon le type de vidéo-disque concerné. En effet, deux types de vidéo-disques existant dans le système LaserVision

— Le deuxième, appelé vdeo-disque « à lecture active mest lu à vitesse angulaire constante. C'est la version C.AV (Constant Angular Velocity) laquelle contient au maximum 36 minuies de programme par face (soit 54 000 images) et est lue à

— Le premier, référencé vidéo-disque « Longue Durée ", présente la particularité d'etre lu à vitesse linéaire constante. Ces' la version dite C.L V (Constant

Linear Velocity), qui peut contenir jusqu à deux neutres déprogrammé el qui est normalement réservée à l'enregistrement de grands films, dont il existe actuellement. environ 250 titres disponibles. Comportant quelque 90 000 images par face, ces vidéo-disques, essentiellement désliriés au grand public, sont lus à une **vitesse variable -** depuis le centre vers ¡'extérieur— laquelle passe graduelle-

**Synoptique du système de lecture des vidéo-disques LaserVision.** 

meni de <sup>J</sup> 500 tr/mn en début de lecture **à 570** tr/mn **en** fin de lecture

En effet si, à l'évidence, et pour le moment le vidéo-disque LaserVision apparaît encore aux yeux de beaucoup comme étant uniquement un support de très haute qualité en manière de loisirs familiaux (théoriquement d'ici la lin 1983 plus de 600 titres devraient être disponibles en Grande-Bretagne et en Allemagne ; grands films, programmes de variétés, émissions musicales ou sportl

**vitesse constante : <sup>I</sup>** 500 **tr/mn.** Étant donné qu'une Image correspond a chaque tour, on peut donc, â l'inverse du modélè « longue durée ", procéder à un arrêt sur image, visionner au ralenti ou en accéléré Comme d'autre part, toutes les images sont numérotées, on peut non seulement appeler celtes de son choix, mais aussi et surtout, pour peu que le pro gramme ait été conçu en conséquence -c'est-à-dire soit Interactif— faire apparaître sur l'écran du téléviseur de contrôle, toutes les informations souha tées en fonction des instructions lournies par l'utilisateur, au lecteur de vidéo disque, via un micro-ordinateur de commande.

Des possibilités réservées jusqu'alors aux secteurs professionnel et industriel où le système LaserVision interactif a réalisé une percée initiale, mais qui seront SOUS Déu étendues au marché grand public où. certes, les domaines c'applications ne manqueront pas.

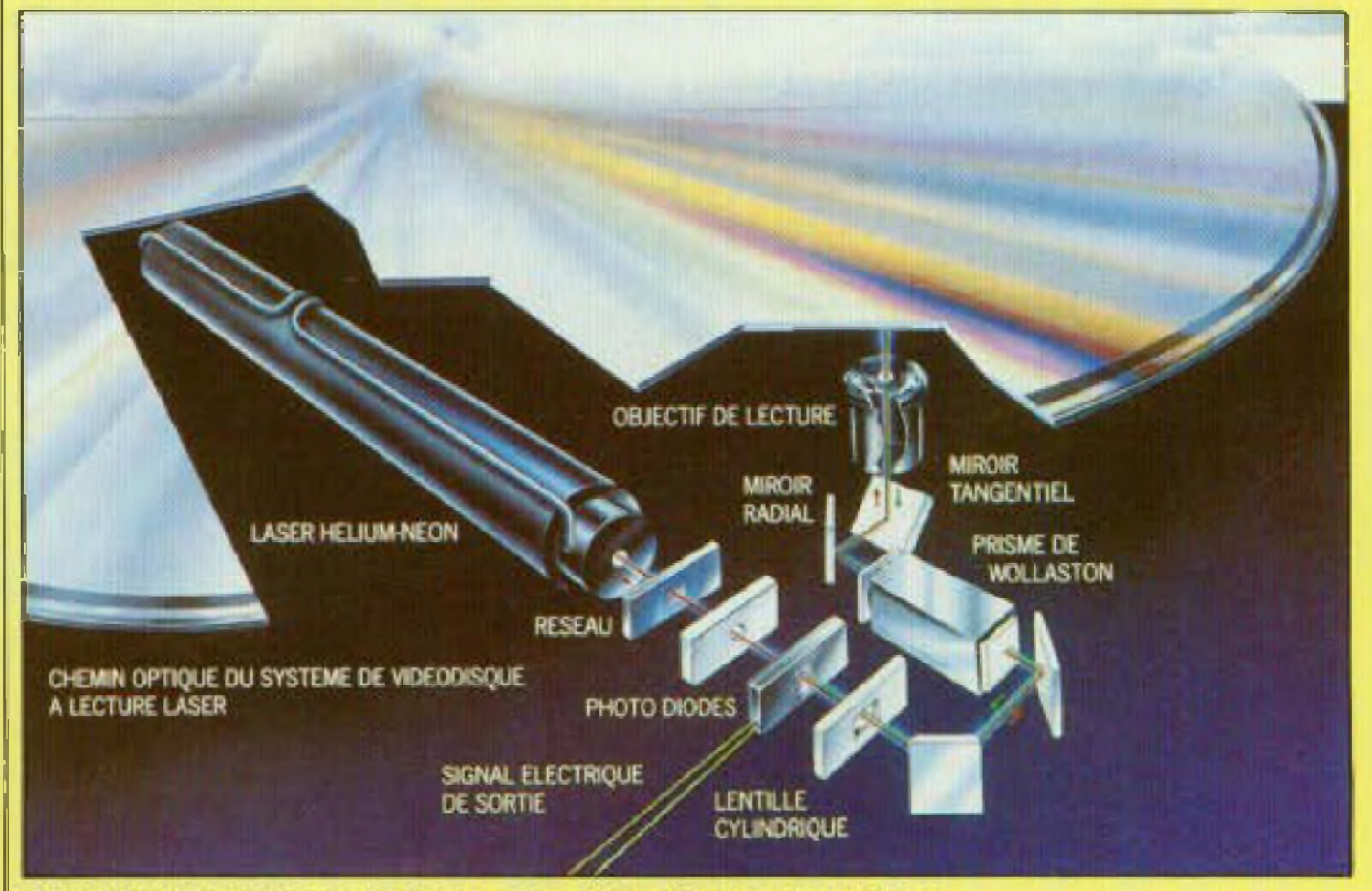

## MAGES MIEUX DÉFINIES, ABSENCE D'USURE **I** INSENSIBILITÉ AUX AGRESSIONS EXTERNES

ves. dessins animés . ), il ne faui pas pour autant er conclure que ce domaine demeurera son unique champ d'activité Selon toute vraisemblance, et dans un proche avenir, le vidéo-disque LaserVr sion, destiné au grand public bénéficiera à son tour des innombrables possibilités offertes par les programmes interactifs, cela grâce à son utilisation en liaison avec l'ordinateur familial

C'est ainsi qu'en matière de films, on pourra fort bien envisager de mettre à la disposition des utilisateurs des vidéodisques LaserVision avec lesquels ils auront le choix entre plusieurs « fins » : dramatique ou heureuse, tragique ou romantique.

De même, en matière de programmes éducatifs, on peut fort bien imaginer que dans une séné dans le style « Apprenez à ¡puer au tennis » on puisse, â la demande, ohtenii une réponse précisa à des questions déterminées, mais programmées préalablement

Ou encore que. dans le cas d'une séance de simulation de conduite enregistrée sur vidéo-disque, on puisse à volonté tourner à droite, <sup>à</sup> gauche, freiner, etc. El voir en conséquence se modifier la vision des images sur l'écran du téléviseur.

Même remarque en matière de jeux vidéo le vidéo-disque LaserVision pou vant contenir de très nombreuses alternatives qu'il sera, possible de choisir <sup>à</sup> volonté.

En supposant le lecteur vidéo interconreclé par ligne téléphonique à un ordinateur centrai, il sera même possible — moyennant un programme enregistré adéquat — de procéder à des achats du style « vente par correspondance », le vidéo-disque interactif faisant fonction de catalogue, etc.

#### **<sup>T</sup>ECHNIQUES ET MATERIELS ~**

de grande série — un certain nombre de disques « mères à relief « positif », d'où l'on tire des matrices appelées « fils » ayant le même relief • négatif » que le disque « père » à partir desquels seront pressés les vidéo disques destinés aux consommateurs.

Le processus de fabrication n'est toutefois pas terminé pour autant. En effet, après pressage du support, fait de palyméthyi méthacrylate {PMMA) — plus communément désigné sous le nom de Perspex Ou de Plexigias — interviennent encore trois autres opérations: foui d'abord la vaporisation à la surface du vidéo-disque, d'un mince film réfléchissant d'aluminium, puis le dépôt de la cou che protectrice transparente et enün <sup>i</sup> assemblage de deux supports de façon à obtenir un vidéo-disque double lace, du type « longue durée \* ou «à lecture active » selon le cas.

Suite *page* 52

Dans ses grandes lignes le vidéo-disque LaserVision ne diffère pas fondamentalement du compact-disc audio. L'un et l'autre, en effet, utilisent un faisceau laser pour lire les myriades d'informations — disposées selon une longue spirale <sup>â</sup> ia surface du vidéo-disque ou de l'audiodisque. Celles ci sont constituées par une muliitude de micro-cuvettes mesurant approximativement 0,6 micron de large, avec un écart de i ,6 micron entre piste el une longueur et un espacement variables en fonction des signaux de moduialion A l'enregistrement, on part tout d'abord

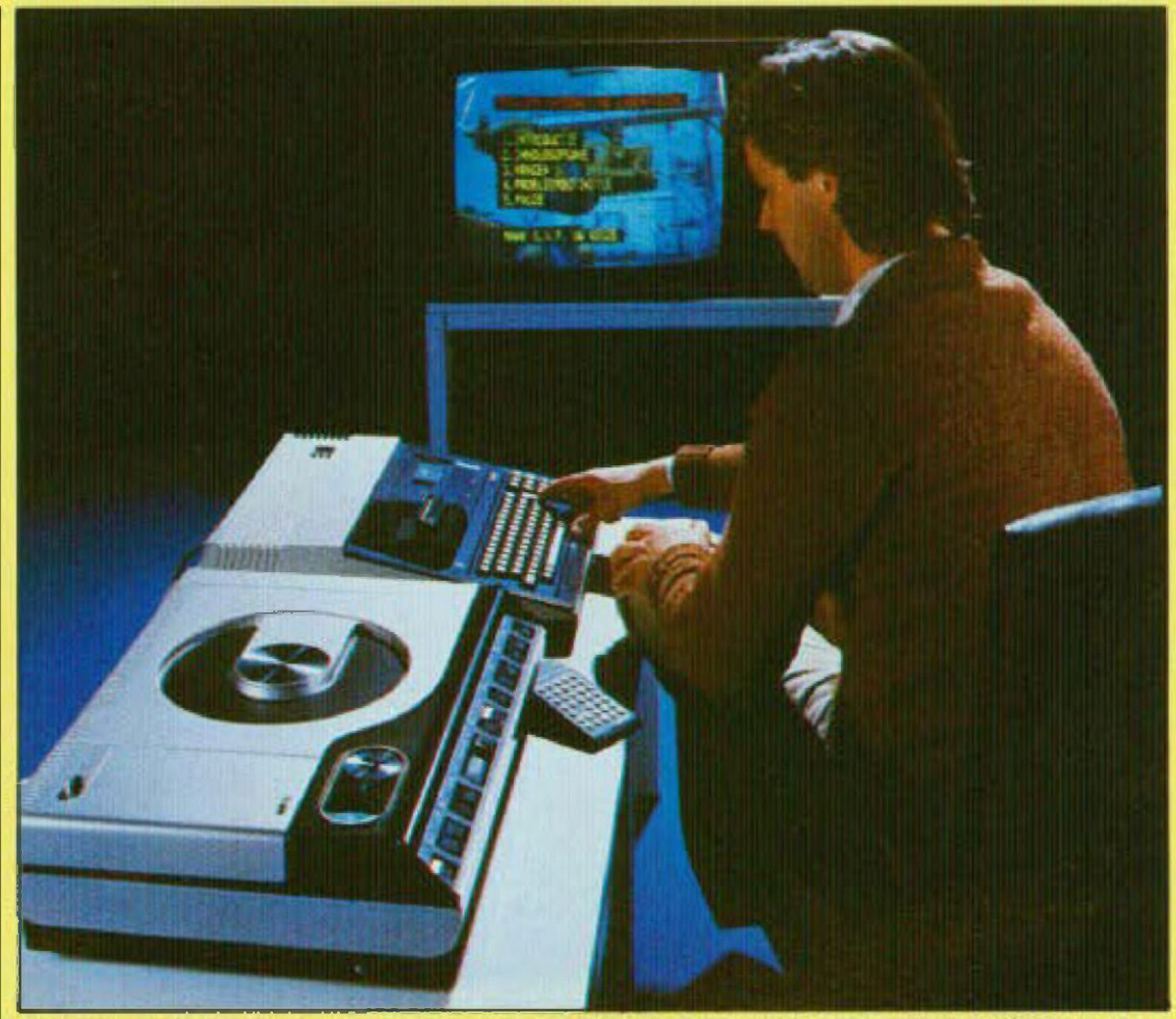

**Une combinaison gnçnaale ; un lecteur vidéo-disque LaserVislDn. un mlcro-onlldateur et un nwnilcur TV couleur.**

d'un disque en verre de <sup>356</sup> mm de dia mètre, parfaitement poli et optiquement plan, sur lequel on dépose par centrifugation une mince couche (0,1 micron) de matériau photosensible.

Ce disque « master » ainsi réalisé est alors soumis <sup>â</sup> l'aclion d'un faisceau laser, modulé par les signaux vidéo — et audio - à enregistrer et impressionnant par tout ou rien la surface photosensible Une lois exposé au rayonnement laser, le disque est ensuite « développé » séton un processus photographique taisant apparaître un relief « positif » reproduisant les signaux de modulation constitués par une multitude de plats et de creux disposés en spirale. Après argenture lé disque » master » permet, par électrodéposition de nickel, d'obtenir un disque métallique appelé « père », caractérisé par un relief « négatif ». A partir de ce négatif, on fabrique alors par la même technique d'éiec trolyse — ei dans le cas d une production

# *ET ELOfíE LES ETF/RE*

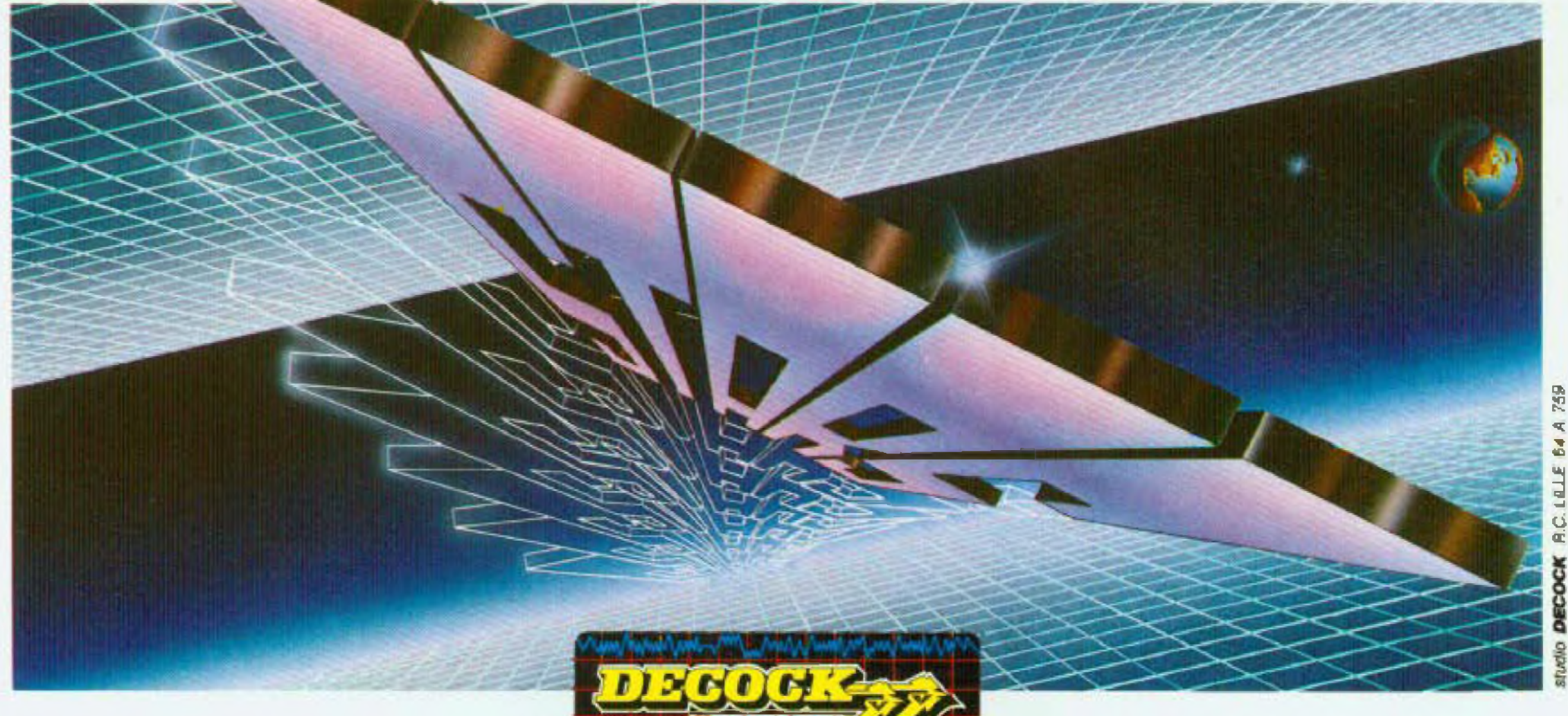

*V* **K3 m n**

**û ü**

DECOCK

*4. Rue Colbert 598OOUL1E* **TEL.'Í20J57.75 34.**

*Prenez dès* à présent votre *billet pour une croisière exceptionnelle vers ¡'univers de l'électronique. Profitez de ropportunité qui* se présente *pour être les premiers à explorer, en compagnie des* "stars" Decock, son

nouveau *catalogue générai 83/84 de vente par correspondance de l'électronique.*

Ces "stars", ces produits vedettes, vous aurez le loisir de les découvrir lors des escales prévues dans *les secteurs de l'électronique^ des composants, de la mesure, de <sup>T</sup>audiosono et, de Télectnctté. Elles joueront de tous leurs atouts et, plus spécialement "nouveautés* et promotions", pour vous séduire. Vous *apprécierez le luxe du confort "haute qualité dont elles se prévalent,* et *qu'elles imposent d'ailleurs <sup>à</sup> toute la fouie d'articles qui gravitent <sup>a</sup> leurs côtés.*

Le catalogue général de l'électronique 83/84 se divise en cinq *granos* **secleurs** *representes cbuessous*

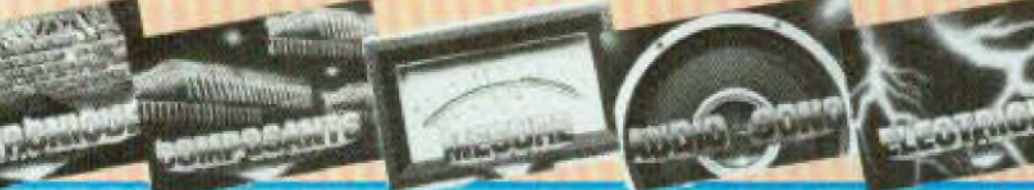

*Au terme de ce dépaysement de près de <sup>400</sup> pages, les "stars" de l'électronique, vos fidèles partenaires, auront su se rendre inoubliables.*

*Je désire réserver le calslogue 83/84. Voici mon*

*Confirmez votre reservation, les "stars" arrivent*

### 9TION......RESERVATION......RESERVATION......RESERVE

#### *4<sup>r</sup> RUE COLBERT 59800 LILLE*

*Prénom NOM,*\_\_\_\_\_ \_\_\_\_\_\_\_\_\_\_\_\_\_\_\_\_\_\_\_ <sup>I</sup> *Pue \_\_\_\_\_\_\_\_\_\_\_\_\_\_\_\_\_\_\_ Ville\_\_\_\_\_\_\_\_\_\_\_\_\_ \_\_ . Code Postal \_\_\_\_\_\_\_\_ Gi-joint mon règlement de 40* F

 $CCP$  $CB$  $\Box$ 

**La** *parution du Catalogue Général de FElectronique 93/84 DECQCK est prévue pour fin septembre. Son prix de vente est fixé* **à 30** *Frs (somme qui vous sera remboursée dès la première commande\*} plus une participation aux frais deport et d'emballage de* **10** *Frs.*

**Monlir! rjrinJmum** *d»* **la T'\* CPAInFH nrfe** *fOOTn.*

### *ATWHtON:—— ---------------*i---- ili

**7°J Ne** *datez pas votre chèque, ceiui-ci ne sera encaissé que le || jour où vous recevrez notre catalogue (fin septembre).*

#### Ce coupon est a renvoyer a:

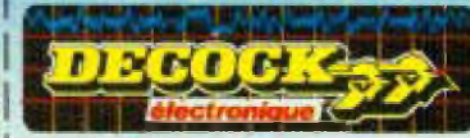

*reservation catalogue 83184*

*'AESERVI*'

# **GENERATEUR FONCTIONS 10Hz.50kHz**

Le générateur de fonctions que nous vous proposons de réaliser est capable de délivrer des signaux sinusoïdaux, des triangles et des carrés avec un taux de distorsion inférieur à 1 %. Nous avons, pour cela, utilisé le circuit intégré ICL 8038 de Intersil qui présente de bonnes caractéristiques malgré sa simplicité d'emploi, et ce pour des fréquences comprises entre 20 Hz et 50 kHz.

> amateur qui désira contrôler le fonctionnernent d'un montage n a pas réellement besoin de posséder un générateur ayant un taux de distorsion de 0,01 %. par contre le fait d'avoir â sa disposition trois formes de

gia<br>
dict<br>
signaux est in<br>
avons pensé difequencemètre<br>
ditait le bienven<br>
tre Instantanén intéressant De plus, nous avons pensé que l'adjonction d'un petit Iréquencernéire à affichage numérique était le bienvenu, car il permet de connaître instantanément la fréquence du signal de sortie avec une bonne précision sans avoir à acheter un appareil perfectionné el onéreux Ceci évite également de devoir réaliser un cadran gradué précis, ce qui est toujours délicat et maintenant un peu démodé, place au numérique.

#### **SYNOPTIQUE DU GENERATEUR**

Il vous est proposé à la figure 1. Le générateur de fonctions délivre ses trois formes de signaux, signaux appliqués à un commutateur dont le point commun est relié à un potentiomètre. Son rôle est, bien entendu, de doser l'amplitude du signal avant d'être appliqué à un amplificateur en tension.

L'affichage de la fréquence du signal de sortie se fait à partir d'un convertisseur fréquence/tension. Ce convertisseur

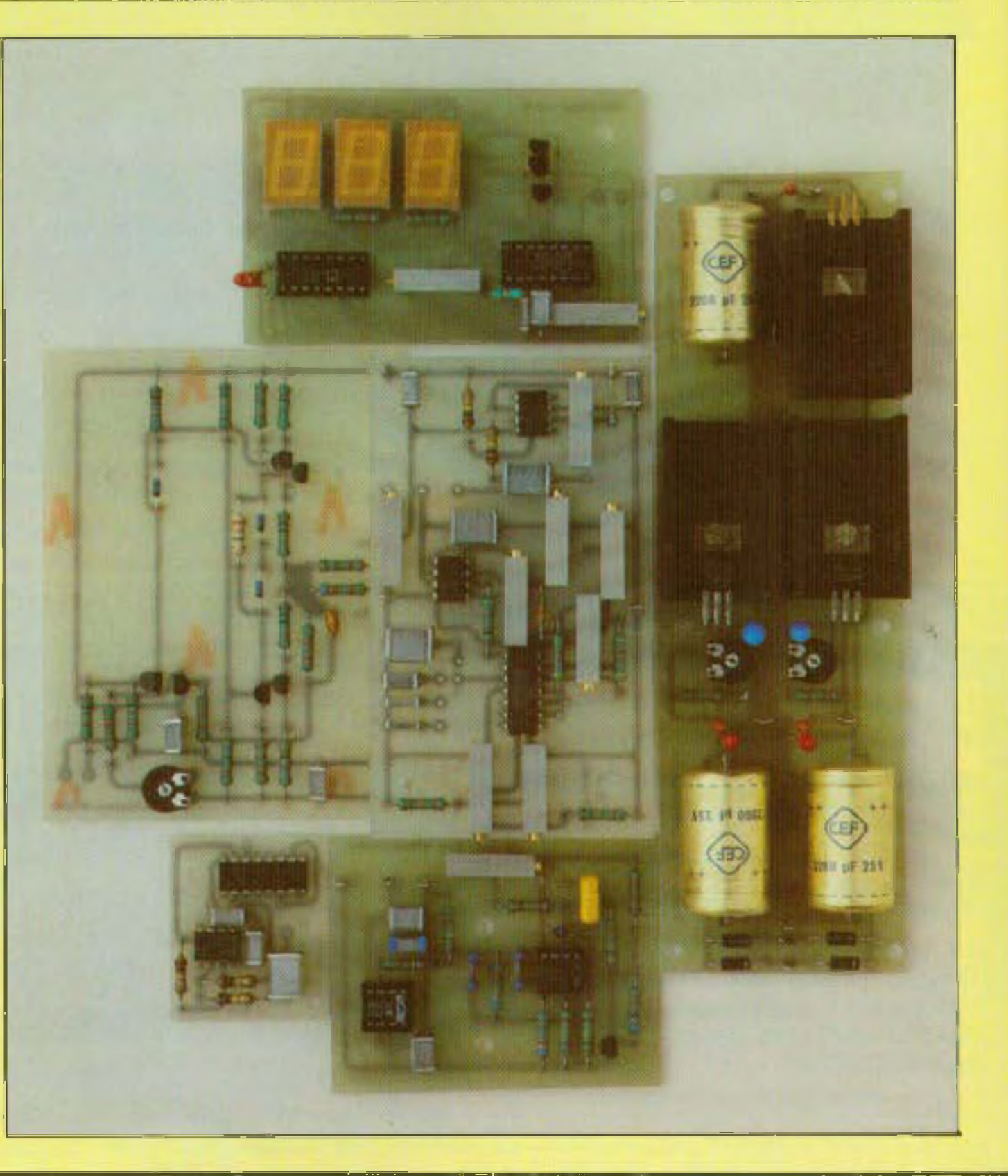

transforme la fréquence du signal qui lui est appliqué en une ténsion continue, soit 1 volt pour 1 000 Hz. Un étage adaptateur d'impédance est nécessaire pour prêlever le signal carré au générateur de lonctions. De plus, le convertisseur n'accepte. pas à son entrée des fréquences supérieures à 10 kHz, d'où la nécessité de diviser celles-ci par 10 sur le calibre<br>10 kHz -100 kHz, ce que nous verrons

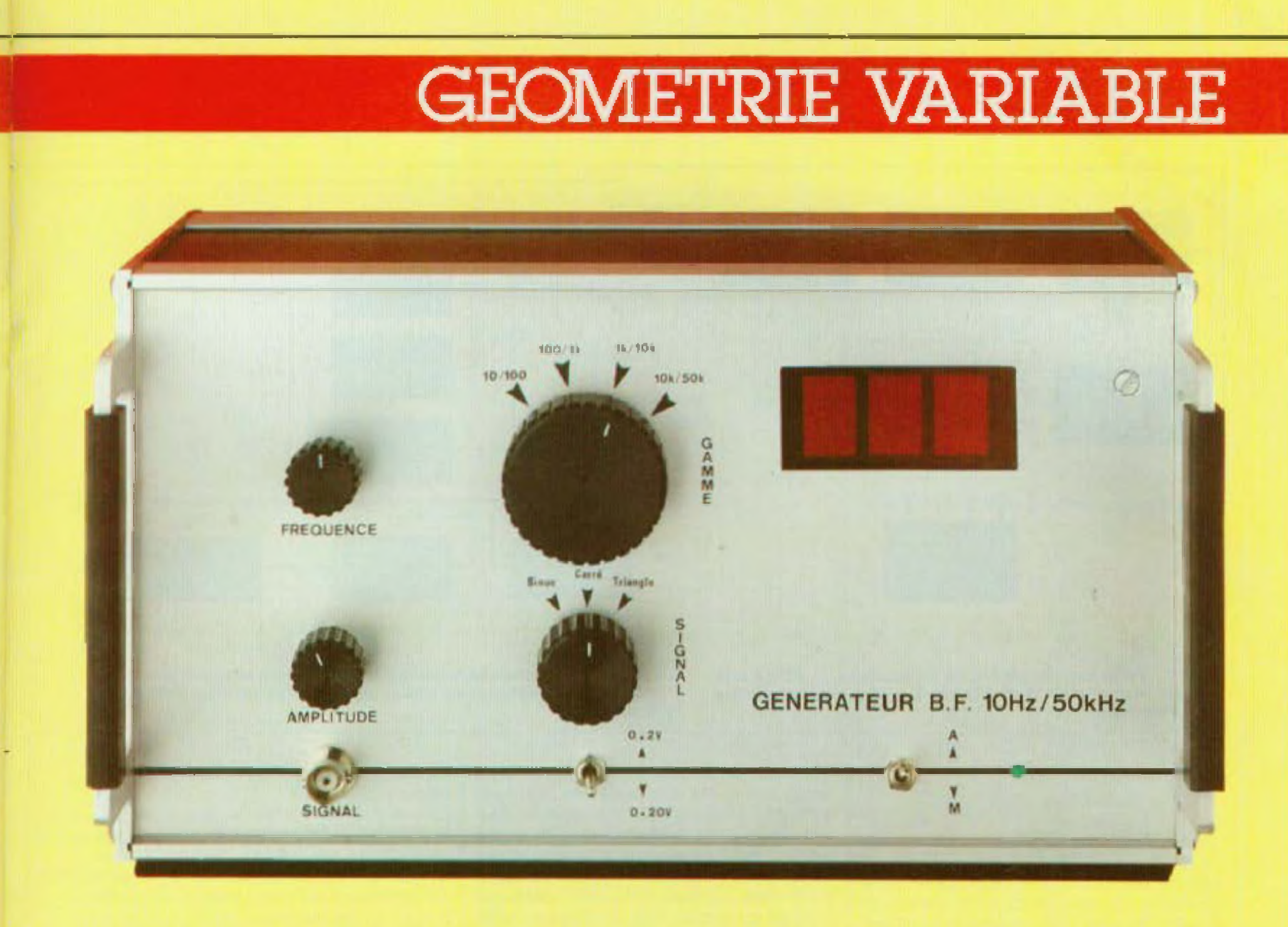

plus loin avec les schémas de principe. Une alimentation régulée fournit les trois tensions nécessaires au fonctionnement de l'appareil, soit + 15 V, + 5 V et  $-15V$ 

#### **GENERATEUR DE FONCTIONS**

Comme nous l'avons indiqué en début d'article, il est réalisé avec le circuit Intersil ICL 8038. Son fonctionnement est misen évidence à la figure 2. Un condensateur C est chargé puis déchargé par deux générateurs de courant. Le générateur de courant nº 2 est commuté par un flip flop landis que le généraleur de courant n° 1 fonctionne en permanence. Supposons que le fiin fiop soit dans un état tel que le commutateur soit ouvert, dans ce cas le condensateur est chargé par un courant I. La tension aux bornes du condensateur. roit donc linéairement avec le temps. Quand cette terision atteint le niveau du comparateur nº 1 (réglé aux 2/3 de la tension d'alimentation), le flip flop est déclen-

ché et change d'état. lermant ainsi le commutateur. Le générateur de courant nº 2 débite normalement un courant 2I, donc le condensateur se décharge sous un courant i et la tension à ses bornes décroît linéairement avec le temps. Quand elle atteint le niveau du comparateur nº 2 (réglé à 1/3 de la tension d'allmentation), le flip flop est à nouveau déclenché et revient à son état initial. Un cycle identique recommence alors. Il est possible d'ajuster les générateurs de courant avec deux résistances externes. Si ceux-ci sont réglés à l'et 2l, les temps de charge et de décharge sont égaux. On obtient alors un signal en triangle aux bornes du condensateur tandis qu'un signal carré est disponible en sortie du flip flop. Ces deux signaux sont disponibles aux broches 3 et 9. Le signal sinuscidal est créé en appliquant le signal en triangle à un réseau non linéaire (convertisseur triangle/sinusoide). Ce réseau a une impédance série qui décroit lorsque le signal

en triangle passe d'un extrême à l'autre. Le schéma électrique du ICL 8038 est publié à la figure 3. Les générateurs de courant sont formés par les transistors Q1 et Q13. Q1 est monté en émetteur suiveur afin que l'impédance sur la broche 8 solt très élevée. Deux transistors PNP Q2 et Q3 reçoivent sur leur base le signal provenant de l'émetteur de Q1. Dans ces deux transistors circule un courant déterminé par la tension base d'une part, et la valeur des résistances d'émetteur qui sont externes d'autre part.

Dans ce circuit il y a annulation des chules de tension base-emetteur. La lension sur l'émetteur de Q1 est inférieure d'un V<sub>er</sub> à la tension de référence (broche 7. tension créée par le réseau diviseur R1 R2. C'est une fraction précise de la tension d'alimentation réglée à 80 %) mais les tensions sur les broches 4 et 5 sont supérieures d'un V<sub>er</sub> à la tension sur l'émetteur de Q1. Donc les tensions sur les broches 8, 5 et 4 sont égales et les

## **GEOMETRIE VARIABLE**

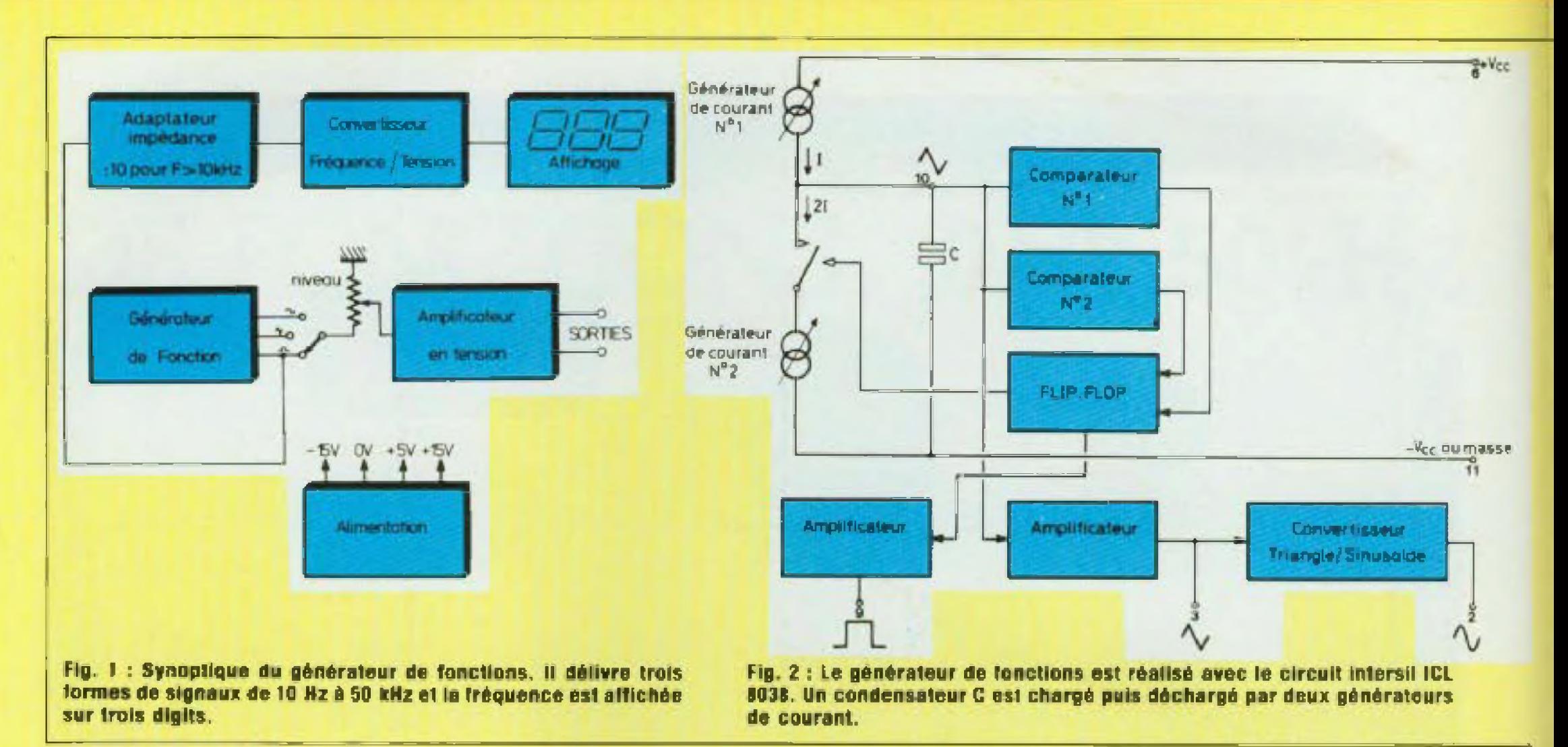

deux courants sont donnés par :

$$
I = \frac{V_{cc} - V_{rot}}{R_{ext}} = \frac{R1. V_{cc}}{(R1 + R2)R_{ex}}
$$

$$
= \frac{0.2 V_{cc}}{R_{ext}}
$$

Afin de permettre une large gamme de courants, les transistors NPN Q4 et Q5 ont été rajoutés pour former des montages équivalents à des PNP. De cette manière chaque généraleur de courant peut délivrer jusqu'à 10 mA.

Une faible partie du courant sert à la polarisation de Q2 et Q3, celle-ci étant effectuée par l'ensemble Q7 et Q8. La diode Q6 sert à éliminer les transitoires éventuels.

Les transistors Q10 et Q13 sont montés en générateur de courant WILSON avec un rapport de courant 2:1. Tant qu'aucune tension n'est imposée sur le collecteur du transistor Q11 le courant débité par Q10 sera précisément le double du courant traversant la broche 5. Lorsque le transistor Q25 du flip flop impose une tension nulle sur le collecteur de Q11 le transistor Q10 se bloque. Les deux comparateurs sont formés des transistors Q15 à Q22. Chaque comparateur est constitué par un double darlington différentiel. Les deux seuils proviennent du réseau diviseur de précision R8. R9 et R10 formé de trois résistances égales.

Tant que la tension aux bornes du condensateur C est inférieure aux 2/3 de la tension d'alimentation, la totalité du courant de la paire différentielle NPN passe par Q17 et Q18. Lorsque la tension atteint les 2/3 de la tension, ce courant est commuté dans Q15 et Q16. Ceci débloque Q14, ce qui a pour effet de changer l'état du flip flop. Le phénomène est identique pour les paires différentielles PNP Q19 à Q22. Tant que la tension aux bornes du condensateur est supérieure à 1/3 de la tension, seuls Q21 et Q22 sont conducteurs. Lorsque celle-ci atteint le 1/3, Q19 et Q20 se mettent à conduire changeant ainsi l'état du flip flop au travers de Q29. Les deux comparateurs sont constitués de paires Darlington afin de leur conférer une impédance d'entrée très élevée pour que la capacité puisse être chargée et déchargée par de faibles courants. De plus, les comparateurs ne nécessitent un courant que très près des seuils. Par con-

la chute de tension étant effectuée par le réseau Q30 à Q34.

Q25 sert à commuter le générateur de courant n° 2, Q23 et Q24 forment l'étage de sortie du signal carré, Q23 étant à collecteur ouvert (la résistance de charge est externe et connectée entre la broche  $9$  et le  $+$  de l'alimentation).

Le flip flop n'est déclenché que sur l'étage situé à droite du schéma, de cette manière il est obligé de changer d'état avant qu'il puisse agir sur le générateur de courant, évitant ainsi un accrochage ou un mauvais déclenchement.

Q35 à Q40 constituent l'étage de sortie du signal en triangle. Celui-ci est prélevé sur l'émetteur de Q5. Un émetteur suiveur Darlington Q35-Q36 est utilisé pour fournir une impédance élevée. L'étage de sortie classe B est formé de Q39 et Q40, ainsi que de Q37 et Q38 qui en assurent la polarisation. Le signal sur la broche 3 a le même potentiel continu et la même amplitude que celui du condensateur. Si le générateur de fonction est alimenté par une tension symétrique ± U. la valeur moyenne du signal en triangle est OV.

sequent, l'erreur causee par l'adjonction de ces comparateurs en parallèle sur le condensateur est négligeable.

Le flip flop de base est constitué par Q26 et Q27 ainsi que des résistances R13. R14 et R16, Q26 et Q29 sont les éléments de déclenchement. Ils mettent alternativement la base et le collecteur de Q27 à la masse, forçant ainsi le filp flop à changer d'état. Il fonctionne sous 2 V environ,

Les transistors Q41 à Q51 sont utilisés par la création du signal sinusoïdal. Huit tensions de référence sont fournies par le réseau diviseur R32 à R40 de façon symétrique autour du point milieu virtuel

# **KIT-10O**

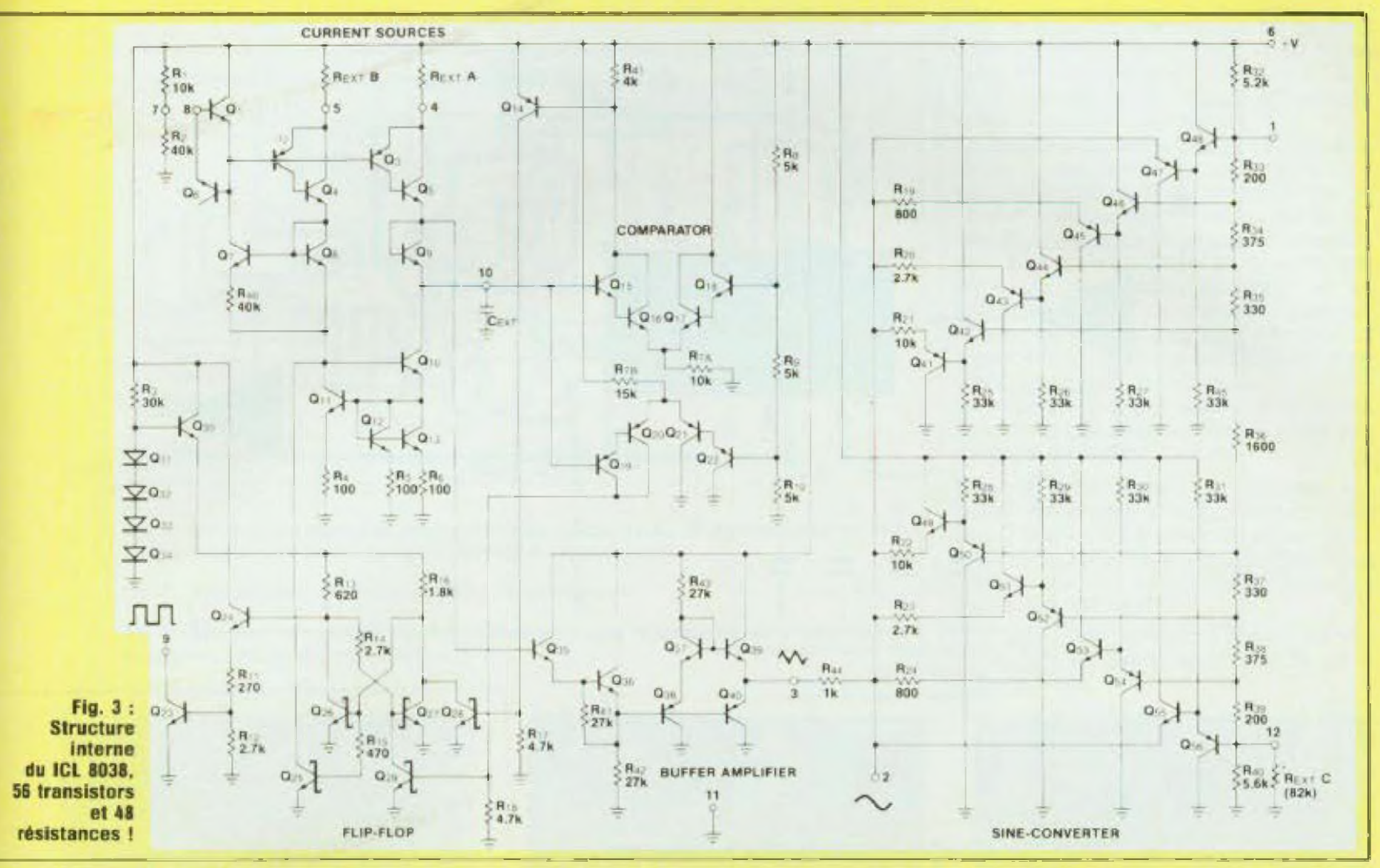

d'alimentation Lorsque le signal en triangle arrive au niveau de la première tension de référence dans le sens positif. 041 commence â conduire (les tensions base-émetteur d'un transistor NPN et d'un transistor PNP s'annulent respectivement de telle sorte que la tension de référence apparaît â la lois sur la base de Q42 el l'émetteur de 041) Ainsi <sup>à</sup> ce niveau de tension le signai er triangle est atténué par le rapport de R44 à R2i

potentiomètre De part et d'autre de ce poientiomèire, se trouvent des ajustables qui permettent à partir de la tension d'alimentation  $\pm$  15 volts de fixer les potentiels aux points a et c du potentiomètre et ainsi de déterminer un balayage en fréquence avec le curseur de ceiui-ci. L'ajustable RV3 permet de régler l'offset du 74i et ainsi d'obtenir sur la broche 6 une tension nulle

Pour les niveaux de tension supérieurs, des résistances additionnelles et de plus laibie valeur deviennent actives. Cet atténuateur non linéaire donne par conséquent une forme sinusoidale au signal en triangle. Un atténuateur Identique (avec les polarités inverses) agit pour la partie négative du signal Le schéma de principe de notre générateur de fonctions est celui de la figure 4. Sa fréquence est contrôlée par la tension de commande appliquée â le broche 8. Cette tension de commande est fournie par un *74*<sup>1</sup> dont l'entrée non inverseuse (broche 3} est reliée au curseur d'un

- 10 Hz 100 Hz
- $-$  100 Hz 1 kHz
- $-1$  kHz  $\cdot$  10 kHz
- $-10$  kHz  $-100$  kHz

Le commutateur S2 permet de sélectionner le signal désiré carré, triangulaire, sinusoïdal,

Un étage tampon <sup>a</sup> été ajouté après le sélecteur S2. il permet de prélever les signaux au ICL 8038 ai de les appliquer à un ampllcateur en tension. Sans celui-ci, le signai sinusoïdal se transforme en signal triangulaire. Cet étage est égale-

Une Implantation de ce générateur est proposée à la figure 5, le circuit imprimé n'es! pas trop délicat à réaliser Rien entendu, cette élude (comme les autres) est publiée à l'échelle 1 afin d'en faciliter sa reproduction.

Le plan de câblage quant à lui fait l'objet de la figure 6. Il y a peu de composante à

La symétrie des signaux peut être ajustée par tes éléments R2-RV4 et R3. SI  $R2 + 1/2$  RV4 =  $R3 + 1/2$  RV4, le rapport cychque est de 50 %.

La résistance R2 contrôle la portion croissante du signal en inangle, de la sinusoïde et le niveau bas du signal carré, Afin de minimiser la distorsion sinusoi dale, on a ajouté les réseaux RV6-R5 et R4-RV5. Les ajustables RV6 et RV5 permettent « d'arrondir » les sommets de la sinusoïde el de d'minuer ainsi le taux de distorsion qui peut descendre, dans le meilleur des cas. <sup>â</sup> 0,5 %. Le commutateur S1 c permet la sélection des quatre gammes du générateur

Le signal carré est également utilisé pour piloter le convertisseur fréquence/tenslon comme nous le verrons par ia sune.

ment d'atténuateur, son gain étant déterminé par le rapport de RVB/R6.

## **GEOMETRIE VARIABLE**

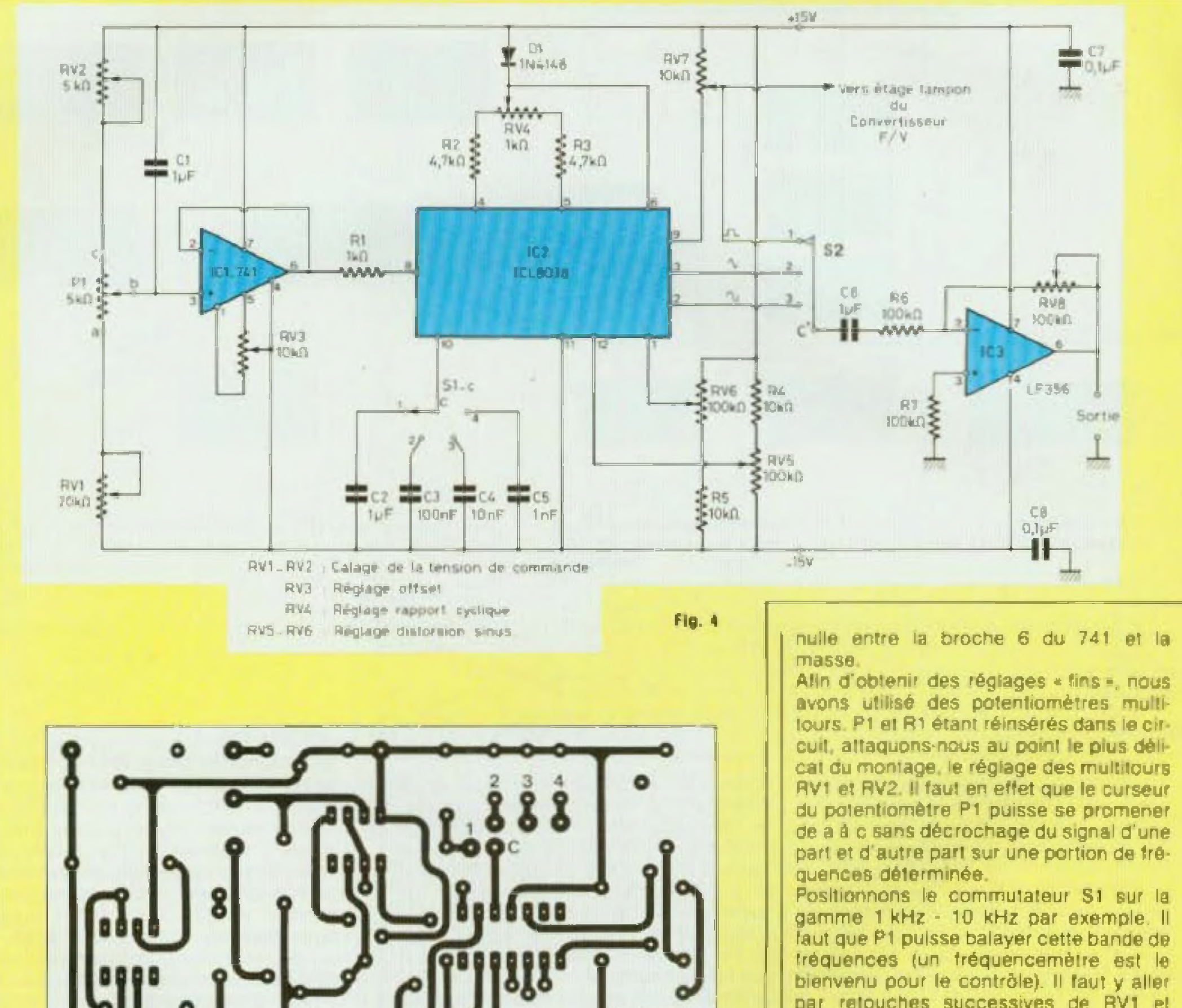

par retouches successives de RV1 el RV2. Sur la maquette, nous avons mesuré les potentiels suivants

- entre c et la masse 12.92 volts - entre a et la masse 4.18 volts. Ces réglages effectués, le potentiomètre

#### Fig. 5

44

mettre en place, ce qui limite les risques d'erreurs. Normalement, le succès est garanti à la première mise sous tension ce qui est vérifiable en actionnant le potentiomètre P1 et en connectant un oscilloscope entre la broche 2 de IC2 et la masse. Il y a de fortes chances qu'aux extrémités de P1 il se produise un décro-

chage et que le signal disparaisse. Il faut régler les potentiels aux points a et c pour que tout rentre dans l'ordre. Tout d'abord, on commence par régler l'offset du 741 avec RV3. Pour cela on déconnecte le curseur de P1 et on dessoude une extrémité de la résistance R1. En agissant sur RV3, on fait en sorte d'obtenir une tension

Generateur

 $n^{\circ}10.0$ 

P1 nous a permis de balayer de 1,017 kHz à 10,146 kHz.

Normalement, les autres gammes sont également balayées puisque le rapport des condensateurs pour les autres gammes est de 10.

Passons maintenant à la symétrie du signal. Tout d'abord il faut aiuster le niveau du signal carré à la même amplitude que celle du signal sinuspidal. A la

# **KIT-10O**

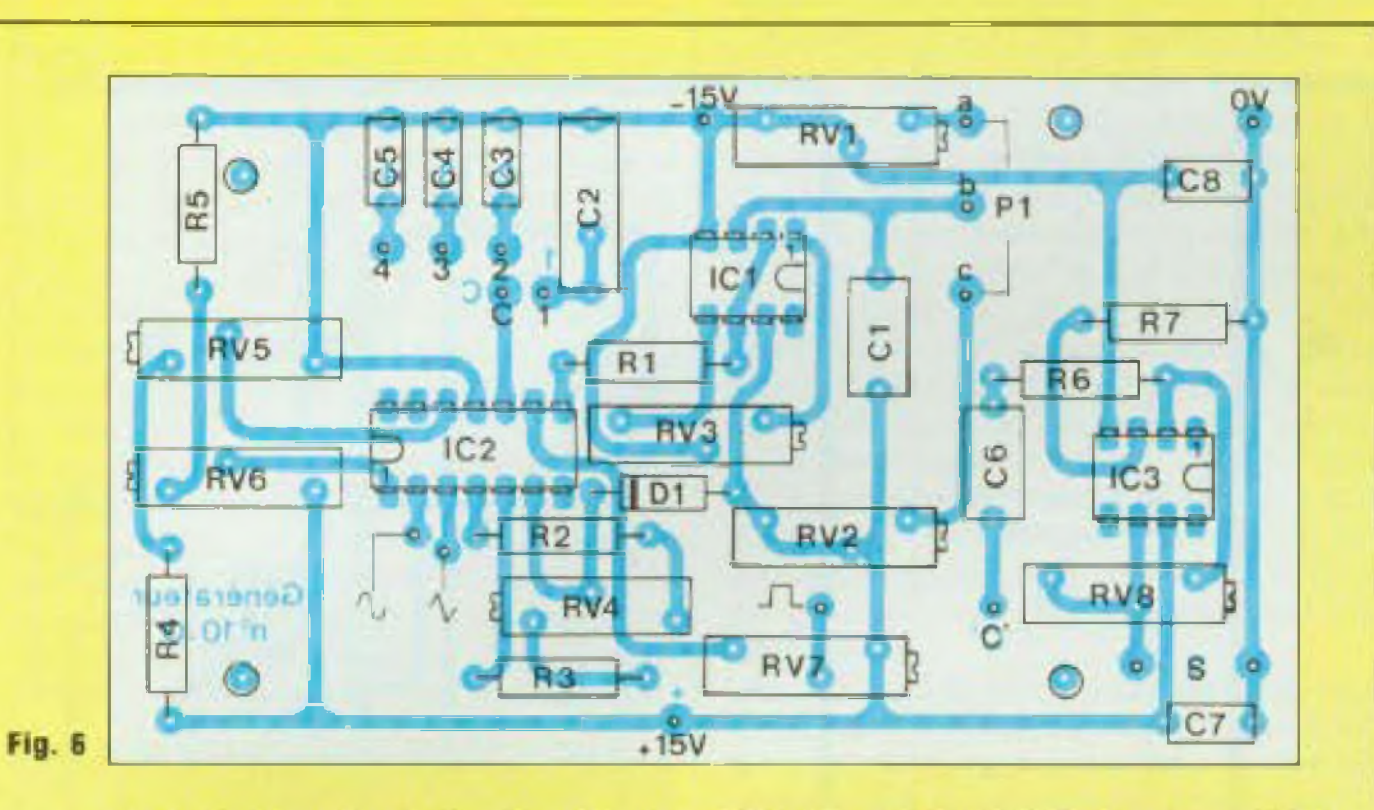

Fig. 4 : Schéma de principe du générateur de fonctions. Le ICL 8038 est commandé en tension par un 741 tandis qu'un LF 356 sert d'étage tampon.

Flg. 5 : Implantation sur circuit Imprimé du générateur.

Fig. 6 : Son plan de câblage. Il ne nécessite que peu de composants. On y remarque de nom breux potentiomètres multitours.

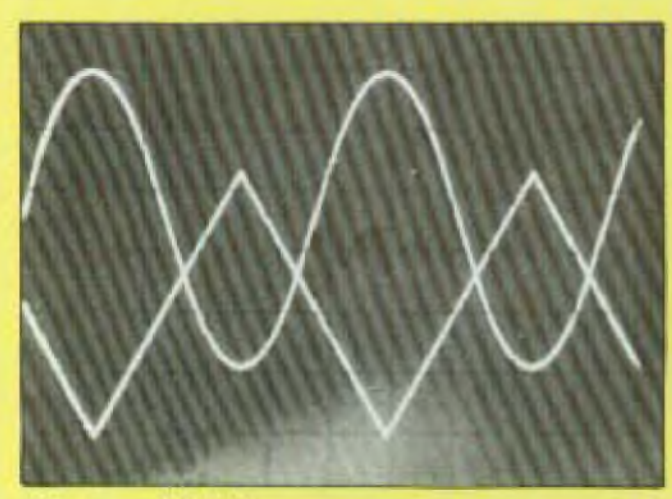

Signaux à 1 kHz.

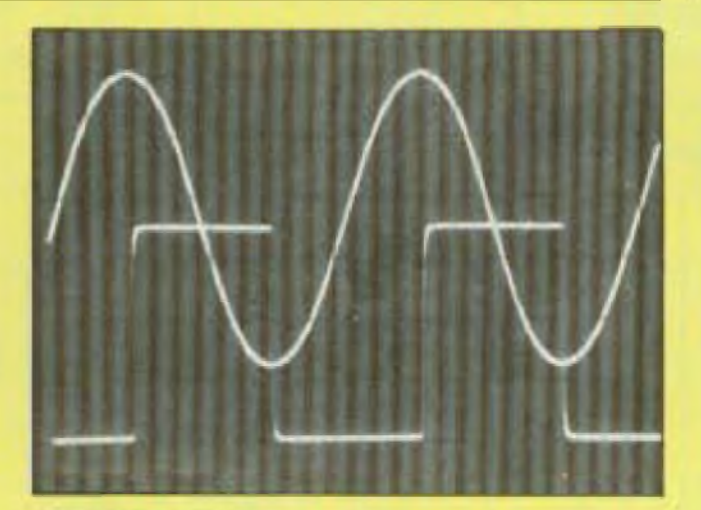

Signaux à 20 kHz.

broche 9 de IC2, l'amplitude est de 28 V c.a.c. ce qui est sans intérêt. Avec l'ajustable RV7, on ramène ce niveau à 5,6 V c.a.c. (amplitude du signal sinusoïdal). cosse 1 du commutateur S2

La symétrie du signal carré est obtenue avec l'ajustable RV4. Nous pensons qu'il est préférable de fixer définitivement le rapport cyclique à une valeur de 50 %. Modifier celul-ci entraîne une déformation des deux autres signaux donc le triangle devenant une dent de scie et la sinusoïde... De ce rapport cyclique dépend donc en grande partie le taux de distorsion du signal sinuscidal et du signal triangulaire, cela va de soi.

Le rapport cyclique pourra être ajusté avec RV4 à une fréquence de 1 kHz par exemple (période T de 1 ms)

Reste à régler le taux de distorsion du signal sinusoïdal à son minimum. Ce signal étant créé à partir du signal triangulaire, il présente à ses sommets des pointes que l'on peut arrondir avec les ajustables RV6 et RV5.

RV8 sera réglé de façon à obtenir en sortie de IC3 un signal sinusoïdal de 2,4 V crête à crête.

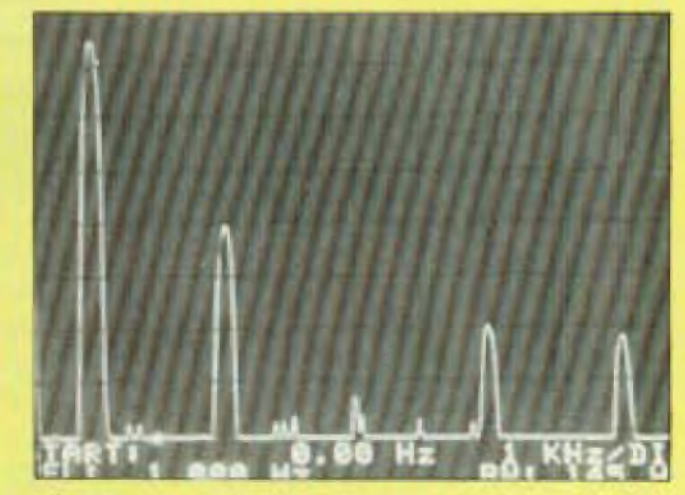

Spectre de distorsion.

#### **MODULE GENERATEUR BF**

- Résistances à couche  $± 5 \% 1/2 W$  $R1 - 1$   $k\Omega$ 

## **NOMENCLATURE DES COMPOSANTS**

· Potentiomètres ajustables 10 tours  $RV1 - 20 k\Omega$  $RY2 - 5 k\Omega$  $FV3 - 10$   $k\Omega$ 

C4 - 10 nF

 $C5 - 1$  nF  $CS - 1 \mu F$  $C7 - 0.1 \mu F$  $CB - 0.1 \mu F$ · Semiconducteurs  $IC1 - 741$ 

 $R2 - 4.7$  KΩ  $R3 - 4.7 k\Omega$  $R4 - 10 k\Omega$  $RS - 10 k\Omega$  $R6 - 100$   $R\Omega$ R7 - 100 kΩ · Potentiomètre linéaire bobiné  $P1 - 5 k\Omega$ 

 $RVA - 1 kΩ$  $AV5 - 100$  kΩ RV6 - 100 kΩ  $PV7 - 10$  kΩ  $PVB - 100$   $k\Omega$ • Condensateurs non polarisés  $C1 + 1 \mu F$ C3 - 100 nF

 $C2 - 1$  µF

IC2 - ICL 8038  $IC3 - LF 356$  $D1 - 1N4148$ · Divers Commutateur 2 galettes - 3 circuits -4 positions. Commutateur 1 galette -4 circuits -3 positions

## GEOMETRIE VARIABLE

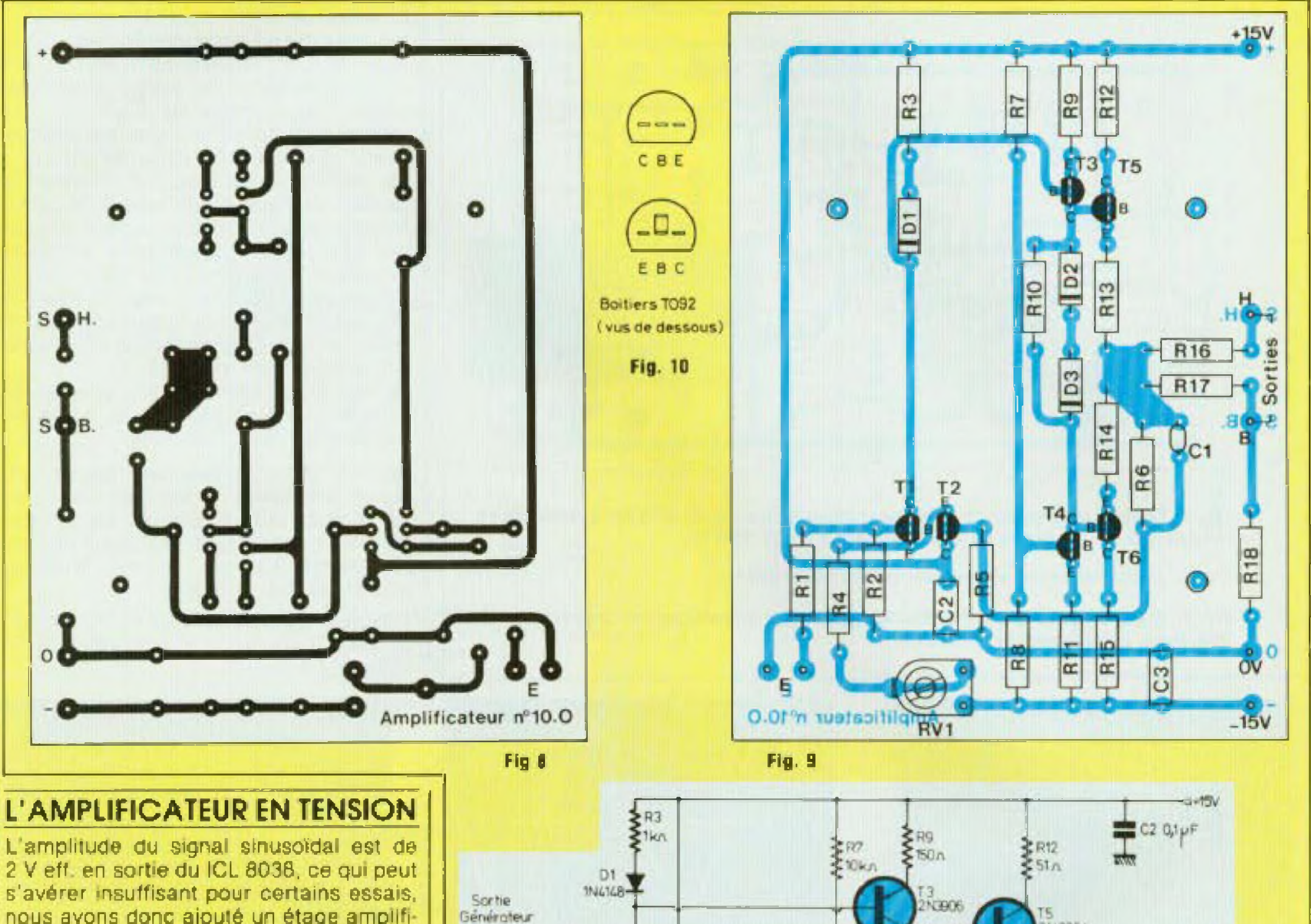

nous avons donc ajouté un étage ampliti cateur. Le schéma de celui-ci est représenté à la figure 7 Il est classique et rappelle celui d'un amplificateur de puissance.

Dés t'entrée, un potentiomètre permet de doser <sup>i</sup> amplitude du signal avant que celui-ci ne soit appliqué à la base du transistor T1 T1 et T2 formant un étage différentiel et l'aiustable RV1 permet d'obtenir une tension nulle au point milieu de l'étage de sortie (point commun de R<sup>13</sup> et R14)

La résistance R10 associée aux diodes

ca oʻzhi Fig. 7 : Schéma de principe de l'amplificateur en tension. Il rappelle celui d'un amplificateur **do puissance.**

**ER!!**<br>STSD<sub>0</sub>

R10

12pF Îŀ

Al.

 $\frac{1}{2}$  R<sub>5</sub><br> $\frac{1}{2}$  S100

 $51k\Omega$ 

R8<br>560m

2N3904

 $\frac{2}{5}$ R6<br> $\frac{2}{5}$ 5,1kn

RV1 -

 $10km$ 

D2 et D3 permet de polariser l'étage de sonie T5-T6. Le courant de repos est de l'ordre de 0,2 mA Ce courani de repos permet de supprimer la distorsion de croisement caractéristique d'un amplificateur en classe B. Le gain en tension de cet amplificateur est de 10. Il est déterminé par le rapport des résistances R6/R5.

L'impédance de sortie est de 5D0 S? Un

atténuateur R17-R18 permet de diviser par 10 l'amplitude du signal. Du côté bande passante, pas de problème, le circuii passe le <sup>1</sup> MHz. Le circuit imprimé esl publié â la figure S et ne pose aucun

2N 350V

 $\sum_{k=1}^{n}$ 

\*\*\*\*

100n

**TOkyos** 

**Yok** 

problème de reproduction pour l'amateur Les dimensions de la plaquette sont de  $79 \times 105$  mm, nous n avons pas ici recherché la miniaturisation du circuit. Le plan de câblage fait l'objet de la figure

2N3904

2N 3906

 $\sum_{n=1}^{n}$ 

 $......$ 

 $560n$ 

mm

h<sub>2</sub>kn

R17

**SORTES** 

o.

**SA18** 

 $5620n$ 

 $\mathcal{I}_{\text{inv},1}$ 

 $\sum_{n=1}^{n}$ 

**BADIVI** 

RN.

 $T0n$ 

# **KIT-10O**

9. Pas de problème particulier, il suffit de se reporter à la nomenclature des composants pour connaître la valeur nominale de chacun d'eux. Cependant, attention, un ooim Important â souligner Suivant la marque des transistors 2N 3904 et 2N 3906 'e brochage n'est pas le meme {voir figure 10), bien que les boîtiers soient tous les deux des T092. Cette différence de brochage existe par exemple entre les transistors Motorola et les National Semi conduclor

A la première mise sous lension. le seul réglage a effecluer est celui de RVi. Il faut, rappelons-le. que la tension au point milieu de l'étage da sortie T5 T6 soit nulle par rapport à la masse Ainsi réglé, cet amplificateur doil écrêter symétriquement les alternances du signal sinusoïdal

Elle est classique et fait appel à des régu lateurs en boïlier TO220. ce qu'indique la figure 11. Pour la tension symétrique  $\pm$ 15 volts, nous avons retenu des régulaleurs à tension de sortie ajustable, LM 317T pour le positif et LM 337T pour le négatif. Ceci permet de disposer réellement d'une tension symétrique, grâce aux ajustables RV1 ef RV2. Une tension de + 5 V sera nécessaire pour l'anmentalion de la carte affichage, un régulateur 7805 fait parfaitement l'affaire. Un bon dissipateur sera nécessaire car il maintient a ses bornes une tension de  $+20$  V. ce qui entraine un échauffement non négligeable

Une diode LED de contrôle de mise sous tension de l'appareil est connectée entre  $le$  + 15 V et la masse. Son anode est reliée à une résistance de protection R3. Le circuit imprimé de celle alimentation

#### **NOMENCLATURE DES COMPOSANTS**

#### **L'ALIMENTATION STABILISEE**

La résistance de 2,7 kQ est soudée direclement sur l'anode de la dioge Led, celleci étant collée sur la face avant de <sup>i</sup> appareil

Une fois le câblage terminé il ne reste plus qu'<sup>à</sup> régler le ± <sup>15</sup> volts avec RV' er RV2, Avec cette alimentation régulée, tous les modules du générateur de fonctions pourront être alimentés.

• Condensateurs non polarisés C1 - 12 pF céramique  $C2 - 0,1 \mu F$  $C3 - 0.1 \mu F$ • Potentiomètre linéaire  $P1 - 10kR$ • Résistance ajustable VA05H  $RV1 - 10 kΩ$ 

esi dessine à la figure 12. Les dimensions de la carte sont de 54  $\times$  178 mm. Les liaisons ne sont pas nombreuses et peuvent êire réalisées avec de la bande de 1.27 mm de largeur, ce qui est suffisant. la consommation n'étant pas Importante. Vue la longueur de la carte, nous avons prévu six points de fixation pour éviter tout risque de court-circuit avec le coffret métallique

Le plan de cânlage est publié à la ligure 13. Avec la nomenclature à côté de celuici, il ne doit y avoir aucun risque d'erreur possible

#### MODULE AMPLIFICATEUR EN TENSION

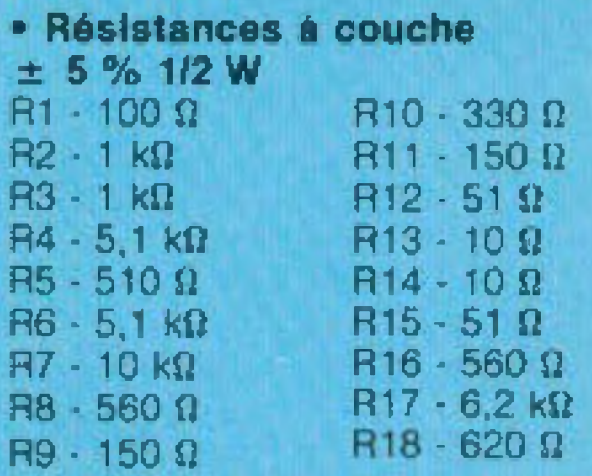

\* Semiconducteurs Tl 2N3904

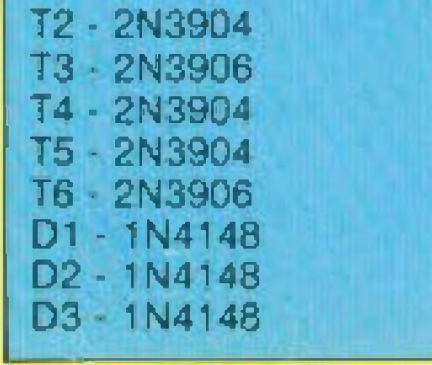

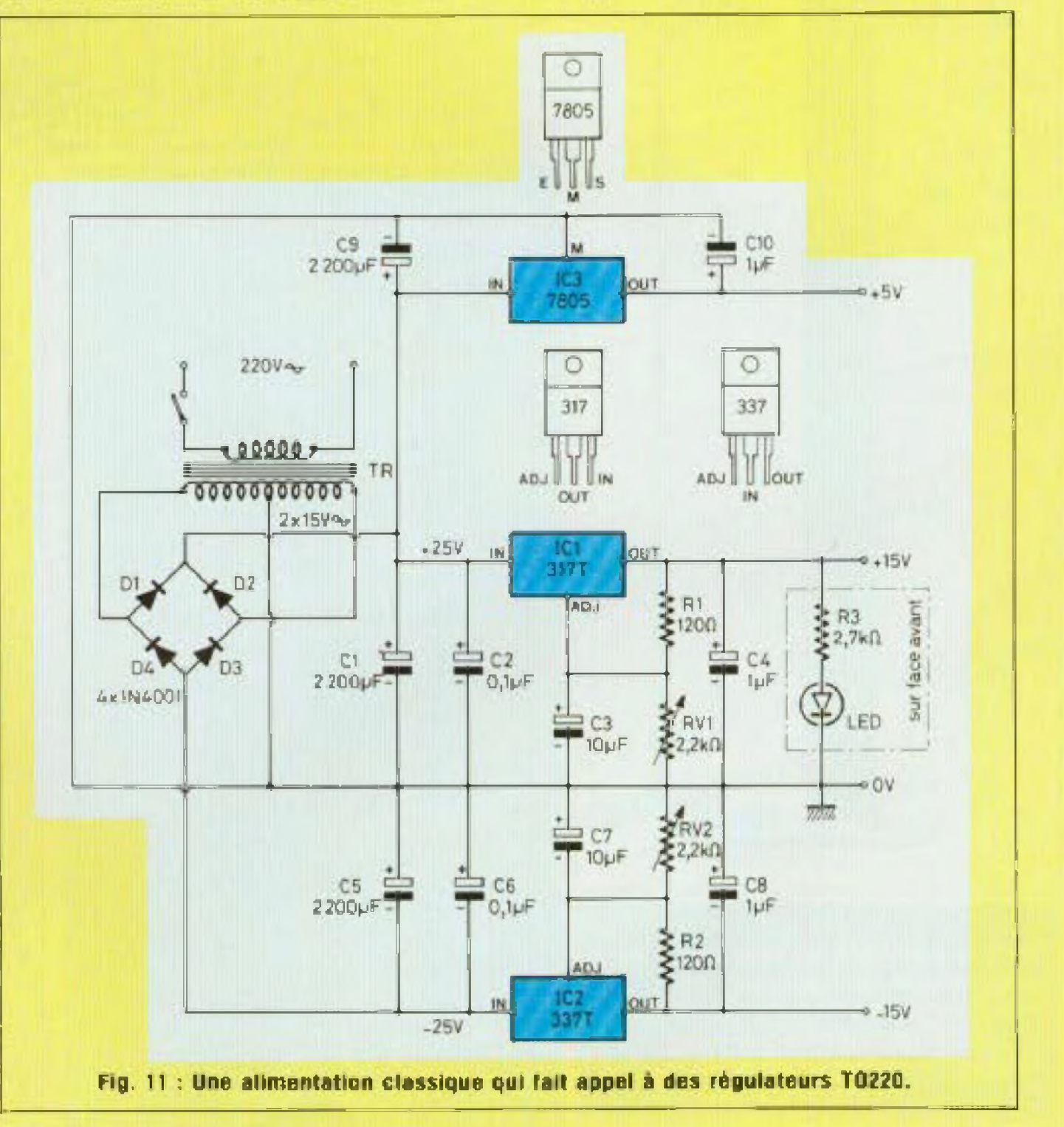

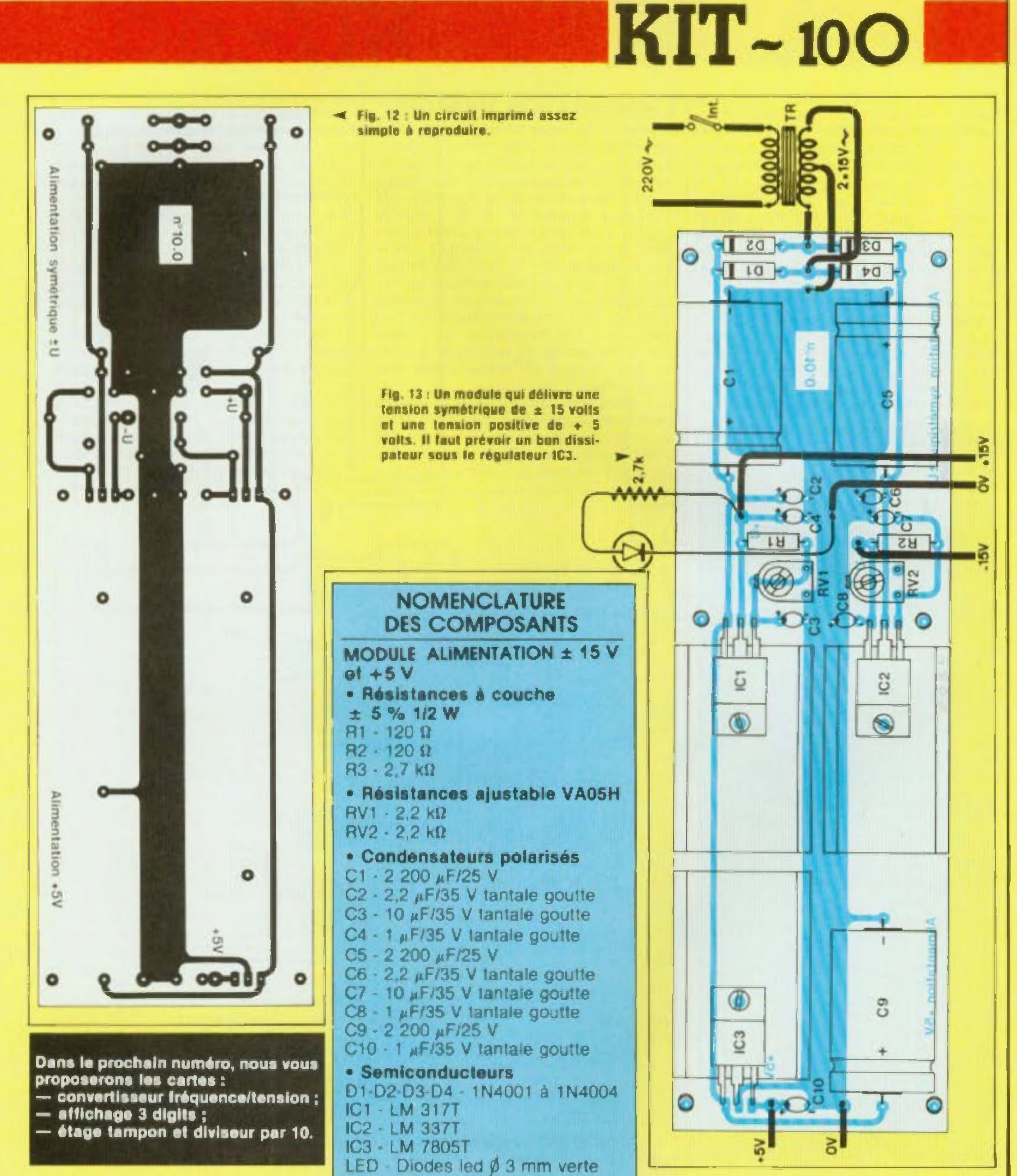

· Divers Transformateur torique 220 V/2 x **15 V 30VA** 

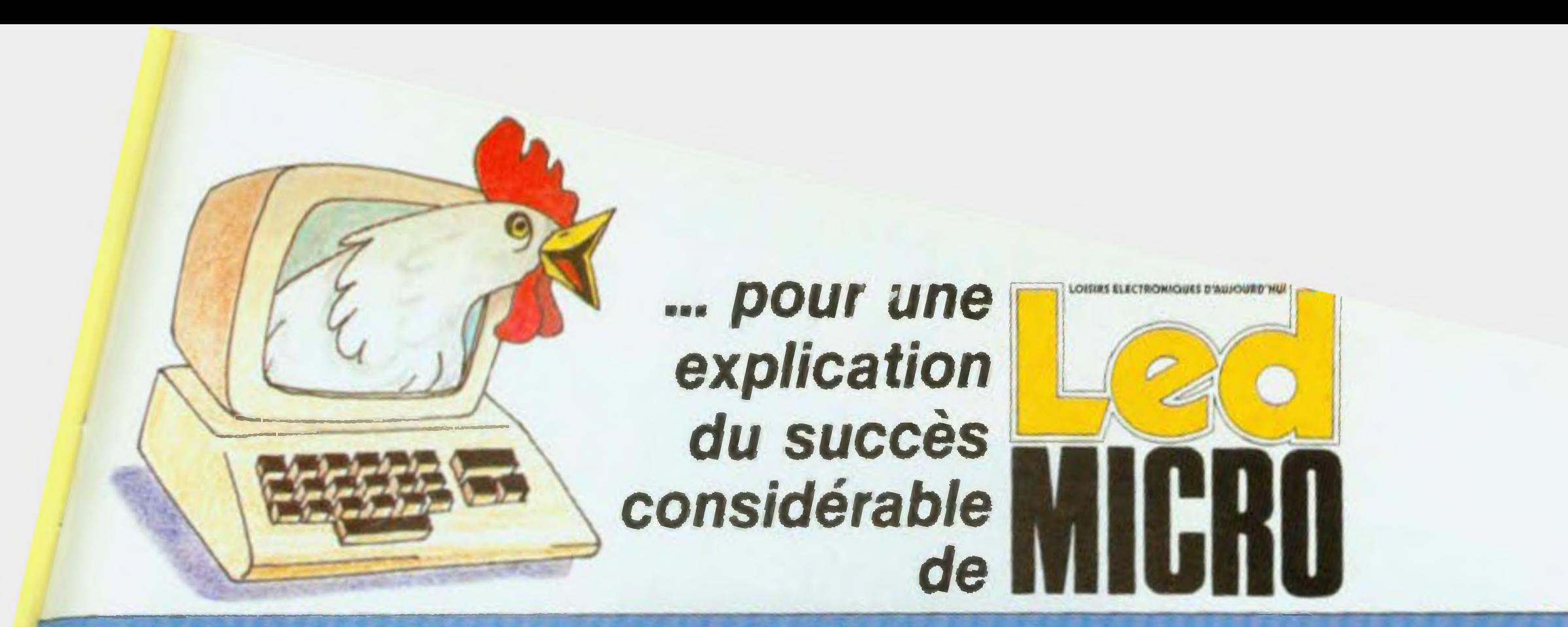

### BIEN FAIRE ET LE FAIRE SAVOIR

Le 15 juin, Led Micro et al dans tous les kiosques Une campagne radio sur trois jours in informait le public, voici pour mémoire in thé stage qui avait été dilluse

. Led-Micro nº 1 ast paru I Led Micro, une nouvelle revue pour ceux qui veulent abarder la microélectronique de A à Z avec clarte Lad Micro vous initie à la micro informatique progressivement et en douceur grâce à un langage à la portée de tous. Led Micro c'est aussi toute l'actualité et les nouveautés de la micro-informatique Led-Micro, un rendez vous passionné avec l'ordinateur et les techmoves numériques. En vente partout 15 F »

Résultat. Premier sondage des ventes au 13 uillet.

soit à peine un mois après plus de 50 % des exemplaires vendus

Par alleurs, avant is fin de ce mois d'août 1 000 abonnés sont déjà enregistrés. A titre à information, un magazine nouveau présente un résultat des ventes qui se situé hopituellement iors du premier son dage entre 15 et 20 %

### **E PLACER TOUJOURS LA CHARRUE DERRIERE LES BOEUFS!**

Voici l'argument que nous avions exposé dans la notice de lancement et dont le numéro 1 a confirmé qu'il « tenait la ligne » :

Vous qui souhaitez aller au devant de la microinformatique, que vous propose-t-on pour la decouvrir?

· Des revues par dizaines généralement très spécialisées, ne traitant dans leur grande majorité que des matériels, ou trop « calées », destinées à un public d'initiés ou de professionnels. · Des conseils pas toujours compréhensibles prodigués par des spécialistes dont le seul désir est de bien faire et qui, en toute bonne foi, prétent à leurs interlocuteurs néophytes leur propre niveau de connaissance.

Pour répondre à l'attente de milliers de gens désireux d'entrer dans ce monde étonnant de l'informatique, il fallait une formule vivante, simple, progressive avec le dosage nécessaire dans le temps. Il fallait avoir le courage de partir à zéro (de A pour arriver à Z) sans brûler les étapes afin de viser autre chose qu'un dilettantisme content de soi.

#### Que vous apportera Led-Micro?

· Deux cours parallèles

- un cours de programmation en Basic mis au point avec l'aide d'un lecteur pilote n'ayant, au départ, aucune formation en informatique, testé dans les cours de formation CABRI (Cours d'Automatique, de Bureautique et d'Informati $que$ 

- un cours d'électronique digitale permettant de comprendre le fonctionnement interne d'un microprocesseur ou d'un ordinateur, de concevoir et réaliser des circuits d'interface entre l'ordinateur et son environnement.

L'un comme l'autre sont conçus d'une manière vivante : des exemples concrets permettent une progression active.

#### Led-Micro sera complété par :

· un magazine qui fera une large place au vécu de la micro-informatique avec des interviews, des reportages ainsi qu'à l'actualité.

· un panorama des matériels dont le but est d'apporter des informations pratiques : prix, utilisations.

Led-Micro fait la différence en se mettant à la portée de tous ceux qui désirent apprendre sérieusement en meublant leurs loisirs électroniques d'aujourd'hui.

### **EN AVOIR POUR SON ARGENT**

. J'étais conquis par LED depuis sa sortie mais LED Micro me semble formidable. J'ai un peu de pratique en informatique (micro, à tifre personnels mais la lecture complète de votre Le contenu du numéro 1 de Led-Micro a été d'une densité reconnue et appréciée, le numéro 2 qui sortira le 10 septembre le confirmera. C'est donc 360 pages de lecture grand format que les six premiers numéros de Led-Micro vous oftrent pour 80 F.

Ci-contre, un des nombreux temoignages reçus de nos premiers lecteurs.

premier numéro m'a rappelé et appris beaucoup de chases. Cours de Basic et l'électronique digitale sont très bien présentés très clairs et lacites à comprendre ...

« Bref. je souhaite beaucoup de succès à votre nouvelle revue qui n a pas d'équivalence. A préciser. I'al 56 ans et ne suis qu'un amateur. Un seul souhalt une parution mensuelle .

> Jean LANGLET 59620 Author Aymeries

### abonnez-vous!

#### **BULLETIN D'ABONNEMENT**

A adresser accompagné du règlement à l'ordre des ÉDITIONS FREQUENCES service abonnements LED-MICRO 1, bd Ney, 75018 Paris, Renseignements tél. (1) 238 80.37

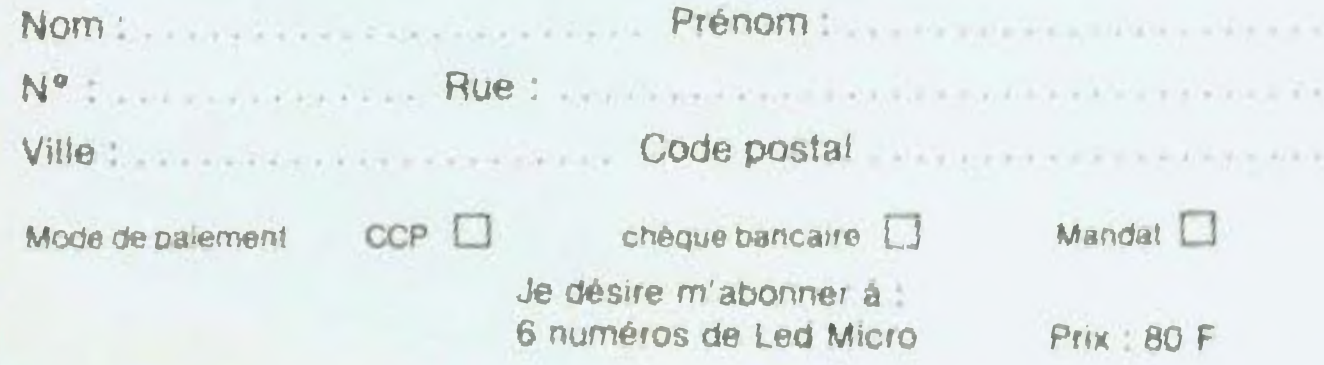

## La micro-informatique...? ...mais c'est très simple !

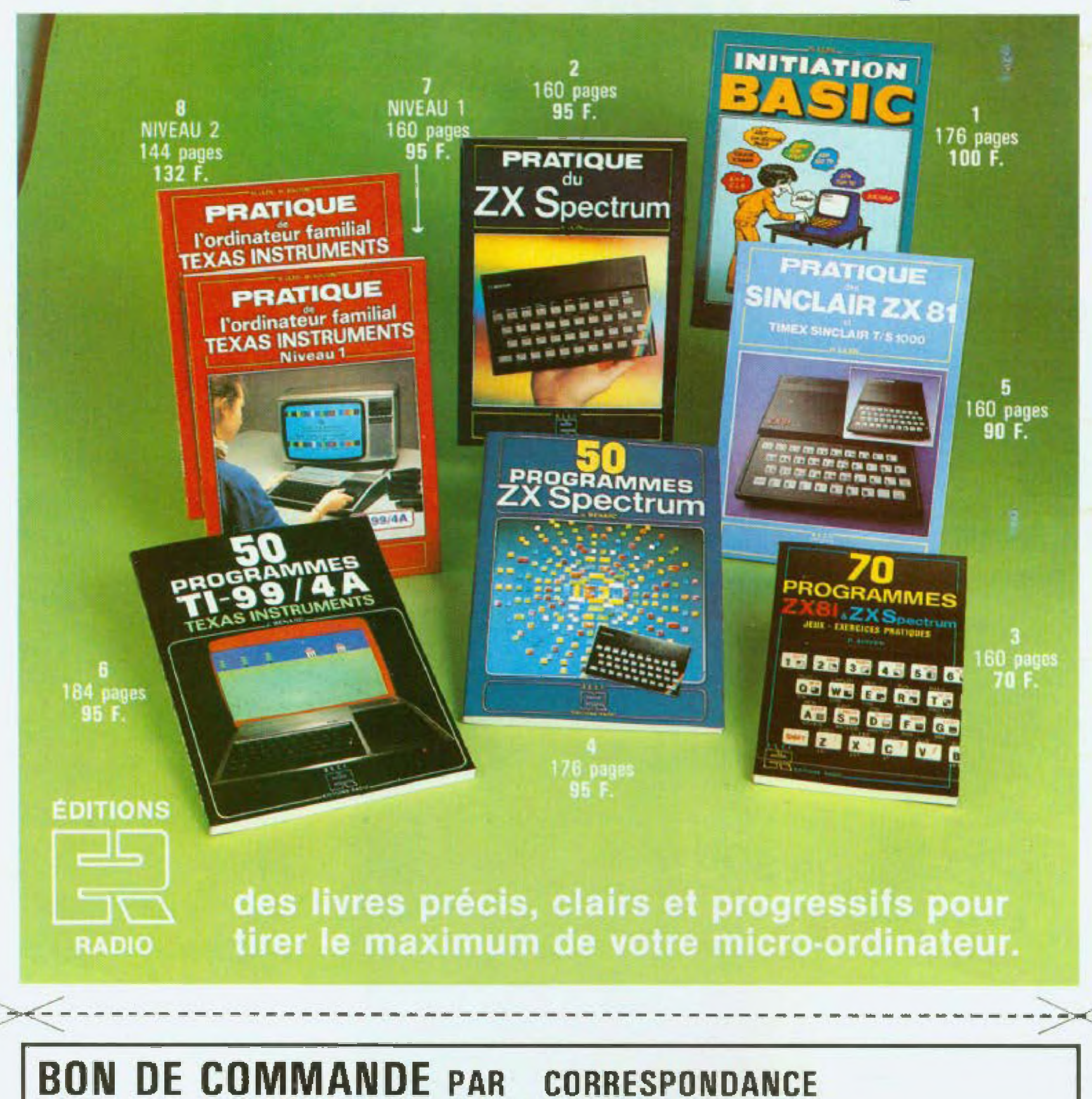

**CORRESPONDANCE** A adresser à S.E.C.F. Éditions Radio 9, rue Jacob 75006 Paris Je désire recevoir par la poste au prix (port compris) indiqué ci-dessus l'(es)ouvrage(s) suivant(s) : **El Initiation Basic** 3 70 programmes ZX81 & Spectrum 4 50 programmes  $2$  Pratique du ZX81 Spectrum 5 Pratique du Spectrum 6 50 programmes TI 99 Texas [7] Pratique de l'ordinateur Texas  $\Box$  le catalogue informatique gratuit **B** Pratique de l'Ordinateur Texas Niveau 2 Niveau 1 Nom: Profession:

Adresse:

Ci-joint règlement à l'ordre de S.E.C.F. Editions Radio: Chèque postal 3 volets sans indication de N° de compte  $\Box$  Chèque bancaire  $\Box$  Mandat postal  $\Box$ BELGIQUE - S.B.E.R. 63 av. du Pérou 1050 Bruxelles, CANADA - Maison de l'Education 10485, bd St-Laurent, Montréal, P.Q., H3L 2P1

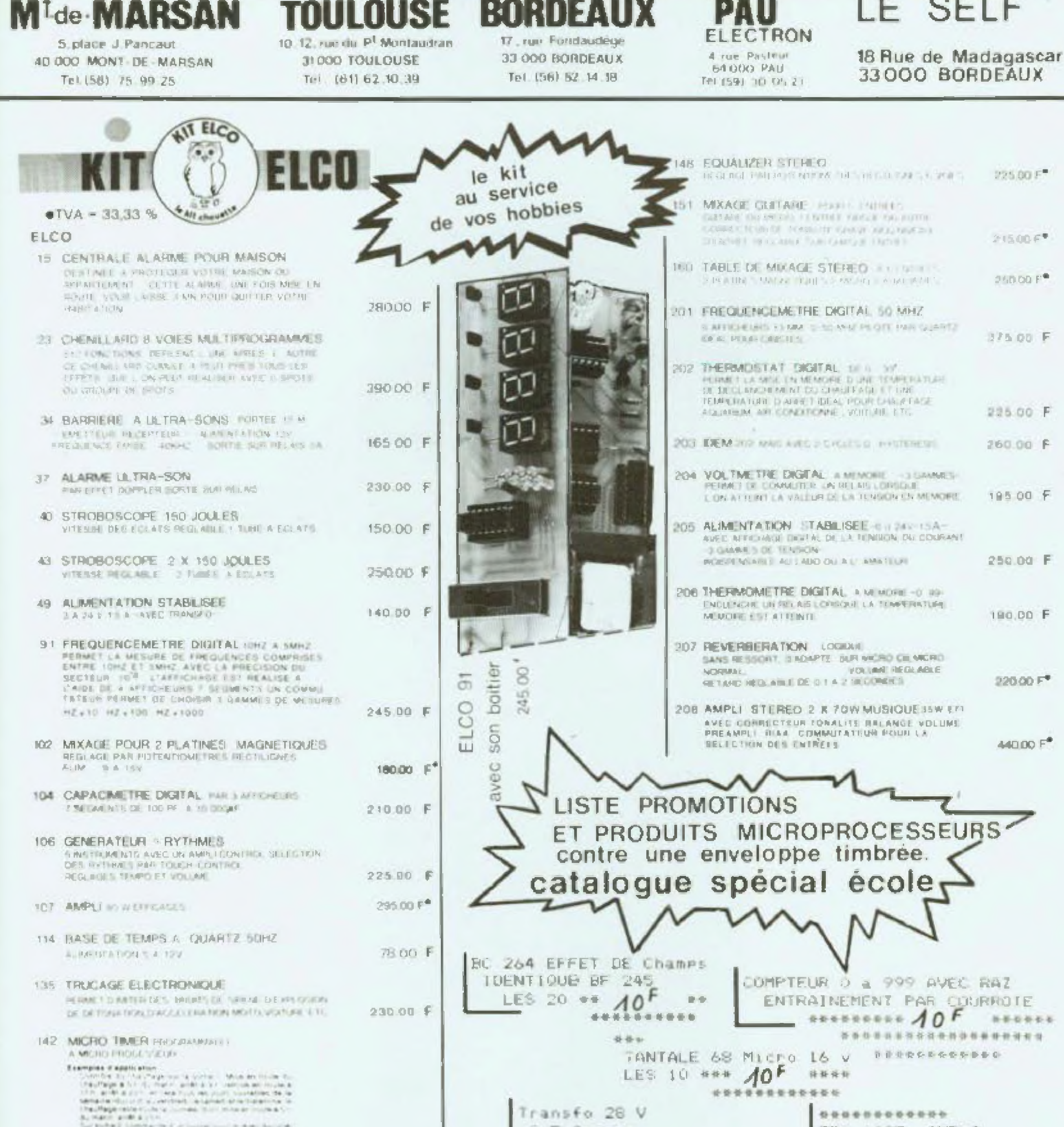

 $= - - -$ 

490.00 F

 $3.5$  Amperof<sub>4</sub> 香港市 40 Volts 10F

E

TDA 1037 AMF1.1 LES 2 \*\*  $10^{F}$  \*\* 1000 MICRO

Due desire recevoir promotion du MOIS  $\Box$  de desire recevoir documentation sur les 200 kits ELCO

Due desire commanderle kit ELCO if \_\_\_\_\_\_\_\_\_ Ci-joint Due desire commander pieces Liste jointe Ci-joint Den cheque D mandat Den C.R. I + 20F de port et frais en viqueur si C.R.)

A. HETCHHNER A ELECTROME IZ RUE FONDADOEGE 33000 PORDEADS TEL 50, 36' 14 B.

I I Venifiez in expedient le catalogue Special ECOLE GRATUIT sur demande avec paper Entete

ADRESSE

F NOM\_ PRENOM

# OSSIBILITÉS D'UTILISATION PLUS ETENDUES DANS<br>LE CADRE DE L'AUDIOVISUEL INTERACTIF

#### Suite de la page 38

Pour la lecture, et compte tenu du faible pas de la spirale grayée (1.6 micron) et des très petites dimensions des microcuvettes (0.6 micron de large, 1.3 à 2,8 microns de long), seul un faisceau d'analyse d'une extrême finesse peut convenir.

En conséquence il est fait appel à un laser à gaz hélium-néon travaillant sur une longueur d'onde de 6 328 angstroms (632,8 nm) et délivrant une puissance de 1 milliwatt.

Comme dans le cas des lecteurs de compact-disc. l'analyse de la spirale contenue à la surface des vidéo-disques LaserVision s'effectue par en dessous, le laisceau laser étant réliéchi ou diffracté selon qu'il tombe sur les « plats » ou les « creux » correspondant aux signaux de modulation.

Un système d'asservissement très évolué permet simultanément le suivi dynamique de la spirale ainsi que la focalisation du faisceau à la surface du vidéo disque : laisceau dont les variations de densité

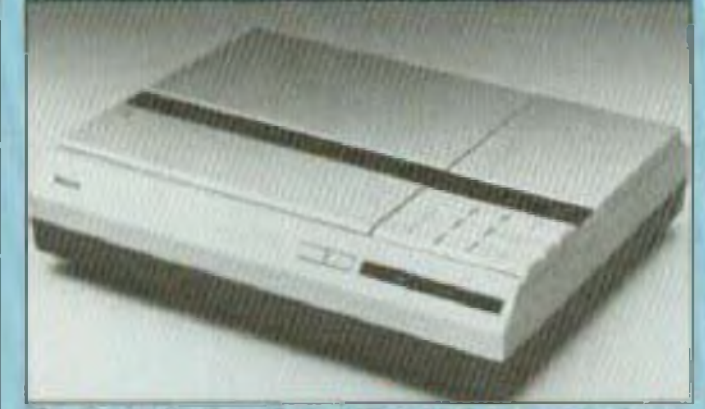

Fig. 8 : Le lacteur LaserVison VP \$30 destiné au grand public.

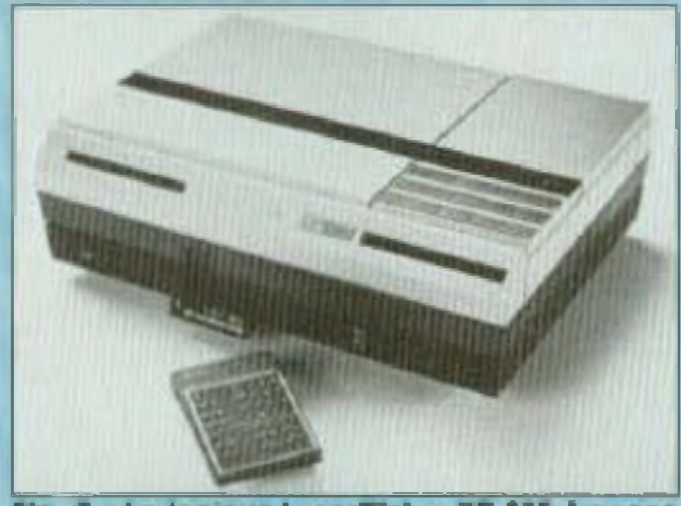

Fig. 7 : Le locteur LaserVision VP 835 à usage institutionnal.

sont détectées par des photo-diodes permettant de reconstituer les signaux audio et vidéo d'origine.

Venant compléter les appareils déjà existants, commercialisés par Philips. Pioneer. Sony et Hitachi (ces deux derniers réservés à des utilisations industrielles), deux nouveaux lecteurs pour vidéo disques LaserVision vont faire leur entrée sur le marché.

Tous deux sont réalisés par Philips. Il s agit tout d'abord du VP 830, destine à un usage grand public, dont le lancement. est effectif depuis peu en Angleterre et en Allemagne, sa commercialisation en France étant envisagée pour le printemps 1984. Proposé dans le standard de lélévision couleur PAL, le VP B30 correspond à une nouvelle génération de machines, se situant à mi-chemin des secteurs grand public et professionnel.

En conséquence, le VP 830 peut aussi bien être utilisé pour la lecture de vidéodisques « longue durée » que pour celle de vidéo-disques - a lecture active ». Dans le premier cas, l'appareil permet seulement - outre la lecture normale -

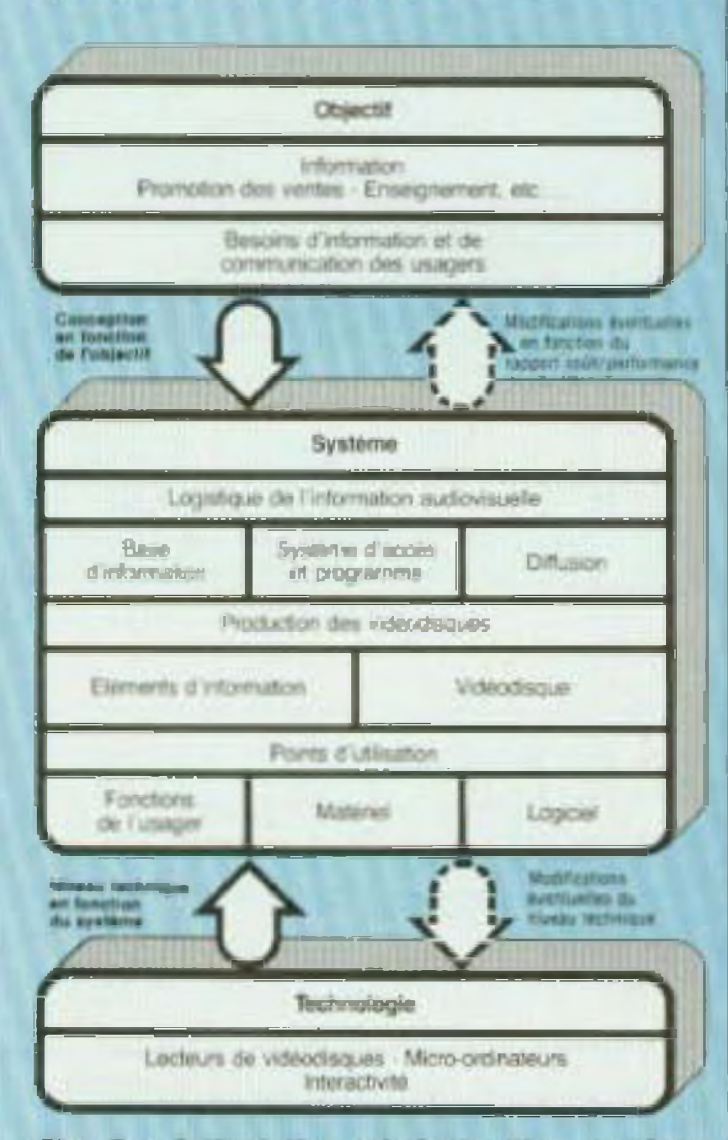

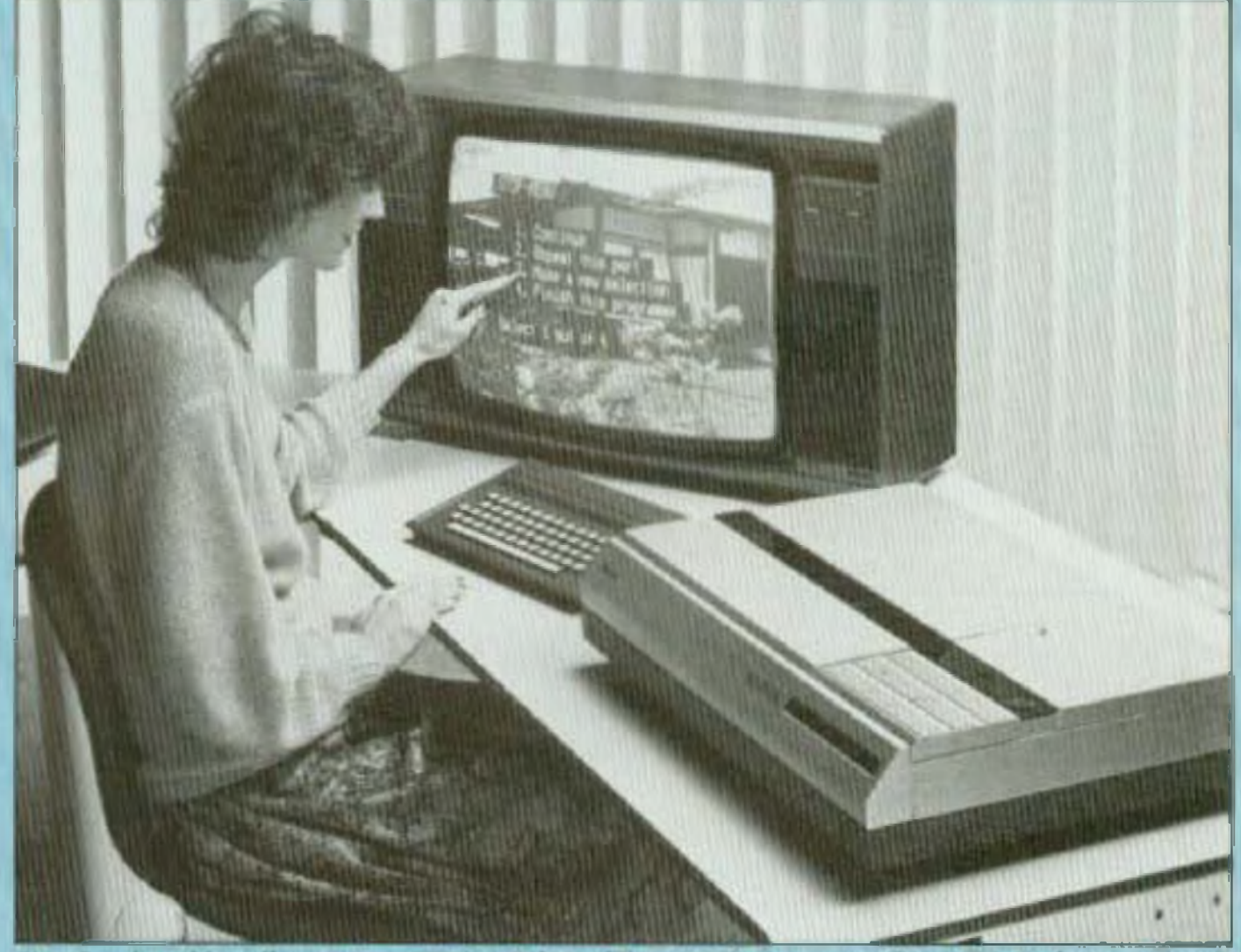

Fig. 5 : Articulation générale d'un système interactif.

Fig. 8 : La victo-disque LaserVision interactif associé à un moniteur TV du type « Touch Screan » et à un clavier d'entrès alphanumérique.

### **MAGAZINE**

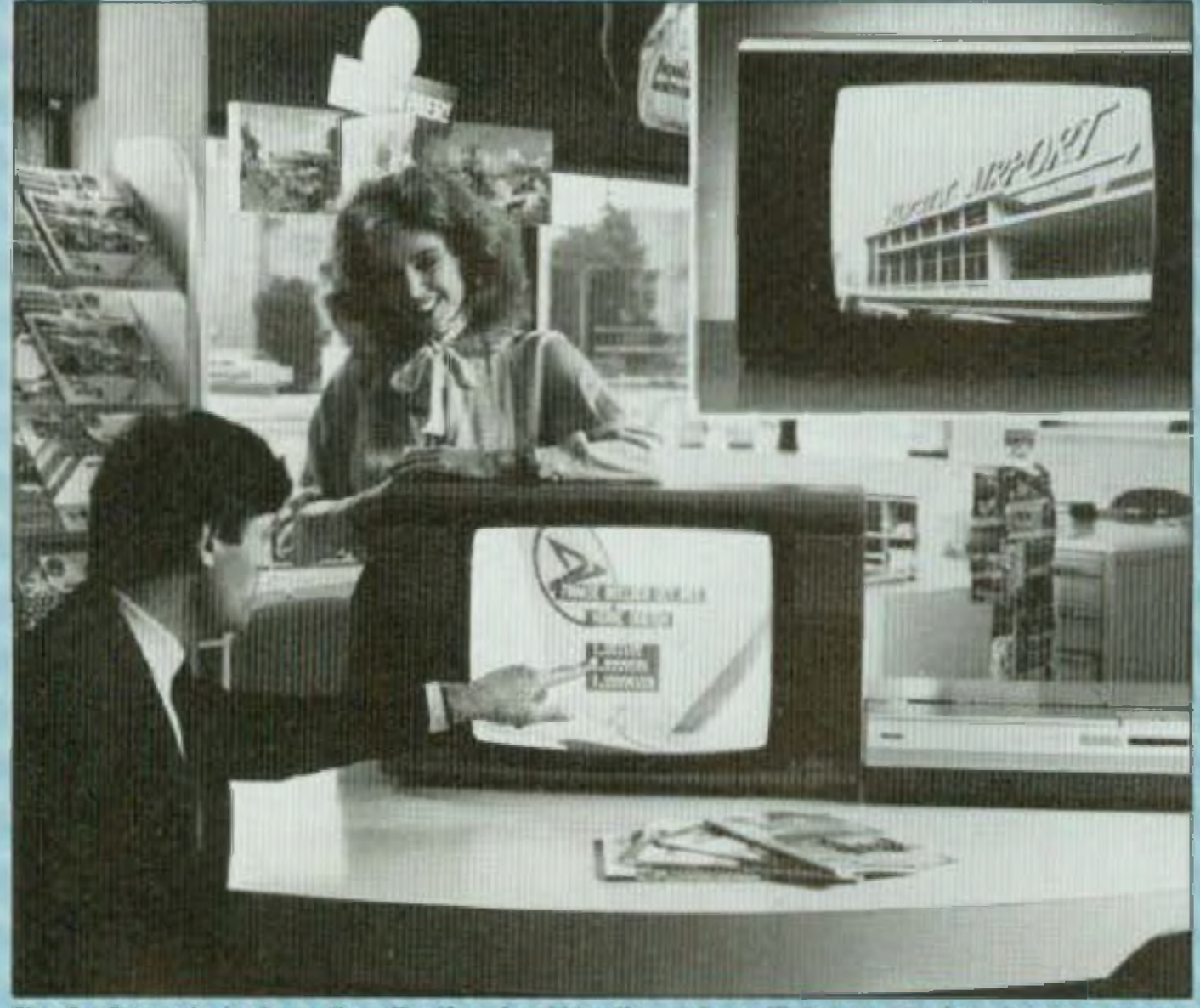

Fig. 9 : Exemple typique d'application du vidéo-disque LaserVision employé en liaison avec un monitour doté d'un écren « Touch Screen » lei qu'on peut l'imaginer dans le cadre d'une agence de voyages.

la recherche visuelle accélérée avant/arrière. Il autorise également l'accès rapide (24 s maximum pour un disque de 30 cm) à des images ou à des séquences sélectionnées, de même qu'a des plages déterminées.

Dans le second cas, le VP 830 permet, en outre, l'arrêt sur image, la lecture accèlerée ou au ralenti ou, image par Image, en avant comme en arrière.

L'appareil est, par allieurs, équipé d'un modulateur U.H.F. (canaux 31 à 43) permettant le raccordement à un téléviseur, via le câble d'antenne et dispose d'une prise Scart autorisant la liaison directe a un moniteur vidéo. Notons encore qu'il dispase de deux voles audio utilisables ensemble ou séparément (stéréophonie ou reproduction de programmes bilingues). Un réducteur de bruil, type CX, permet de bénéficier d'un excellent rapport signal/bruit audio (74 dB). Le taux de diaphonie est inférieur a - 55 dB et la bande passante audio

s'élend de 40 Hz à 20 kHz  $\dot{a} \pm 0.5$  dB. Nettement plus évolué car conçu pour tirer le maximum des vidéo-disques interactils LaserVision, le VP 835 - qui sera commercialisé en septembre prochain en Angleterre, en Allemagne et aux Pays-Bas -- ajoute aux possibilités du VP 830 la faculté de pouvoir communiquer avec un ordinateur et d'en recevoir des instructions, donc d'établir un véritable « dialoque = entre le lecteur de vidéo-disques LaserVision et l'utilisateur.

Dans cette optique, un nouveau type de

côté de l'écran, en regard de photodicides placées symétriquement.

Ainsi est il possible de défecter le point de l'écran qui est touché du doigt et d'établir un chaix parmi les « menus » proposés, sans autre intervention.

Comme un écran de 56 cm peut recevoir. une matrice de 56 LED horizontales et 48 LED verticales, le choix potentiel de . menus est donc très important. A noter que ces derniers étant indiqués par le programme proposé, l'utilisateur peut être averti de façon très précise des points à toucher en fonction du choix désiré : un mode opératoire d'une évidente simplicité et qui semble tout indiquè dans le cas des agences de voyages, des magasins, des banques. faisant appel au vidéo-disque LaserVision interactil pour fournir rapidement aux utilisateurs l'accès aux informations souhal-**1ées.** 

Mals ce n'est d'ailleurs pas tout car, toujours dans le cas du VP 835 II est possible d'envisager l'emploi d'une « clé électronique » de type ROM, sorte de module de programme enfichable permettant de déterminer la façon d'accéder au vidéodisque interactif et la manière de l'utiliser. On peut en effet envisager d'employer une telle « clé » pour définir le niveau de difficulté d'un vidéo-disque LaserVision destiné à l'enseignement des langues, ou encore appliquer le procédé pour choisir entre plusieurs versions d'un même programme enregistré sur un même vidéodisque. D'où une plus grande simplification d'emploi qui éviterait notamment de changer de vidéo disque ou de reprogrammer le lecteur LaserVision ou l'ordinateur puisqu'il suffirait tout bonnement de choisir parmi les diverses alternatives stackées sur le même vidéo-disque LaserVision.

Une remarquable possibilité du système que ne manqueront pas d'exploiter les labricants de programmes interactifs, tel C.A.T. (Computer Assisted Televideo), une

produit particulièrement intéressant a été développe par Philips. Il s'agit d'un moniteur TV équipe d'un écran dit « tactile » ou . Touch Screen - offrant par le simple fait de toucher du doigt une zone déterminée de ce dernier - clairement repérée - la possibilité de choisir parmi diverses options représentées sur l'écran.

Le système utilise une matrice de diodes électroluminescentes (LED) infra-rouges, disposées sur le petit côté et le grand société suisse leader dans la production du logiciel spécialisé désormais associée de Philips pour la préparation et la réalisation, de A à Z, des programmes destinés aux vidéo-disques interactifs **LaserVision** 

Un gage de réussite certain et qui ne peut que bien augurer de l'avenir du système LaserVision.

A.C.

# MCROKIT 09

Led vous propose de débuter ce mois-ci la construction d'une maquette « Microkit 09 » qui utilise le plus « grand » des « micros » 8 bits, le 6809 conçu par Motorola. Cette maquette peut servir d'une part à apprendre le fonctionnement du plus puissant des microprocesseurs 8 bits, d'autre part à gêrer des applications mises au point par vous-même. A vos fers à souder !

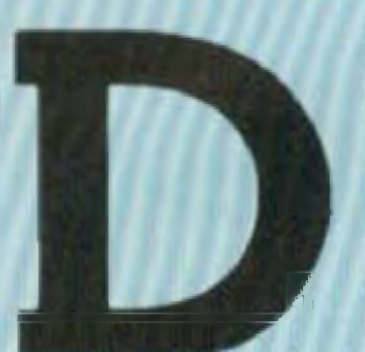

ans ce premier article, nous vous présenterons la maquette Microkit 09 et nous vous donnerons tous les détails pour sa

construction. A noter que le prix total ne devrait pas être de beaucoup supérieur à 1 000 F. Nous proposerons dans un prochain article un apprentissage du 6809 basé sur de petits programmes mis au point sur la maquette.

Au cours des articles suivants, nous vous proposerons la réalisation d'une horloge temps réel programmée, puis la gestion d'un processus externe à la maquette.

tiation au 6809 basée sur la maquette 6116, le programme moniteur et le

Microkit 09 devrait précéder une future série d'articles consacrée à la réalisation et à l'utilisation d'un véritable micro-ordinateur individual, le Microcomp 09

Dans cet article, vous découvrirez successivement :

- la maguette Microkit 09
- -- l'Unite Centrale 6809
- Celte première série d'articles d'ini- les mémoires ROM 2716 et RAM
	-

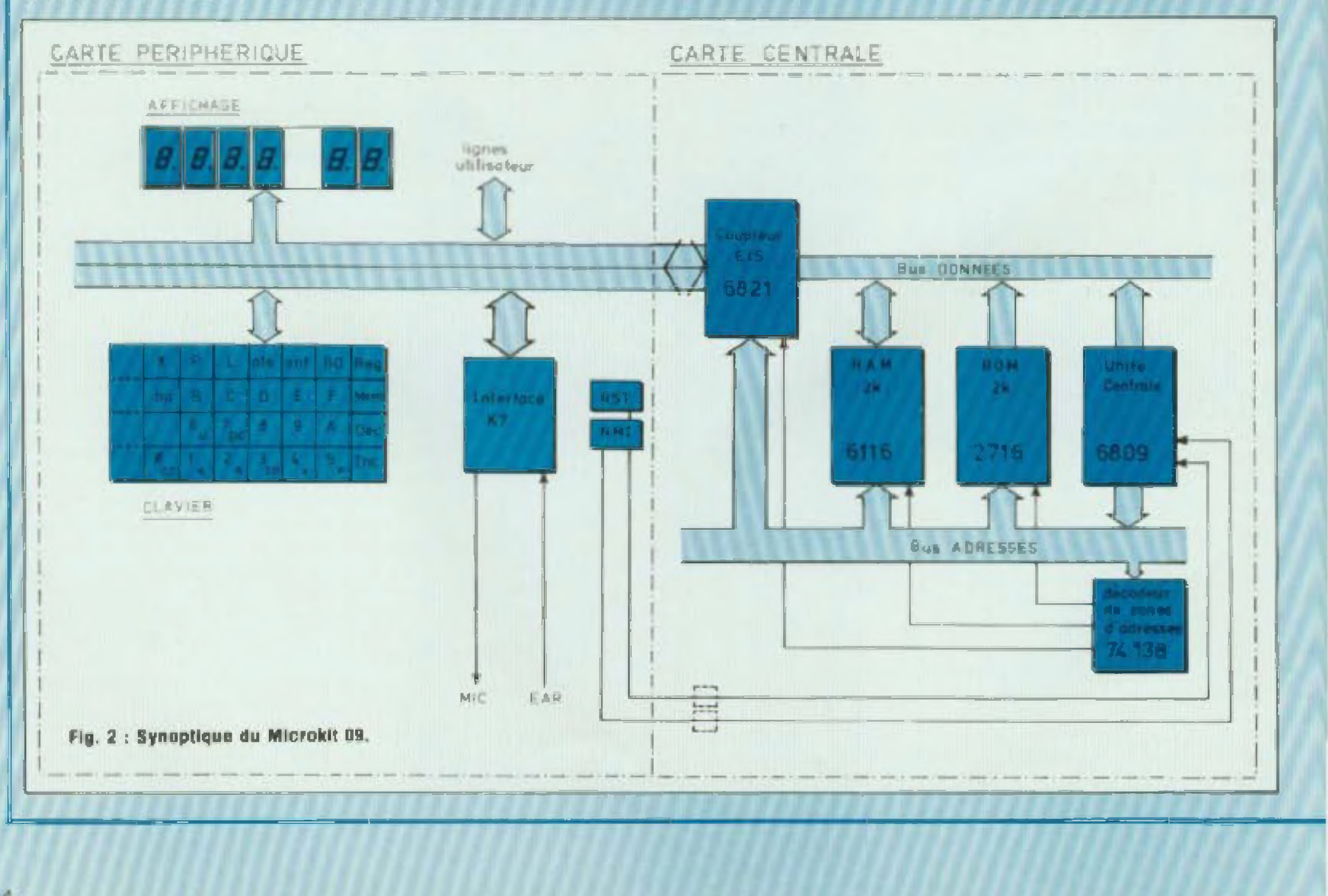

## UN MONTAGE PLEIN DE PUCES

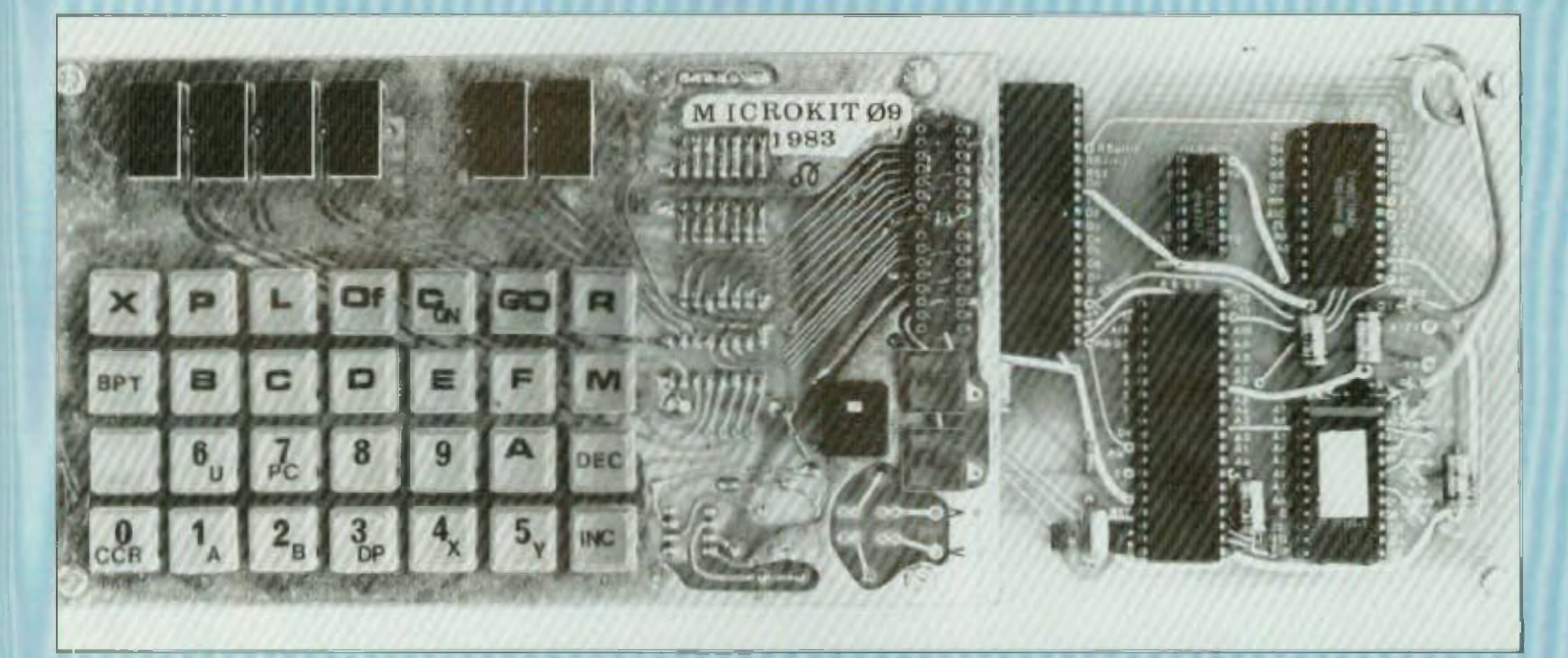

Système d adressage — Le coupleur d'entrée sortie 6fl2T el la carte périohérique

#### **PRESENTATION GENERALE DE LA MAQUETTE\_\_\_\_\_\_\_ \_ • MICROKIT <sup>09</sup> <sup>&</sup>gt;**

— <sup>1</sup> mémoire morte ROM. à lecture seule, le circuit 2716 de 2 koctets. contenant le programme-moniteur. Oui permei en parhcuher de contrôler et d'uîihser le Clavier et les afficheurs montés Sur la carte périphérique — <sup>1</sup> mémoire vive RAM <sup>a</sup> écriture/lecture, le circuit 6116 de 2 kOCtels, OÙ vous pourrez stocker vos programmes el les données à trader.

Cette maquette se compose de deux cartes accouplées (voir la photo en figure 1, le synoptique en figure 2 et le schéma de principe en figure 3} La carte centrale

#### Elle comprend

— l'unité centrale de traitement, le circuit 6809

— <sup>1</sup> clavier avec 15 touches numériques hexadécimales, notées de 0 à F (grises), 12 touches de fonction (bleues), 4 emplacements disponibles pour des touches, dont la fonction serait a définir par l'utilisateur.

il La réalisation de te maquette en deux cartes doit permettre :

E821) quatre fils de commande et deux fils de données restent cependant disponibles à l'utilisateur pour gérer des aopheat ons périphériques particulières

#### La carte périphérique

Cette deuxième carte, reliée â la ore mière par l'intermédiaire du coupleur d'entrée sortie, comprend

— soit d'utiliser la carte centrale seule, reliée à une application que vous aurez réalisée : le programme (que vous aurez mis su point à <sup>1</sup> a de de la carte périphérique) ayant été. inscrit dans une mémoire Eprom, remplaçant alors la mémoire du programme-moniteur de Microkit 09 , — soit de développer une carte cen fraie plus performante, comprenant par exemple un timer et un circuit da transmission série (ACIA). tout en continuant à utiliser ta carie périphérique clavier affichage.

- soit directement avec une alimentation  $+5$  W600 mA,

- soil avec un adaptateur secteur

— 1 coupleur d'entrée-sortie qui sert à relier le micro-ordinateur de la carte centrate au clavier, aux afficheurs et è l'interface cassette de la carte périphérique. Sur ce circuit (le

— 1 interface « K7 », permettant la connection d'un lecteur-enregistreur da cassettes audio. où l'on pourra stocker les programmes mis au point et les fichiers de données

— 2 touches (rouges) servant à inter rompre directement l'unité centrale 6809 soit pour la réinitialiser (touche RST), soit cour suspendre l'exécution d'un programme (touche NMD

Noter que deux emplacements sont prévus sur la carte centrale pour y installer ces touches, dans te cas ou l'on désire inserer la carte centrale seule dans une application , - 6 afficheurs a 7 segments lumineux .

#### Remorques

2. <sup>L</sup> alimentation de la maquette peut se faire

fournissant 0 â 12V/600 mA au cir Cuit ifntégrâ régulateur MC 7805 à placer sur la carte centrale avec un radiateur

#### **L'UNITE CENTRALE 6809**

Uunilé centrale, doni le synoptique et le brochage sont dessinés en figure 4, est un circuit capable : de traiter des nombres de 8 chlf-

## UN MONTAGE PLEIN DE PUCES

fres binaires qui sont soit des octets de codes-instructions, contenus dans la ROM du programme moniteur ou dans la RAM du programme utilisateur, soit des données stockées en RAM et traitées par les programmes. A noter que certaines instructions du 6809 peuvent lui faire traiter des données de 16 bits,

- de décoder et d'exécuter 269 codes-opération différents qui, combinés avec les différents modes d'adressage, représentent 1 464 instructions différentes.

- d'adresser 65 536 (64 K soit  $2^{16}$ ) cases mémoire ou registres contenant 8 éléments binaires (1 octel) chacun.

L'unité centrale du Microkit 09 fonctionne à 1 MHz (la fréquence du quartz est divisée à l'intérieur du circult 6809 par 4).

Les programmes que nous mettrons au point dans le prochain article nous permettront de nous familiariser avec quelques instructions du 6809 et avec sa structure interne.

#### **LES MEMOIRES**

Le circuit 2716, mémoire à lecture seule, reprogrammable après ellacement par ultra-violets (EPROM), de 2 koctets (2048 cases-mémoire de 8 eléments binaires) contient sous forme codée le logiciel du programme moniteur. Ce logiciel, écrit par l'un des concepteurs du Microkit 09 sert essentiellement

-- à scruter le clavier pour y détecter un appui sur touche et effectuer la fonction correspondante,

- à balayer l'affichage pour y visualiser des informations.

- à gérer la lecture et l'enregistrement de programmes et de données

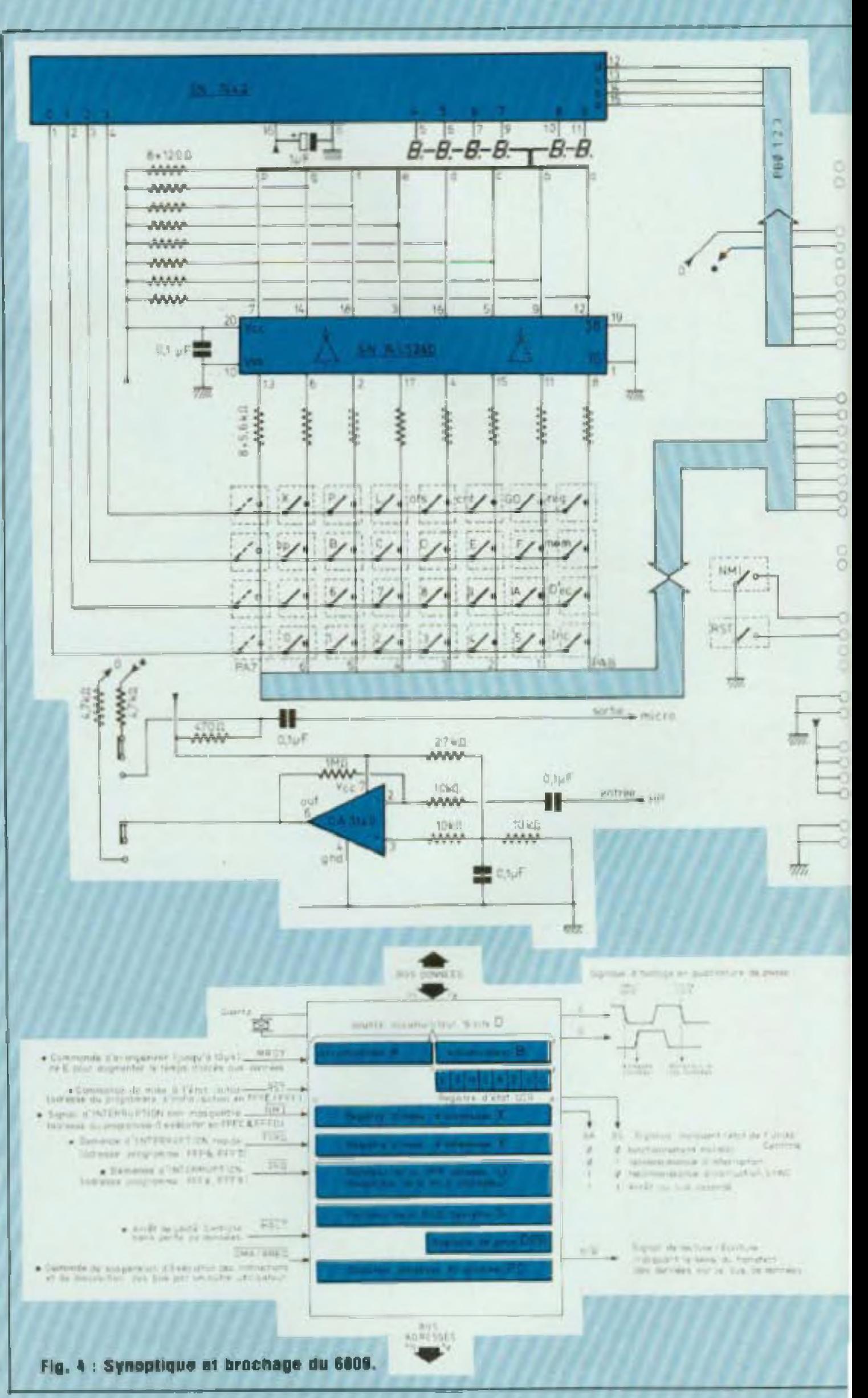

sur un magnétophone a cassette, - et enfin, à fournir des informations à l'unité centrale lorsqu'elle reçoit certaines demandes d'interruption de programme. Ce programme « moniteur » permet donc d'utiliser le Microkit 09. Il est implanté de l'adresse E000 à E7FF (solt 2 koctets moins 1, de libre 1). Le programme principal du « moniteur - s'articule à partir de la « rou-

# $KIT - 10P$

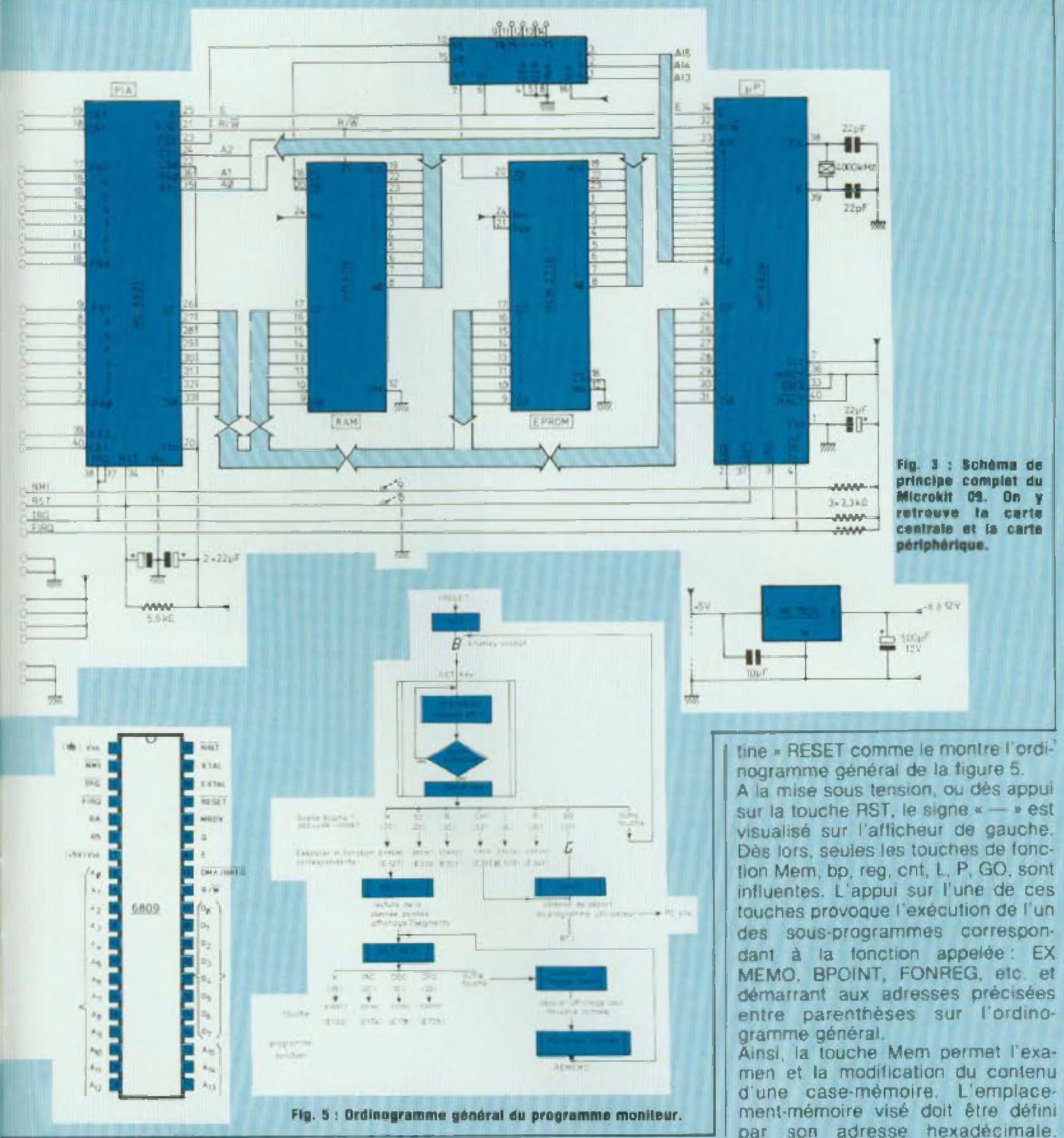

par son adresse hexadecimale.

## UN MONTAGE PLEIN DE PUCES

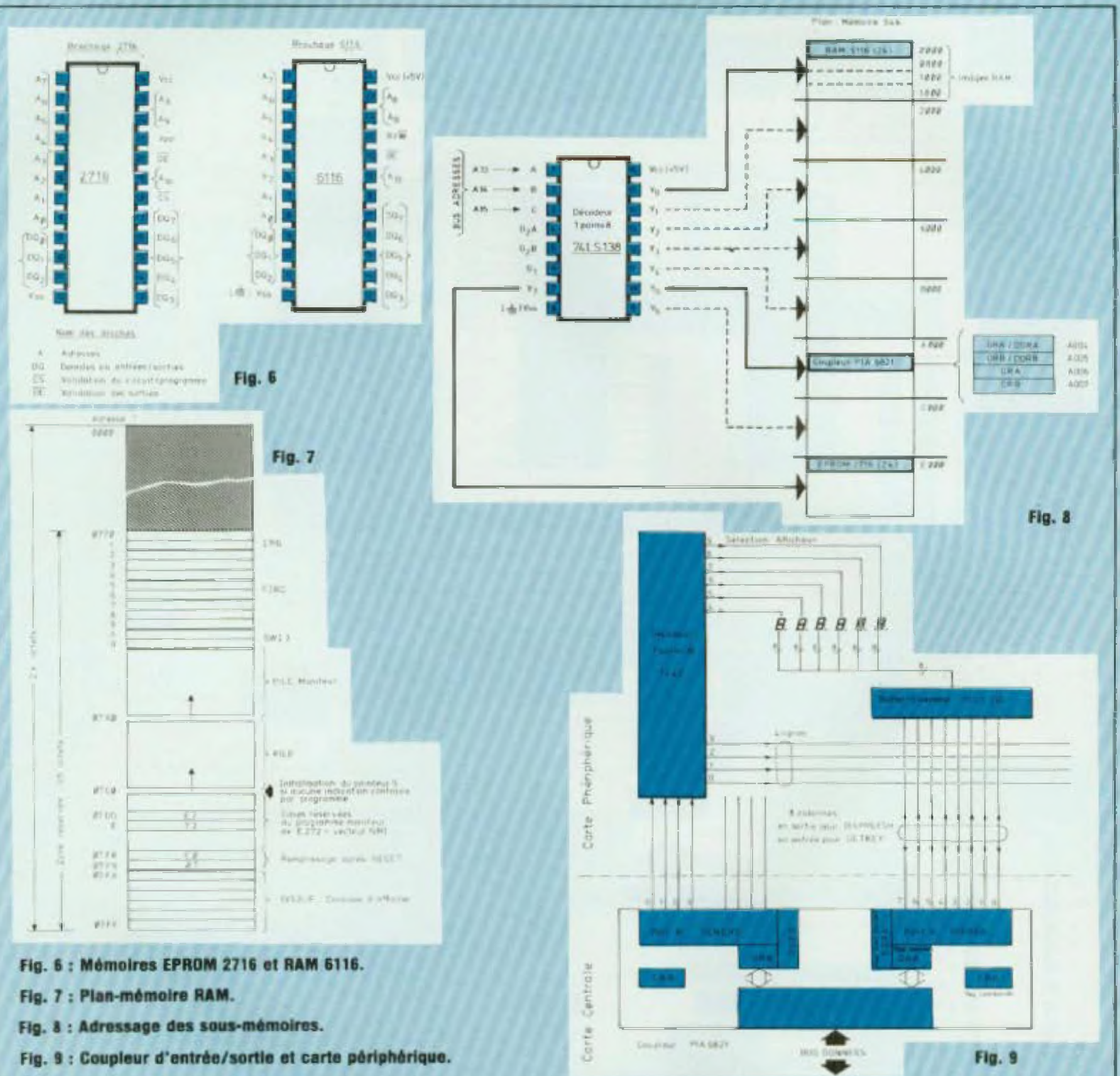

entrée par l'intermédiaire des touches hexadécimales du clavier et contrôlée par le sous-programme BADD. La donnée contenue dans cette case-mémoire est alors affichée. Cette donnée peut être changée. On suit alors sur l'ordinogramme la branche GETKEY I des programmes d'application I

-autre louche - conversion code louche en hexa - mémorisation donnée.

Il n'est pas question d'analyser ici en détail tout le programme moniteur du Microkit 09, car une étude partielle en sera faite lors de la mise au point

paraissant dans les articles sulvants. le listing complet avec commentaires en français peut être fourni avec le circuit EPROM 2716. On trouvera en figure 6 le brochage du circuit 2716. Le circuit 6116, mémoire à lectureécriture RAM de 2 koctets. Cette

- le code des programmes écrits par l'utilisateur du Microkit 09 en langage machine,

- les données traitées par les programmes-utilisateur,

— les valeurs nécessaires au programme-moniteur pour gérer le fonctionnement du système Une zone de 128 octets est réservée à ces « paramèlres-système »

Cette sélection des zones est représentée en figure 8

La position de cette zone réservée dans ia RAM et la répartition des paramèires sont représentées en figure 7 On y remarque que cette zone n'est d'ailleurs pas exclusivement réservée au programme moniteur. D'une part, la pile utilisateur y est située, si le programmeutilisateur ne la place pas ailleurs. D'autre part, le programmeur doit y écrire, au besoin, les adresses dé départ des sous-programmes en cas de demandes d interruption IHQ. F1RO...

#### Adressage des zones-mémoire

système que le contenu de la casemémoire RAM 0000 se retrouve aux adresses 0800, 1000 et 1800, comme s il y existait physiquement de la mémoire RAM

Les trois bits de poids fort du bus adresses, Al5. Al<sup>4</sup> et A13 divisent respace-mémoire de 64 koctets en huit zones différentes de 8 koclets, sélectionnées par le circuit décodeur <sup>1</sup> parmi 8, le SN 74 LS 138

Dans la maqueita Microkit 09 ce coupleur d'entree-sortie sert essentiellement à réaliser matériellement une matrice de colonnes et de lignes pour scruter les touches du clavier et y détecter un appui suivant la méthode du balayage par ligne et à sélectionner séquentiellement les afficheurs en leur envoyant te code fl éléments binaires servam à allumer ou non les 7 segments lumineux de l'afficheur et le point décimal.

On remarquera qu'une case mémoire à l'intérieur d une zone de 8 k devra être adressée par les 13 bits de poids faible (car  $2^{13} = 8$  k). Si ces 13 bits ne sont pas fous utilisés, comme par exemple lors de l'adressage d'une case-mémoire RAM ou EPROM (qui n'occupent chacune que 2 k parmi les 8 k, soiI 1<sup>1</sup> bits d adresse}, il apparaît alors des adresses « images » pour les casesmémoire Ainsi si n bits de pords forts, parmi les 13, ne sont pas utilisés dans une zone, une casemémoire est adressée 2<sup>n</sup> fois dans la zone. Cette case mémoire possède une adresse basse principale el 2<sup>n</sup>—1 adresses-images. Il est par exemple facile de vérifier dans notre

La figure 9 représente le schéma de principe du coupleur d'entrée sortie et sa connexion au clavier et à l aifi chage

Après celle séduisante description, nul doute que voire passion de micro informaticien ne s'éveille et que vous décidiez de construire la maquette Microkit 09. J.-C. Duvigo

**Distribution de Comparants Electroniques Kits LED - Matériel Electronique** 

# **KIT- io P**

mémoire « vive » contenant 2048 cases de 8 éléments binaires, est située aux adresses 0000 à 07FF Elle permet de stocker trois types d'intormations :

> HI-FI DIFFUSION 19, rue Tonduti de l'Escarène 06000 NICE Tél (93) 80 50 50 et 62 33 44

— Les six registres de commande, de données eî de direction de données du coupleur entrée-sortie, le circuit 6821, sont adressés comme de simples cases-mémoire

#### **LE COUPLEUR\_\_\_\_\_\_\_\_\_\_\_\_\_\_\_\_\_ DENTREE-SORTIE,\_\_\_\_\_\_\_\_\_\_\_\_ LE CIRCUIT PIA 6821\_\_\_\_\_\_\_\_\_ (FERIPHERAL\_\_\_\_\_\_\_\_\_\_\_\_\_\_ \_ INTERFACE ADAPTER)\_\_\_\_\_\_\_**

Ce circuit sert de jonction entre la carte centrale el la carte périphérique ou d'autres organes externes. C'est en fait un « aiguillage » bidirectionnel du bus de données. Il peut en effet transmettre les 8 bits de don nées venant de l'unité centrale vers un des deux borniers » Pcrt A ou Port B sur chacun desquels sont connectés 8 fils, et yice-versa.

Il comporte aussi des fils de commande CA, CA.. CB, CB<sub>2</sub> très utilisés pour la gestion de périphériques. Des exemples de programmation de ce circuit seront analysés dès le troisième article

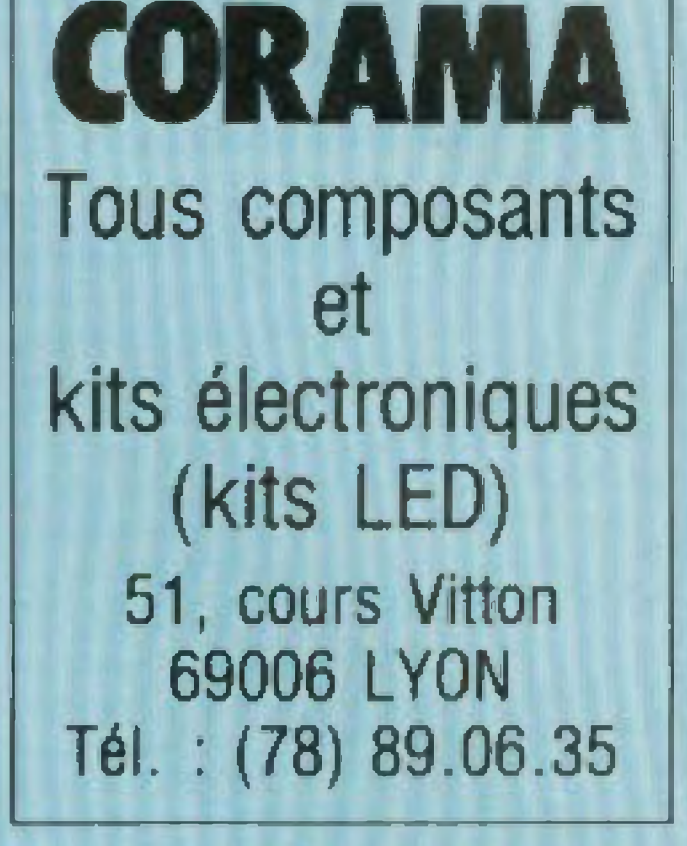

### *E H T ELECTROniC*

**i3. rue Rotfou 2BIQ0 DREUX Tér 42 26 5Ü**

Composants Kits Mesure CB - Autoradio · K7 · H P Sono - Jeux de lumière Gadgets - Téléphone sans fil Jeux électroniques - Alarmes Gravure de cartes de visite et pochettes d'allumeltes

**Envoi de tant el liste des PROMOTIONS** contre une enveloppé timbrée

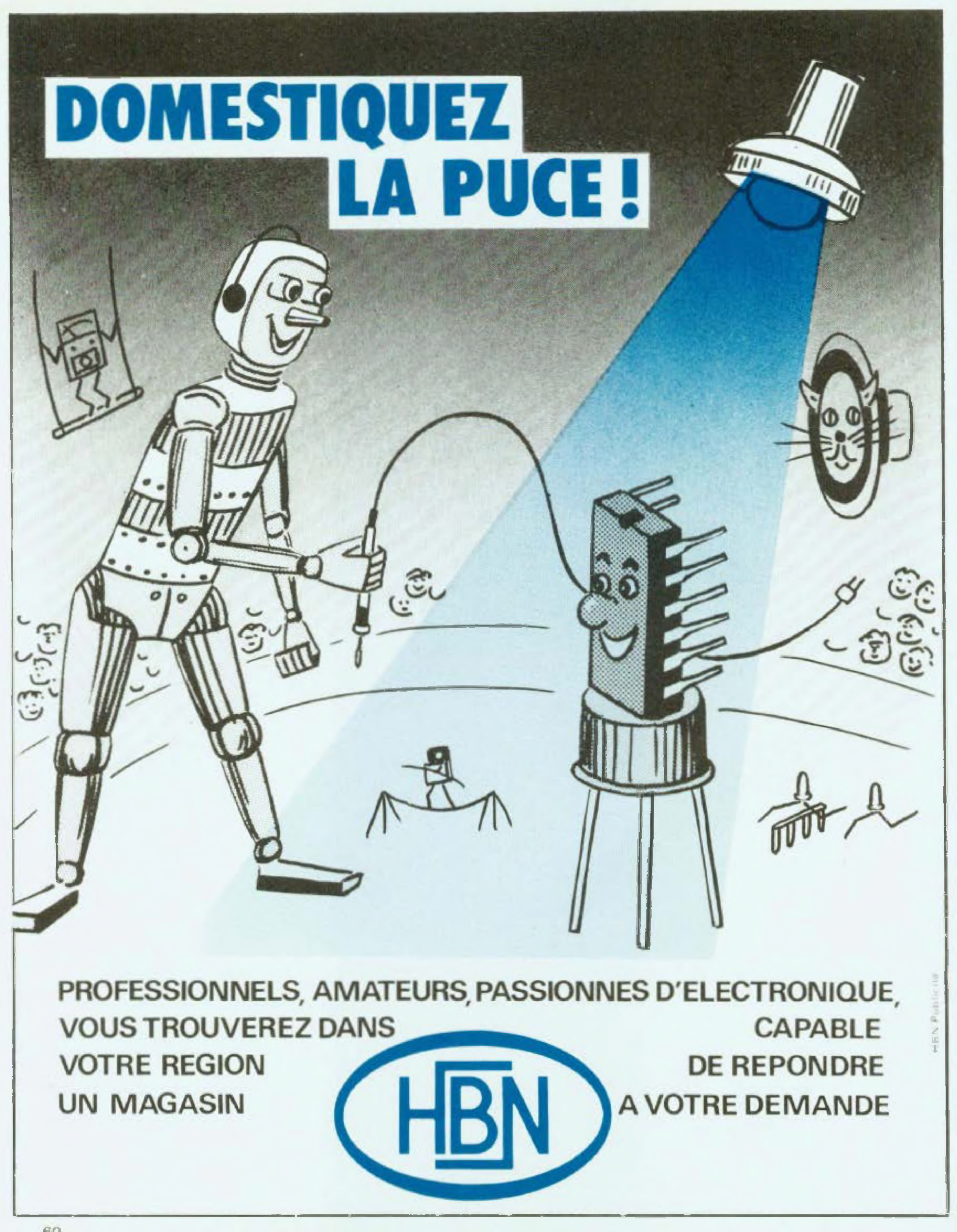

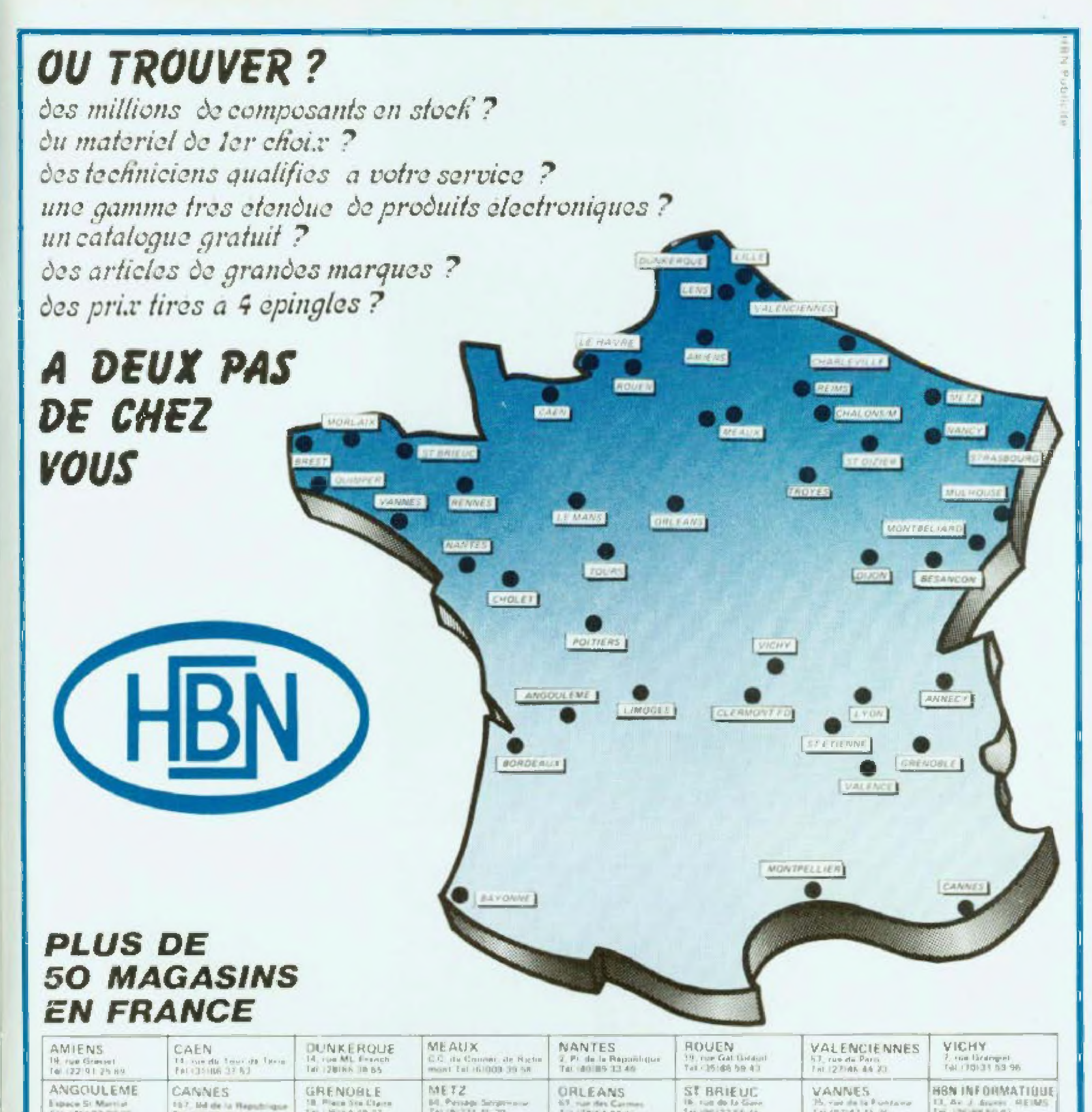

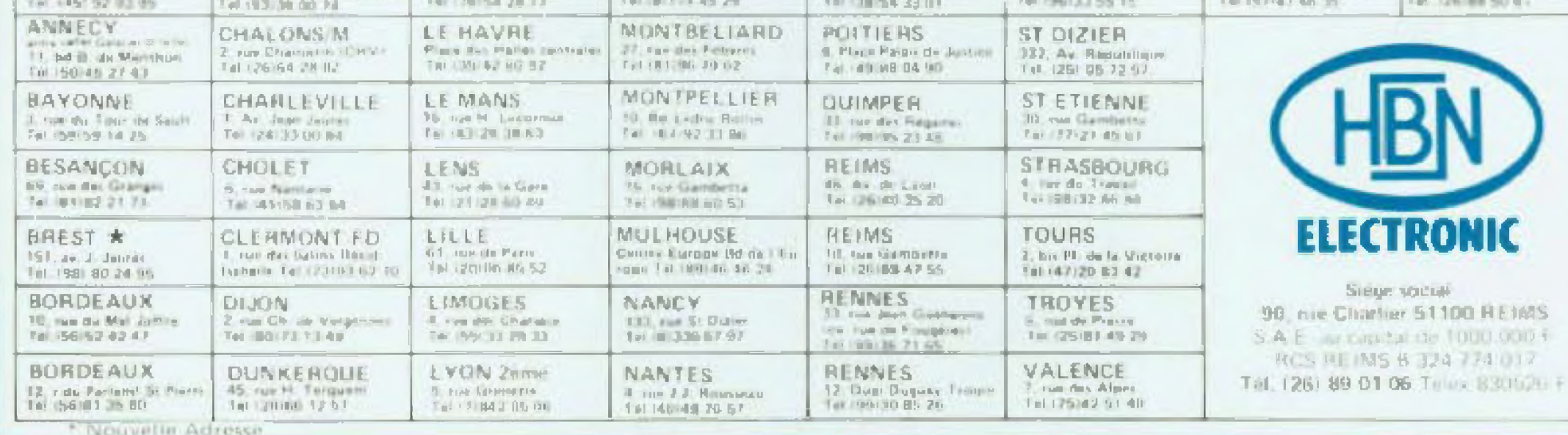

## PONT DE MESURES - n°lO3O

# **CHERE INCONNUE**

**C**<br> **Mesure**<br> **lore** po es appareils vous seront proposés en trois fois nous vous décrivons ce mois-ci le pont de e contrôlé par une LED bico- | au lore pouvant mesurer en six gammes les condensateurs de 5 pF à 20  $\mu$ F et les résistances de 5 0 à 20 MQ avec facilité et précision

S'il y a équilibre dans tes branches, aucun signal ne sera reçu, mais le moindre déséquilibre permettra au signal de passer et après amplification nous aurons un signal tou! ou rien très précis sur la position d'équilibre.

La génération du signai va se taire avec deux portes NAND d'un 4011. montées en multivibrateur de façon classique et dont la fréquence sera en rapport avec les valeurs de Ri et C1 (environ 500 Hz).

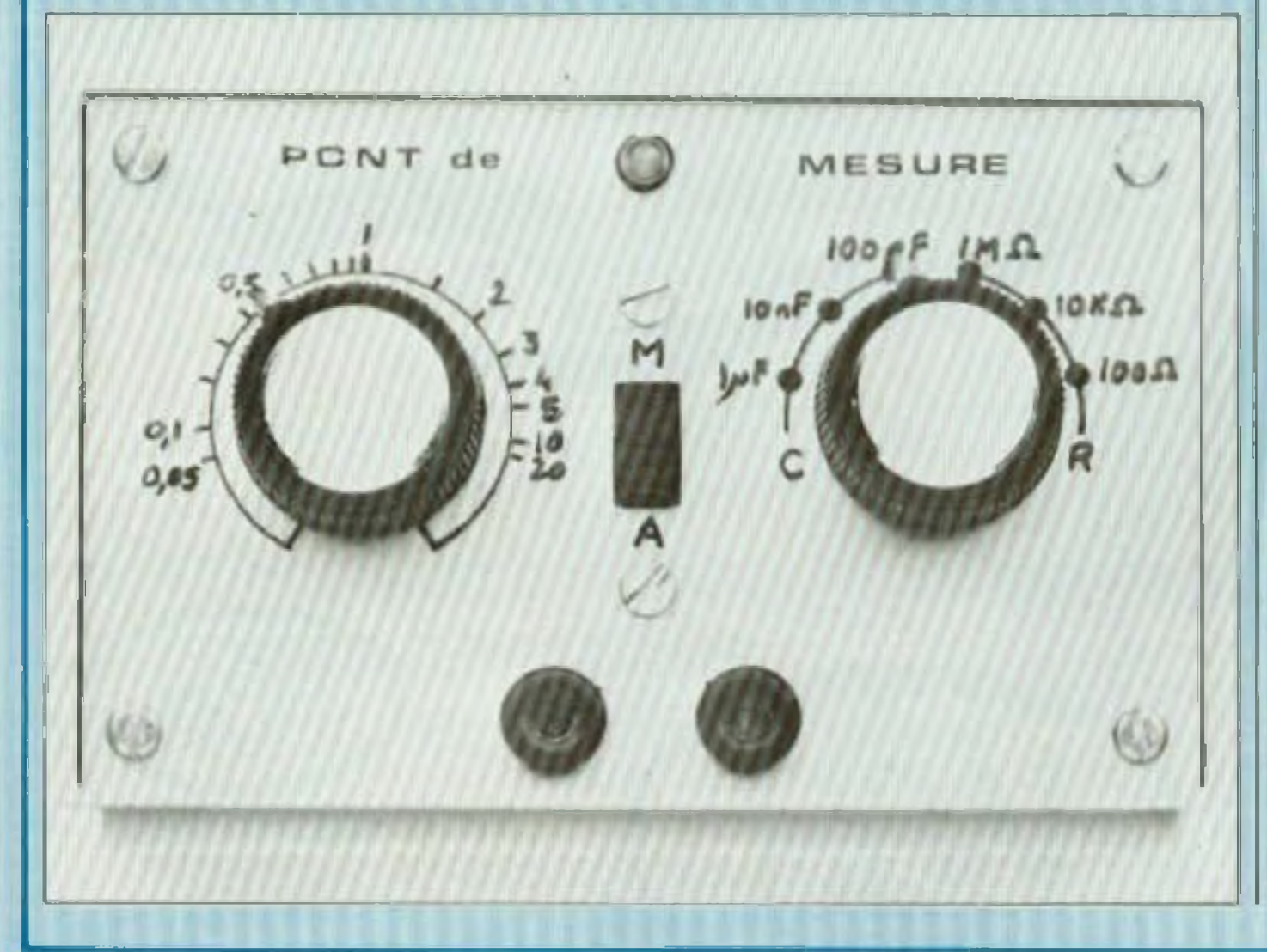

Nous avons réalisé pour les amateurs d'electronique trois appareils simples, économiques et indispensables aux débutants comme aux plus chevronnés. Il s'agit d'un pont de mesure, d'un générateur de signal et d'un transistor-mètre. Ces trois réalisations restent à la portée de tous les amateurs et de toutes les bourses.

> Un condensateur C2 branché entre la sortie et la masse facilite l'entrée en oscillation à la mise sous tension.

> Le signal sera renforcé en intensité par le transistor T1 pour attaquer le primaire du transformateur dont la sortie retourne à la masse.

> Le signal de sortie du poní devant obligatoirement retourner à la masse afin d êlre amptihé. il était indispensable <sup>d</sup>'isoler le signai <sup>d</sup>'entrée pour l'appliquer sur l'autre diagonale ce qui justifie l'emploi d un transformateur.

#### **PRINCIPE**

Il est base sur les propriétés d'un pont de WHEATSTONE à quatre branches dont on alimente an courant alternatif une diagonale el ou l'on recueille ce même courant sur l'autre diagonale.

> Le secondaire du transfo va nous fournir une tension alternative de forme carrée d'environ 10 volts (lecture faite sur l'oscilloscope) (5 volts sur contrôleur universel) qui va alimentar notre pont

> Un potentiomètre P sera branché en parallèle sur le secondaire du transfo et va former les deux branches variables de notre pont, les branches fixes étant constituées par la résistance étalon et la résistance x ou le condensateur étaion et le condensateur x selon ia sélection du contacteur. Afin de n'avoir qu'une échelle de lecture pour les résistances et les condensateurs, nous avons fait une inversion de branchement sur le pont parce que l'impédance d'un conden sateur est inversement proportionnelle a sa capacité et sa lecture s'en trouve inversée

> A la sortie du pont, le signal va être transmis par l'intermédiaire de 06 <sup>à</sup> la base d'un transistor monté en amplificateur à impédance élevée

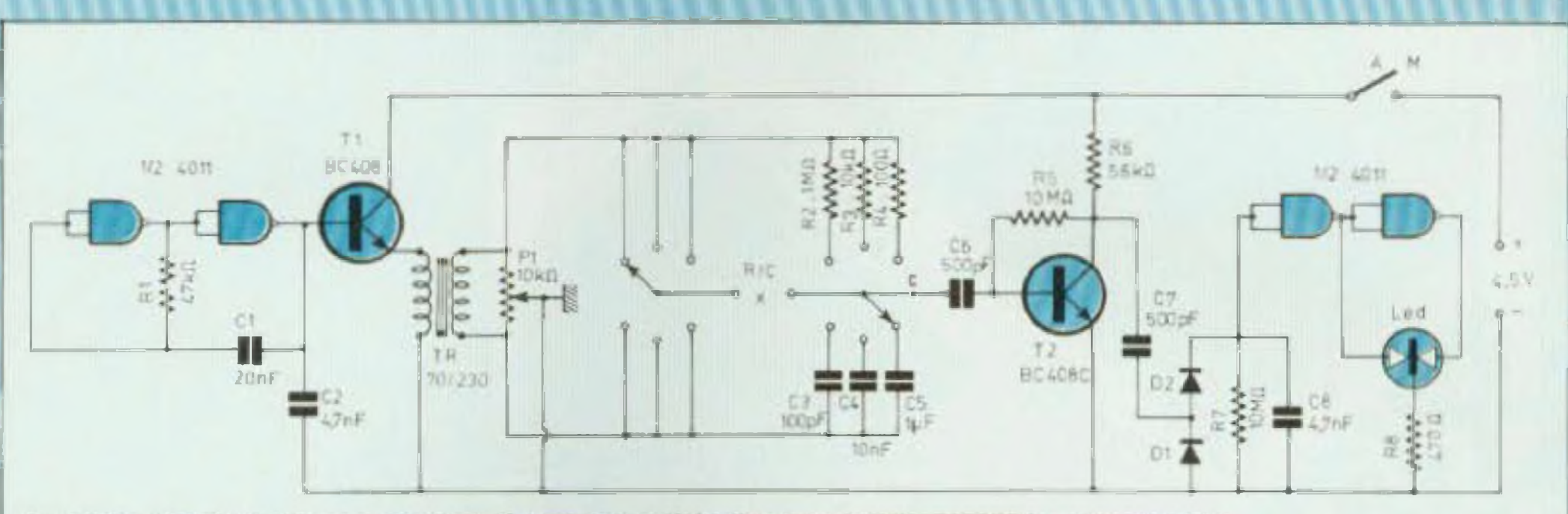

Le principe de ce pont de mesures est basé sur les propriétés d'un pont de WHEATSTONE à quatre branches.

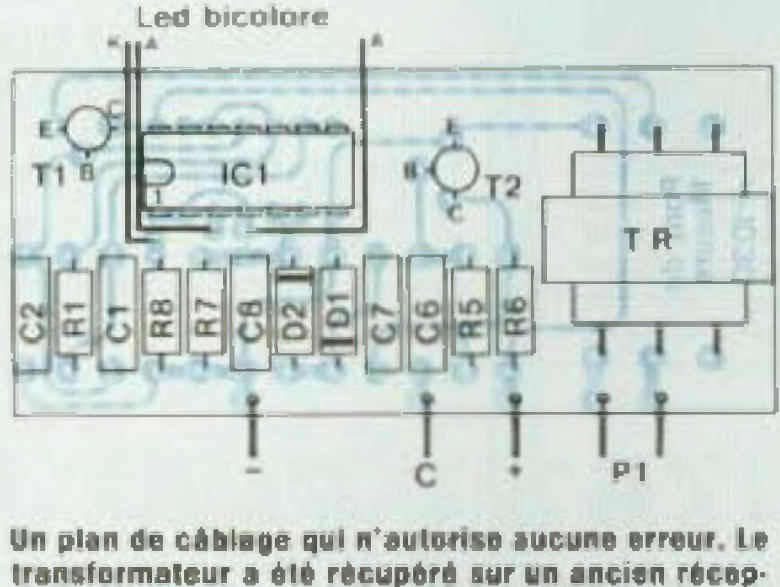

teur à transistors.

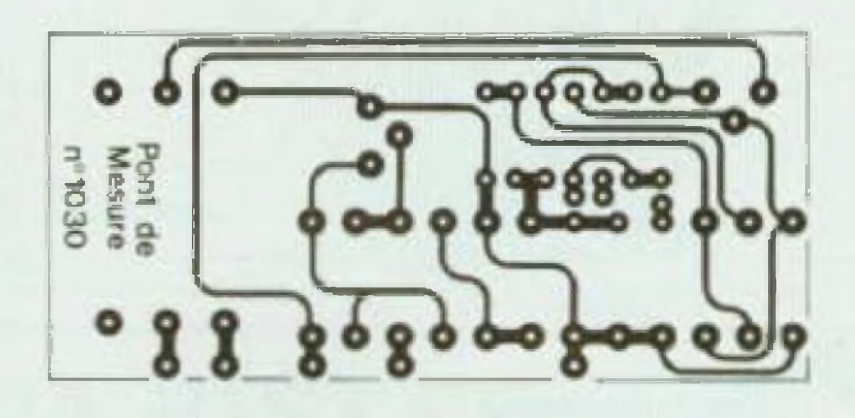

Un circuit imprimé simple à reproduire. Les liaisons entre pastilles sont réalisées avec de la bande de 0.6 mm de largeur.

alin de ne pas amortir les faibles amplitudes, ce qui va donner une plus grande sélectivité du point zéro. Puis le courant alternatif de sortie va ètre redressé par deux diodes montées en doubleur de tension qui vont charger un condensateur C8 avec sa résistance R7 de décharge, et nous allons retrouver aux bornes de ce condensateur un courant positif tout ou rien selon la position d'équiribre du pont. Les deux dernières portes du 4011 commandées par ce courant vont faire basculer la LED bicolore dont le retour se fait à la masse par la résistance de charge R8.

imprimé dont les dimensions lui permettent de glisser dans les rainures du coffret après fixation sur le potentiomètre.

Les résistances et condensateurs du pont sont fixes directement sur le contacteur comme le montre le dessin.

La pile plate de 4,5 volts est logée debout au fond du coffret et connectée au montage par des contacts extra-plats comme représenté. Le perçage de la plaque aluminium sera réalisé selon le modèle. Le transformateur a été récupéré sur un ancien récepteur à transistors et les valeurs de 70 et 230 ohms ont été mesurées à l'ohm-mètre, mais d'autres valeurs conviennent parfaitement à condition de rester sensiblement dans un rapport de 1/3 à 1/4

trop basse, ainsi 4 et 16 onms ne conviennent pas mais 100 et 300 ohms sont bons

#### **ETALONNAGE**

Un cercle sera fait au stylo marqueur à pointe fine au diamètre de la flèche du bouton.

On mettra le contacteur sur la position 10 kohms par exemple puis a l'aide de quelques résistances que l'on pourra mettre en série ou en paralièle, on tera un repère au stylo en marquant le chiffre multiplicateur. Exemple: 1 pour 10 kohms, 2 pour 20 kohms, 0,5 pour 5 kohms, etc. Les repères du contacteur seront faits avec des pastilles transfert et les titres avec des lettres transfert également en s'inspirant de la photo de l'appareil.

#### **MONTAGE**

Nous avons groupé tous les éléments du montage sur un seul circuit et de ne pas avoir une impédance r\_\_\_\_\_\_\_\_\_\_\_\_\_\_\_\_\_\_\_\_\_\_\_\_\_\_\_\_\_\_\_\_\_\_\_\_\_\_ \_ \_\_\_\_\_\_\_\_\_\_\_\_\_\_\_\_\_\_\_\_\_ <sup>&</sup>gt; \_\_\_\_\_\_\_\_\_\_\_\_\_\_\_\_\_\_

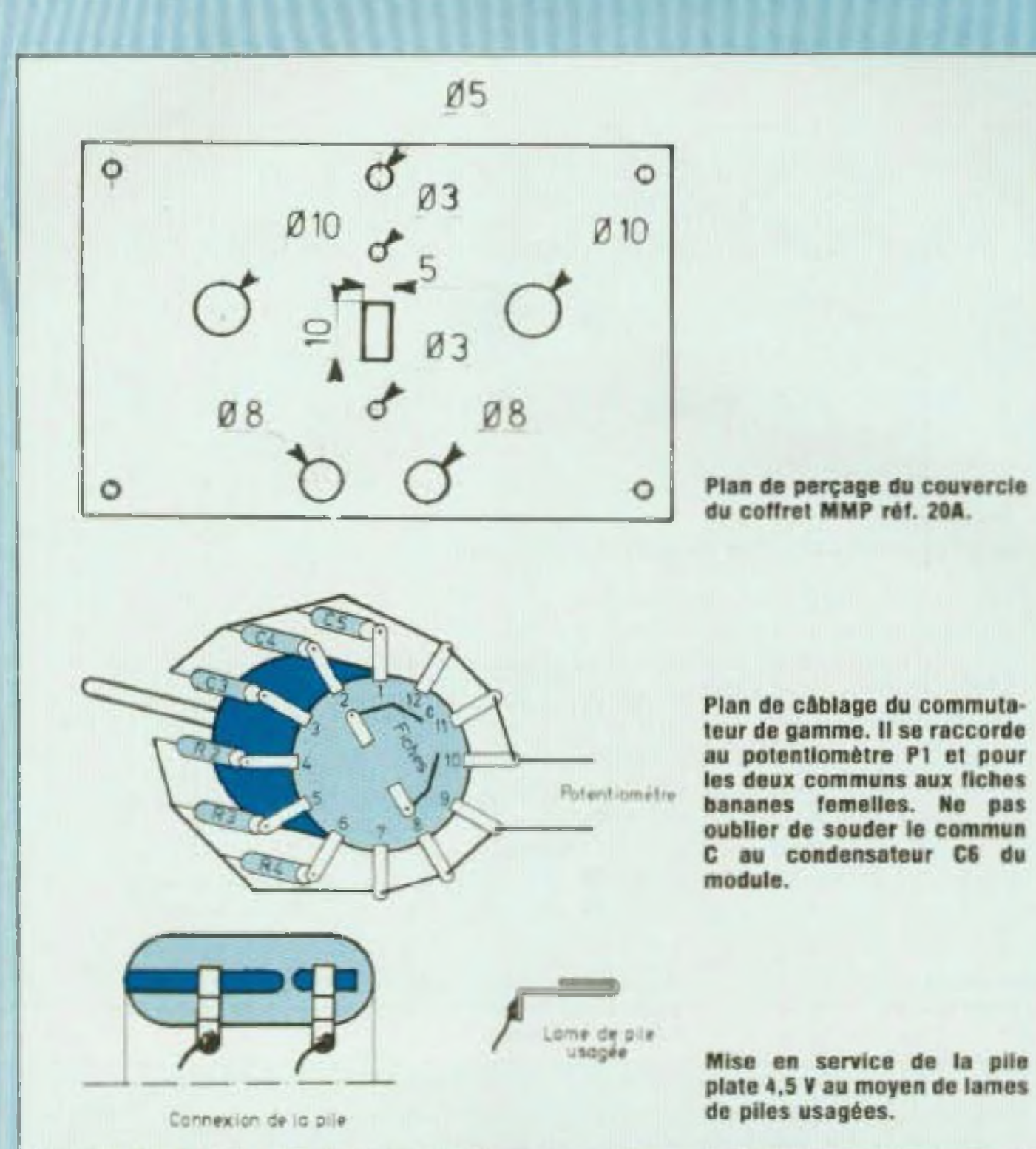

## PONT DE MESURES - n " 1030

**\_\_\_\_\_\_\_\_\_\_\_\_\_\_\_\_\_\_\_\_\_\_\_\_\_**

On aura soin de bien « aérer » le câblage car sur les positions 1Û0pF et 1 MQ. l'appareil est très sensible et Il faudra écarter fe plus possible les fils de liaison pour ne pas fausser la lecture des petits condensateurs et des grandes résistances Ces fils peuvent en effet, lorsqu'ils sont rapprochés, présenter une capacité de plus de 10 picofaraos La consommation de ce pont de mesure étant très faible, ta pile durera facilement plus d'un an. Jacques Bourlier **NOMENCLATURE DES COMPOSANTS** \* Résistances <sup>à</sup> couche ± 5 % 1/4 W  $R1 - 47$  kQ R2 - <sup>1</sup> MQ R3 - 10 kQ R4 - 100 Q R5 10 MQ AG - 66 kQ  $R7 - 10$  MQ  $AB - 470$   $Q$ \* Condensateurs non polarisés Cl - 20 nF (ou 22 nF)  $C3 - 100$  pF  $C4 - 10$  nF<br> $C5 - 1$   $\mu$ F C6 500 pF (ou 470 pF) C7 - 500 pF (ou 470 pF)  $CB - 4.7$  nF • Semiconducteurs Tl BC408 T2 BC406C ICI CD4Q11 D1 - 1N4001 D2 - 1N4001

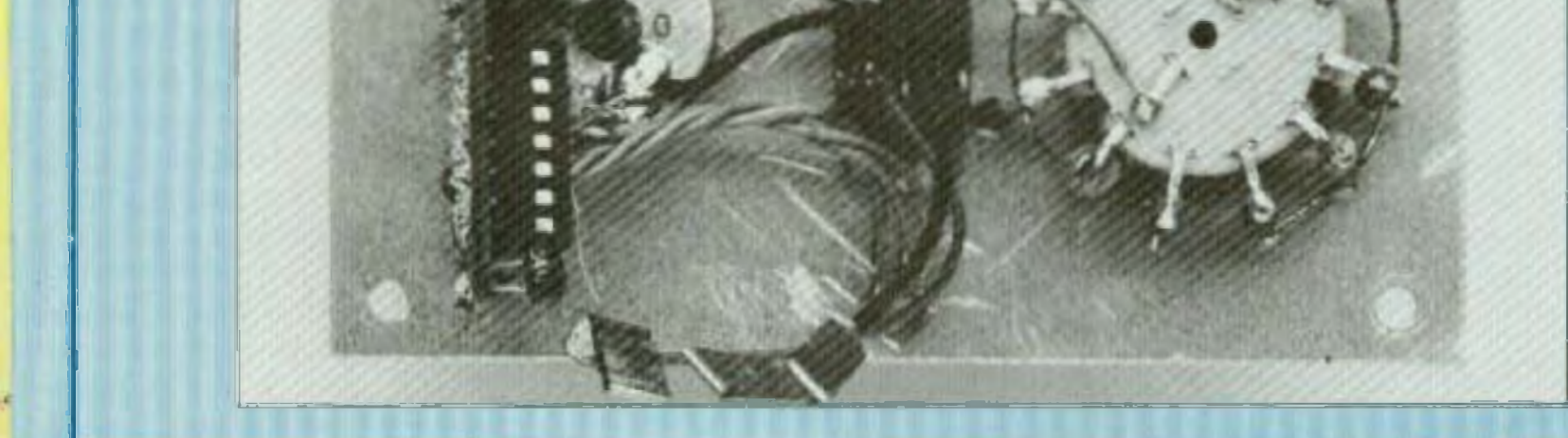

64

#### **NOTE\_\_\_\_\_\_\_\_\_\_\_\_\_\_\_**

-

LED bicolore • Divers P1 potentiomètre 10 kQ lin inter à glissière 2 fiches banane châssis Commutateur <sup>1</sup> galeite/2 circuits/ 6 positions Transfo  $70/230$   $\Omega$ Coffret MMP - réf 2DA

\_\_\_\_\_\_\_\_\_\_\_\_\_ **\_\_\_\_\_\_**

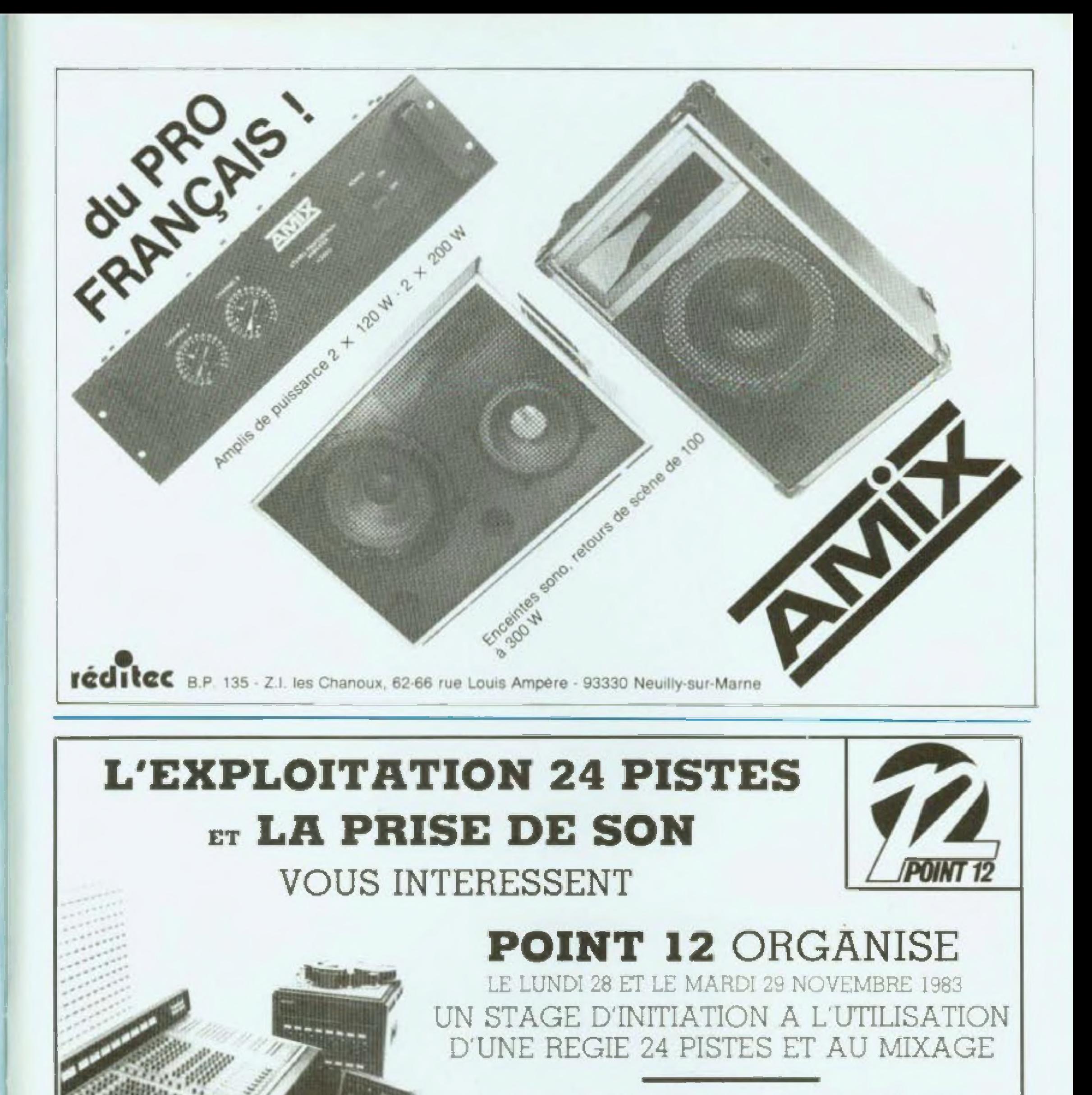

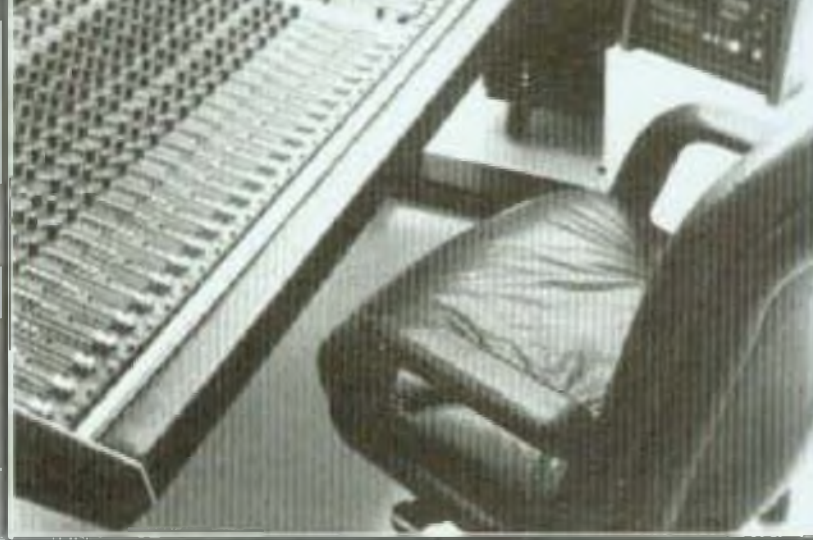

La totalité des cours sera dispensée par Robert Caplain, professeur en techniques de prise de son, en sémantique et sémiologie sonore, responsable de la section son à l'Esra. Le stage aura lieu dans le studio 24 pistes de Point 12. 20 rue Malher, 75004 Paris. Tél. 271.63.63.

Vetallez me laire parvenir la documentation et les tarifs pour le stage 24 pulse doi: 28 et 29 novembre 1983.

Prénom Nom. Adresse. Point 12 - 20, rue Malher, 75004 Paris - Tel. 271,63.63

## ANTIVOL 12VOLTS AUTO N° 1031

# **SOUS SURVEILLANCE**

A l'heure où les vois de voitures se multiplient, les systèmes d'antivols suivent la même évolution Ces appareils vont du plus simple au plus sophistiqué. Le plus simple utilise en général une masselotte qui, en se déplaçant pour tout mouvement de la voiture, établit un contact de géctenchement d'alarme

ais un tel modèle dont la seule qualité est la simplicité, d'où son prix modique, présente un défaut non négligeable Pour être efficace le contact doit être réglé très sensible, il suffit qu'un camion passe a côté de votre voiture ou d'un coup de vent, pour déclencher l'alarme

Les plus sophistiqués surveillent le volume de l'habitacle et délectent toute modification Certains sont même dotés d'un peih émetteur qui, par l'entremise d'un récepteur, vous avise directement.. SI vous n'êtes pas trop loin de votre voiture !...

> Le synoptique indique le principe de fonctionnement II présente trois types d'entrées différentes

> $-$  le (ou les) contact(s) de porte(s) avant . déclenchement d'a'arme retardée ;

> $-$  ie (ou les) contact(s) de déclenchement d'alarme instantanée ;

Encore faut-il, pour que l'antivol remolisse ses fonctions, ne pas oublier de le mettre en marche

L antivol qui vous est proposé peul se classer è mi-chemrn des modèles cités. Sans faire appel à des circuits très complexes. Il possède certains avantages

— Mise en service automatique pas d'interrupteur â manœuvrer. Le sim-

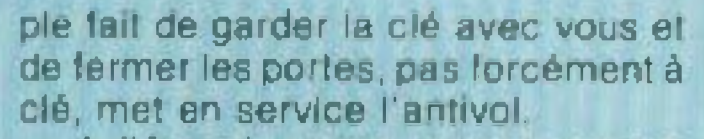

— A l'état de veille, consommation nulle — ou presque. Toute l'énergie absorbée correspond au courant ce fuite de Ci (schéma général} Celte intensité devenant intérieure à un micro-ampère en le choisissant de bonne qualité, autant dire qu'elle est nulle î

#### **PRINCIPE**

— le contact d'inhjbition. (Tout simplement, le contact établi par la clé de la voilure, fil d'accessoire ou fil de bobine)

Les circuits internes sont constitués

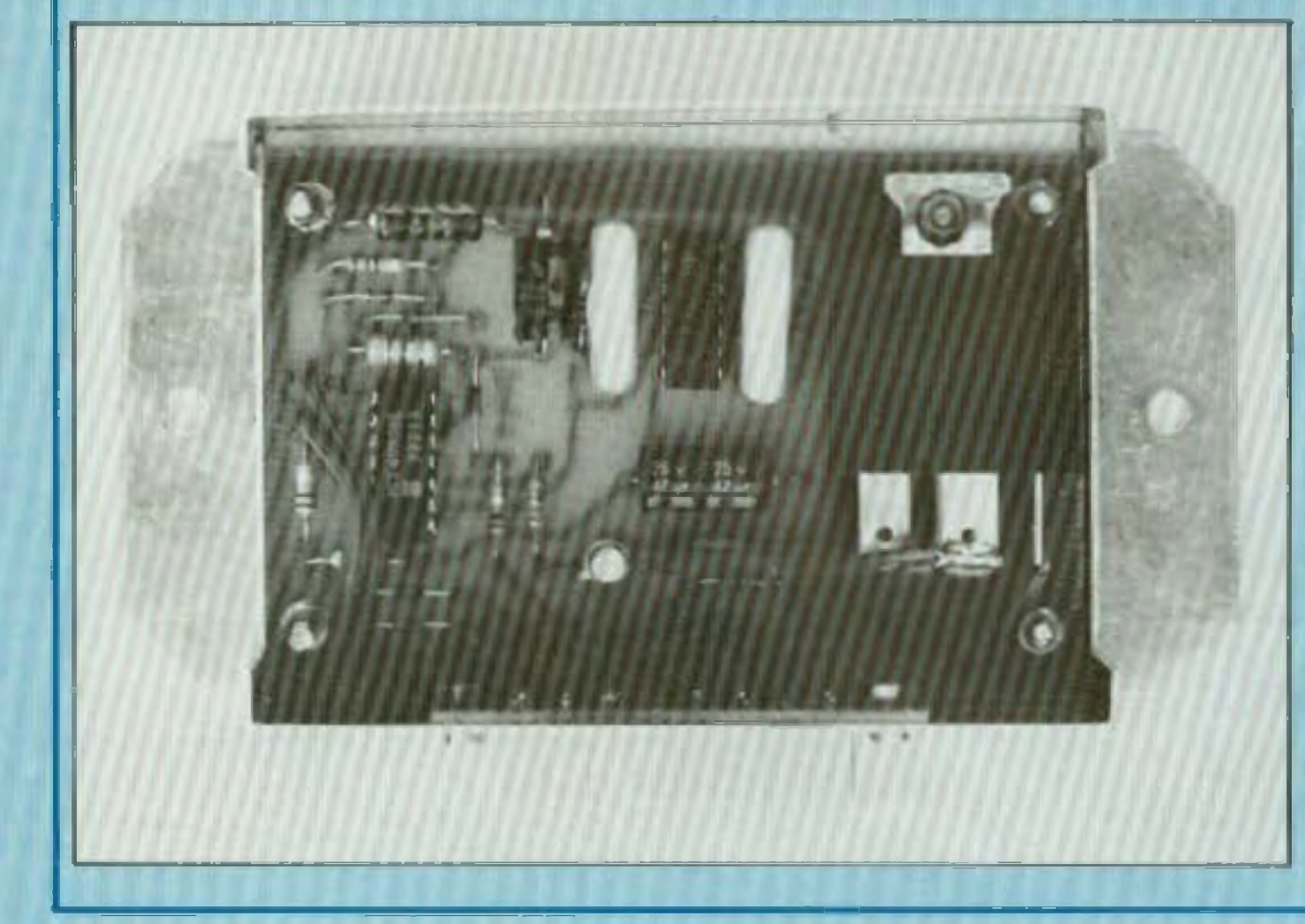

par : — une mémoire. EHe prend en compte toute information visant au déclenchement de l'alarme, instantanée ou retardée ; — une première temporisation, réservée aux portes avant Cette temporisation est indispensable pour permettre d'inhiber l'alarme avant son déclenchement ;

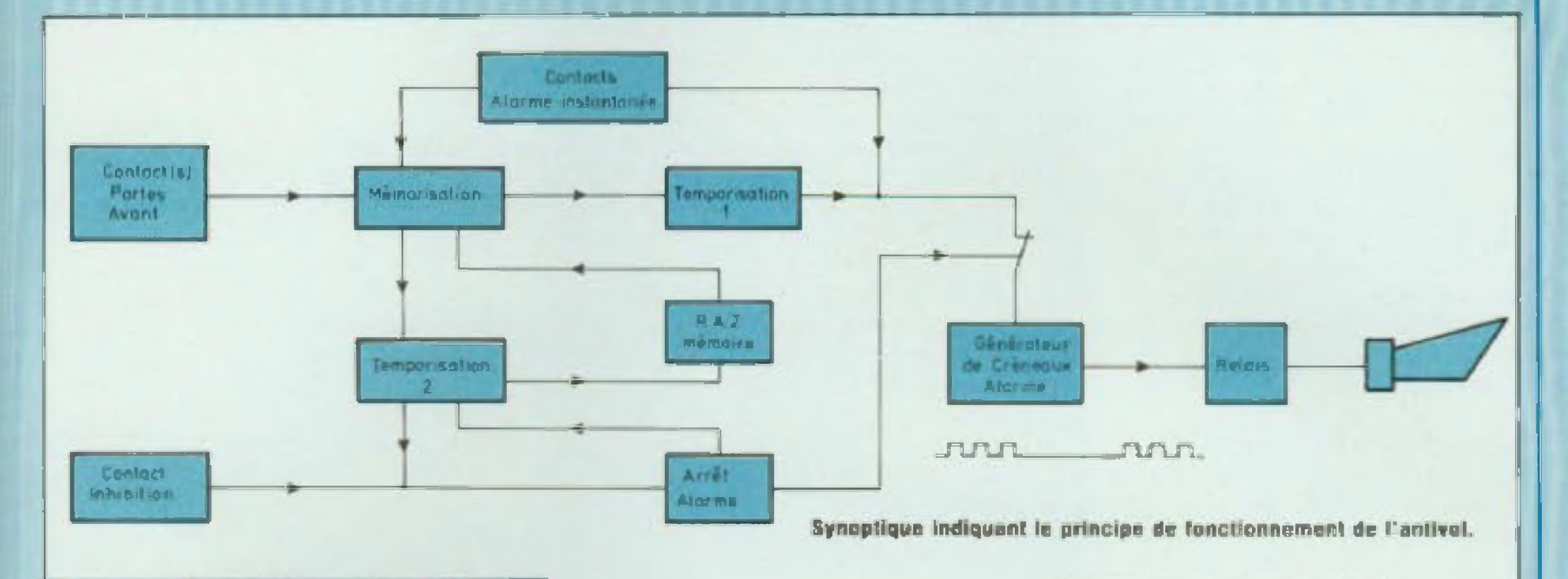

- une deuxième temporisation détermine, conformément au Code de la route, le temps de signal d'alarme, en dehors de toute intervention extérieure ;

- un arrêt d'alarme, commandé par la temporisation précitée ou par contact d'inhibition;

- une remise à zéro de la mémoire - un généraleur de créneaux associé à un relats de sortie ;

- la sortie se fait sur un contact libre de tension ; à relier au klaxon de la volture ou autre. (Si non légal, l'auteur décline toute responsabilité pour usage abusif).

#### **ETUDE DU SCHEMA**

#### **Circuit mémoire**

Pour bien comprendre le fonctionnement de ce circuit, se reporter à la fig. 1, table de vérité d'une porte NAND (non et en français) et à la lig. 2, état des entrées/sorties.

- A l'état initial, supposons que l'entrée C est à l'état haut ainsi que

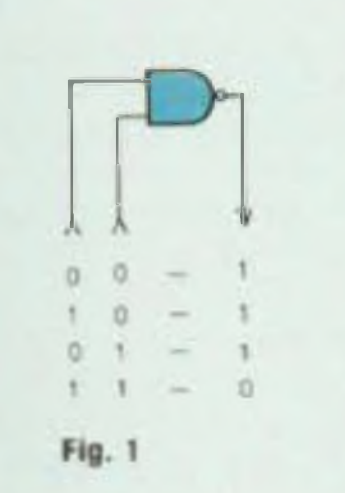

Fig. 1 : Table de vérité porte NANO.

Fig. 2 | Fonction mémoire.

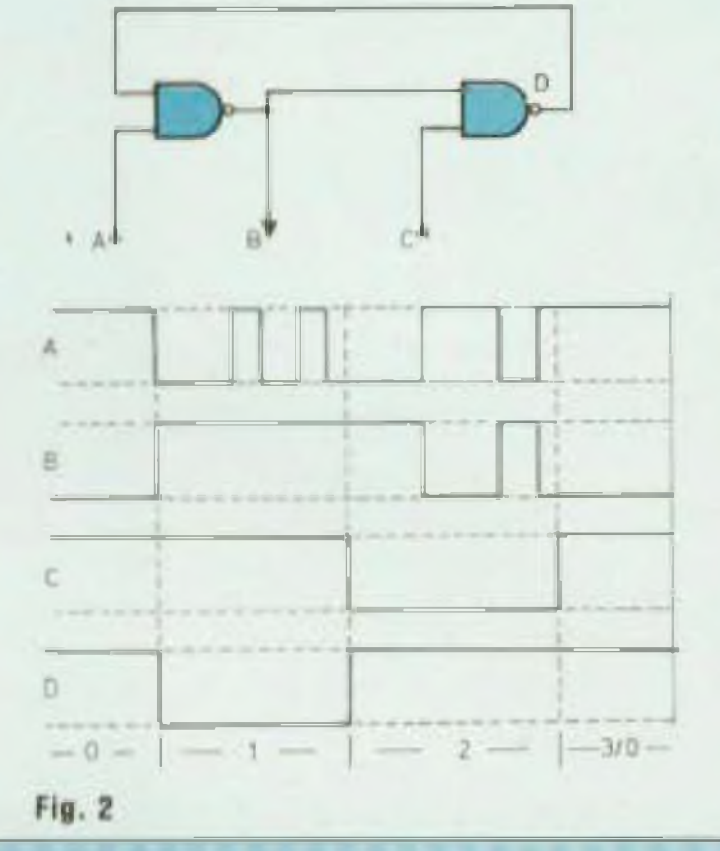

 $A = 0$ , la sortie B reste inchangée  $\parallel$  $B = 1$ 2) C devient 0,  $D = 1$ . L'état de la sortie B dépend de l'état de l'entrée

 $A, A = 0, B = 1/A = 1, B = 0, B$ mémoire est effacée.

La résistance R2, reliée au + alimentation, maintient, en l'absence de signal contraire, l'entrée A à l'état haut (1). La sortie B alimente les circuits de temporisation.

**Circuit de temporisation 1** 

 $3)$  Si A = 1. l'état initial est retabli par Ce circuit relie la sortie B à l'entrée les entrées A et D. Seion la table de  $C = 1$ . Dans ce cas  $B = 0$ ,  $D = 1$ . du premier étage générateur de crévérité, cela confirme la sortie B a l'état bas. D à l'état haut. Pour simplineaux que nous verrons plus loin. Il La mémoire est en état de recevoir fier. disons :  $B = 0$ ,  $A = 1$ ,  $C = 1$ , une nouvelle information. est compose de la résistance R5 et du condensateur C2. Le facteur R/C Sur le schéma génèral, ce circuit met  $D = 1$ en œuvre les portes IC1-1 et IC1-2. 1)  $C = 1$ , A devient 0. Nous obtenons détermine le temps au s'écoule entre l'ouverture d'une porte avant, si par voie de conséquence :  $B = 1$ . L'entrée A est reliée directement au(x) contact(s) instantané(s) à trareliée à l'antivol, et le déclenchement  $D = 0.$ vers R3, D1, D2 au(x) contact(s) de Le changement d'état de A est pris de l'alarme. en mémoire. A partir de là  $A = 1$  ou porte(s) avant. Pour les valeurs indiquées, ce temps

## ANTIVOL 12VOLTS AUTO N' 1031

est d'environ 8 s. Mais il peut être ajusté â votre gré en changeant la valeur de R5.

L'entrée contact(s) instantané(s) supprime le retard apporté par R5. Un contact fermé charge rapidement, en moins d'une seconde te condensateur C2. à travers R2, R3. D5. C2 est vide à la fermeture du contact : l'entrée de IC1-1 est reliée un bref instant au potentii 0. La sortie B passe à l'état 1 et bloque la mémoire dans cet état.

#### Circuit de temporisation 2

Ce circuit est également alimenté â partir de la sortie de ICI-1 devenue positive par une intervention sur un contact instantané ou retardé (fig. 3,

Pour les trois chimiques utilisés, choisir des condensateurs de bonne

état 1) Temporisation écoutée. il vient bloquer le générateur de créneaux, fin d'alarme.

Ce circuit met en jeu la résistance R6 et le condensateur G3. De même que pour la temporisation 1, le facteur R/C détermine la durée du signal d'alarme. Pour les valeurs indiquées, ce temps est d'environ 60 s, temps conforme au Code de la route

La porte IC1-3 est commune à ces deux circuits. En fin de temporisation 2, C3 es! chargé positivement. La sortie de la porte IC1-3 passe au 0. C2 se trouve vidé à travers D4 : ce qui bloque la pone IC2-1 = arrêt alarme. Reliée également à l'entrée C de IC1-2, la sortie de IC1-3 au <sup>Q</sup> hbère te circuit mémoire (voir fig. 3. état 2).

Si l'entrée À de IC1-1 reste au 0, soit par le circuit instantané (contact fermé. D5. D4, IC <sup>1</sup> -3 à 0), soit par le circuit retardé (contact de porte. D1 ou D2, R3). la sortie B de IC1-1 reste au <sup>1</sup> et maintient la sortie de IC1-3 au

En changeant la valeur de RG, il peu! être modifié. Les temps, pour temporisation <sup>1</sup> ou 2, ne sont donnés qu â titre indicatif. Ils dépendent de la tolérance des composants, en particulier des capacités : ainsi que de leur courant de fuite.

qualité : ayant un courani de fuite minime sous la tension d'utilisation (12 à 14 V).

#### Circuit d'inhibition et remise <sup>à</sup> zéro mémoire

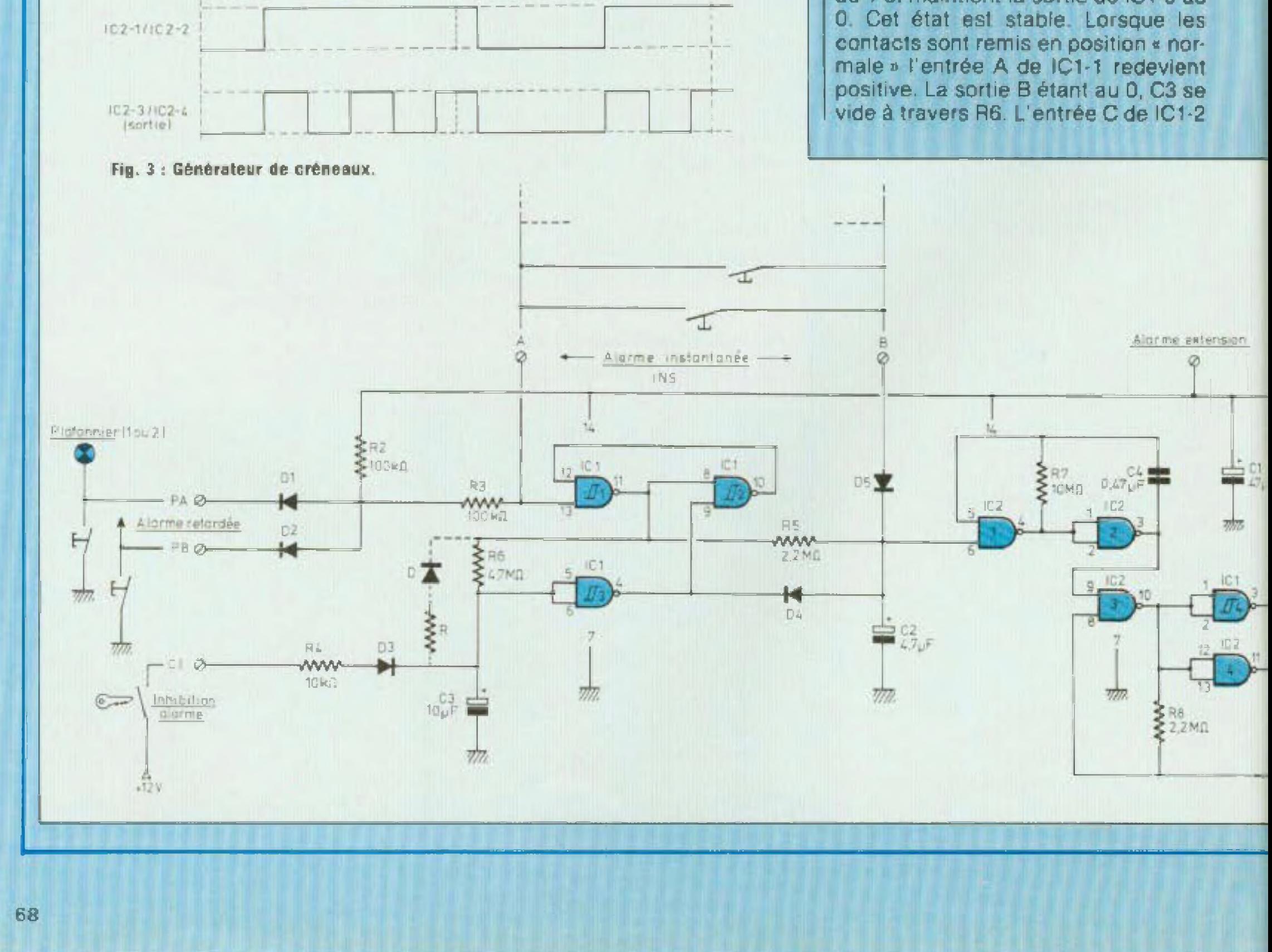

redevient 1 . la mémoire est remise à l 0 (frg. 3. état 3/0)

C3, ainsi que les entrées de IC1-3. sont à travers R4 et D3 également reliés à 1a borne d'inhibition, Celle borne, lorsqu'elle est reliée au + 12 V, charge le condensateur CS et force la porte IC1-3 en état post alarme, quel que soit l'état des entrées de commande.

Entrée Inhibition « en l'air » ou reliée â la masse (OV). entrée A de IC1 i positive, C3 se vide et l'antivol se remet en élai de veille, après tempo risailcn La mise en service des circuits qui constituent le « cerveau » de l'antivol demande environ 45 s. tempo 2 inversée. L'antivol atteint son plein effet lorsque C3 esl complètement vide, soit environ en 2 mn. Ces temps peuvent apparaître longs

Vous arrêtez votre moteur et coupez fa contact Inhibitaion. C3 commence <sup>â</sup> se vder. Vous retirez la clé et ouvrez les portes avant : C3 se

â certains. Mais la pratique démontre qu II n'en est rien.

Des bagages sont à retirer du coffre. Vous pouvez, dans un premier temps,, refermer les portes avant. Puis, dans les 30 s qui suivent, ouvrir le coffre. L'alarme ne sera pas déclenchée et fa mise sous surveillance, en gardant la limite des 45 s, retardée du temps d'ouverture du coffre Ces gestes étant toul naturels, i) est impossible, même à un observateur averti, de déceier que votre voiture est équipée <sup>d</sup>'un an'ivoi

**\_\_\_\_\_\_\_\_ \_\_\_\_\_\_\_\_\_\_\_\_\_\_**

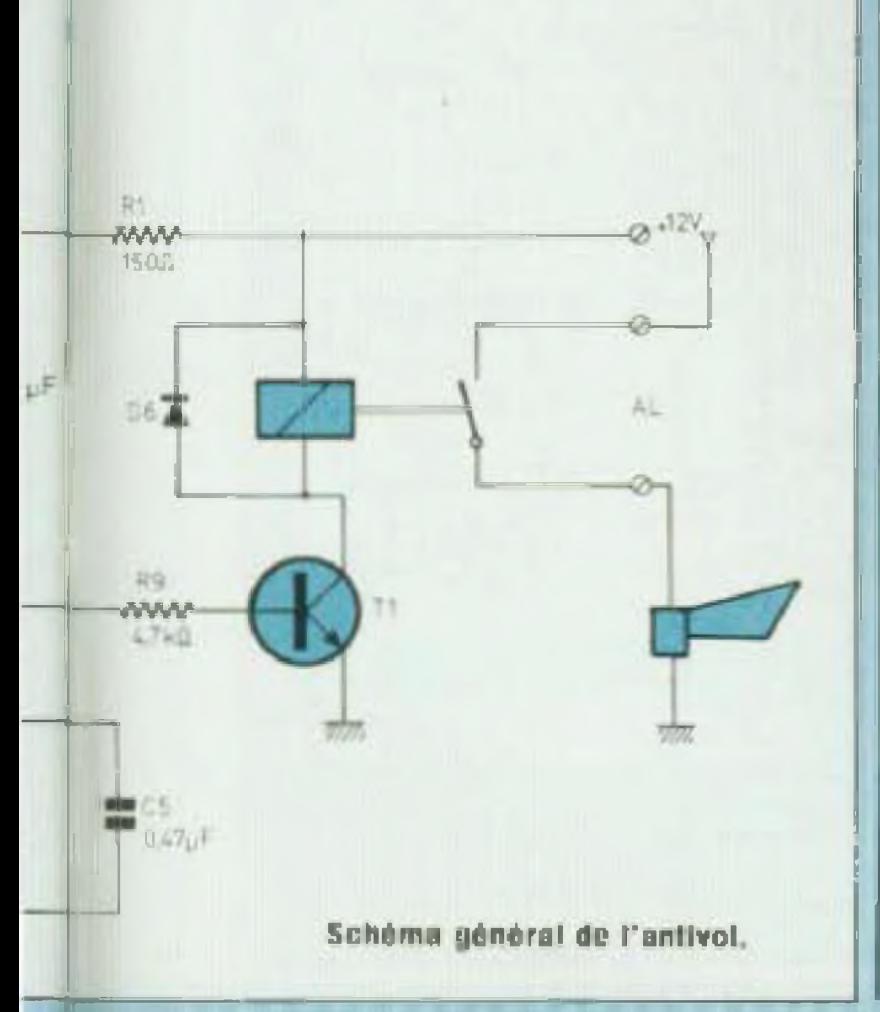

recharge Rien â voir avec le texte mais il est tout à fait naturel de retirer la clé La laisser sur place équivaut a la confier â un éventuel malfaiteur et à oublier de mettre l'antivol en service.

Vous avez du choix !... Ces temps ne son! donnés qu'approximativement. Ils dépendent surtout des tolérances de C3. L inhibition ne demande qu'une fraction de seconde. Il n'est pas nécessaire, après avoir donné cette impulsion, de laisser la clé sur le contact L'antivol ne reprend son service qu après fermeture des portes et temporisation Cette mise au point étant faite, passons aux étages suivants

Ces portes sont assemblées ceux par deux pour former deux oscillateurs de très basse fréquence. Le premier regroupe les portes IC2-1, IC2-2, la résistance R7 et le condensateur C4 Le deuxième regroupe les portes IC2-3 IC2-4, la résistance RB et le con densateur C5.

Alarme à l'arrêt, ia broche 6 de IC2-1 est au 0, EHe bloque la sortie  $-$  broche 4  $\lambda$  l'état 1, d'où sortie  $-$  proche  $3 -$  de IC2-2 au 0 (voir fig. 1, lable de vérité).

Une mise en surveillance plus rapide, parfaitement réalisable comme nous allons voir, astreint le conducteur à une plus grande attention vis-à-vis de l'antivol, Le temps disponible entre coupure de contact ai ouverture por tes étant raccourci. Mais même avec un temps de 45 s, ne Faites pas comme un ami qui, après avoir coupé le contact, choisit posément les chevaux de son tiercé... Et reste étonné que l'antivoi se déclenche. Alors qu'il a eu de temps de sortir de sa voiture de fermer la porte à clé et de parcourir environ <sup>1</sup> m.

Si. malgré ces explications, vous n êtes pas convaincus voici le moyen de réduire le temps de mise en service Sur le schéma général figure, en pointillé, une diode et une résistance'repère D et R. Ces composants sont à câbler au-dessus de R6 La diode D doit être posée dans le même sens que D4. sur le pian d implantation

> La sortie de cette porte est reliée, à travers R9 A la base du transistor T Par ce montage, les quelques mA, environ 2, nécessaires à la base de T n affectent pas les oscillateurs Travalllant en commutation, le transistor prélève très peu d'énergie. L'intenslté, environ 150 mA. absorbée par la

Voici quelques valeurs de R pour temps approximatif de mise sous surveillance

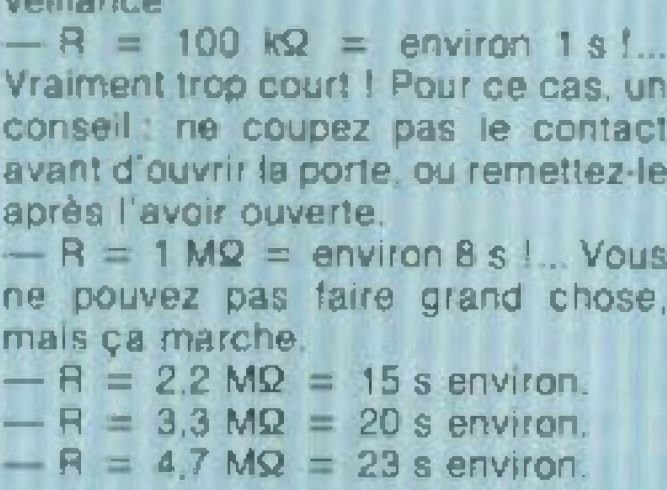

#### Générateur de créneaux - Relais de aortle

Le générateur utilise les quatre por les d'un même circuit C-MOS 4011.

I' en est de même pour le deuxième oscillateur, bloqué oar la oroche 9

Lorsque la broche 6 devient positive, la broche 4 passe au 0. Les portas IC2-1, IC2-2 sont libérées Leur période positive libère les portes IC2 3/IC2-4 qui soni de nouveau bloquées lorsque la broche 9. via la broche 3, passe au 0 Lfarrèt du premier oscillateur est provoqué par un 0 sur la proche 6 La valeur des composants équipant ce circuit. R7, RB, C4. C5. est choisie pour loger trois créneaux du deuxième oscillateur dans un créneau positif du premier (fig 3). Le signai est prélevé à la sortie broche 10 de IC2-3. Il est appliqué aux entrées de la portes IC1-4.

**G9**

## ANTIVOL 12VOLTS AUTO N° 1031

bobine du relais, est parfaitement supportée.

Plusieurs types de transistors, dont le gain est égal ou supérieur à 100 peuvent être utilisés.

Exemple : 2N 1711 - boîtier TO 39, 2N 2222 - boitier T0 18, BC 337 - boitier Tü 92.

L'exploration de notre schéma est terminée Mais revenons sur un point de détail du « cerveau » de l'antivol. Il met en activité trois portes NAND. Un circuit C MOS 401<sup>1</sup> peut parfaite-

Le relais de Sortie, prévu sur le plan d'-mplantation, est très facile à se procurer. Il figure dans la panoplie des accessoires auto, grandes surfaces ou revendeurs spécialisés. Son contact est donné comme pouvant supporter 15 A. C'est peut-être exagéré, mais c'est rassurant. Ce contact s'ouvre ei se ferme au rythme du fonctionnement des portes IC2-3/ IC2-4 La diode D6. placée aux bornes de la bobine, protège le transistor des courants de rupture.

Cet état peut durer plusieurs minutes. jusqu'à ce qu'une porte se casse — là, excusez— perde son équilibre Heureusement, il est très facile de remédier à ce défaut : il suffit de remplacer fe circuit G-MOS 4011 par un C MOS 4093 Brochage et fonctions sont identiques Différence les

ment convenir, et fonctionne correctement dans la plupart des cas Mais si le circuit de service est un peu paresseux ?... Ça arrive chez ces gens là <sup>I</sup> Les choses vont se compliquer !... En fin d'alarme. déclenchée par un contact instantané oui, par pur hasard, est resté fermé, les trois perles sont reliées en série. L'état de chacune dépend de l étal de celle qui la précède. Il en résulte un équilibre, situé à environ mi-chemin de la tension d'alimentation . équilibre que chaque porte hésite à abandonner : J'y va-t-y, I'y va-t y pas ? (air connu, même chez les circuits C-MQS) En sortie, cela se traduit par un brel lop d'alarme toutes les 6 ou 7 s.

> Entrée instantanée ENS A fl

quaire portes de ce dernier sont des triggers de Schmitt. Les sorties ne peuvent être qu'à félat <sup>1</sup> ou 0 il n'y a plus d'état Intermédiaire

#### **CONSTRUCTION**

Le circuit imprimé el le pian d Implantation sont donnés à l'échelle <sup>1</sup> Le dessin se reproduit facilement à <sup>l</sup>'aide de transfert Mecanorma et d'un feutre pour les parties pleines, ou autre méthode.

Pour la construction, une plaquette d'époxy est préférable à tout autre matériau Après gravure prenez soin d'étamer le circuit, méthode chimique Ou autre et. après soudure des composants, de vernir la face cuivrée. L'antivol est appelé à fournir un long service. Ces protections ne sont pas superflues.

Le câblage ne cache aucun piège, mais attention au sens des composants. Pour certains l'erreur ne par donne pas. Vous pouvez employer des supports 14 broches. Cela vous

**Circuit imprime et piar de roulage de rantivol 12 volts**

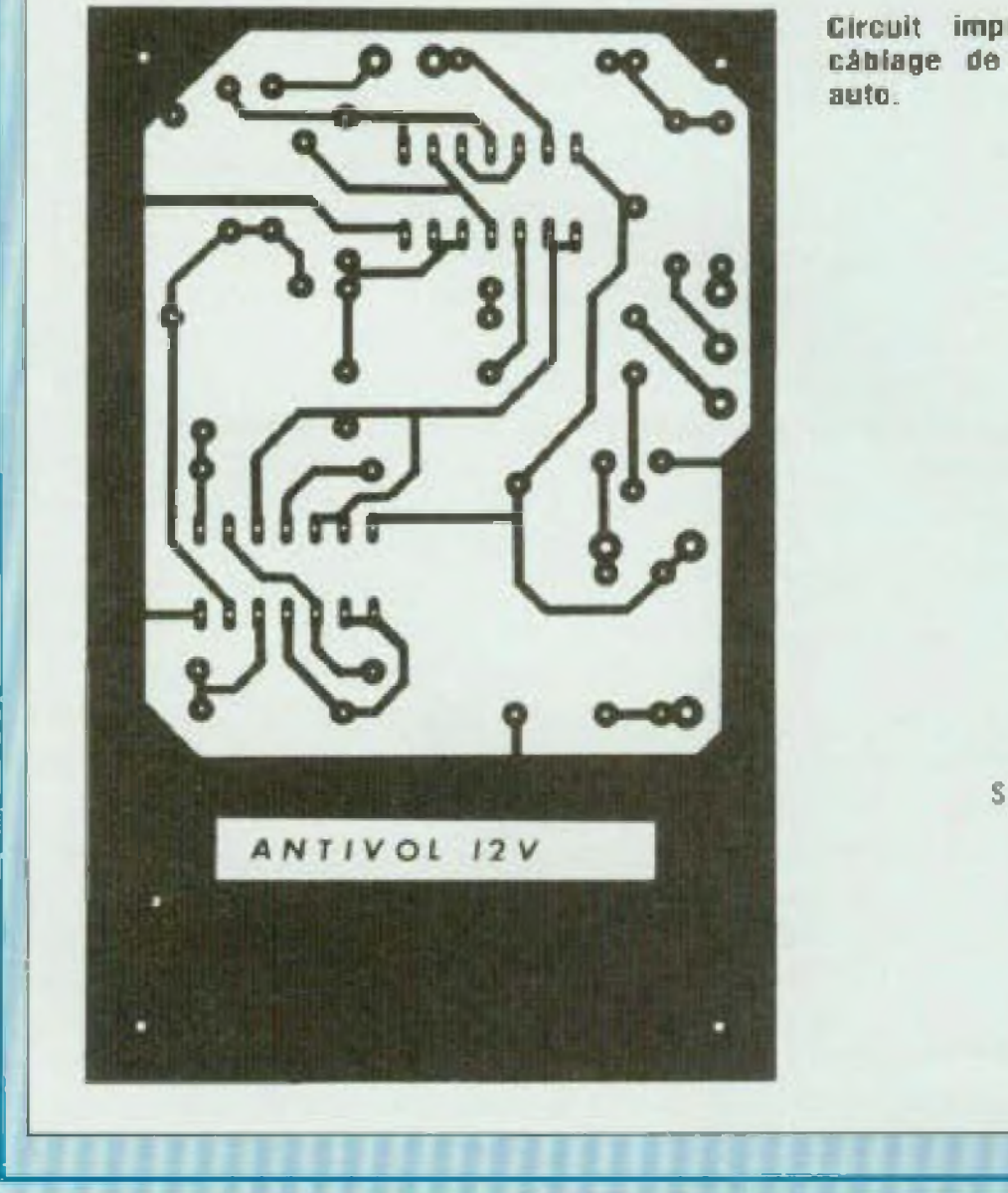

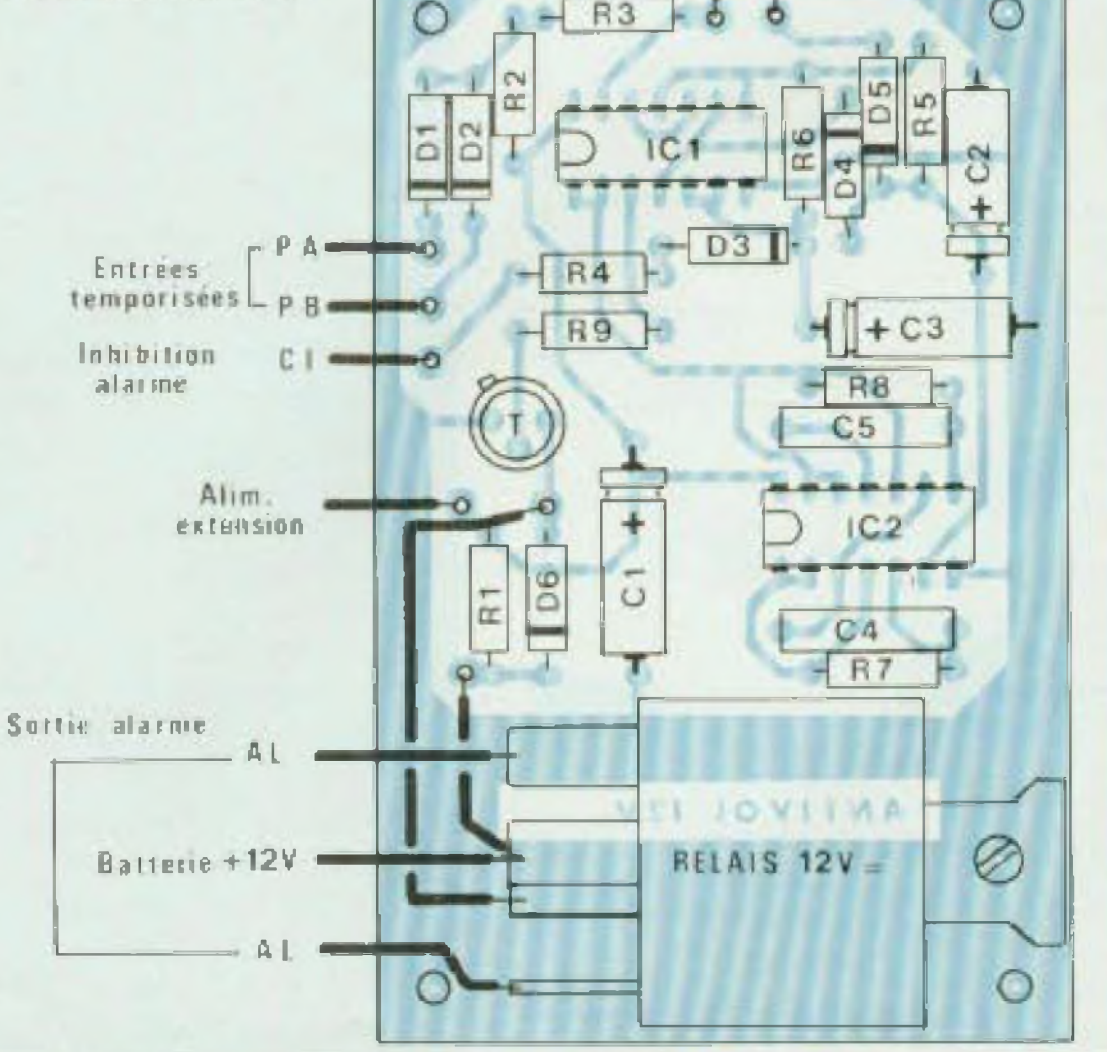

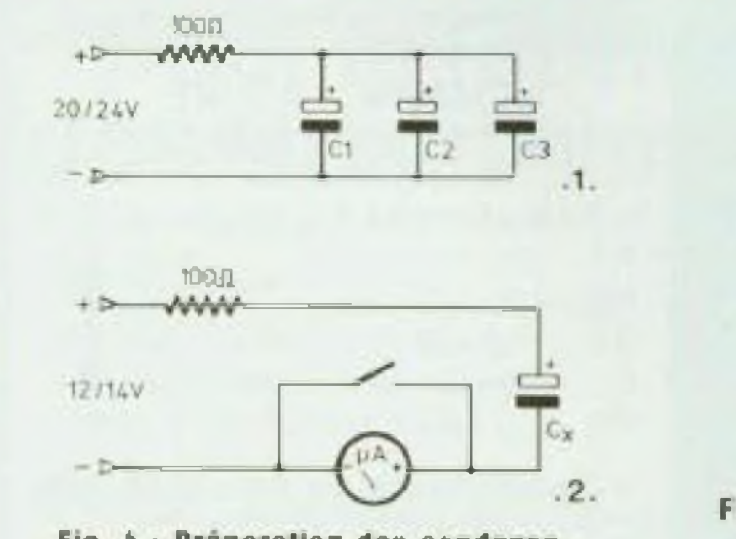

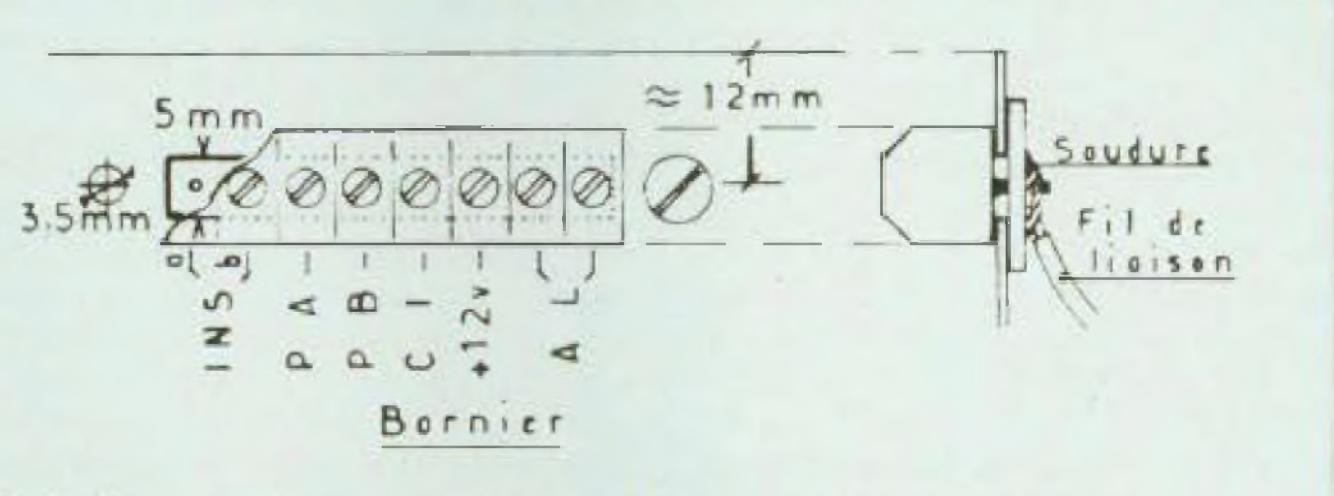

**Fig. b** : Les raccordements extérieurs se font sur bornes pour circuit imprimé

Cette préformation n'est pas indispensable. Elle permet ce tester les

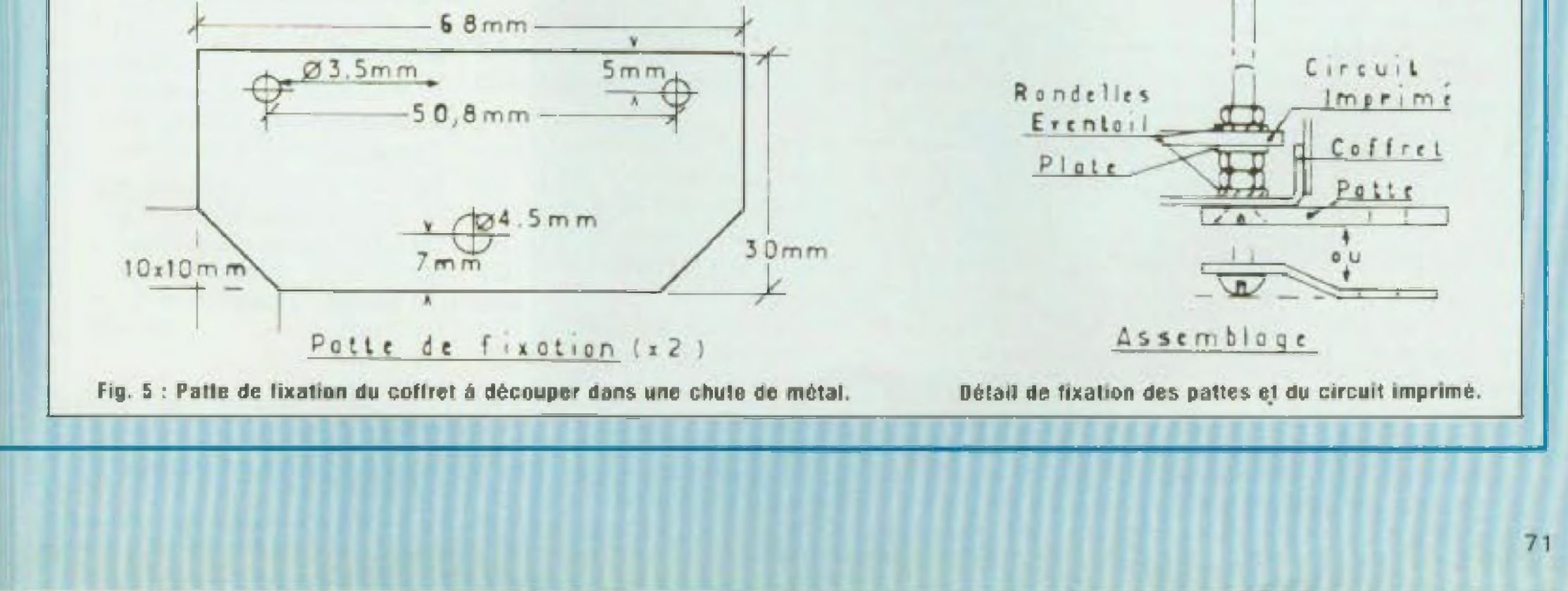

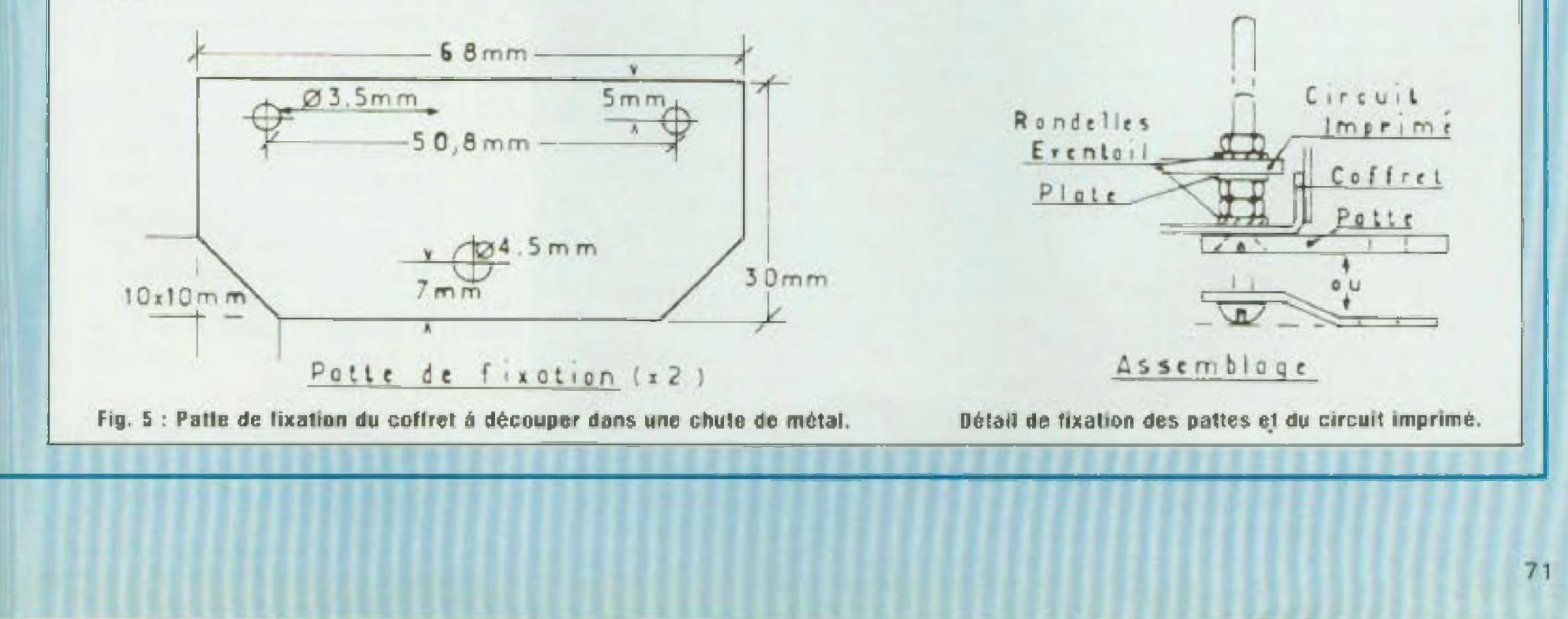

soudure en particulier pour C2, une préforma- **BOITIER** fuite en construisant le schéma fig. 4.2. Fermer l'interrupteur avant de relier la source 12/14 V Laisser charger quelques secondes et ouvrir l'interrupteur. Puis lire sur le cadran du micro-ampèremètre le courant de Fuite. Il doit être inférieur ou. au pire, égal à 1µA pour C1. quasiment nul pour C2 ou C3. prévues pour recevoir des cosses. Mais, encore une fois, la soudure directe est préférable Avant mise en place des condensateurs chimiques, tion est souhaitable. Avec les trois condensateurs C1, C2. C3, construire provisoirement le schéma de la figure 4 <sup>1</sup> Mettre sous tension pendant 15 mn environ: temps nécessaire â la formation de la couche d'alumine. Ce temps écoulé, débrancher la source 20/24 V et faire vider les condensateurs â travers la résistance. Puis contrôler les courants te

Le montage est prévu pour être logé dans un coffre! Atomelec réf. 3 BL. Ce coffret doit subir une préparation. Avant câblage, la plaquette du circuit imprimé sert de gabarit pour le perçage du boîtier et de ses pattes de fixation. Ces pattes sont à découper, dans une chute de métal, aux cotes de la figure 5. Elles peuvent rester plates ou être mises en forme selon l'épaisseur du métal La visserie servant de contact côté masse, veiller à un assemblage correct et. si nécessaire, assurer la protection contre l'attaque des agents extérieurs en recouvrant d'une couche de graisse ou de peinture les vis et écrous. Les raccordements extérieurs se Font soit Sur une bareite de dominos Fixée sur le flanc du coffret ; quelques trous servant de passage aux fils, soit sur

condensateurs et vous assure un fonctionnement correct de l'antivoi dès sa mise sous tension

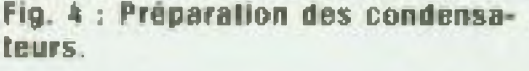

leure solution reste la soudure permet, pour ICI de faire le test C-MOS 4011/C MOS 4093. Attention toutefois aux faux contacts qui peuvent se créer à la longue. La meildirecte, en prenant les précautions d'usage. Ne surchargez pas d'étain. Une « grosse » soudure n'améliore pas le contact mais risque de courtcircuiter les broches entre elles. <sup>H</sup> est aussi conseillé de renforcer, â l'étain, le bord des trous de fixation. La masse (moins batterle) étant assurée par la visserie. Ces bords doivent être dégagés de vernis. L'ordre de pose des composants est le suivant diodes et résistances, chimiques, transistor, CMOS C4/C5, relais. La patte de ce dernier doit être modifiée, il faut réduire sa cambrure, percer un nouveau trou de fixation et la raccourcir.

La fixation doit être sérieuse, interposer une rondelle éventail sous l'écrou et, si possible, souder la léte de fa vis côté cuivre. Les sorties du relais sont

## ANTIVOL 12VOLTS AUTO N"1031

I'

bornes pour circuit Imprimé. Une lan guette d'époxy, de <sup>1</sup> à 2 cm de lan geur, fixée à (Intérieur du coflret par deux vis, sert de support. Les broches passent à travers une fenêtre découpée dans le métal ; centrée environ aux 2/3 de la hauteur du boîtier (fig. 6}, Les fils de liaison peuvent être soudés directement sur la plaquette. sans cosse picot.

Montage terminé, procéder aux essais préalables. Aucun réglage n'étant à faire, le circuit doit fonctionner du premier coup

#### **INSTALLATION**

L installation de ce montage dans une voiture ne pose pas trop de problème. il se placé de préférence sous le tableau de bord.. Vérifier que le coffret soit bien relié à la masse. Si nécessaire établir une liaison, en <sup>t</sup> ou mieux 1.5 mm<sup>a</sup>. Relier les diverses bornes comme indiqué dans le texte et sur le schéma générai.

A moins de posséder votre clé et de savoir comment votre auto est protégée, un malfaiteur sera bien incapable d'arrêter l'alarme qu'il aura déclenchée. Les bornes de sortie  $-$  AL  $-$  sont  $\mathsf I$ 

Si votre vo'ture est équipée de deux plafonniers indépendants (R5 par exemple) chaque contact de porte doit être relié à une entrée séparée, bornes PA et PB. Si deux contacts commandent le (ou les) même(s) plaformier(s), une seule entrée est utilisée : borne PA ou borne PB. Le nombre de contacts instantanés n'est pas limité lis se raccordent tous en parallèle sur les bornes INS (A et B) Ils doivent être à contact ouvert. La fermeture de l'un ou de l'autre déclenche l'alarme. Utiliser si possible des micro-contacts à languette ou à défaut, des boutons-poussoir, pousse coupure, fixés sur un petit montage mécanique. La borne contact Inhibition — C.l — est reliée au lil accessoire ou au fil de bobine, en amont du ballast. L'automaticité de l'antivol vient de ce branchement. Il est toujours possible d'installer un interrupteur, mais le système perdrait de son intérêt.

Ayant fait ses preuves, ce montage doit vous donner satisfaction. De temps en temps, vous pouvez vérifier le bon état de votre installation. Après avoir ouvert une portière, clé en place sur je contact, il suffit d'attendre le premier coup de klaxon avant de faire tourner la clé. En prinçipe, ça se fait tout seul, sans le vouPlus de trente installations, construites sur ce schéma, sont en service actuellement, Aucune panne ne s'est produite. Le premier exemplaire, utilisé successivement sur deux voitures, fonctionne depuis début 1979. Sous cette version, en multipliant les contacts de contrôle, l'antivol assure une protection efficace. Mais les accessoires extérieurs, tels oue phares longue portée ou anti-brouillard ne peuvent lui être reliés. Line plaquette d'extension résoud ce problème. N'étant pas indispensable, elle tait l'objet d'une étude séparée. Ses sorties sont raccordées aux entrées instantanées, A et B. du circuit de base. Son alimentation est prélevée sur ce dernier. Ce schéma a également été repris, en apportant quelques modifications, pour équiper une centrale d'appartement Sa consommation, plus que réduite, est très intéressante en cas de longue absence ; l'antivol étant sur batterie. **Jean Douminge** 

libres de tension. L'alimentation, selon le cas, peut se faire par le + 12 V ou par la masse. Le contact est prévu pour alimenter le klaxon Vous pouvez, à l'extérieur du coffret, ajouter un relais qui allumera les phares en même temps.

#### **CÂBLAGE**

• Condensateurs non polarisés  $C4 - 0.47 \mu F$  $C5 - 0.47 \mu F$ 

• Condensateurs polarisés  $C1 - 47$   $\mu$ F/25 V

C2 - 4,7 pF/63 V  $C3 - 10 \mu F/63$  V

Sauf pour le relais de sortie qui permet le passage de plusieurs ampères, la section des fils de liaison a peu d'importance. 5 à 7/10 sont suffisants. Seul l'isolement doi! être parfait. Eviter les fils sous tresse ou sous caoutchouc, ainsi que les fiis dits 24 V. Les premiers sont très sensibles â l'humidité et perdent leur pouvoir isolant. Les seconds se fendillent et le résultat est le même. Les troisièmes ont trop peu d'isolant. Eviter également les fils à âme rigide. Ce fil supporte très mal les vibrations et finit par se rompre. Choisir plutôt un fil souple sous plastique, destiné aux installations sous <sup>220</sup> V. <sup>L</sup>'isolant présente davantage de garantie Si un fil passe sur une arête vive qui risque de blesser l'isolant, le protéger oar un renfort de ruban adhésif ou par une gaine.

Encore un conseil. Avant de commencer le branchement de tous ces fils, déconnecter la batterie côté masse. Cela évite les fausses manœuvres, voir des court-circuits. Bien vérifier que le câblage est corréel avant de mettre sous tension. Pour éviter d'ameuter le quartier, et permettre de procéder en toute quiétude aux ultimes essais : laisser un fil en attente, non branché, sur une borne AL (sortie refais). Les coupures ou enclenchements s'entendent très bien Ne raccorder ce fit qu'après avoir vérifié que tout est en ordre et fonctionne.

loir

**une plaquette « Extension » de cal anüwol sera publiée dens un prochain numéro.**

#### **NOMENCLATURE DES COMPOSANTS**

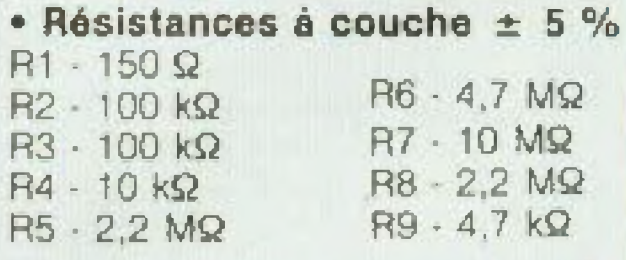

\* Semiconducteurs ICI - CD 4093 IC2 - CD 4011 Tl - 2N 2222 ou 2N 1711  $D1 - 1N$  4148 D2 - 1N 4148 D3 - 1N 4148  $DA - 1N$  4148  $D5 - 1N$  4148  $D6 \cdot 1N$  4148 • Divers Relais 12 V/15 A Bûrmers pour C.l. Coffret Atomelec réf 3 BL
# RELANCE son département «amateurs»

# des prix que compétitifs

## tous les matériels et produits pour la fabrication<br>des circuits imprimés

## matériels :

- machines à graver avec chauffage.
- bancs à insoler en Kits.
- bacs pour gravure et rinçage.
- face avant aluminium.

## supports:

- plaques présensibilisées en emballage individuel.
- $-$  films positifs.
- films polyester avec ou sans grille inactinique.

## produits :

- perchlorure de fer sec ou liquide.
- $-$  révélateurs.
- détachants perchierure.
- 

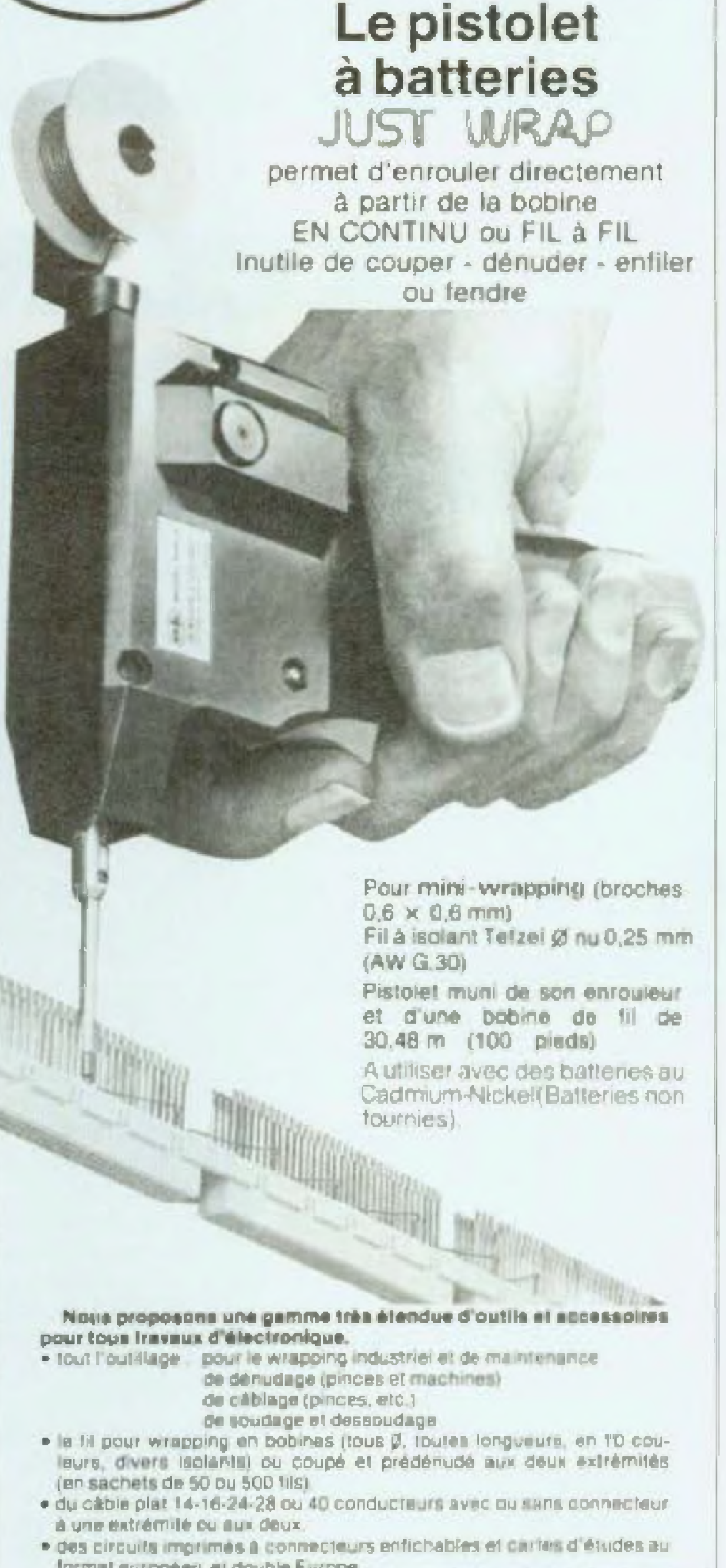

**10, Bd. r.-Hostachy-78290 LKUI331-S/3LINE-976.24.37** 

Le wrapping sans contrainte

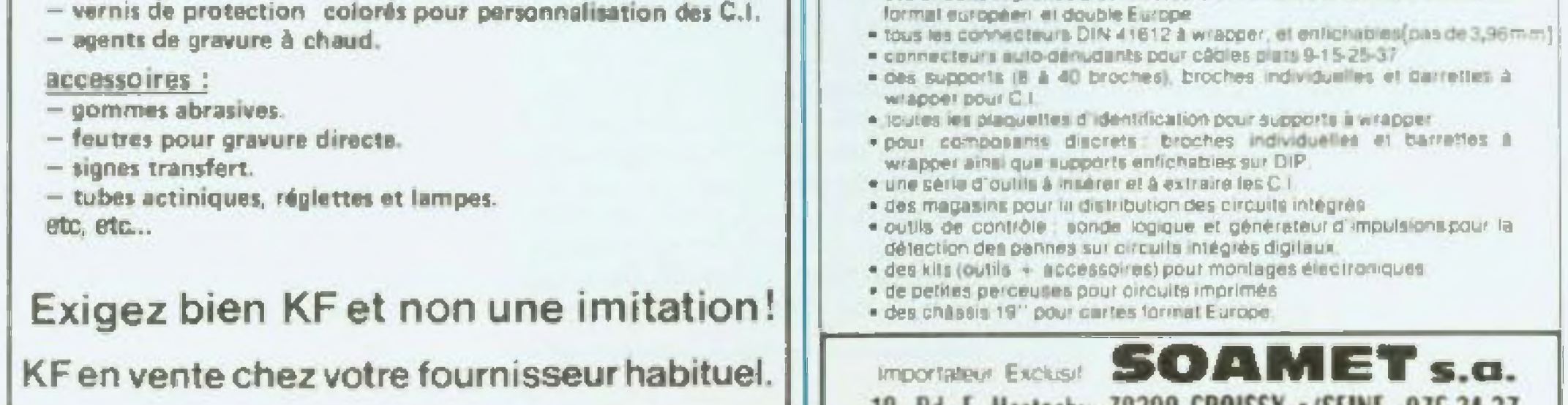

## notre sélection du mois

# DEUX CLAVIERS CODES

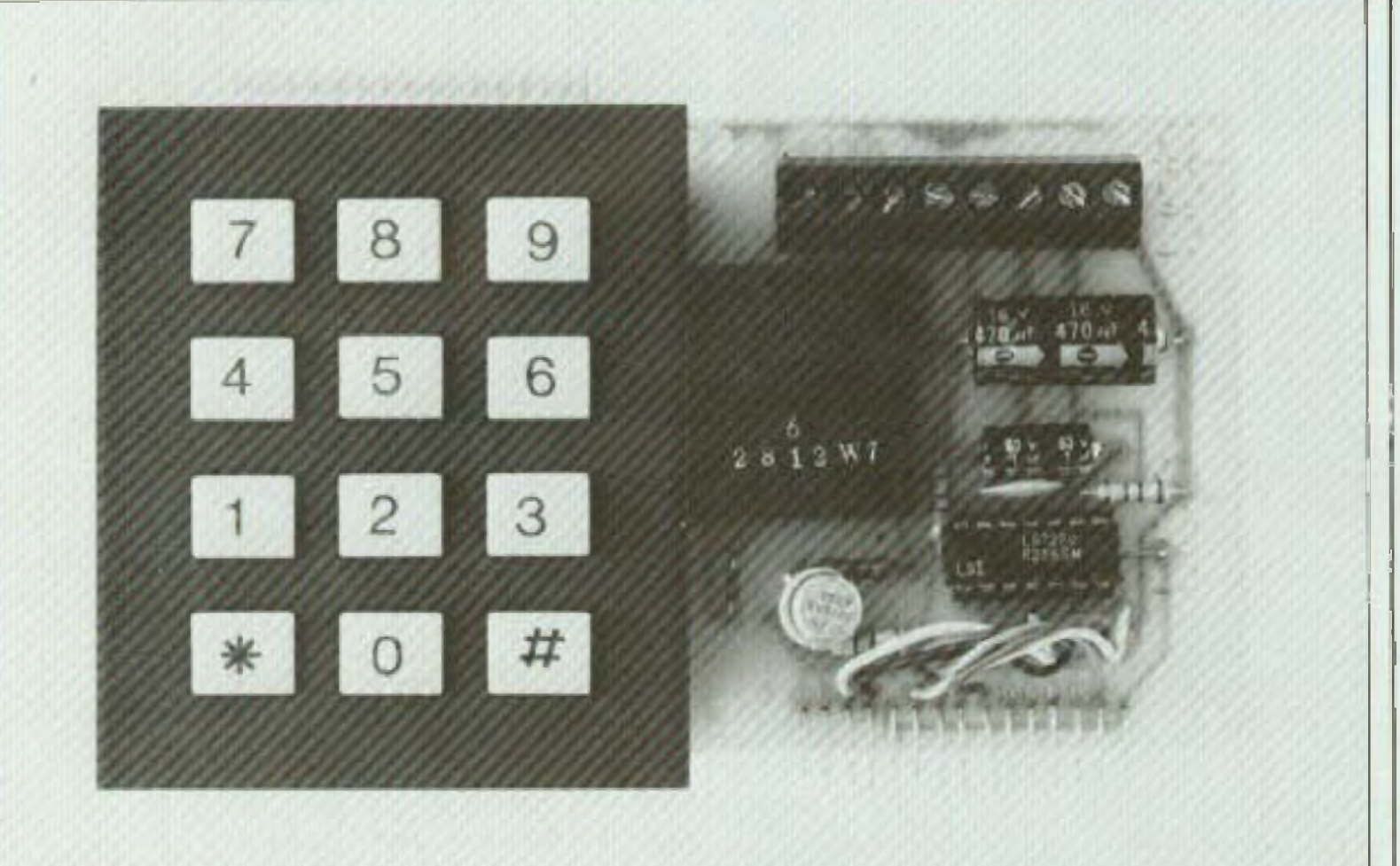

Réaliser un montage de principe complexe mais très simple, c'est ce que permettent les circuits intégres modernes. Les deux montages dont nous vous proposons la description en sont le parfait exemple. Une dizaine de composants actits ou passifs permettent de réaliser des claviers codés très performants. L'un est un interrupteur à touches, monostable ou bistable, l'autre est plus spéclalement destiné à l'antivol voiture.

## **LE CL.130**

74

court-circuit est alors supprimé et le moteur retrouve son fonctionnement habituel.

Le processus détaillé du fonctionnement est le suivant :

- mettre le contact avec la clé ; la LED de fonctionnement s'allume ;

- introduire le code de quatre chiffres sur le clavier en moins de 6 secondes, la LED de fonctionnement s'éteint, le relais colle ;

- agir sur la clé de contact pour démarrer le moteur.

Le relais décolle environ 5 secondes après que le contact ait été coupé. Il

autres touches du clavier après mise du contact. l'ordre ne sera pas validé même si le code correct est ensuite introduit. Ce mode de fonctionnement rend impossible toute recherche du code par essais systématiques.

Le CL.130 est également muni d'un dispositif de mémoire. Après introduction du code, il faut appuyer sur la touche « mémoire », la LED correspondante s'allume. On peut alors redémarrer le moteur sans avoir à introduire de nouveau le code. Cette particularité est intéressante lorsque par exemple le véhicule est dans un garage pour dépannage ou révision. L'effacement de la mémoire s'effectue en appuyant sur la touche correspondante, la LED « mémoire » s'éteint alors.

## Le schéma

Il a été conçu autour du circuit intégré LS7220. C'est un circuit MOS/LSI étudié spécifiquement pour cet usage. Comme toujours dans ce cas, le montage ne demande que peu de composants externes. On parvient ainsi à un montage dont le principe est très complexe mais dont la réalisation est à la portée du débutant. Rendons hommage aux progrès de l'électronique |

## La réalisation

Nous avons utilisé un clavier à douze touches de marque Orcom. Le sérieux de sa fabrication (platine métal, contacts protégés, sortie sur connecteur) garantie la fiabilité du montage. Les composants sont montés sur un circuit imprimé fixé au dos du clavier. Toutes les entrées et sorties s'effectuent par un bornier à vis. La réalisation est réellement très simple compte tenu du peu de composants utilisés et ne demande pas de commentaire particulier.

## **ANTIVOL POUR VOITURE**

Le dispositif agit à l'aide d'un relais qui court-circuite à l'arrêt le rupteur du véhicule. Le démarrage du moteur est ainsi rendu impossible, même en agissant sur la clé de contact. Pour pouvoir mettre le moteur en route, il faut composer un code personnalisé de quatre chiffres (plus de 5 000 combinaisons) sur le clavier. Le

est ainsi possible de redémarrer rapidement sans avoir à recomposer le code par exemple en cas de calage Inopiné. Après ces cinq secondes, il faut réintroduire le code pour remettre le moteur en route.

Si la moindre erreur est commise pendant la composition du code, le moteur ne pourra pas démarrer. Si l'on agit par exemple sur une des

A remarquer que nous avons prévu une double implantation pour le montage de deux types de relais.

## KIT PERLOR RADIO CL.130/CL.135

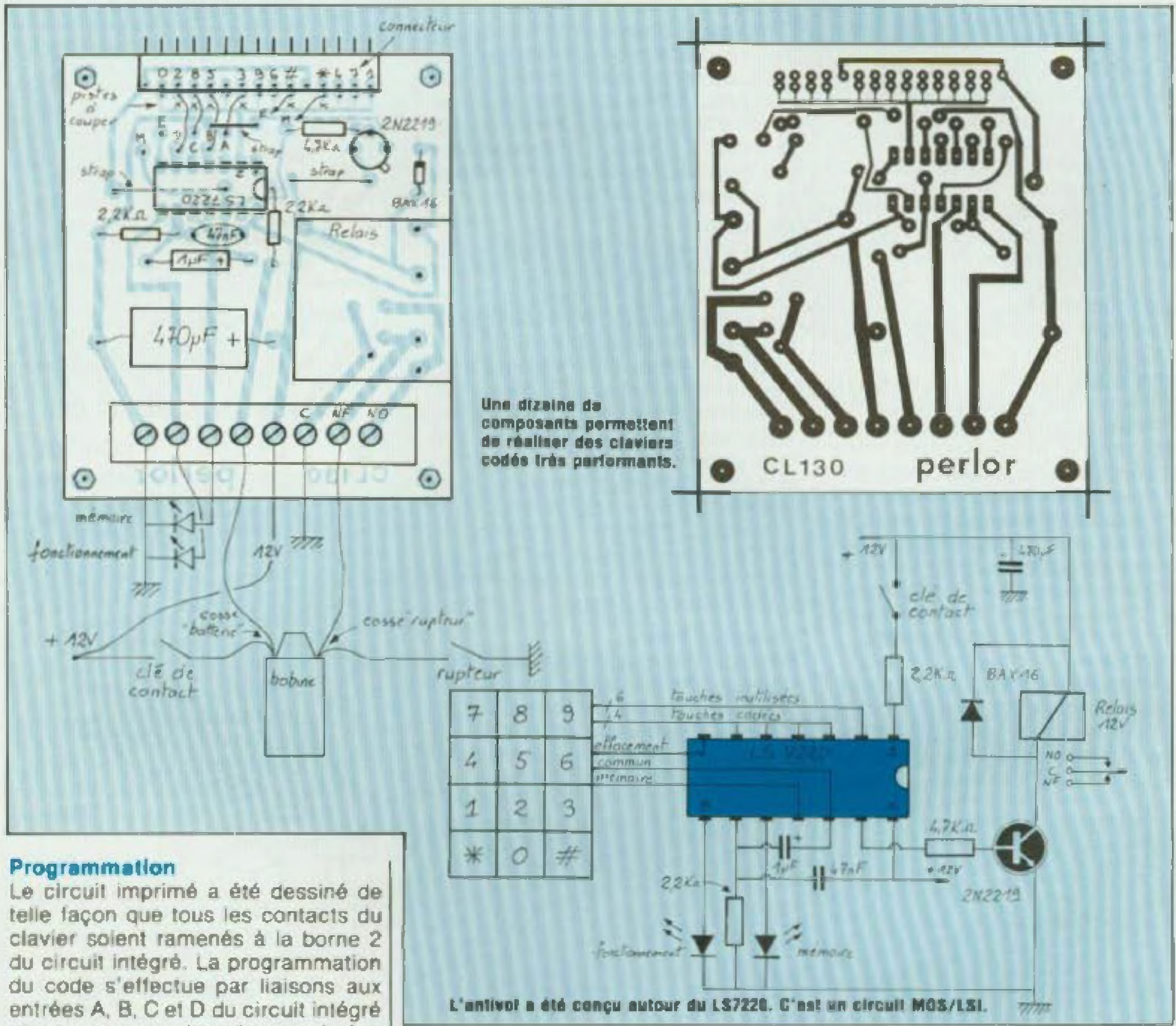

et par coupure des pistes cuivrées correspondantes. Ainsi sur le plan de câblage, c'est le code 3582 qui est programmé. La touche étoilée est utilisée pour la mise en mémoire, la touche comportant l'autre symbole sert à l'effacement de la mémoire.

## **Installation**

Le plan de câblage indique également les liaisons à effectuer sur le véhicule. On remarque que c'est le contact fermé en veille du relais qui est utilisé. C'est lui qui court-circuite

le rupteur. Pour un véhicule à moteur diesel, il est possible d'utiliser le contact ouvert en veille comme interrupteur de l'alimentation en gazole (électrovanne ou électro-aimant).

## **KIT PERI**

## **LE CL.135 \_\_\_\_\_\_\_\_\_\_\_ INTERRUPTEUR A CLAVIER**

Ce montage est somparable au CL.130. Cependant l'utilisation d'un autre circuit intégré permet d'obtenir un mode de fonctionnement différent. Nous sommes ici en présence d'un interrupteur électrique mais dont la commande est codée. Selon le câblage d'un des éléments du dispositif. il est possible d'obtenir deux résultats différents :

## En monostable

Le fonctionnement s'obtient toujours par l'introduction d'un code personnalisé à quatre chiffres (ici en moins de 8 secondes). Après introduction du dernier chiffre, le relais colle et reste collé le temps compris entre l'enfoncement de la quatrième touche et la fin des 8 secondes. Le relais peut être décollé avant la fin de ce temps en actionnant l'une des huit autres touches hors code. Ce mode de fonctionnement est parfaitement adapté par exemple à la commande d'une gâche électrique de porte.

duction du code de quatre chiffres Le relais est décollé en composant une seconde fois le code. Le montage peut donc être utilisé comme n'importe quel interrupteur susceptible de commander n'importe quel dispositif électrique. Mais il s'agit d'un interrupteur à secret. Son utilisation s'impose donc dès qu'il s'agit de limiter l'utilisation d'un appareil à une ou plusieurs personnes initiées, sans la contrainte d'une clé.

## Le schéma

C'est le circuit intégré LS7225 qui est ici utilisé. On remarque que la résistance de 4,7 kilohms peut être reliée aux sorties 8 ou 9 du circuit intégré. La sortie 8 correspond au fonctionnement en bistable et la 9 en monostable. Le schéma indique une tension d'alimentation de <sup>12</sup> volts continu. Mais nous avons prévu sur le montage un pont de diodes, un régulateur et deux condensateurs qui permettent de l'alimenter de 12 à 24 volts, continu ou alternatif. En particulier, du 24 volts alternatif est fréquemment disponible pour l'alimentation

Même principe que pour le CL.130. sortie 9 du circuit intégré selon le

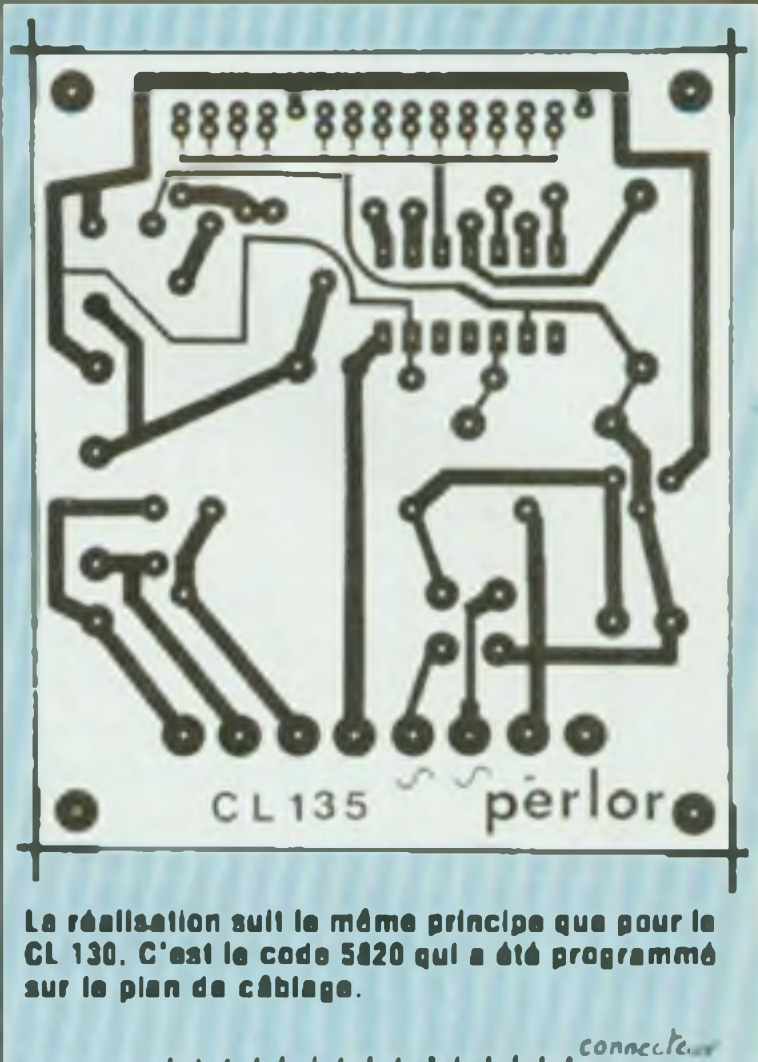

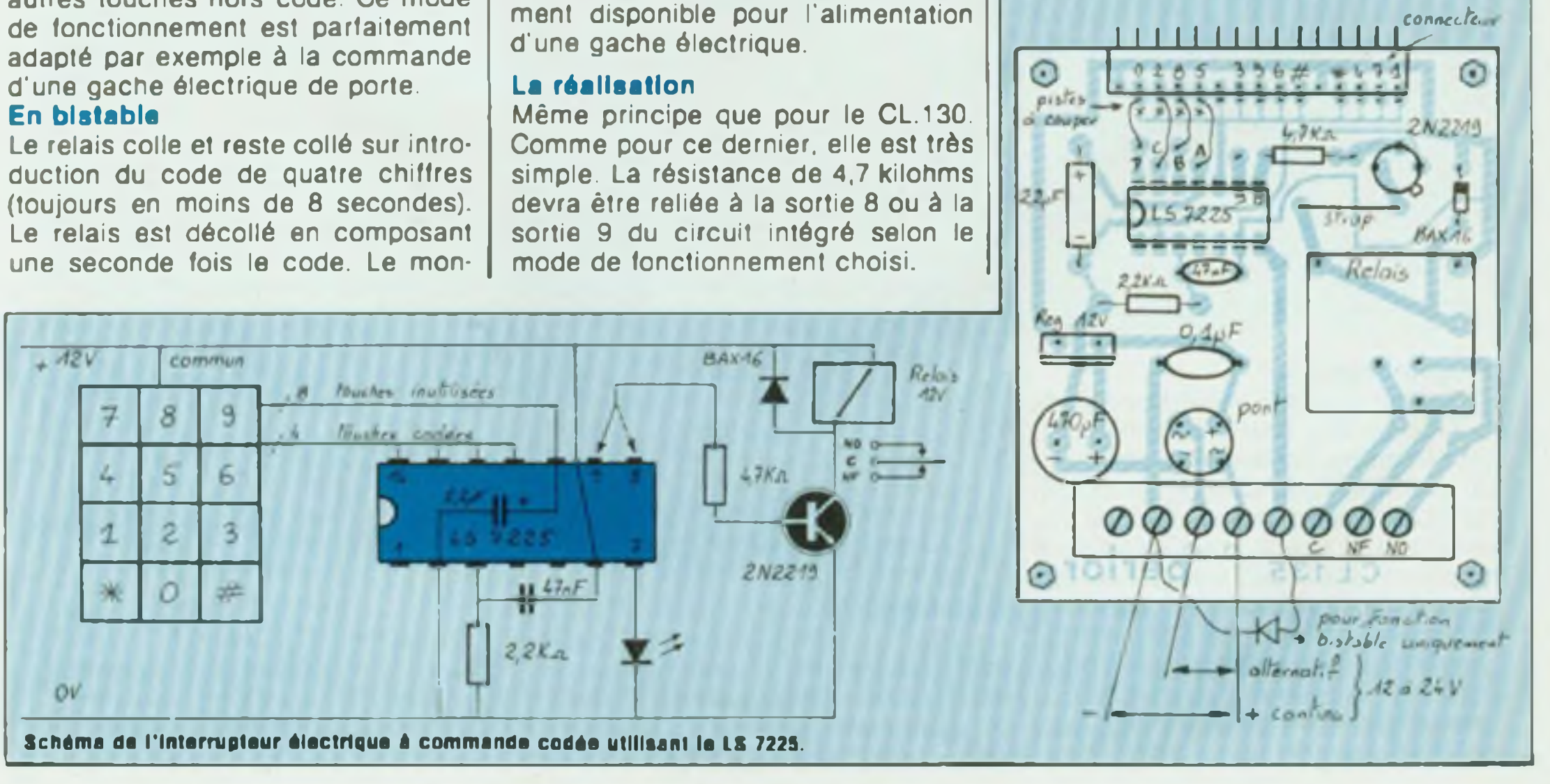

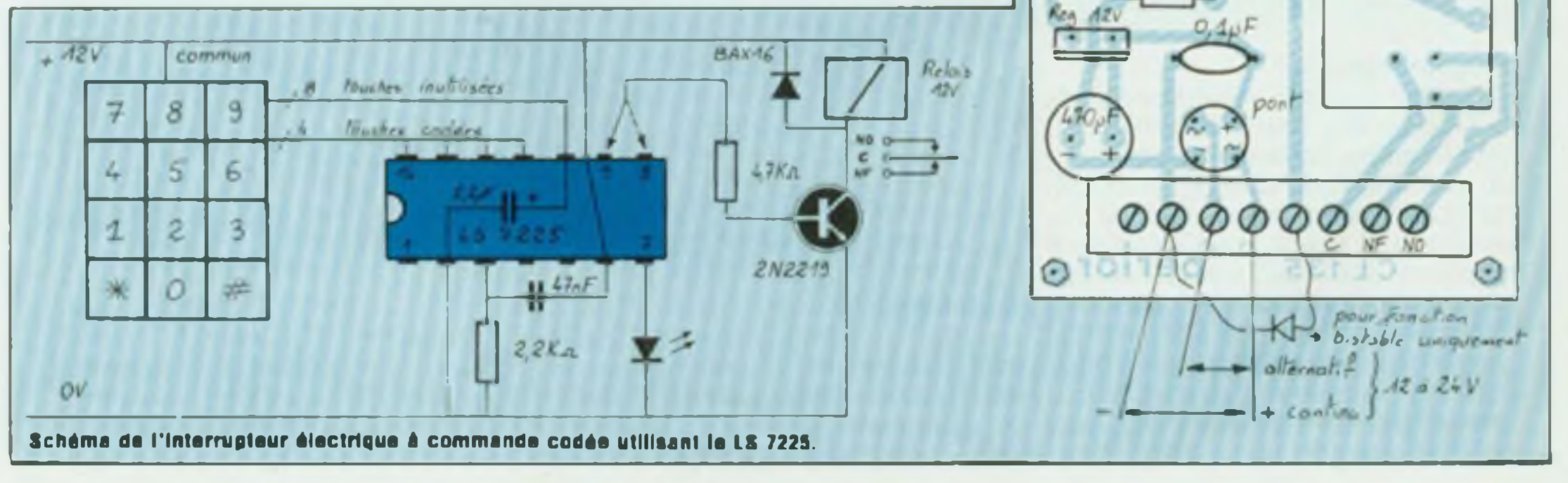

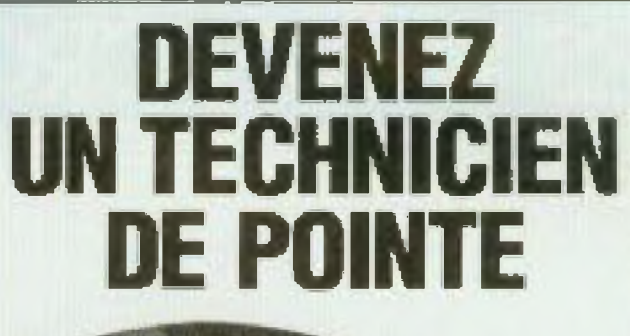

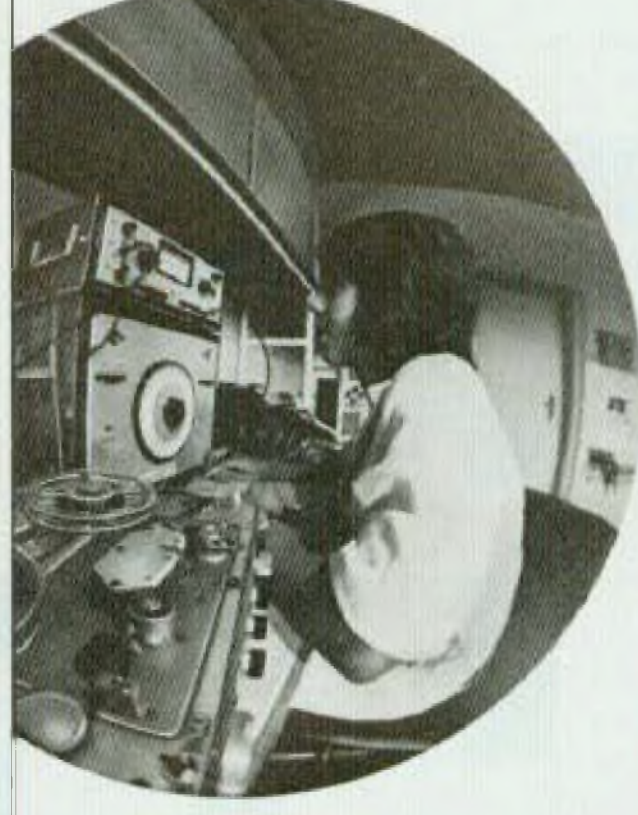

## **LOR RADIO CL.130/CL.135 DEVENEZ**

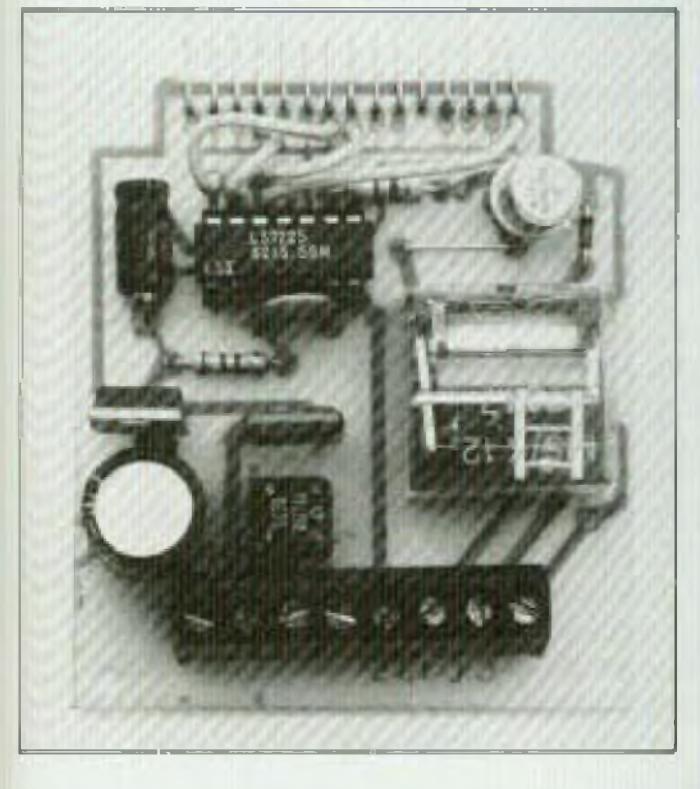

## La programmation

Comme pour le CL 130, elle s'effectue par liaisons par fils et par coupure des pistes cuivrées correspondantes. C est le code 5820 qui a été programmé sur le plan de câblage. Installation

Bornier à vis 8 plots Relais 12 V - 250 Ω environ - coupure 5 A - montage à plat

Elle est très simple, puisqu'il s'agit uniquemeni d'alimenter le montage Bien repérer les bornes à utiliser selon qu'il s'agit de courant continu ou alternatif. La LED ne doit être montée qu'en fonction bistable Les trois contacts du relais sont disponibles sur le bornier. Entre C et NQ on dispose d'un Interrupteur ouvert en veille et qui se ferme après introduclion du code. La fonction est inversée entre C et NF.

4? nF céramique  $1 \mu$ F/16 V chimique axial  $470 \mu$ F/16 V chimique axial

## Pour le CL 135

• Semiconducteurs LS 7220 2N 2219 BAX 16  $2$  LED $B$  5 mm

- Résistances ± 5 % 1/2 W <sup>1</sup> résistance de 2,2 kQ <sup>1</sup> résistance de 4,7 kQ
- \* Condensateurs 47 nF céramique
- $0,1 \mu$ F film plastique  $2,2 \mu$ F/16 V axial  $470 \mu$ F/16 V radial

Préparation aux diplômes d'Etat. Formation assurée par des professeurs hautement qualifiés.

## **NOMENCLATURE DES COMPOSANTS**

## Matériel commun aux deux montages

Clavier QRCOM 12P (12 touches + <sup>1</sup> commun)

Connecteur 15 broches pour le clavier

**Ecole Technique Moyenne** et Supérieure **de Péris** Enseignement privé à distance : 3, rue Thénard - 75240 Paris Cedex 05 Tél.: 634.21.99

## Pour le CL 430

\* Résistances ± <sup>5</sup> % 1/2 W 2 résistances 2,2 kQ <sup>1</sup> résistance 4,7 kQ

## • Condensateurs

• Divers Circuit imprimé

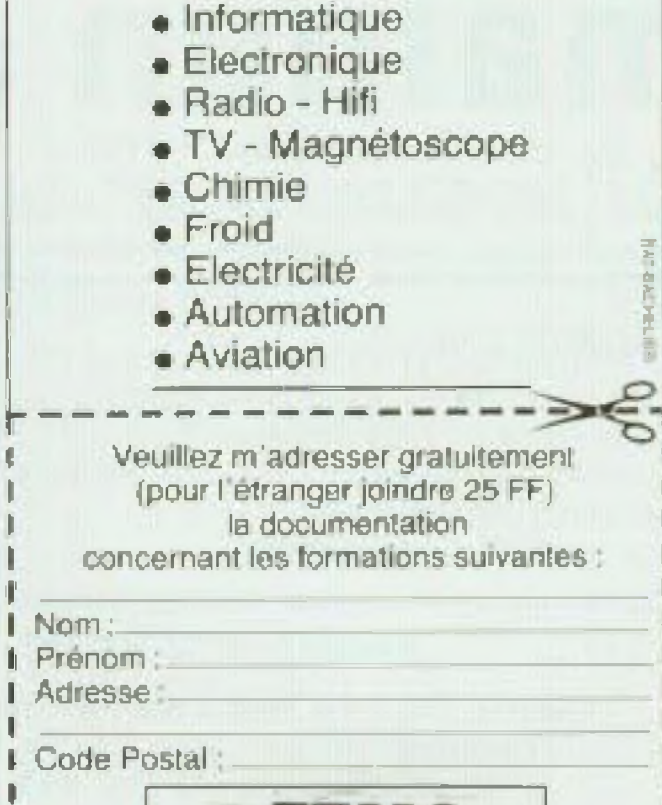

\* Semiconducteurs LS7225 2N2219 Régulateur 12 V - T0220 Pont de diodes <sup>1</sup> A BAX16  $LED<sub>g</sub>5 mm$ • Divers

Circuit imprimé

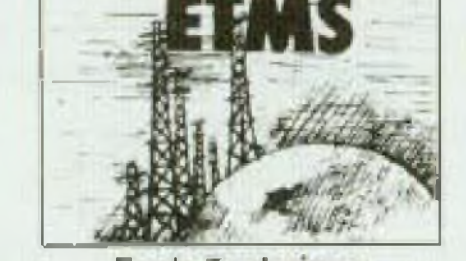

Prénom

## LES MOTS CROISES DE L'ELECTRONICIEN

## par Guy Chorein

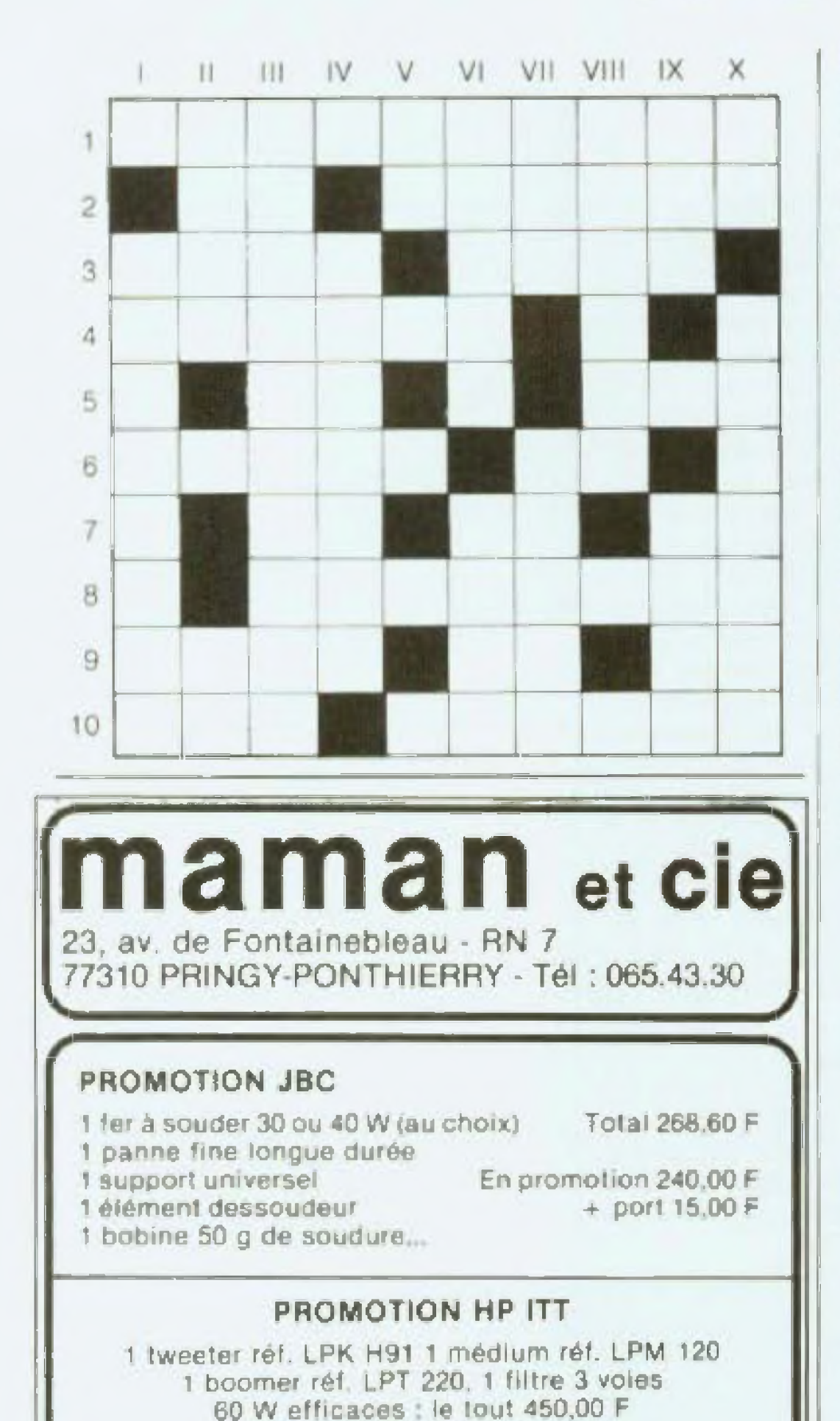

## Horizontalement:

1. La science des sons. - 2. Objet de transition ou matière de transaction. Elément d'un vaisseau spatial. - 3. Four. Passe l'aiguille en filant. 4. Mise au parfum. 5. Pieuses initiales. Fait travailler les marchands de bière. - 6. C'est un vieux bateau (qui marche ici à reculons). Consonnes. - 7. Sur une plaque étrangère. Donne de l'ampleur à une jupe. Pour qu'il biesse, aurait besoin d'esse. - B. Donne un renseignement, un avis... - 9. Hale. Symbole chimique. Vous voyez bien que ce n'est pas lui... phonétiquement. 10. Sont destinés en principe au commandement. Tige constituant la partie mâle d'une connexion électrique d'une prise de courant, d'un culot de lampe, etc.

## Verticalement

I. Se moule facilement en divers objets d'usage courant. -II. Angle formé par deux lignes, deux plans, deux objets en général, qui se coupent. Paire. - III. N'a pas la mémoire courte. -IV. Conserve toute son énergie quand elle est pompée... - V. Ne. se met pas devant n'importe qui - VI. Lare noir. Peut se faire en musique et en cuisine... - VII. Pas mal de cidre qui coule... Entreprise de pressing... Vill. Ses propriétés piezo électriques, sa transparence aux rayons ultra-violets, sa birétringence et son pouvoir de polarisation rotatoire le font utiliser dans divers appareils. - IX. A eu de l'importance dans la carrière de Napoléon. On peut en écouter en hifi... · X. Paire. Elément qui transforme en signal électrique les oscillations du sillon d'un disque.

(La solution de cette grille sera publiée dans notre prochain numéro).

Solution de la grille

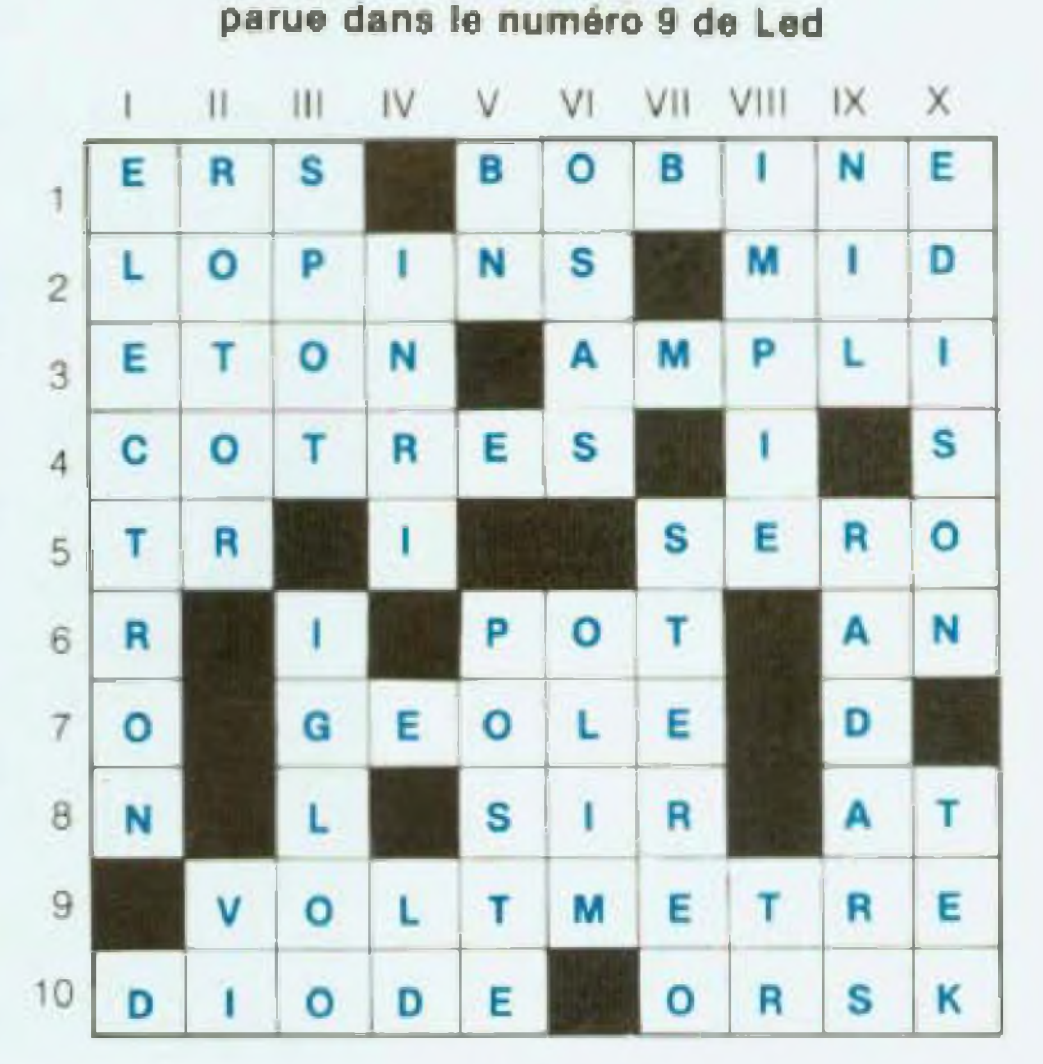

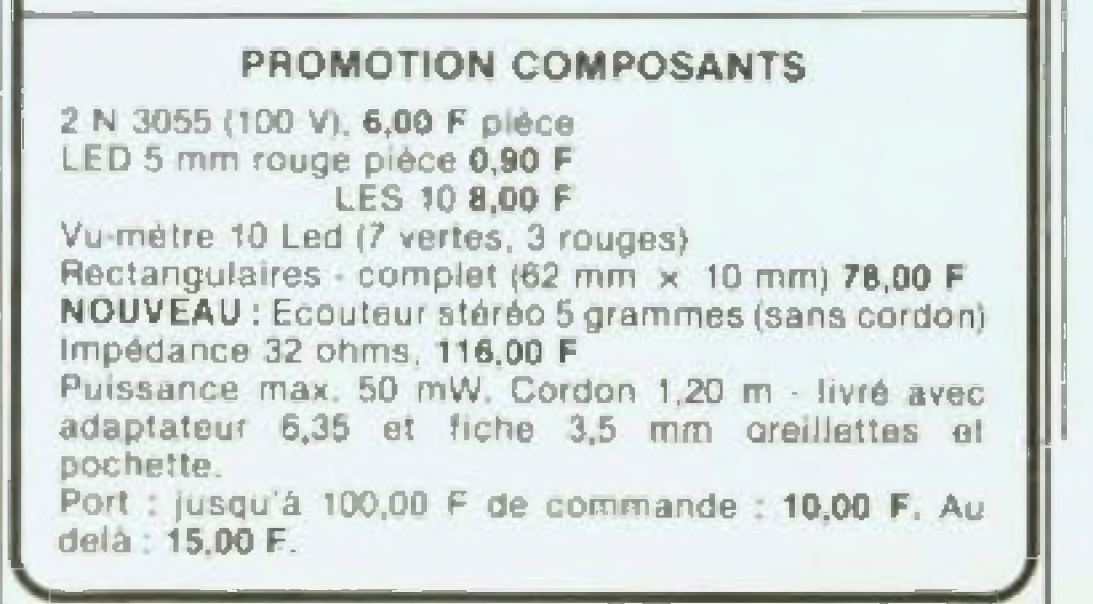

## **PETITES ANNONCES**

L'Etablissement Public du Parc de la Villette (211, avenue Jean Jaurès -75019 Pans) lance un

## APPEL D'OFFRES RESTREINT

pour la réalisation clés en mains du système de sonorisation de la Salle Hémisphérique équipée d'un écran demi-sphérique 23 m  $\emptyset$  et d'une capacité d accueil de 350 personnes

Cette réalisation comprend : LOT 1 Equipements electroacoustiques LOT 2 Sources magnétophones LOT 3 Equipements électroniques audiofréquences. Délai de réalisation 24 mois. Les candidatures d'ensembliers-installateurs seront reçues jusqu'au 16 septembre 1983.

Pour de plus amples renseignements, consulter BOAMP du 12 août 1983.

Tous les composants au meilleur prix - slop liste informatisée nouveautés contre 2 timbres - slop Sigma. 8, rue de Montjuzet, 63100 Clermont-Ferrand - stop -.

Plasma MPX 101, ébénisterie très abimée. Prix sacrifié : 16 000 F la paire TTC (prix neuf : 50 000 F). Garantie 3 ans A écouter absolument. Tel : Transpulsar 238.81.81.

## **INDEX DES ANNONCEURS**

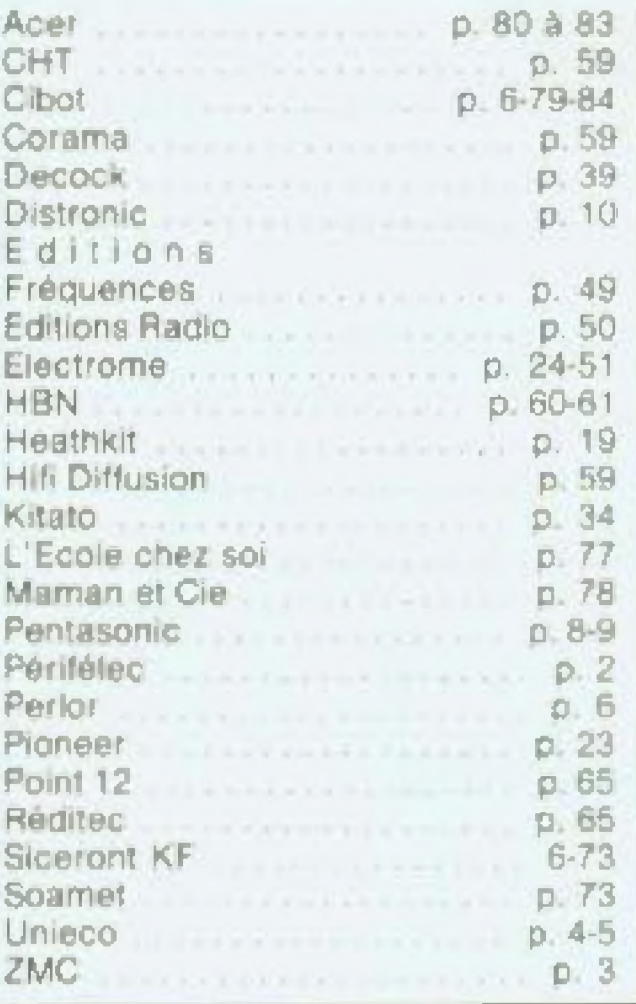

**! Je désire recevoir le catalogue CIBOT de 200 pages sur :**

- **! • COMPOSANTS. Tous les circuits intégrés, tubes électroniques et j cathodiques, semi-conducteurs, opto-électronique, Leds, j afficheurs.**
- **• • Spécialité en semi-conducteurs et C.l.**
- **; • Jeux de lumière sonorisation, kits (plus de 300 modèles en stock).**
- **• Appareils de mesure.**
- **ï • Pièces détachées : plus de 20 000 articles en stock.**

Veuillez me l'adresser à mon nom et mon adresse ci-dessous indiques : | Nom Prénom **j** Adresse : **Code postal Ville** f Joindre 20 <sup>F</sup> en chèque bancaire, chèque postal ou mandat-lettre adressé â Société CiBQT 3 rue de Reuilly, 755B0 Paris Cédex XII. -----------------------------

79

## TTL, C MOS, CIRCUITS INTEGRES, TRANSISTORS, LAMPES, CONDENSATEURS

**RESISTANCES** 

A COUCHES METALL, 1 2 W. 2 %

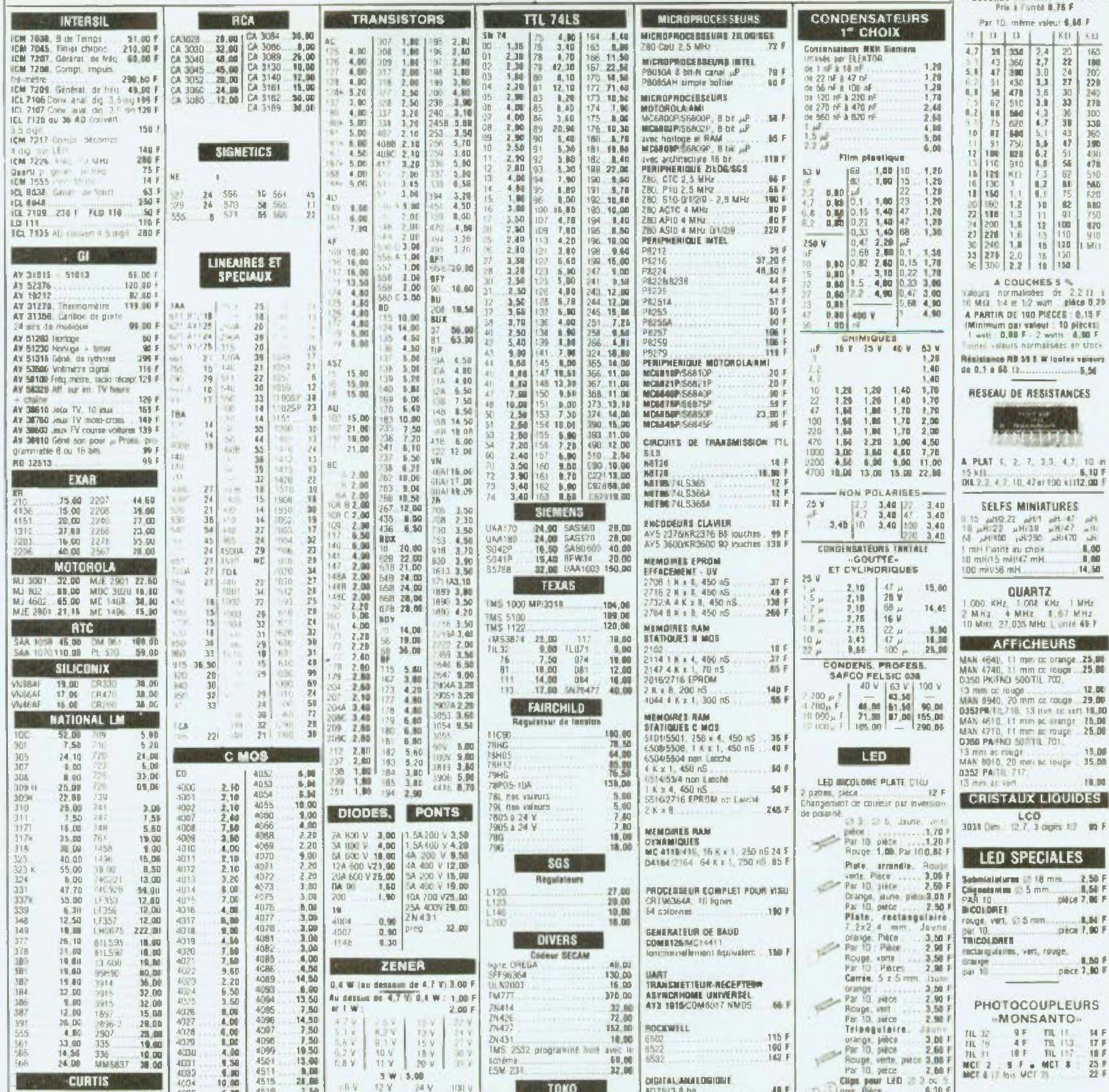

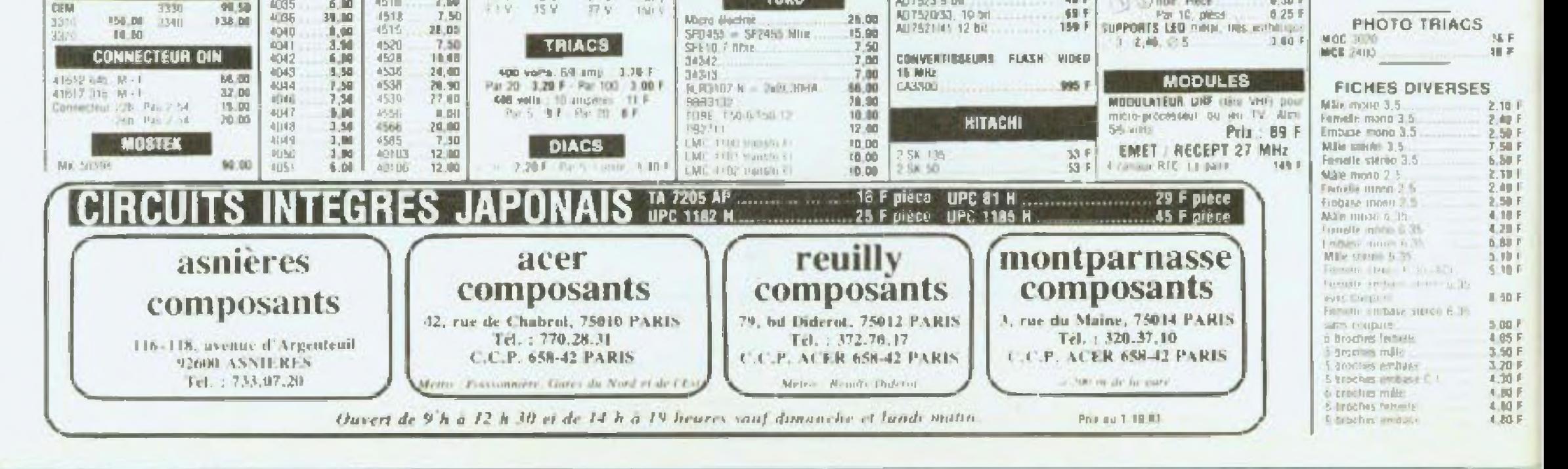

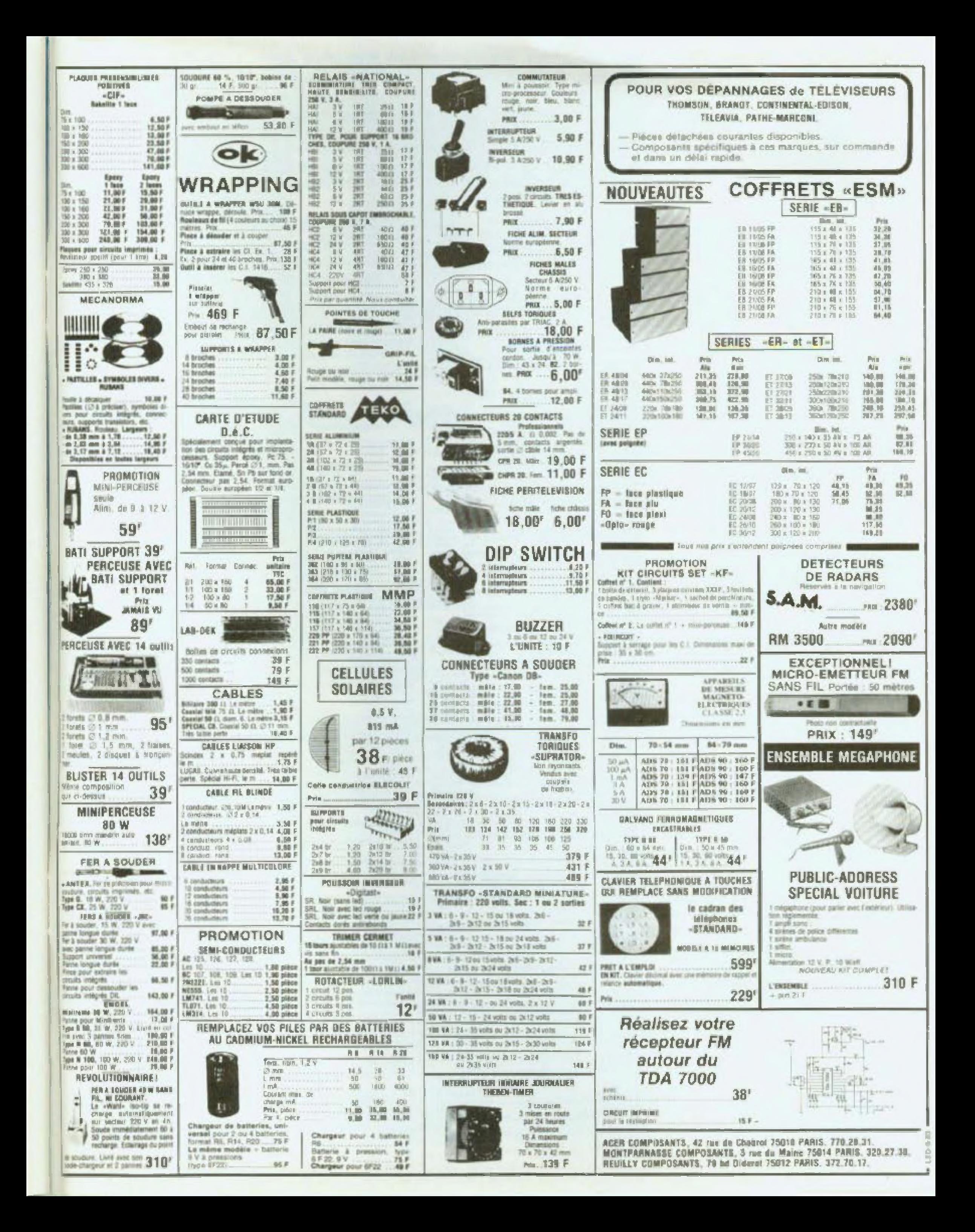

## **500 OUVRAGES D'ELECTRONIQUE**

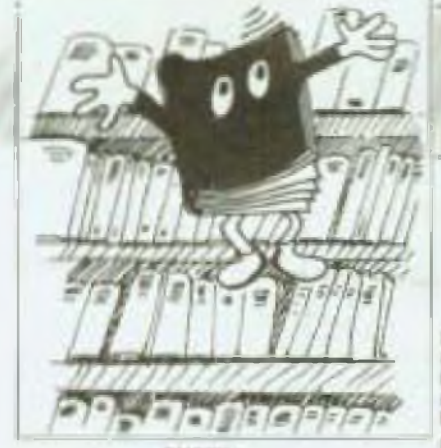

**SYBEX** 

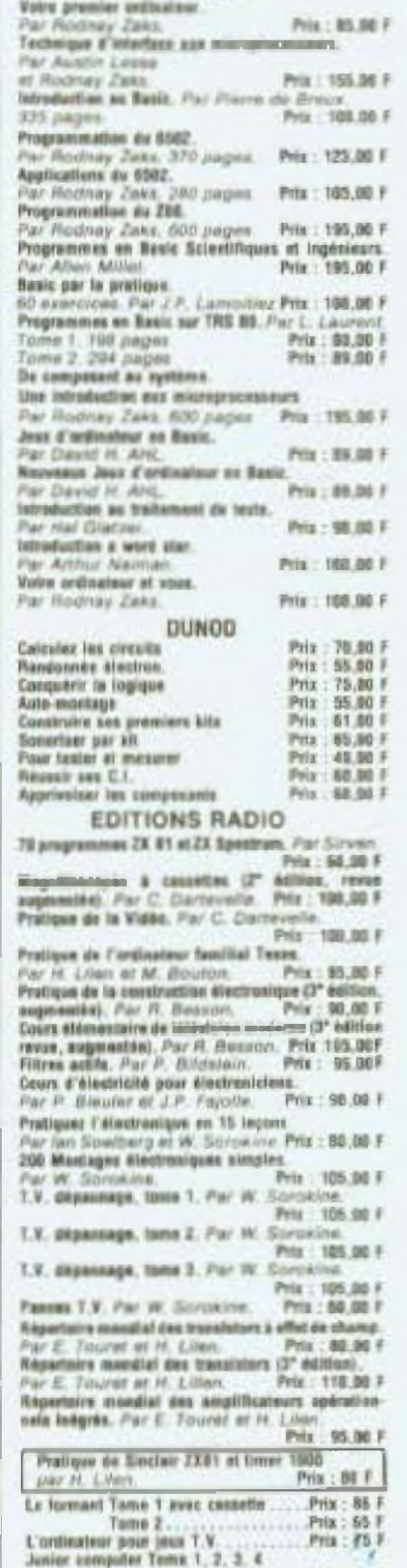

#### Le teme Prix : 85 F. 300 circuits ............ Priz 70 F

### **ACER LA LIBRAIRIE DE L'ELECTRONIQUE** 42 bis, rue de Chabrol, 75010 Paris. Tél. 824,46.84

## Toutes les grandes collections techniques et de vulgarisation : ETSF . PSI · Editions radio · Manuels techniques RTC, Texas, National, etc. · Sybex . Eyrolles . Cedix Nathan . etc.

Le handsuft ou la prattique du microprocesseur.<br>Par Ocakinine, & Poussier Priz : 110,00 F Le Basic des micro-ordinateurs. Pileter vetre ZX 81. Par Guessile

> Connette of 1 Printer vatre 23. 81. Par Gueulli

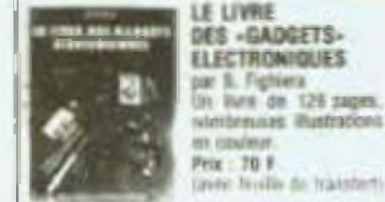

**ETSF** 

Pour s'isitiar à l'étectranique. Par B. Fighiers.<br>Prix : 50.00 F

Les jeux de lumière at les effets sonores pour qui teres électriques, Par B. Fightera. Prix: 58,80 f. Approvat la rodio no realisant des récepteurs simples a translaters. Par ft. Fighiera Prix : 50.00 F Réussir 25 montages à streatte intégrés. Par S. Fighiers Prix : 58.00 F **Castro mostages simples d'addation** Prix : 54 00 F Par 3. Fighters.<br>Nashuez un synthetisaur musical. Prix .. 58.88.7 or Girard or Gaillard Realisez voe récepteurs à C.I. Par Gueu Prix 54,00 P Isterphisa, táláphina, missiages páriphériques Prix : 54.00 P Pattiz instruments diestrosiques de munique. Prtx: 50.00 F Technique de prise de son. Par Capitain Prix: 59,00 F Livre des gadgets + travelerts. Par B. Fig. Prix 170.00 P Experience de logique digitale. Par Huré.<br>Prix : 70,00 F Dépassage et miss au paint de récepteur à transliters. Par Hure La litterialmi masterita, Par Justin Prix: 79,00 P Microprocessear on patien, Far Meluziono Pela : 63,00 f Constrategy vox atimestations, Par Rous Priz 58.00 F Bases d'électricité et de radio-électricité pour le radio-antelese, Par Signerot Prix : 5<br>Radio et Electronique, Nevigation de plateat Prix : 54,00 F Prix: 50.00 F Prelique du tode mores. Par Signand Prix : 48.00 F (F2X3) : Les 0.3.0. visu, frençais-esgléte.<br>Prix : 24.00 f Nº 1 : 38 mintages discheniques d'alarme. Priz : 32.00 F Par Juster. Nº 3 : 20 montages experimentaux optoélectris Priz : 32.00 F ques. Par Dinise Nº 4 ; initiation à la micro-informatique. Le micro processeur, Par Melusson, Priz : 32.00 F Nº S : Manlages Alectroniques divertissants et sti-Prix: 32.00 F ir Schraibei M" 7 : Las égaliseurs graphiques. Par Jos Prix : 32.06 + K' 9 : Recharches militodiques des panses radio.<br>Prix : 32,86 f W 10 Les associates acceptances H-Fi stêrée. sandlinguer et Leonard. Prix : 32,80 F Nº 11 : Structure et fexationnement de l'osqillos Piates Prix : 32,86 F Nº 13 : Horloges et movimes diminualment à quarte Prix : 32,00 F Nº 17 : Réalisez vos circuits imprimés. Prix 132,00 F **M' 16 : Environ Mexicanization colors** Prix : 32.00 F M" 19 : Construction des prills transform Prfs: 32.00 F **WISSING BE UNITED** H\* 29 : Réalisations à trenzistors. Prix : 32,00 f OVMBER Nº 25 : Utilization pratique de l'oscili Prix: 32.00 F Par Rateau Nº 34 : Délecteur de Inkson. Par Gueur Prix 132 08 F W 35 : Mini explor à réalisse sal-même. Prix : 32.00 F

Un microprocesseur pas à pes.<br>Par Villard et Miaux. Priz: 122,00 F Tables et modeles de misage. Par Wirs Prix: 59.00 F Montages à capteurs photocenables. Prix : 32,00 F Par Oehnichen. Their prince applicate as distinct at a br photo.<br>Par Horst. Prix : 32.00 P Electronique, revise missioneres Priz : 32.00 F Par Jungmenn Sécurité estampliée. For Hurd. Prix : 32.60 F Performances automobiles, Par Hunk Prix: 32, S6 F Principal institutions make in vol. Prix : 32.00 F Far Schraiber Les afficheurs. Par Oenmichen. Prix : 32.50 Sayer Cilliate, Par Normand. Prix : 32 00 F Accessaires your Cillistes. Prix : 32.00 F Par. Zimit. Asteones pour CIBistes, Par Gueums, Prix : 32, 00 F.

Microprocesseur 5809. Prix: 190,00 F ar Dardanne Langage machine. Trucs of astuces sur ZX 81. Prix: 75.00 F La réalisation des lagiciels graphiques intéractifs. Prix: 111.00 F HOME. ZX 81. A la conquête des jeux. Prix: 65.00 F K7 o' 1 ZX 81 8 la Compette des Jeux. Prix: 65.00 F 87 at 2 2X 81, 13 java 1 K Prix: 110.00 F litratestine our résourc de fits d'attacts. "or E. Gelenbe et G. Pujolle. Prix : 125,90 F. Lexique d'informatique des mots et des idèes. Prix : 88.00 F Par J. Milson! LANGAGE : COBOL Le Cubol A.M.S. Par C. Manuel A.M.S. Par C. Bonnin.<br>Les extensions au Cabol A.M.S. Par C. Bonnin. Le Cabol A.M.S. Par C. Bonnin. Prix : 115,00 F. Exercises pratiques de programmation en Cobci A.N.S. 74. Par C. Boomin. Pitz : 81,00 /<br>Cobel 74. Appreche systematique Illustrée d'esam-Prix: 81.00 F ples. A. Strohmerer. Prix : \$7.00 F Approadre à programmer en Basic. Par C. Delennoy.<br>Le Basis fasile, Par S.C. Hirsch. Pds : 99,00 F Ly languar Basic et la nauvalla norma. Par J.P. Lamohier. Prix Prix<br>Le Basic. Use introduction à la program Prix: 125,00 F For J.C. Larracha.<br>Resis. Construction mathodique des programmes.<br>Fris : E7.30 F L'art de blan programmer en Basic. Prix: 76.00 F 'ar M. Nevisa Apprentissage regide de Basic, Par C.J. de R. Prix : 94,00 F **Fishiers on Basic.** Par Dela Priz: 75.00 F Initiation à la programmation en Basic. Prix : 107,00 F Par J. Schmit. LNE Exercices d'application du L.S.E. Par A. Billon Prix: 70.00 1 L'A.B.C. du L.S.E. Par C. Conort. Pitt.: 72.00 1 Parles L.S.E. Par M. Canal. Prix: 68.00 F **PASCAL** Pascol. Macoel de l'utilisateur. Prix: 81,00 F Par K. Jerssen, at N. Wirth Introduction a la programmation avec Pascal. ar R.B. Kieburtz. Pete : 124,00 F Le langage de programmation Pascal. Prita : 72,00 F Par 9 *RIUCITIBE* MEMENTOS Cobel A.M.S. 24, Par C. Bonnie. Prix : 33,00 F Prix : 33,60 F **Band** Composants disctrasiques. Far F. Milsont. Prix: 33.00 F Passal, Par M. Thorin. Priz: 33.00 F A.P.L. a Programming Laeguage, Par G. Zaffran.<br>Prix: 33.00 F COLLECTION -MICHO-DROINATEURS-La conduite de l'Apple B. Par J.Y. Astier.<br>Tome 1 - Le Basic de l'Apple II. Prix : 85,00 F Tome 2 - Le système graphique et l'assembleur de l'Apple II. Prix : 65,00 F CP M et se familie. Par P. Dax. Prix : 85.00 F Passal par l'assemble. Par J.A. Herriandez. Prix: 65,00 F Votre avenue avec basic sur micro-ordinateur.

MICRO-PROCESSEURS ET CALCULATEURS De la logique câbide aux microprocesseurs.

Par J.M. Bernard et J. Hugo Tome 1 - Circuito combinatories et séquentiels Friz : 140.50 F

Teme 2 : Applications des révolts tres Prix : 97,00 F

Tame 3 : Mithedex de uneception de syst Prix : 114.80 F Tome 4 - Applications des méthodes de synthèse

Priz : 181.00 F Microgracesseurs & l'auage des électros

Prix : 93.00 F ar J.P. Cooguerez. initiation à la programmation des calculateurs de poche et de bureau. Par J.P. Levieux. Priz ; 121 F Mithedes pour salesfateur de poche. Par J. Scoich.<br>Fria : 142,007

Guide pour l'utilisation des calculatrices scientifiques, Par D. Winis. Priz: 51.00 F

AUTOMATISME

Régulation Industrialia, Par D. Dindeleux Prix: 156,00 F Théarle des réseaux et systèmes linéaires.

Par At. Ferdmann. Prix: 190,00 F<br>Commande et régulation par calculatéer numérique. Prix 190,00 F Par C. Foulard, S. Gentil et J.P. Sand

Prix: 176.00 F min Immires, Par F. Milsont Prix : 30.00 F

Toma 1 - Analyse.<br>Tumn 2 - Synthiau Prix : 72 F Automatismes & béquences. Par M. Milsont Prix : 93.00 F

ELECTRONIQUE ET ELECTROTECHNIQUE Tome 1 - Commente des mitteurs à courset continu Par R. Chauprade Prix : 139,00 F

Tome 2 - Commande des moteurs à courant allarna III, Per Fl. Chauprace et F. Mitsant. Prix: 181 F<br>Electronique de base, Par F. Mitsant. Tome 1 - Compositors Alectroniques Prix : 52,03 F<br>Tome 2 - Fanglions Igndamentains Prix : 54,03 F Problèmes d'électronique, Par F. Militari.<br>Tome 1 - Circuits à régime variable Prix : 79,00 F<br>Tome 2 - Composants sisstraniques. Prix : 79,00 F<br>Tome 3 - Amatrication. Circuits intègrés.

Pris : 79,00 F Dictionnaire diretrentgue, Mectrolech glate-Français, Par H. Piraux. Prix: 194,00 F.

Le déparange des sirquits électre Prix: 101,00 F Par G. Lodwesy. L'amplification subsyriance), Par P.M.

Prix : 59.00 F Ebales & Dynisters at & briess. Par R.M. A Priz : 84.00 F **Thidas & semi-conducteurs.** Par A. Priz : 53.00 F

Diedes de générateurs de signaux. Prix 1 66.00 F Par III.M. Marston Dudes à circuits littègrès digitaux Cosmos. Prix : 57.00 F Par R M Markhin

Schemax d'Electricité. Prix : 89.00 F Par Jean **Datty** Eixcho-Technique.

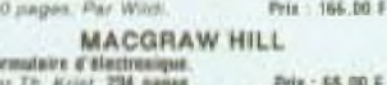

 $P_{AB}$ Par Th. Krist. 234 pages<br>Priscipes d'électroniques. Par Mary Prix : 256.00 F 742 pages

Introduction nox elrouts legiques. Prix : 135,00 F

Por Le Troha, 276 pages Pris : 135,00 f Par S. Gottfried: 234 page Prix : 100.<br>Initiation Business Basic, Par Ecidie Aciama Pela : 100.00 F

Prix : 95.00 F **265 pages** Lexique Business Basic. Por Eddie Adams Prts : 70.86 F

**156 pages** Mille at una léène your l'ordinateur personnel Par Sawaan Prix : 95,00 F

NOUVEAUTES : P.S.L. Outil financier at comptable. Pay

Prix : 102.00 F Glef peur A.P.L. Par Breaud Pouliques

Prix: 92,00 F Suite pour PC 1500, Pay Salvan Prix: \$2,00 F

Pascal pour TRS 80. Par Novemowski, Prix: 72.00 F COLLECTION GEBORNE EN FRANÇAIS

6502 - Programmation en langage assembleur Prix: 215,00 F 60005005 - Programmation on tempege assemProgrammer HP-41 par Philippe Descarruts

et Jean-Jacques (Thénis)<br>Etide NP-XI, sers sis pleshingues, selar quare zers : les textes et les drapmium, la ple opérationnelle les tableaux numériques et les chaînes de caractères. One quarantene de nouvelles fonctions, fournies sous bles en annoy constituent an outlide retirence per regist. 176 pages - 102,30 F Visionis sur Apola

### par Hervé Thirlet

.<br>D'après le modèle Visicalc, visit provinc créer convicte.<br>PSI (Perit Système Individue) un tableau comportant itres, valeurs at hormules qui se nort à jours des que your changer I use des valeurs rumériques. Après une résentation progressive du modèle Visicalc. Touvrage étudie de nombrece can il applications, échitancier de rentssursement, teuille d'impôt, gestion de copro prièil (pays facturation ... permettant d'introduire les<br>différense instructions et astures d'utilisation 176 pages - 82,00 F

#### La découverte du FX-702 P bar Jean-Paire Richard

estructions at commander, vorsibles er mémoires fonctions pérphéniques, cet auvrage fournit aux dé-<br>butants tous les éléments de base récessaires à la programmation an langage Basic. Tennesveux monte et exercices. Il application 216 радет - 10.00 F

### La comptabilité sur Apple II

par Gersed et Serge Like

Lis logiciel epingliet de compitabilité. Pour patities entre jezhisaien Mérales, artisan commerçais Avec éditon des livres-parrot, grands livres, balance, filters. Interessent l'adaptation et la personnaissation du Plai Conigitable, El quelques «ficaties» pour ut<br>(NG finance - 1 160 pages - 182,00 F

### Le Basic de A a Z

per Jacques Bolsgontier En n'ottisant que 10 instructions, une iniziation au Resit vous permet d'assimiler très rapidement les noions fendamentales de la programmation (variables, новь, викоме... ) дниже вокрывае чось роклю делли the programmes complets. L'ouvrage se poursun par : premièrement un dichionnaire des mots del cu intonis) fonctionsent wear CPM, permetter de redeuxièmentent des programmes de synthèse et des programmers, statement 179 pages - 162,06 F

## Las Riverse Telemonic

per Jaan-Claude Berbance Cell covinge gui prileimite des aides à la gestion fasancière d'une famille, s'articule seign deux aves principaux, la triborerie et la comptabilité, avec la tenue d'un ou de plusieurs comptes et les divers problèmes liés ace emprunts et aux taux d'intérêts. Les sujets traités sont expliqués à l'aute d'organigrammes et de pro grammes reels don'ts on Basic. 96 pages - 92.00 F

### Le dictionnaire du Besie

per Devid Allen La «Dictionnaire du Basic» wel la référence de base. Le SEUL ouvrage exploguent les 500 mots les plus imporfanto du langage Besic «parte» par les ordinateurs les Asie qu'en Australie 480 pages - 125.00 F

### La pratique du VIC

par Denivel Jean David

On oursex, gui fut suite il «la obcouverte du VIC»<br>(initiation as Basic), suvre les portes des applications fatast appx aux Nchers (cassities: disquebes) à l'in pression et a l'interface RS 232. Il comporte également de representa ancoramo el sastio 176 sages - \$2.08.9

### La prefigue du ZX 81.

## par Linsent de Bellefonds.<br>Per Linsent de Bellefonds.<br>Tit Base approfonds, initiation au languay machine.

1.2 Programmation on langage much Prix: 82,00 F

#### Eludes pour ZX 81.

par Jean-François Sehan.<br>1.1.20 programmes en Baxic, possibilités ils gra please at de orbation des fichers ser K7 Prix 82,00 F

T. 2. 20 programmes en Basiciet en assembleur appliqués aux modules d'extension comme l'imprimante ci la carte généralmen de saractères. Prix 12.00 F

#### La Nasis el l'école

per Jacques Gouer. On ouvrage put, compa pour les enseignants : les pal'adgrui qui zivec un mesemuni de connaissance et un PSI<br>quest Système individuel) de base (16 K et casserbe) al possible de réaliser de «grands programmes».

gue destinds aux attinuomits de Basic Microsoft, les programmes progestis sont facile neet, trans 112 pages - 112.00 F THE IT WITHIN THERMAN.

#### Programmer en Assemblear par Alain Pinaud.

Cet ouvrage contribut une introduction complete au fangage machene et à son frère l'assembleur. 144 pages - 72.30 F

#### Le Basic et ses fictions

Tome 1 - methodes pratiques

per Jacques Bolsgonfler.<br>Programmation des applications utilisant des fictiers

tur cinquettes ou sur disques. 144 pages - 72,00 F Тепне 2 - ргодгатина

Ce second tome est essentialement consacré à des

Prix: 89.00 F Prix : 63.00 F 83.00 F

Assenses polisies à synthétiener, Par Gerzeikn.<br>Frix : 32,00 F

**EYROLLES** 

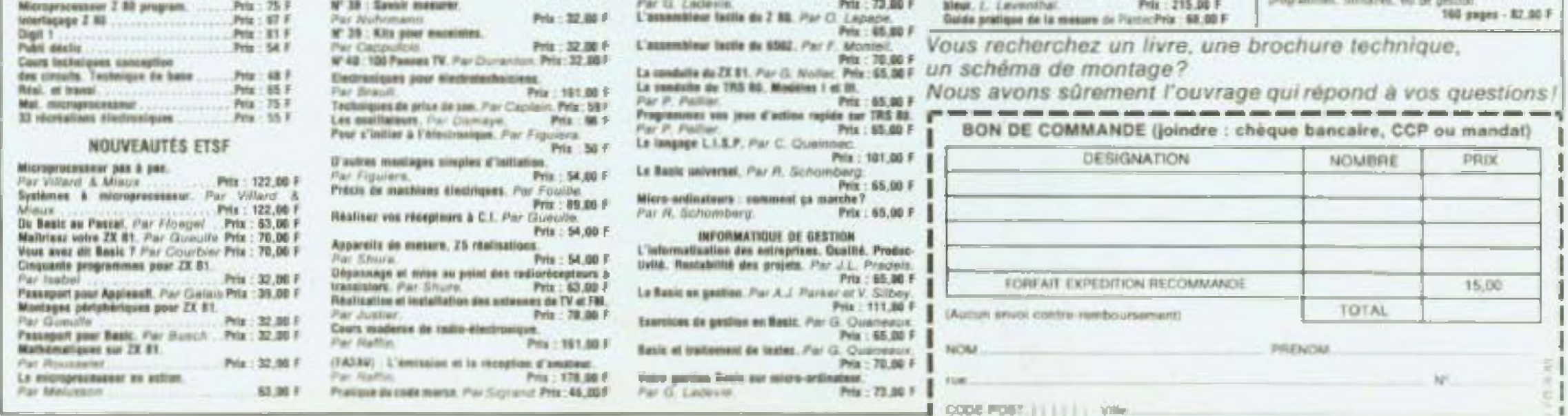

Directeur de la cubication - Editional Pastor, Importance Frences Elerges Levraud, 18, sue des Glacus - 54017 Namey dezes. N° commission paintaire - 641407

### **JE 35 OTT 16T RIAAS DIGST** (2, rue de Chabrol, ACER composants

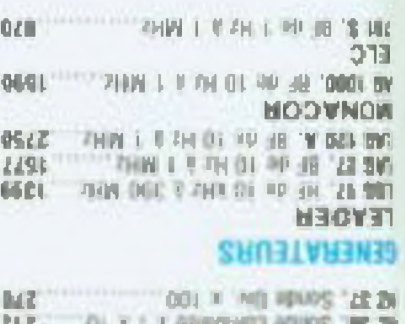

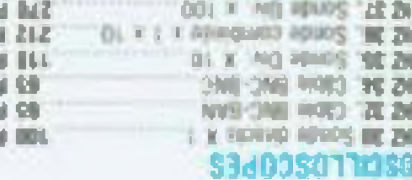

## **SERESOINE2**

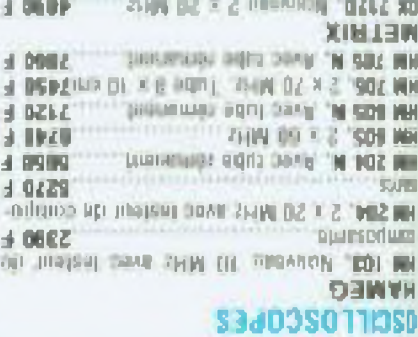

### 75012 PARIS, 101, 372, 79.17 **J9, boalsvard Diderol,** REBILLY composants

condon, pite at thus, and

**PERIFELEC** 

**TERRITORIA** 

**TELIN DOJ** 

**DATIVAL** 

ENDIN

**TBI S** 

**IBLS** 向下

**TBETOVOK** 

0200 401 11

临河

FE20, 2010/00 A3 calification, Antichology, Aver

LORDED + RAMMUNICI SEDIE 211 C 19082 MW.<br>Upon 1 (CEA)

il silvice suite and interim 62. ENDE WAS

**SERVICES VERSION AS NOTHING** 

HARD BE AVERE OF PARAMETER OF BOTTOM

3 662 AUX 62 (Studi Tologia Tanner)

3 IN FT restaurance and activity areas to real of ... II SSM

**SEADING OF TRANSPORTATION** 

**SHIGHED OC JONATH DO 210** 

angeledmit ob extrox entroit

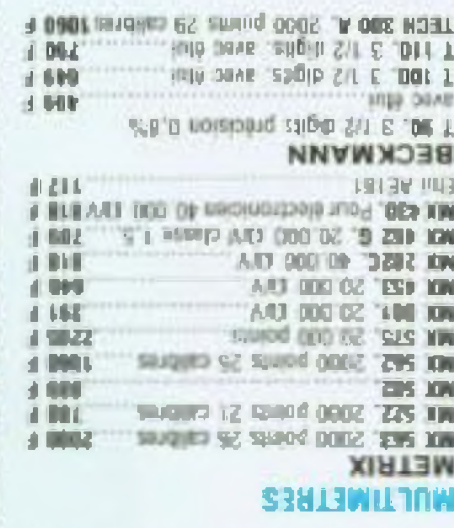

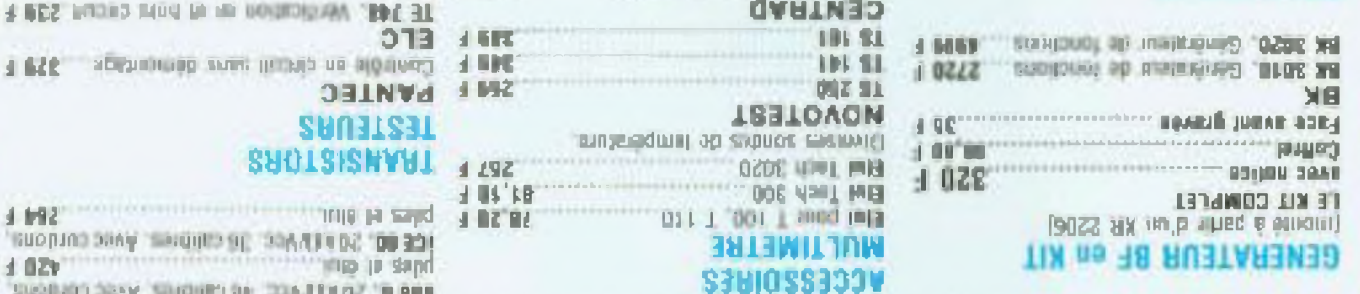

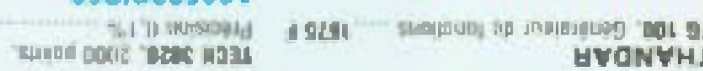

## OF TE OSE HAT SIRAY AFORT 3, rue du Maine, MONTPARNASSE composant

**PROMO 294 F 300 V** 

 $\pm 0.07$ 

**JI 66077** 

 $-1.195$ 

 $\pm 142$ 

al us 'ke man and an annual

FE40, 10 MPVCs, 43 caribras, antichoc, Avec LIMV 181 &, Fréquences de 100 MV 3.

arth of the s

11

 $M<sub>B</sub>$ 

SS C

MB.

 $013 + 117$ 

**SHORE SHOW** 

**PANTEC** 

SUOLSISNVUL 1292

**ZAU3T23T** 

*<u>Standard General</u>* 

**PANTEC** 

010012100101111010111111100

-ровля внешні займнацій від 93

**A Ref 1. D to would M. Million sparts and July 20** 

A crister industry Photoson I, S42. Star

TE 748, Vertical av en normalistav (BPT 31

ice oo "San UNAC" jie chipse "yaac coupour"<br>http://www.com/sand

ENTIRE SO FEMALE: 80 CHIPMES WHO COURSES

449 F. BX 510, Très prande precisent. Contrôle no et

a est Canton en circuit save demonstrate. 329 F

1 Maii - 10 Maii 10 Maii 10 Maii 10 Maii 10 Mai 10 Mai 10 Mai 10 Mai 10 Mai 10 Mai 10 Mai 10 Mai 10 Mai 10 Mai<br>1 Mai 10 Mai 10 Mai 10 Mai 10 Mai 10 Mai 10 Mai 10 Mai 10 Mai 10 Mai 10 Mai 10 Mai 10 Mai 10 Mai 10 Mai 10 Mai

**HILLING LINETRE** 

CAPACIMETHES

 $<sub>0</sub>$  D6DZ</sub>

d Mir

4,991

**JENI** 

4.02%

4.969

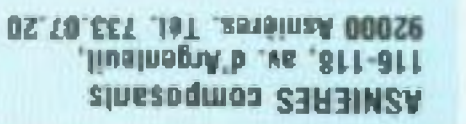

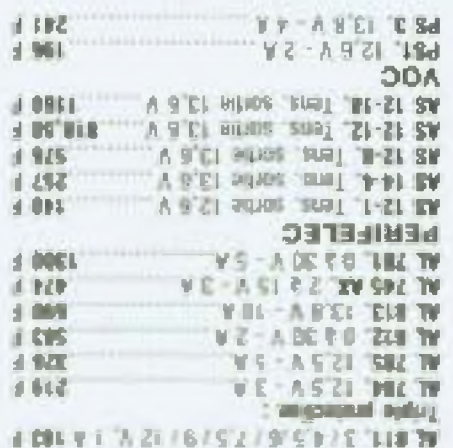

### $013$ **SEESTHOVES**

## **SMOLTATINEMLIA**

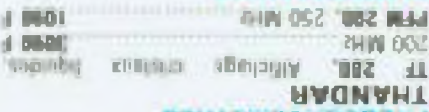

## **FREQUENCEMETRES**

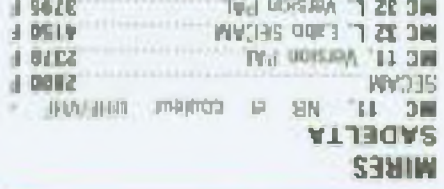

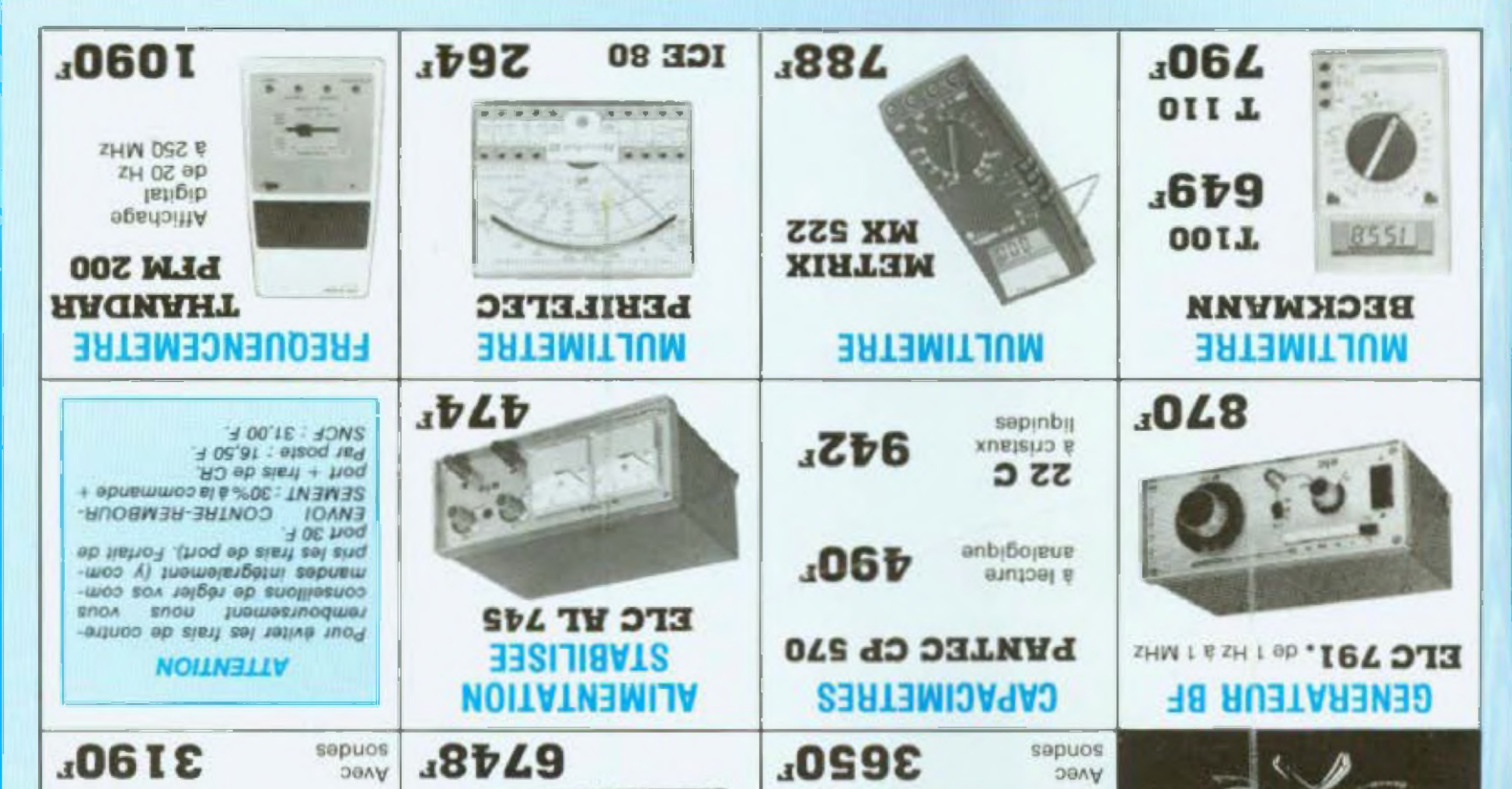

# **MESURE: La bonne sélection**

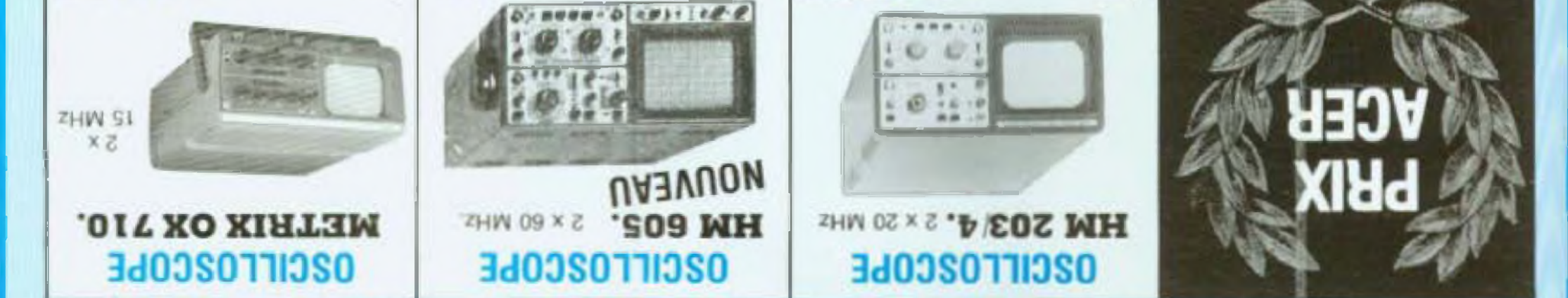

## CIBOT-CIBOT-CIBOT-CIBOT-CIBOT-CIBOT-CIBOT - CIBOT - CIBOT - CIBOT

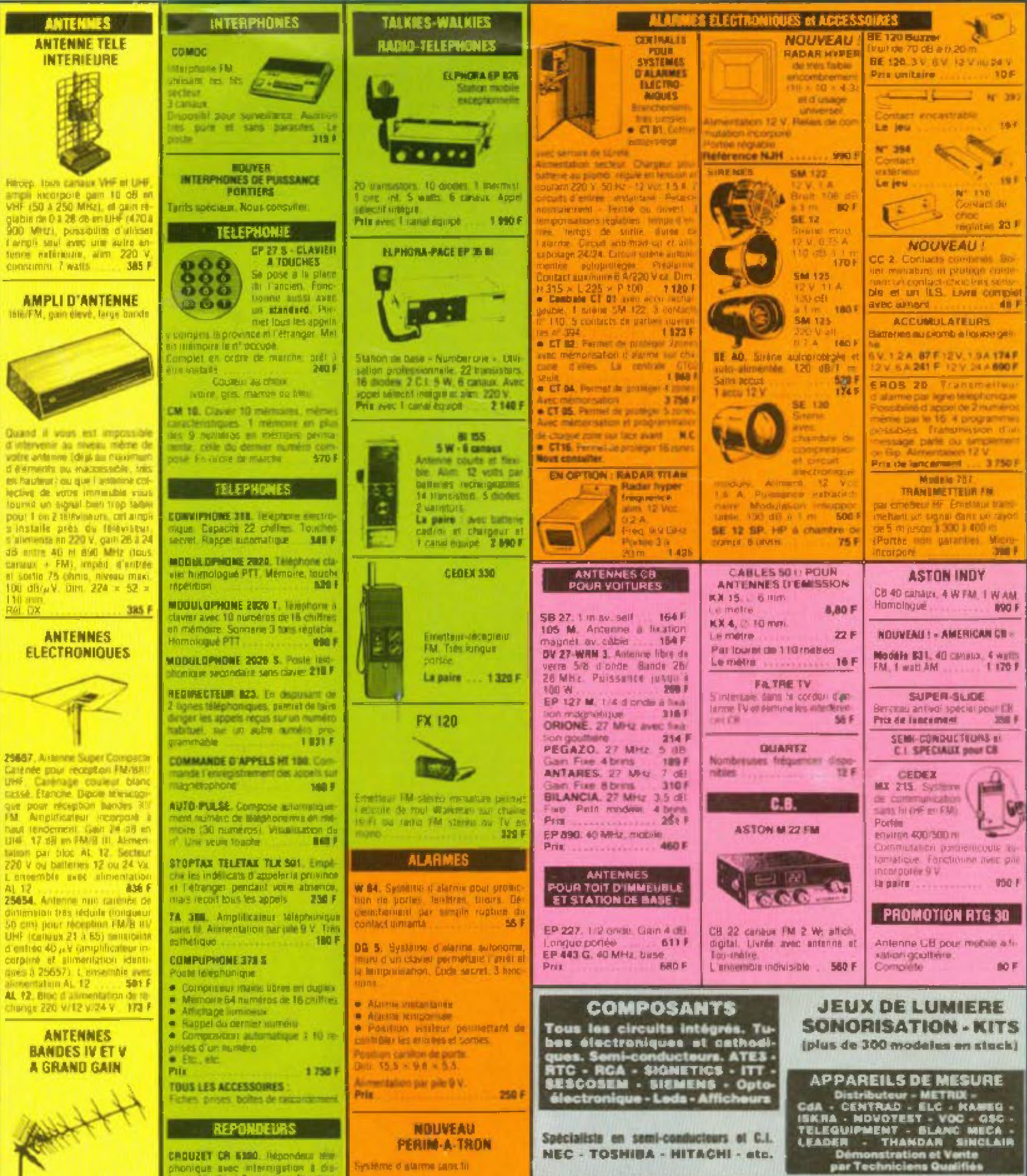

KC 323 D. Antenne 23 demonts. canaux 21 à 60, pain moye 12 dB 281 KE 343 B. Antonna 43 demonts canaux 21 ii 60, gain muyer **TH de**  $-300$  F **RC 391 D. Anti-one 91 chemicals** салами 21 в 60 ден тоул-

**TOUS LES ACCESSORIES CABLES-MATS-FIXATIONS** IDE.

ionique svec interruption il dislance. Modele a 2 cassetting. Foncoon nement automatique en duplex. Cook confidential d'accès à 16 combinair

MEMORYPHONE. Reportant disperavec interrogation il distance "China 2007 **The Indians Earl Al** TRANSFORMEZ VOTRE MAGNITO **PHONE EN REPORDEUR:** TEL 80 Missiule de communda ave **250 F** 

**INSTALLATION TRES SIMPLIFIEE** · Station de base: akmentabon p.s/6 şiles alkalanını. Planaplıqrı des alanmes iverthating our 2 counts Conver de aldın.

· Emeticars chaquis protege un endese ahant iparta, Nishtra, coffre,

2150 F

4751

**PT 1910 E. PERIM A TRON + 1 emel** 

PT 101 Chaque Anwilling supports

PIECES DETACHEES : plus de 20000 articles en stock

## **POUR RECEVOIR NOTRE CATALOGUE 200 PAGES**

ainsi que nos tarifs pour materiel Hi-Fi, autoradio, etc., et notre liste de kits, veuillez utiliser le bon à découper que vous trouverez en page 79 CBOT 3, RUE DE REUILLY - 75580 PARIS CEDEX XII